# Copyright Warning & Restrictions

The copyright law of the United States (Title 17, United States Code) governs the making of photocopies or other reproductions of copyrighted material.

Under certain conditions specified in the law, libraries and archives are authorized to furnish a photocopy or other reproduction. One of these specified conditions is that the photocopy or reproduction is not to be "used for any purpose other than private study, scholarship, or research." If a, user makes a request for, or later uses, a photocopy or reproduction for purposes in excess of "fair use" that user may be liable for copyright infringement,

This institution reserves the right to refuse to accept a copying order if, in its judgment, fulfillment of the order would involve violation of copyright law.

Please Note: The author retains the copyright while the New Jersey Institute of Technology reserves the right to distribute this thesis or dissertation

Printing note: If you do not wish to print this page, then select "Pages from: first page  $#$  to: last page  $#$ " on the print dialog screen

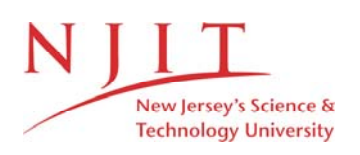

The Van Houten library has removed some of the personal information and all signatures from the approval page and biographical sketches of theses and dissertations in order to protect the identity of NJIT graduates and faculty.

#### ABSTRACT

Title of Thesis: Prediction and Correlation of Liquid-Liquid Equilibria Jose Simonetty Jr., Master of Science, 1981 Thesis directed by: Dimitrios Tassios, Professor of Chemical Engineering

The NRTL, LEMF, and UNIQUAC models are used in the prediction and correlation of liquid-liquid equilibrium data for ten type I systems. The results indicate that best predictions are obtained with the LEMF equation, with an overall average absolute percentage error in distribution coefficients of 19.5 as compared to 23.0 and 24.7 with the NRTL and UNIQUAC equations, respectively. Good correlation of liquid-liquid equilibrium data alone is obtained with all three models; the LEMF equation is slightly better with an overall average absolute percentage error in distribution coefficients of 5.5 as compared to 6.7 and 5.9 for the NRTL and UNIQUAC equations, respectively. The same applies for the simultaneous correlation of liquid-liquid and binary vapor-liquid equilibrium data, where the combined errors for the distribution and activity coefficients are: LEMF, 6.5; NRTL, 8.8; and UNIQUAC, 8.2. In all cases best results are obtained for systems having large mutual solubilities, and become progressively worse as the mutual solubility decreases.

PREDICTION AND CORRELATION OF LIQUID-LIQUID EQUILIBRIA

by Jose Simonetty Jr.

Thesis submitted to the faculty of the Graduate School of the New Jersey Institute of Technology in partial fulfillment of the requirements for the degree of Master of Science in Chemical Engineering 1981

 $\overline{O}$  $\sqrt{}$  $\bigcup$ 

#### APPROVAL SHEET

Title of Thesis: Prediction and Correlation of Liquid-Liquid Equilibria

Name of Candidate: Jose Simonetty Jr. Master of Science, 1981

Thesis and Abstract Approved:

Dimitrios Tassios Professor Chemical Engineering Date

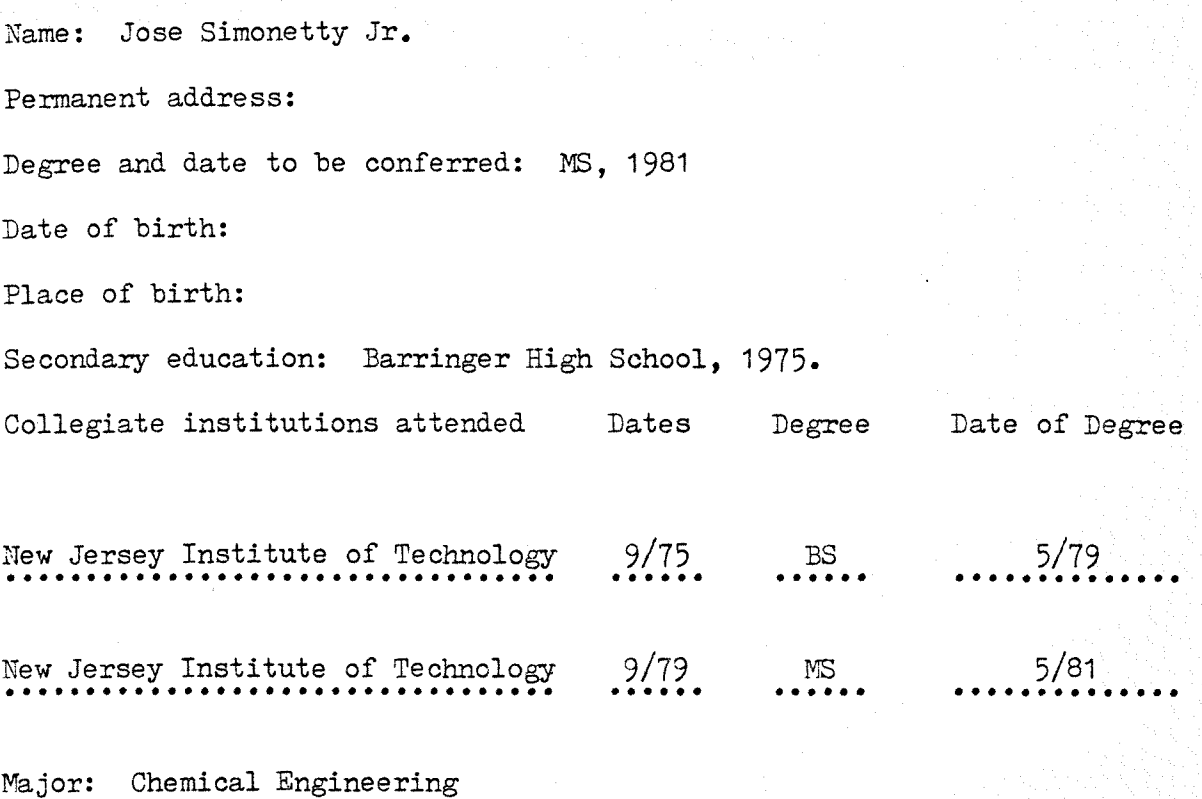

- Publications: Prediction and Correlation of Liquid-Liquid Equilibria, Ind. Eng. Chem. Process Des. Dev. (submitted for publication, 1980).
- Positions held: Process design, C-E Lummus, 1515 Broad Street, Bloomfield, New Jersey 07003.

#### VITA

This thesis is dedicated to my parents and grandparents for their love and support. 

### ACKNOWLEDGEMENTS

I would like to thank Dr. Dimitrios Tassios for the many hours we spent in the preparation of this work. I am also grateful to John Ordaz and David Yee for their assistance in some of the calculations. Finally I want to thank the Department of Chemical Engineering and Chemistry of N.J.I.T. for awarding me the E. I. DuPont de Nemours and Co. Fellowship.

# TABLE OF CONTENTS

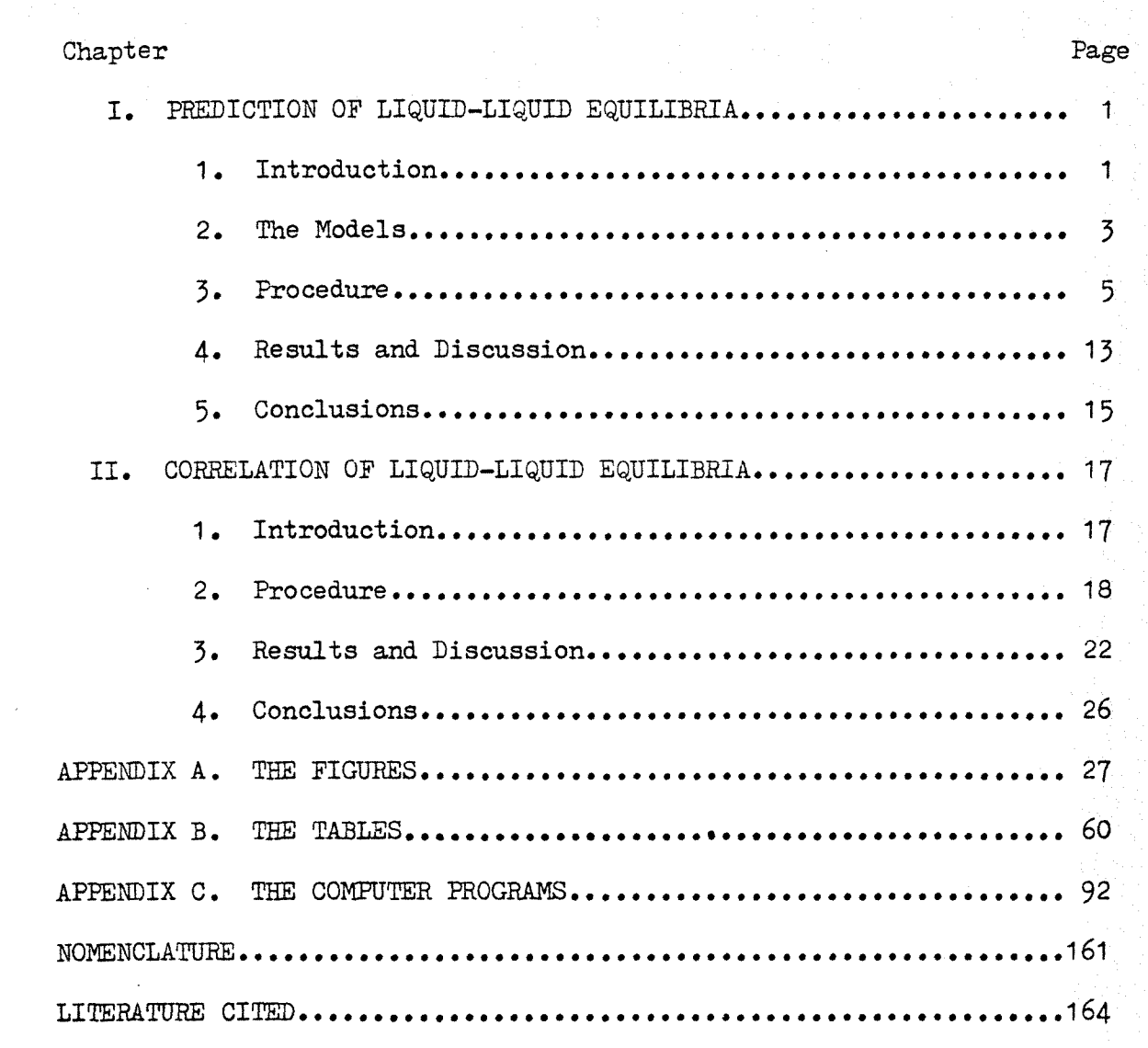

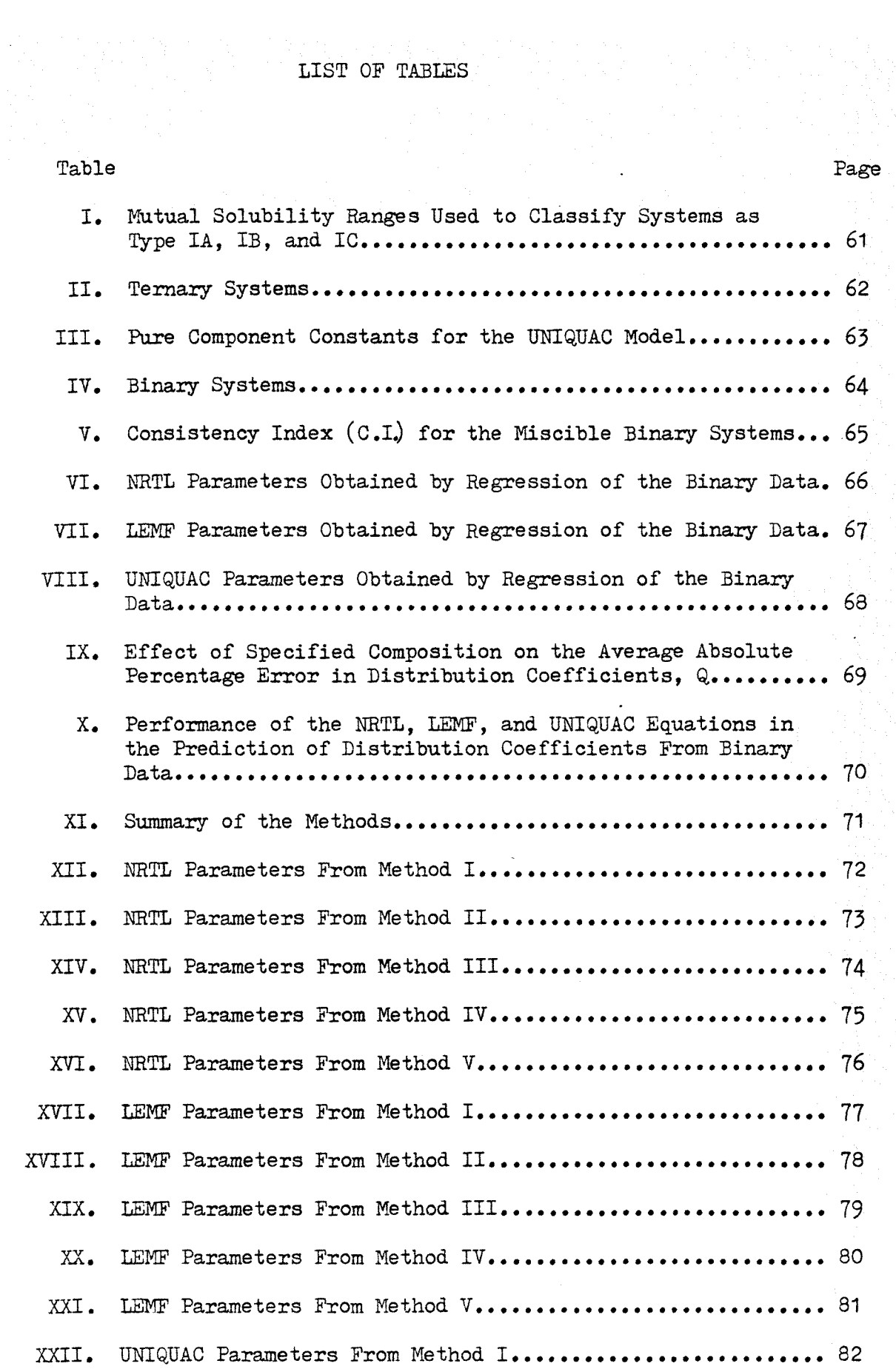

# LIST OF TABLES (continued)

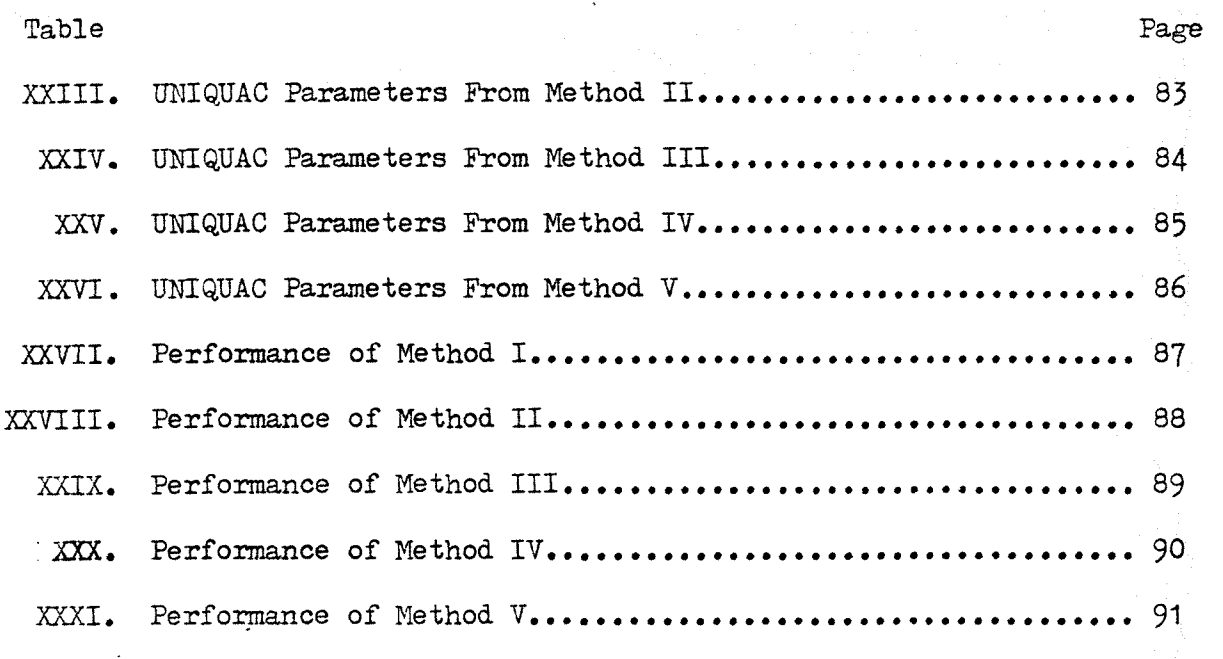

## LIST OF FIGURES

 $\ddot{\cdot}$ 

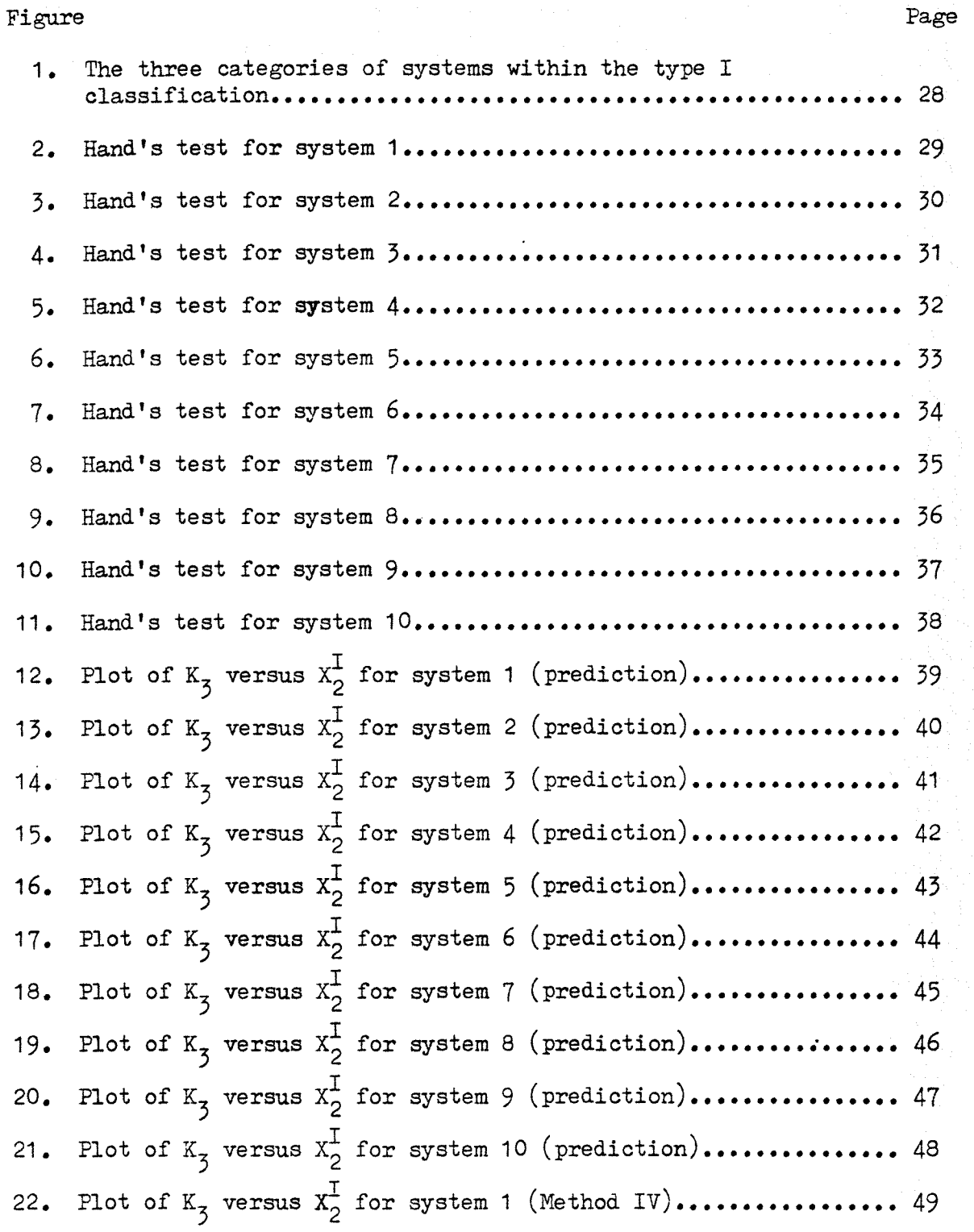

LIST OF FIGURES (continued)

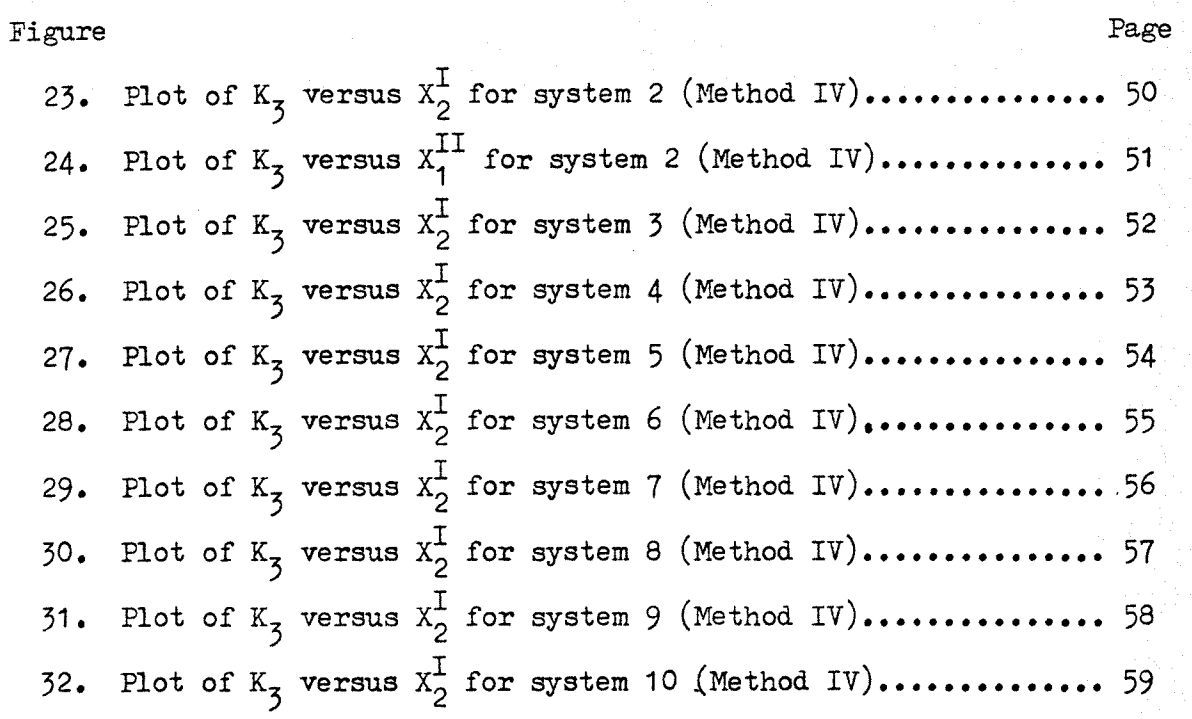

 $\hat{\mathcal{A}}$ 

# LIST OF COMPUTER PROGRAMS

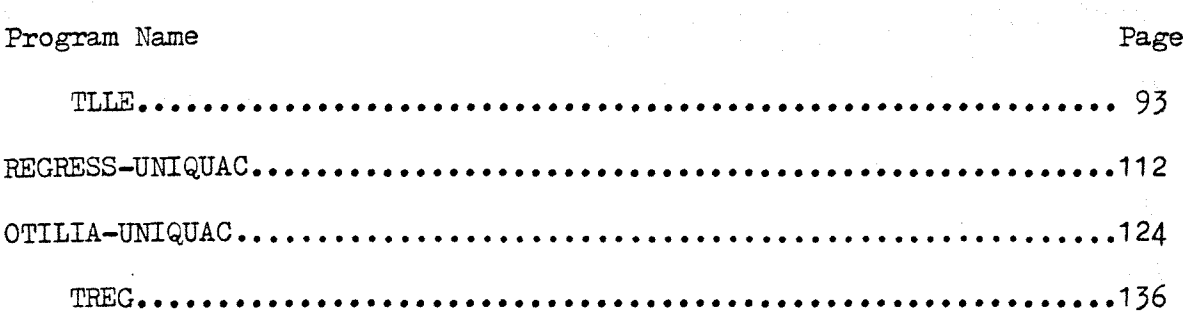

#### CHAPTER I

#### PREDICTION OF LIQUID-LIQUID EQUILIBRIA

#### 1. Introduction

Prediction of multicomponent liquid-liquid equilibrium (LLE) is of importance in chemical engineering applications such as extraction when no experimental LLE data is available in the literature. Several authors, using different models for the excess Gibbs free energy, have dealt with this problem with varying degrees of success (Renon and Prausnitz, 1968; Joy and Kyle, 1969; Marina and Tassios, 1973; Riranuma, 1974; Van Zandijcke and Verhoeye, 1974; Abrams and Prausnitz, 1975; Nagata and Ogura, 1975; Tsuboka and Katayama, 1975; Nagata and Nagashima, 1976; Sugi et al., 1976; DeFre and Verhoeye, 1977; Sugi and Katayama, 1977; Sugi and Katayama, 1978; Anderson and Prausnitz, 1978; Soerensen et al., 1979; and Tochigi et al., 1980).

Ternary LLE systems are classified according to the number of partially miscible binary systems (PMBS) into three types: type I (one PMBS), type II (two PMBS), and type III (three PMBS). Type III systems are rarely found in chemical engineering applications, and type II systems can be successfully handled in terms of prediction with the models used by the above authors; therefore this work is focused on type I systems only. An evaluation of the prediction 'performance of the most successful models (NRTL, Renon and Prausnitz, 1968; IRMF, Marina and Tassios, 1973; and UNIQUAC, Anderson and Prausnitz, 1978) suggests that it would be convenient to classify type I systems into three categories (IA, IB, and IC) according to the breadth of the two-phase region as shown in

1

Figure 1 given in Appendix A. To complete this classification it is proposed that the mutual solubility ranges presented in Table I given in Appendix B, and chosen somewhat arbitrarily, be used.

A survey of the related literature reveals an uncertainty in the degree of success of the three models (NRTL, LEMF, and UNIQUAC) in predicting LLE for the type IA, IB, and IC systems. For example, the work of Renon and Prausnitz (1968) indicates that good predictions with the NRTL equation can be obtained when mutual solubilities are not too small (greater than 0.05 mole fraction), and the work of Marina and Tassios (1973) with the LEMF equation suggests the same conclusion. However, Joy and Kyle (1969), and Anderson and Prausnitz (1978) conclude that best predictions with the NRTL and UNIQUAC equations, respectively, are obtained for systems having very small mutual solubilities. To eliminate this uncertainty, the performance of the three models in predicting LLE for types IA, IB, and IC systems is investigated here. In addition, the work of Soerensen et al. (1979) evaluates the performance of the NRTL and UNIQUAC equations in predicting LLE for seven systems. Since only seven systems were investigated they do not make any conclusions with regard to which equation is best. The work of these authors did not include the LEMF equation. Thus it is the first objective of this thesis to evaluate the performance of the three models in predicting LLE as a function of the type (IA, IB, and IC) of the system. Ten systems are examined for this purpose (Table II), four of which are of the type IA, three of the type IB, and three of the type IC.

#### 2. The Models

The multicomponent expressions for the activity coefficient  $(\,\gamma_{_1})$ for the NRTL and LEMF equations are given by:

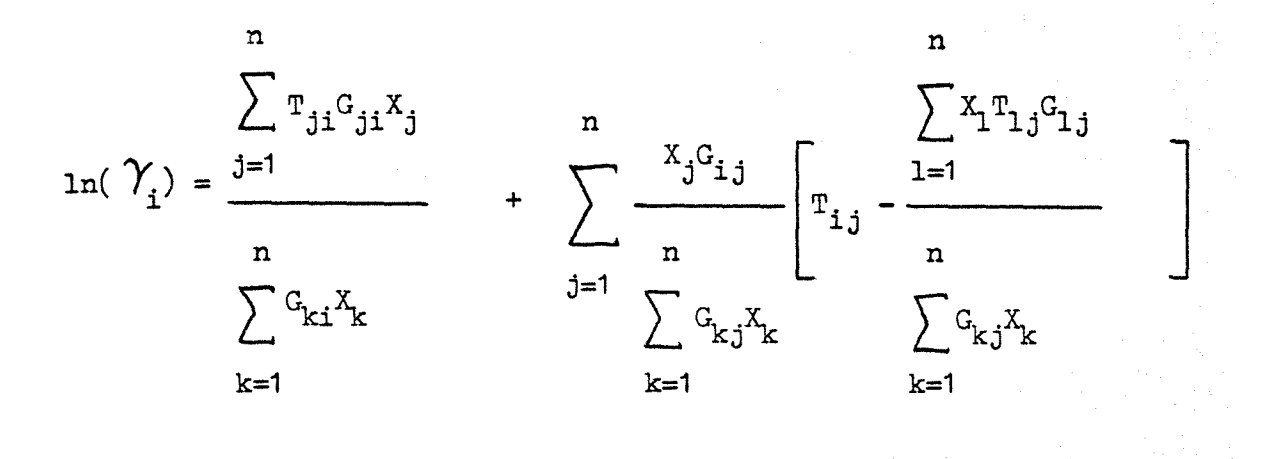

where  $n = number of components$  $\mathbf{p} = (\mathbf{p} - \mathbf{p})/R\mathbf{p}$ 

$$
i_{ji} = (s_{ji} - s_{ii})/n1
$$
\n
$$
G_{ji} = \exp(-\alpha_{ji}r_{ji})
$$
\n
$$
\alpha_{ji} = \alpha_{ij}
$$
\n
$$
s_{ji} = s_{ij}
$$
\n
$$
\Delta s_{ji} = (s_{ji} - s_{ii}), \text{ binary parameter}
$$
\n
$$
x_i = \text{mole fraction of component } i
$$
\n
$$
NRTL: \alpha_{ij} = 0.2, 0.3, 0.4, 0.47
$$
\n
$$
LEMF: \alpha_{ij} = -1.0
$$

The choice of  $\alpha_{i,j}^{\phantom{\dag}}$  in the NRTL equation is accomplished according to the rules of Renon and Prausnitz (1968).

 $(1-2)$ 

 $\ldots \ldots \ldots \ldots (1-1)$ 

 $(1-2a)$ 

$$
\ln(\gamma_i) = \ln(\Phi_i / x_i) + (z/2)q_i \ln(\Theta_i / \Phi_i) + \mathbf{1}_i - (\Phi_i / x_i) \sum_j x_j \mathbf{1}_j - \sum_j x_j \ln(\Theta_i / \Phi_i) + \mathbf{1}_i - (\Phi_i / x_i) \sum_j x_j \mathbf{1}_j
$$

$$
q_i ln(\sum_j \theta_j^i \mathcal{T}_{ji}) + q_i^i - q_i^i \sum_j \frac{\theta_j^i \mathcal{T}_{ij}}{\sum_k \theta_k^i \mathcal{T}_{kj}}
$$
(1-3)

where 
$$
1_j = (z/2)(r_j - q_j) - (r_j - 1)
$$
  
 $z = 10$ 

$$
\Delta u_{ij} = (u_{ij} - u_{jj}), \text{ binary parameter}
$$
\n
$$
T_{ij} = \exp(-\Delta u_{ij}/RT)
$$
\n
$$
\overline{\Phi}_{i} = \frac{r_{i}X_{i}}{\sum_{j} r_{j}X_{j}}
$$
\n
$$
\theta_{i} = \frac{q_{i}X_{i}}{\sum_{j} q_{j}X_{j}}
$$
\n
$$
\theta_{i}^{'} = \frac{q_{i}X_{i}}{\sum_{j} q_{j}X_{j}}
$$
\n
$$
\theta_{i}^{'} = \frac{q_{i}X_{i}}{\sum_{j} q_{j}X_{j}}
$$

and r, q, and q' are pure component constants.

Table III gives the values of  $r$ ,  $q$ , and  $q'$  for the components under investigation. Notice that for components other than water and al cohols,  $q = q'$ . The original UNIQUAC model as developed by Abrams and Prausnitz (1975) did not perform as well for systems containing water or alcohols, as compared to systems containing only hydrocarbons or where the OH group is not present. To improve the performance of the UNIQUAC model for systems containing water or alcohols, Anderson and Prausnitz (1978) decided to empirically determine the value of q, which is now q', in the residual part of the model.

In all these models, only binary parameters are included which can be evaluated from the appropriate binary data and then be used for prediction purposes.

#### 3. Procedure

Prediction of ternary LLE is accomplished by determining the binary parameters in the models from the appropriate binary data. These pa rameters and models are then used to calculate the compositions at equilibrium. The predicted results are evaluated in terms of the average absolute percentage error in distribution coefficients, Q:

$$
Q = \frac{\sum_{i=1}^{3} \overline{Q}_{i}}{1 - 4}
$$
 (1-4)

5

where

$$
\overline{Q}_{i} = \frac{\sum_{j=1}^{N} \left| \frac{K_{i}^{exp} - K_{i}^{cal}}{K_{i}^{exp}} \right|}{N} \right| \times 100
$$
\n
$$
\overline{Q}_{i} = \frac{\sum_{j=1}^{N} \left| \frac{K_{i}^{exp} - K_{i}^{cal}}{K_{j}} \right|}{N} \times 100 \times 100 \times
$$

$$
(i = 1, 2, 3)
$$

and

$$
K_{\mathbf{i}} = X_{\mathbf{i}}^{II}/X_{\mathbf{i}}^{I}
$$
, the distribution coefficient of component **i**  

$$
X_{\mathbf{i}}^{II}, X_{\mathbf{i}}^{I} = \text{mole fraction of component } \mathbf{i} \text{ in phase II and I,}
$$

 $N =$  number of tie-lines

exp, cal = experimental and calculated values, respectively

This approach yields a better picture of the quality of the predicted results as compared to a triangular plot, for while small differences in compositions are not visible if plotted on triangular coordinates they may lead to large errors in K in the lower sections of the binodal curve. For example, assume that the predicted results are:  $X_{2}^{I} = 0.01$ and  $X_2^{II} = 0.95$ , as compared to the experimental values of 0.015 and 0.95, respectively. While the error in  $X_2^I$  is only 0.005, and it would hardly be noticible in a triangular plot, the error in  $K_2$  is 50%.

The following procedure was used in the prediction of ternary LLE.

From thermodynamics it is known that when two phases are in equilibrium, then:

$$
\hat{\mathbf{f}}_i^{\mathbf{I}} = \hat{\mathbf{f}}_i^{\mathbf{II}} \tag{1-6}
$$

where  $\hat{f}_i^I$  and  $\hat{f}_i^{II}$  are the fugacities of component i in the liquid phases I and II, respectively. The liquid phase fugacity is given by:

$$
\hat{f}_{i} = X_{i} \gamma_{i} f_{i}^{o}
$$
 (1-7)

where

 $X_i$  = mole fraction of component i  $\gamma_i$  = activity coefficient of component i  $f_i^{\text{v}}$  = standard state fugacity of pure component i evaluated at the temperature of the system and at some specified pressure

When equation  $(1-7)$  is substituted into equation  $(1-6)$  one obtains equation (1-8).

$$
(x_i \gamma_i)^{I} = (x_i \gamma_i)^{II}
$$
 (1-8)

For the case of ternary LLE equation  $(1-8)$  becomes:

$$
(x_1 \gamma_1)^I = (x_1 \gamma_1)^{II}
$$
 (1-9)

$$
(x_2 \gamma_2)^{I} = (x_2 \gamma_2)^{II}
$$
 (1-10)

$$
(x_3 \gamma_3)^{I} = (x_3 \gamma_3)^{II}
$$
 (1-11)

Two additional relationships exist,

$$
x_{\frac{1}{3}}^{I} = 1 - x_{2}^{I} - x_{1}^{I}
$$
 (1-12)  

$$
x_{\frac{1}{3}}^{II} = 1 - x_{2}^{II} - x_{1}^{II}
$$
 (1-13)

According to the Gibbs phase rule

$$
F = n + 2 - \phi \tag{1-14}
$$

where

$$
F = degrees of freedom
$$
  

$$
n = number of components
$$
  

$$
\oint = number of phases
$$

In ternary LLE n = 3 and  $\varphi$  = 2, therefore F = 3. Thus we can specify the temperature, pressure, and one of the compositions. As a result it is possible to solve equations (1-9) through (1-13) for the remaining five compositions. For this purpose the activity coefficients in equations  $(1-9)$  through  $(1-11)$  are expressed with the NRTL, LEMF, and UNIQUAC equations, using the binary parameters obtained from the corresponding binary data.

The LLE predictions were realized using the nonlinear regression subroutine LSQ2 (Gardner, 1967) by minimizing the function:

$$
E = \sum_{i=1}^{3} \left| \frac{(x_i \gamma_i)^I - (x_i \gamma_i)^{II}}{x_i^I - x_i^{II}} \right|
$$
 (1-15)

Equation (1-15) contains the term  $(X_i^I - X_i^{II})$  to avoid convergence to the trivial solution  $X_i^I = X_i^{II}$ . The computer program TLLE given in Appendix C was used to perform these calculations.

Evaluation of the binary parameters was carried out using the following minimization functions. For the two miscible binaries, equation  $(1-16)$  was used:

$$
H = \left(\frac{\sum_{i=1}^{M} \left[\left[\frac{\gamma_{1}^{exp} - \gamma_{1}^{cal}}{\gamma_{1}^{exp}}\right]_{i}^{2} + \left[\frac{\gamma_{2}^{exp} - \gamma_{2}^{cal}}{\gamma_{2}^{exp}}\right]_{i}^{2}\right]^{1/2}}{2M - 1}\right)^{1/2}
$$
(1-16)

where M is the number of data points. The experimental activity coefficients were calculated by the method outlined by Prausnitz et al. (1967), but the second Virial coefficients were calculated by the correlation of Tsonopoulos (1974). The computer program that performs these calculations can be found in the Master Thesis of Ordaz (1981). The binary parameters in the NRTL and LEMF equations were determined with the computer program found in the Master Thesis of Ordaz. For the UNIQUAC equation the binary parameters were obtained with the program REGRESS-UNIVAC given in Appendix C. The binary parameters for the PMBS were determined from the mutual solubility data by minimizing equation  $(1-17)$ .

 $- (x_1, y_1)$ II  $\int (x_2, \gamma_2) - (x_2, \gamma_2)$  $\sim$  2 1/2

 $(1 - 17)$ 

For the NRTL and LEMF equations these parameters were evaluated with the program found in the PhD Thesis of Marina (1973). For the UNIQUAC equation the parameters were determined with the computer program OTILIA-UNIQUAC given in Appendix C. The binary systems under investigation are given in Table IV.

The quality of the binary VLE data was checked with the "area test", in terms of the consistency index  $(C,I.)$  defined by equation  $(1-18)$ .

$$
C.I. = \left|\begin{array}{ccc} \left| A_p \right| & - & \left| A_n \right| \\ \hline & & & \\ \hline & & & & \\ \hline & & & & \\ \hline & & & & \\ \hline & & & & \\ \hline & & & & \\ \hline & & & & \\ \hline & & & & \\ \hline & & & & \\ \hline & & & & \\ \hline
$$

where  $A_{\text{p}}$  and  $A_{\text{n}}$  are the positive and negative areas, respectively, when a plot of  $\ln(\gamma_1/\gamma_2)$  versus  $x_1$  is made. Table V gives the consistency index for each of the binary systems used in the investigation. Notice that for the binary system acetone -TCE at 755 mm Hg and acetone -n-propyl acetate at 760 mm Hg, the consistency index is very high. These set of data were used nevertheless since no other data at these conditions could be found.

Here a set of binary VLE data has been arbitrarily assumed to be

thermodynamically consistent if:

For isothermal data  $C.I. \leq 0.04$ For isobaric data  $C.I. < 0.06$ 

The reason for the above choice is now discussed. For isothermal data the Gibbs-Duhem equation takes the form of:

$$
\int_{0}^{1} \ln(\gamma_{1}/\gamma_{2}) dx_{1} = -\int_{X_{1} = 0}^{X_{1} = 1} dP
$$
 (1-19)

Since at low pressures, well removed from the critical point, the right-hand side of equation (1-19) is close to zero, one would expect then that  $\begin{vmatrix} A_p \end{vmatrix}$  =  $\begin{vmatrix} A_n \end{vmatrix}$  . However, since there are experimental uncertainties inherent in the data, one must arbitrarily choose some criterion by which to judge the quality of the data. Prausnitz (1969) recommends that if C.I.  $\leq$  0.02, then it is very likely that the data is good. In addition, he states that for some systems the value of 0.02 is probably too small. For this reason the value of 0.04 has been chosen here.

For isobaric data the Gibbs-Duhem equation takes the form of:

$$
\int_{0}^{1} \ln(\gamma_{1}/\gamma_{2}) dx_{1} = \int_{\frac{1}{R_{1}^{2}}}^{\frac{X_{1}^{2}}{2}} dT
$$
 (1-20)

In general, one cannot assume that the right-hand side of equation (1-20) is zero. Thus  $A_p$  is not equal to  $A_n$  . As a result one is forced to make an arbitrary choice by which to evaluate the quality of a given set of data. For this reason, any set of data where C.I.  $\leq$  0.06 is assumed to be thermodynamically consistent. For isobaric data the limit of the consistency index is greater than that for isothermal data due to the fact that, in general, the absolute value of the right-hand side of equation (1-20) is greater than the absolute value of the right-hand side of equation (1-19). Notice, however, that the "area test" is a necessary but not sufficient condition by which to evaluate the quality of a given set of binary VIE data. To check the quality of a set of binary isobaric VIE data we could also have used the test of Herington (Herington, 1951). But since Herington's test is empirical and was tested only with mixtures of typical organic liquids, it is probably not applicable to mixtures which are : very different than those included in his work. As a result we felt that for our investigation the use of this test was not justified.

The quality of the ternary ILE data was checked with the test of Hand (Hand, 1930), and by the smoothness of a plot of  $K_3$  versus  $X_2^{\perp}$ . The test of Hand is based on equation (1-21).

$$
\log_{10}(x_5^{II}/x_2^{II}) = k_{\text{H}} \log_{10}(x_3^{\text{I}}/x_1^{\text{I}}) + c_{\text{H}}
$$
 (1-21)

where  $\textbf{k}_{\rm H}^{\phantom{\dag}}$  and  $\textbf{c}_{\rm H}^{\phantom{\dag}}$  are constants. Therefore the above equation indicates that when a plot of  $\log_{10}(X_{\rm z}^{II}/X_{\rm p}^{II})$  versus  $\log_{10}(X_{\rm z}^{I}/X_{\rm z}^{I})$  is made, one

12

should get a straight line. Figures 2 through 11 show the results of the Hand test for the ten systems. For all the systems it was not necessary to eliminate any LLE data points since in every case the points seem to lie near a straight line.

#### 4. Results and Discussion

The binary parameters for the three models as determined from the binary data are given in Tables VI through VIII. As previously mentioned, prediction of ternary LLE starts with the specification of the concentration of one of the components in one of the phases. Table IX indicates that the specification of the concentration of different components and phases leads to results of different accuracy. It appears that best results are obtained by specifying the composition of the component with the smallest mutual solubility in the phase where it occurs  $(X_2^I)$ , and it was used here. This should be expected since, usually, the lower the concentration of component i, the larger the error in the predicted  $K_i$ . In addition, Table IX indicates that specification of component 3 may lead to extremely poor results. The predicted results for the ten systems with the three models are presented in Table X. It is evident that type IC systems are predicted very poorly, which is in agreement with the observation of Renon and Prausnitz (1968) with the NRTL equation, but not with that of Joy and Kyle (1969) with the NRTL equation, or Anderson and Prausnitz (1978) with the UNIQUAC equation. Reasonably good predictions are obtained for type IA and IB systems with all three models. The LEMF equation, however, gives somewhat better results with an overall average absolute

percentage error in distribution coefficients (Q), for the four type IA systems and three type IB systems, of 14.8 as compared to 17.9 and 19.0 with the NRTL and UNIQUAC equations, respectively. Figures 12 through 21 present the predicted results for the ten systems with the three models. For systems in which the Hand test gave scattering of the LLE data, poor predictions were obtained as compared to systems in which the Hand test showed no scattering of the data. For example, the Hand test for systems 3, 4, and 8, all of which are of the type IB, show that the quality of the LLE data for system 3 is better than that for systems 4 and 8, and the quality of the data for system 4 is better than that for system. 8, and note that the values of Q with the LEMF equation for systems 3, 4, and 8 are 9.1, 27.7, and 32.1, respectively. The same conclusion could have been made if the results from the NRTL or UNIQUAC equations had been used.

The work of Soerensen et al.  $(1979)$  investigates the predicting performance of the NRTL and UNIQUAC equations only. The LEMF equation was not included in their work. In addition, these authors report the results for seven systems with the UNIQUAC equation, and five systems with the NRTL equation. Since they obtained results for only a small number of systems, no conclusion is made with regard to the per formance of the two models. In this work three models are investigated with ten ternary systems. Therefore we provide the process engineer more information than Soerensen et al..

As previously mentioned, our results show that best LLE predictions are obtained with the LEMF equation. However, as noted by Soerensen et al., it is possible that by choosing a different set of ten systems the NRTL or UNIQUAC equation may perform better than the LEMF equation.

A comparison of the plots of experimental  $K_{\mathbf{3}}$  versus  $X_{\mathbf{2}}^{\star}$  (Figures 12) through 21) for the ten systems show that only for systems 1 and 8 the curve exhibits a maximum. For the other eight systems a smooth curve is obtained. It is important to note that for these two systems all three equations did not predict the maximum (see Figures 12 and 19).

When the parameters obtained from the binary data were used to predict the binodal curves for the ten systems with each model,.it was observed that the NRTL equation gave good prediction for system 5, reasonable predictions for systems 1, 3, 4, 6, 7, 8, 9, and 10, and poor prediction for system 2. The LEMY equation gave good predictions for systems 2, 3, 6, 7, and 10, and reasonable predictions for systems 1, 4, 5, 8, and 9. The UNIQUAC equation gave good predictions for systems 6 and 8, and reasonable. predictions for the remaining systems. In most cases the predicted binodal curves deviated mostly from the experimental curves near the plait point region.

#### 5. Conclusions

In conclusion, it appears that reasonably good predictions for type IA and IB systems can be achieved with all three models, with the LEMF equation yielding the better results. For type IC systems, however, the results are, in general, poor. Specification of  $x^1_2$ , the concentration of the least soluble component in the phase where it occurs, gives the best predictions. The quality of the results seem to improve as we move from type IC to IB and then to IA systems. None of the three models can predict a maximum in a plot of  $K_3$  versus  $X_2^I$ .

#### CHAPTER II

#### CORRELATION OF LIQUID-LIQUID EQUILIBRIA

#### 1. Introduction

Several investigators have used the NRTL, LEMF, and UNIQUAC equations to correlate LLE data alone, or correlate binary VLE and ternary LLE data simultaneously (Joy and Kyle, 1970; Cohen and Renon, 1970; Bender and Block, 1975; DeFre and Verhoeye, 1976; Newsham and Vandat, 1977; Anderson and Prausnitz, 1978; and Soerensen et al., 1979). Their results indicate that all three models may be used for this purpose. However, the work of Soerensen et al. (1979) indicates that best LLE correlation is obtained with the UNIQUAC equation rather than with the NRTL or LEMF equations. However, they acknowledge that it is possible to obtain best correlation with the NRTL or the LEMF equation. if a different set of systems is used in the investigation. In addition, several procedures have been proposed for correlating the LLE data. For example, Cohen and Renon (1970) used tie-line data and binary VLE data to determine three parameters per binary with the NRTL equation. Bender and Block (1975) used binary VLE data, mutual solubility data, and  $K^{\text{CD}}_{\mathcal{J}}(3)$  the distribution coefficient of the solute at infinite dilution) to correlate LLE data with the NRTL equation. DeFre and Verhoeye (1976) used tie-line data alone to obtain two parameters per binary with the NRTL equation. Finally, Anderson and Prausnitz (1978) used binary VLE data together with ternary LLE data to determine the six binary parameters

17

in the UNIQUAC equation using the maximum likelihood principle. Therefore, the second objective of this thesis is to evaluate the performance of the three models and five methods for correlating LLP data for type IA, IB, and IC systems.

#### 2. Procedure

In this work, five methods for correlating LLE or LLE plus binary VLE data with all three models are investigated. Methods I, II, and V use LLE and binary VLE data, while Methods III and IV use LLE data only.

Method I: In this method the binary parameters for the PMBS (1-2 binary) are determined from the mutual solubility data. The binary parameters for the 1-3 and 2-3 binaries are determined by simultaneously fitting the binary VLE data of the two miscible binaries with  $K_3^2$ . A somewhat similar method was used by Bender and Block (1975). The value of  $K_3^{\infty}$  was obtained by extrapolating to  $X_3 = 0$  a plot of  $K_3$ versus  $X^I_3$  and  $X^{II}_3$ . If the number of tie-lines for a given system is small, the extrapolation is generally poor and thus producing a large uncertainty in the value of  $K_{\tilde{Z}^*}^{\infty}$ . This uncertainty is then reflected on the parameters for the 1-3 and 2-3 binaries.

Method II: Same as Method I but the actual tie-line data is used in place of  $K_3^{\bullet\bullet}$ .

Method III: Same as Method II but no binary VLE data is used.

Method IV: Here all six binary parameters are determined by regressing the tie-line data, not including the mutual solubility data. This method, used by DeFre and Verhoeye (1976), is important because in the typical case the binary VLE data may not be available. DeFre and Verhoeye used the NRTL equation to regress the LLE data for six and nine parameters and found that the results for six and nine parameters were about the same. For this reason we decided to regress for six parameters only.

Method V: Binary VLE data and ternary LLE data are regressed simultaneously to determine six binary parameters. This method was used by Anderson and Prausnitz (1978).

A summary of the five methods is given in Table XI.

 $\mathbf F$ 

Binary parameters were determined by regression with LSQ2 (Gardner, 1967) using the following minimization function:

$$
\sum_{i=1}^{M} \left[ \frac{\gamma_1^{exp} - \gamma_1^{cal}}{\gamma_1^{exp}} \right]_{i}^{2} + \left[ \frac{\gamma_3^{exp} - \gamma_3^{cal}}{\gamma_3^{exp}} \right]_{i}^{2}
$$
  
= 
$$
\frac{\sum_{i=1}^{L} \left[ \frac{\gamma_2^{exp} - \gamma_2^{cal}}{\gamma_2^{exp}} \right]_{i}^{2} + \left[ \frac{\gamma_3^{exp} - \gamma_3^{cal}}{\gamma_3^{exp}} \right]_{i}^{2}}{\gamma_2^{exp} \left[ \frac{\gamma_3^{exp} - \gamma_3^{cal}}{\gamma_3^{exp}} \right]_{i}^{2}}
$$

 $\mathbf L$ 

19

 $\div$ 

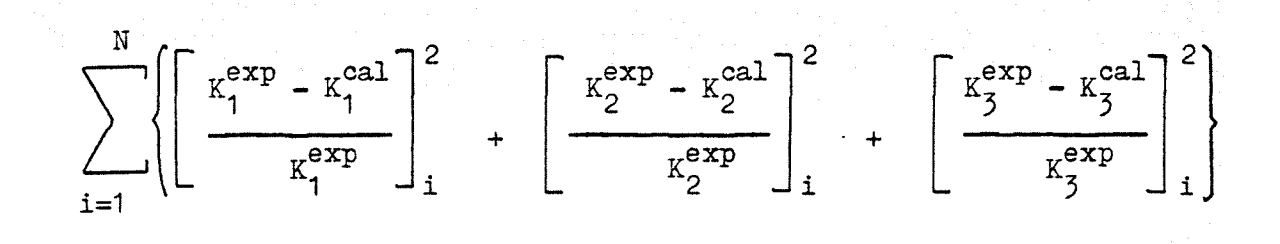

N

 $(2-1)$ 

where

M,  $L =$  number of VLE data points for the 1-3 and 2-3 binary systems, respectively

 $N =$  number of ternary tie-lines

Equation (2-1) minimizes the relative errors in distribution coefficients. Other authors minimize absolute errors in mole fractions. Since in extraction calculations one is interested in the distribution coefficients, we feel that our minimization function is more appropriate. The work of Joy and Kyle (1970) also supports the use of equation  $(2-1)$ . They observed that whenever the solvent selectivity (the selectivity is the ratio of two distribution coefficients) was accurately reproduced, the binodal curve was also accurately calculated, but the inverse was never observed.

The computer program TREG given in Appendix C was used to perform the data correlation. Note that for Methods III and IV the first and second terms in equation (2-1) are not present, and that in Method I the last term is replaced by  $K_{3}^{\infty}$ . Once the binary parameters were calculated, the binodal curve was generated using the procedure outlined in Chapter I, and Q values were calculated using equations (1-4) and  $(1-5)$ . Errors in binary activity coefficients  $(G)$  are defined by:

$$
G = (\overline{G}_1 + \overline{G}_2)/2 \tag{2-2}
$$

where

$$
\overline{G}_{1} = \frac{\sum_{i=1}^{M} \left\{ \left| \frac{\gamma_{1}^{exp} - \gamma_{1}^{cal}}{\gamma_{1}^{exp}} \right|_{i} + \left| \frac{\gamma_{3}^{exp} - \gamma_{3}^{cal}}{\gamma_{3}^{exp}} \right|_{i} \right\}}{2M} \times 100
$$
\nand\n
$$
\sum_{i=1}^{L} \left\{ \left| \frac{\gamma_{2}^{exp} - \gamma_{2}^{cal}}{\gamma_{2}^{exp}} \right|_{i} + \left| \frac{\gamma_{3}^{exp} - \gamma_{3}^{cal}}{\gamma_{3}^{exp}} \right|_{i} \right\}
$$
\n
$$
\overline{G}_{2} = \frac{\sum_{i=1}^{L} \left\{ \left| \frac{\gamma_{2}^{exp} - \gamma_{2}^{cal}}{\gamma_{2}^{exp}} \right|_{i} + \left| \frac{\gamma_{3}^{exp} - \gamma_{3}^{cal}}{\gamma_{3}^{exp}} \right|_{i} \right\}}{2L} \times 100
$$
\n
$$
\dots \dots \dots \tag{2-4}
$$
## Results and Discussion

The binary parameters for the three models with the five methods are given in Tables XII through XXVI. Notice that for all three models the binary parameters for the 1-2 binary system with Methods III and IV are, in general, the same. This shows that the binary parameters for the 1-2 binary calculated from the mutual solubility data alone are essentially the same as those calculated from all the ternary LLE data. Results for the performance of each model with each method are presented in Tables XXVII through XXXI, in terms of the average absolute percentage error in distribution coefficients (Q) and binary activity coefficients (G). Figures 22 through 32 present plots of  $K_{\overline{3}}$  versus  $X_{\overline{2}}^{\text{I}}$  for the ten systems with Method IV for each model. The following observations can be made about the five methods and each model.

Method I (Table XXVII) gives, in general, unreliable results probably because of the uncertainty in determining  $K_{\overline{3}}^{\infty}$ , even though the combined values of Q and G for the ten systems are: NRTL, 13.8; LEMF, 14.7; and UNIQUAC, 14.2.

Method IV (Table XXX) appears to provide the best correlation of the LLE data. The values of Q for the NRTL, LEMF, and UNIQUAC equations are: 6.7, 5.5, and 5.9, respectively, suggesting a slightly better performance by the LEMF equation. And as in the case of prediction, improved performance is realized for all models as we move from type IC to IB and then to IA systems. This method is much simpler than the method used by Bender and Block (1975) since they also adjusted the value of  $\alpha_{12}$  to fit the LLE data. A comparison, however, of the results for the system water-TOE-acetone at 25 C, Figure 27, with those presented by Bender and Block for the same system, indicates that Method IV, while much simpler, yields results that are at least of equal quality.

The results obtained here show that best LLE correlation is obtained with the LEMF equation, while the work of Soerensen et al. (1979) indicates that best LLE correlation is obtained with the UNIQUAC equation. Two reasons may be responsible for the above difference. First, as mentioned by the above authors, the conclusion one makes with regard to the performance of a given activity coefficient equation depends on the particular set of systems investigated. Second, these authors used a different minimization function than the one used here. They minimi zed absolute errors in mole fraction, while here we minimized relative errors in distribution coefficients.

The results for Q with Method III (Table XXIX) are: NRTL, 10.6; LEMF, 13.1; and UNIQUAC, 10.5. The results are, as expected, inferior to those obtained by regressing for six parameters. Notice that whenever the Hand test (Hand, 1930) showed little scattering of the LLE data, better correlation of the LLE data with Methods III and IV was obtained when compared to systems in which the Hand test showed considerable scattering of the LLE data. For example, the Hand test for systems 3, 4, and 8, all of which are of the type IB, indicates that the quality of the LLE data for system  $3$  is better than that for systems  $4$  and  $8$ ,. and the quality of the data for system 4 is better than that for system 8, and note that the values of Q with the UNIQUAC equation, with Method IV, for systems 3, 4, and 8 are: 2.2, 9.4, and 12.2, respectively. A similar conclusion could have been made if the NRTL equation had been used, but not with the LEMF equation. We do not know why the LEMF equa tion does not follow this trend. If Method III and any of the three

models had been used to make this comparison, the same conclusion could be made.

Method V (Table XXXI) provides a much better correlation of the LLE and binary VLE data than Method I and Method II (Table XXVIII). On the basis of the combined values of Q and G with Method V for the ten systems of 8.8, 6.5, and 8.2, for the NRTL, LEMF, and UNIQUAC equations, respectively, it is evident that all three models perform well, with an advantage for the LEMF equation. Finally, the quality of the results in fitting the tie-line and binary VLE data suggests that these parameters may be used in the prediction of multicomponent VLE, which is important in three-phase distillation. Notice, however, that the quality of fitting the tie-line data is not as good as that of Method IV. Use of four parameters (Method II), again, gave inferior results with combined values of Q and G of 11.9, 9.1, and 10.9 with the NRTL, LEMF, and UNIQUAC equations, respectively. Notice that Figures 22 and 30 show that all three models can reproduce the  $K_{\overline{\jmath}}$  versus  $X_2^{\phantom{\perp}\overline{\smash{\mathrm{I}}}}$  data for systems exhibiting a maximum.

In the regression subroutine that determines the binary parameters by minimizing equation  $(2-1)$ , it is necessary to provide a starting value for each parameter. For the PMBS the starting value used is the set of parameters obtained from the mutual solubility data. For Methods I, II, and V the starting value used is the set of parameters obtained by fitting the corresponding binary data. However, in Methods III and IV it was assumed that the binary VIE data is not available. Our preliminary results indicated that while 0.0 as starting value for the parameters led to a good fit of the K data, the same parameters gave, on occasions, poor prediction of binary activity coefficients for the 1-3

and 2-3 systems. In attempting to improve these predictions, starting values corresponding to  $\gamma_i = 1.3$  at  $X_i = 0.5$  were used since this is what one may expect for a typical binary system. This approach indeed led, in general, to better binary activity coefficients prediction, while not affecting the fit of the K data, and was used for Methods III and IV with the exception of systems 2 and 8. For these two systems, with Method IV, for the NRTL and TFMF equations, it was necessary to use a different starting value (Table XXX). And as in the case of prediction,  $X^I_2$  was specified with the exception of systems 2 and 9 (Tables XXVIII through XXXI).

The binary parameters obtained with Methods IV and V were used to calculate the binodal curves for all ten systems with each model. The binodal curves calculated with Method IV with all three models for the ten systems compared well with the experimental curves, including. the plait point region. For Method V with the NRTL equation, good fit of the curves for systems 5, 6, 7, and 8 was obtained, and reasonable agreement for the remaining systems. The LEMF equation gave good fit of the curves for systems 2, 3, 5, 6, 7, 8, and 9, and reasonable agreement for the remaining systems. The UNIWAC equation gave good fit of the curves for systems  $4, 5, 6, 7, 8,$  and  $10,$  and reasonable agreement for the remaining systems. As expected, the results from Method V are not as good as those from Method IV since in Method V the minimization function (equation 2-1) minimizes errors in distribution coefficients and binary activity coefficients simultaneously, and in Method IV only the former errors are minimized.

## $4.$ Conclusions

Best correlation of LLE data alone is obtained by regressing for the six binary parameters in the models (Method IV), with the LEMF yielding somewhat better results. Simultaneous correlation of ternary LLE and binary VLE data is best accomplished by regressing the data for six parameters (Method V), with the LEMF equation giving the best results. In all cases the quality of the results seems to improve as we move from type IC to IB and then to IA systems. All models can reproduce a maximum in a plot of  $K_5$  versus  $X_2^I$ .

APPENDIX A

THE FIGURES

This appendix contains Figures 1 through 32.

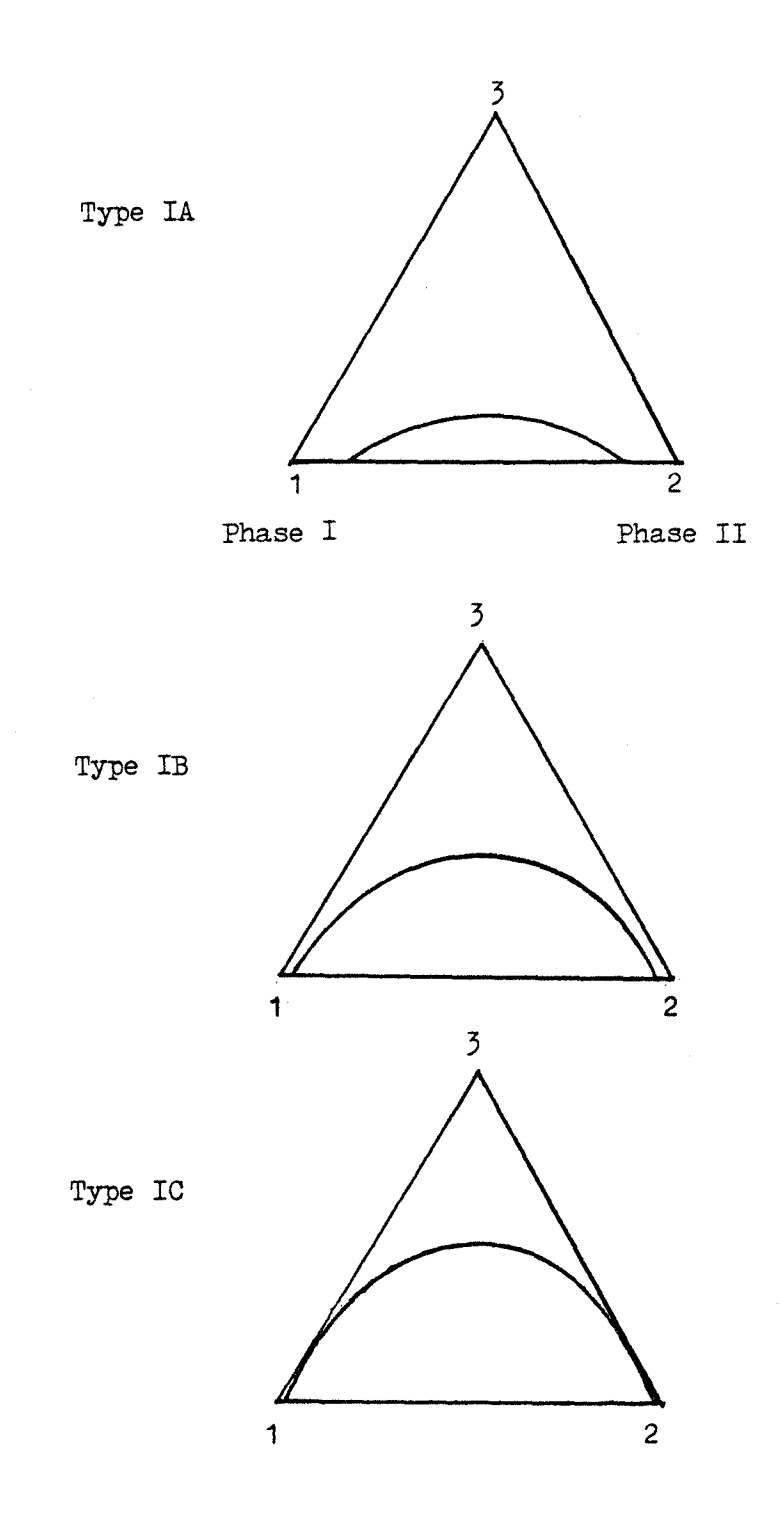

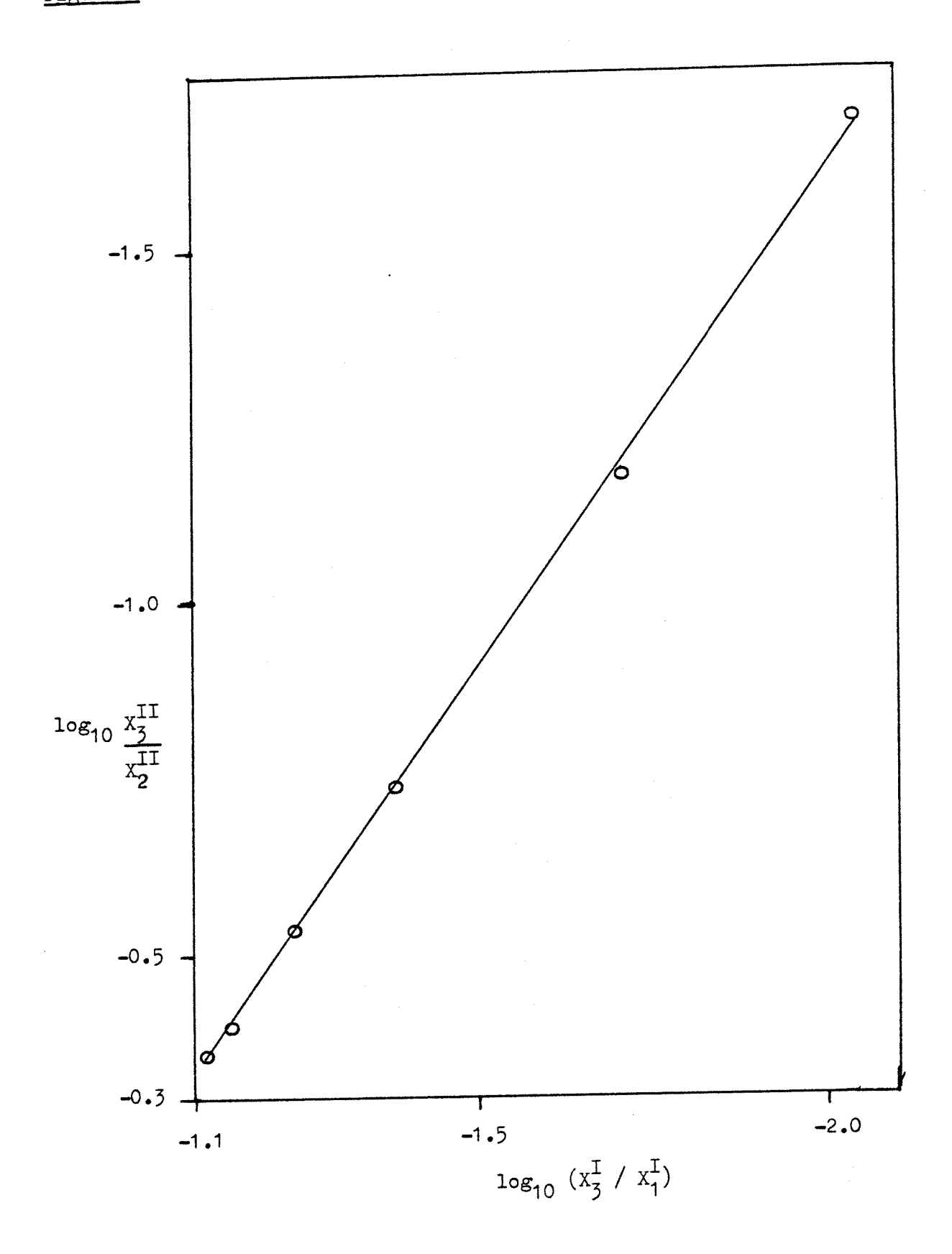

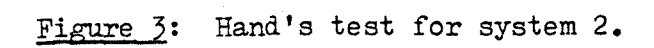

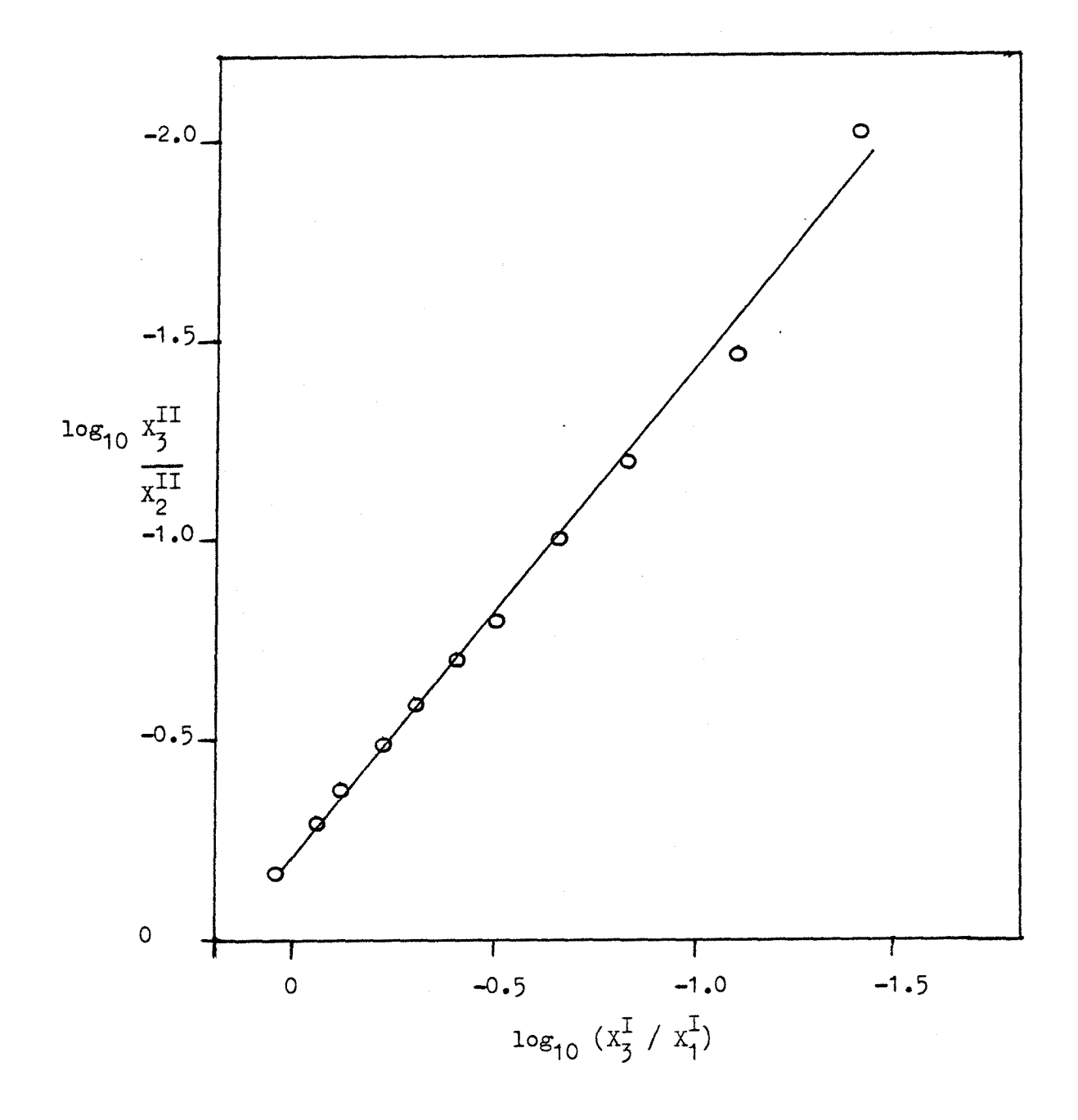

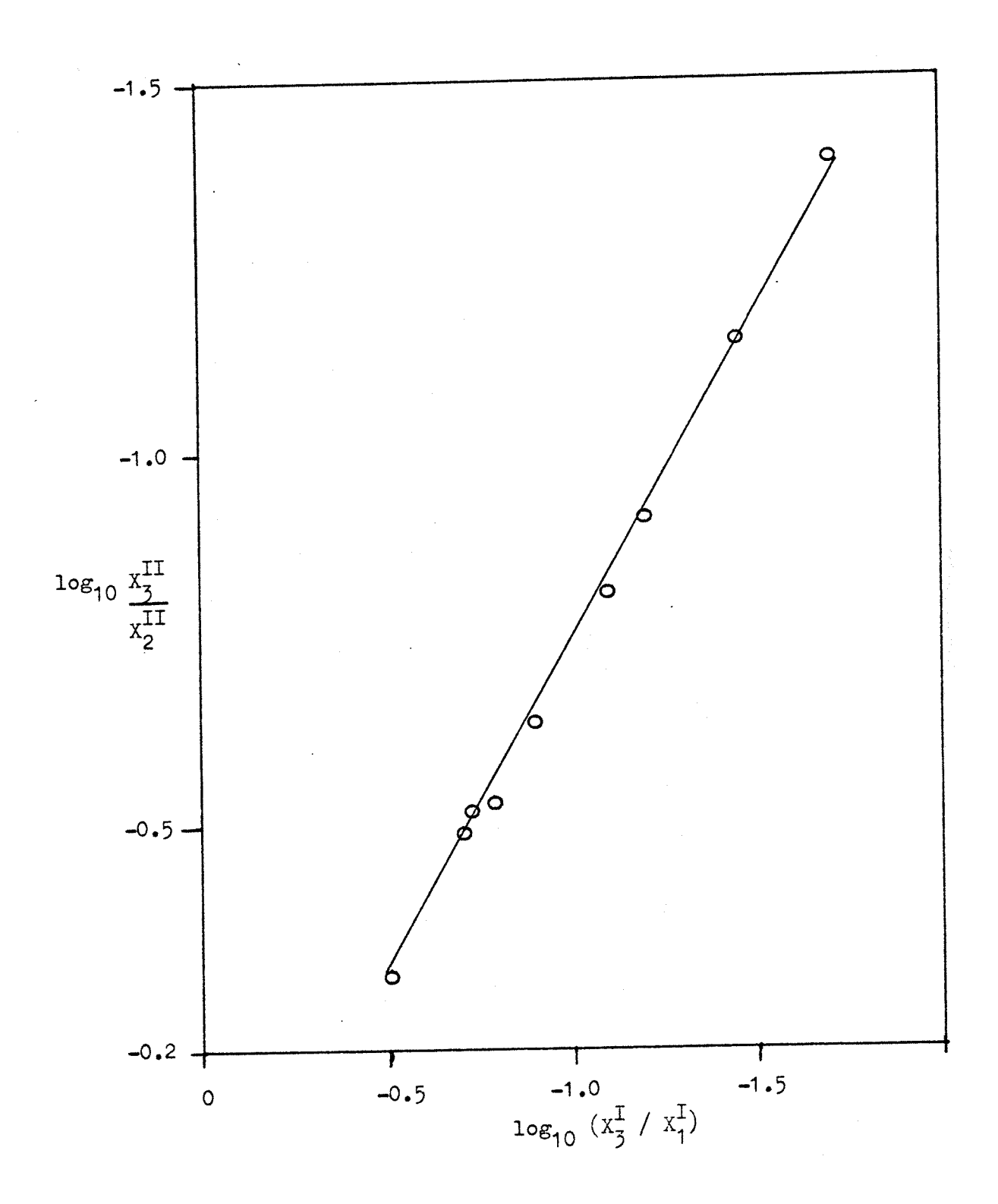

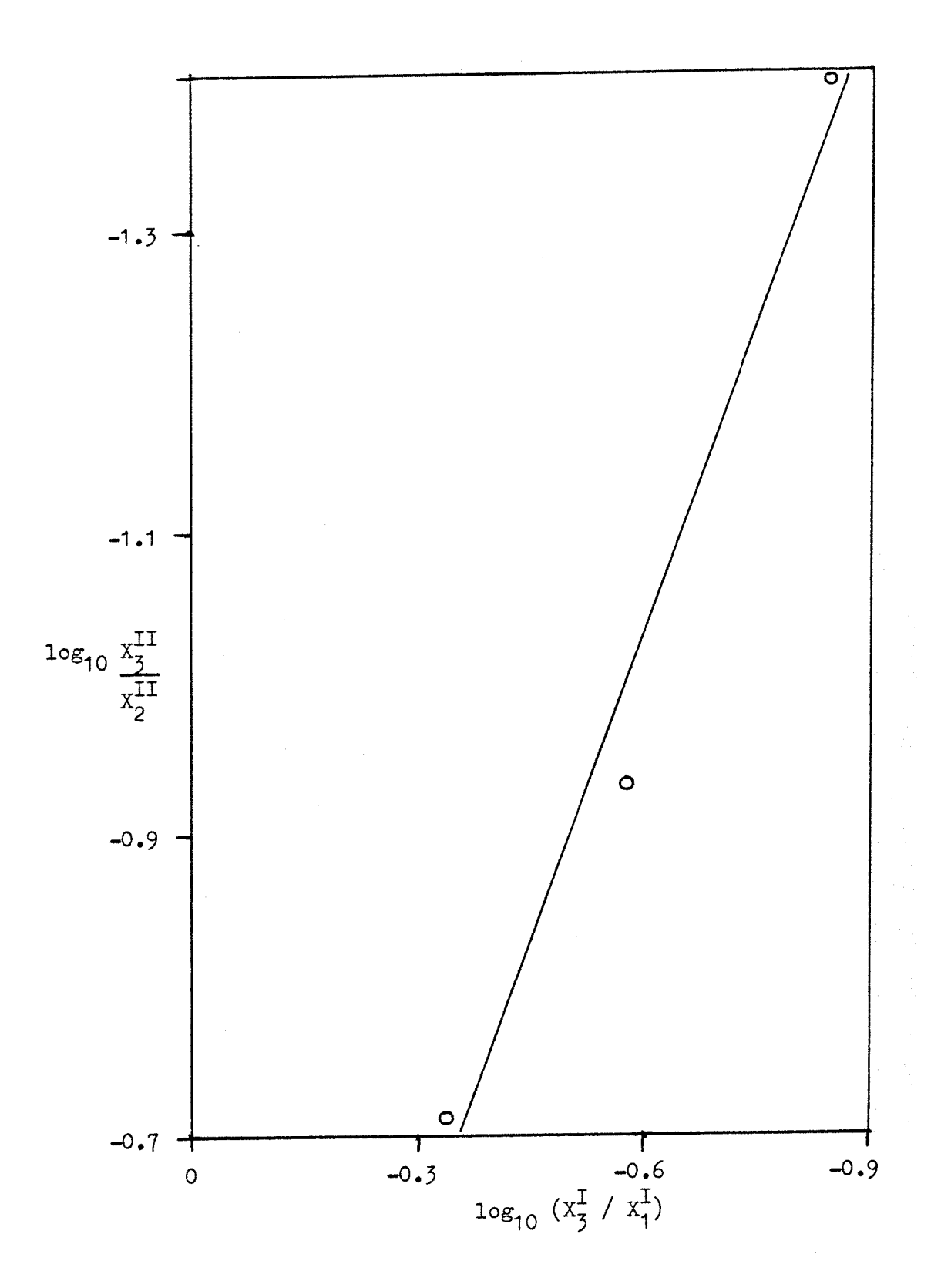

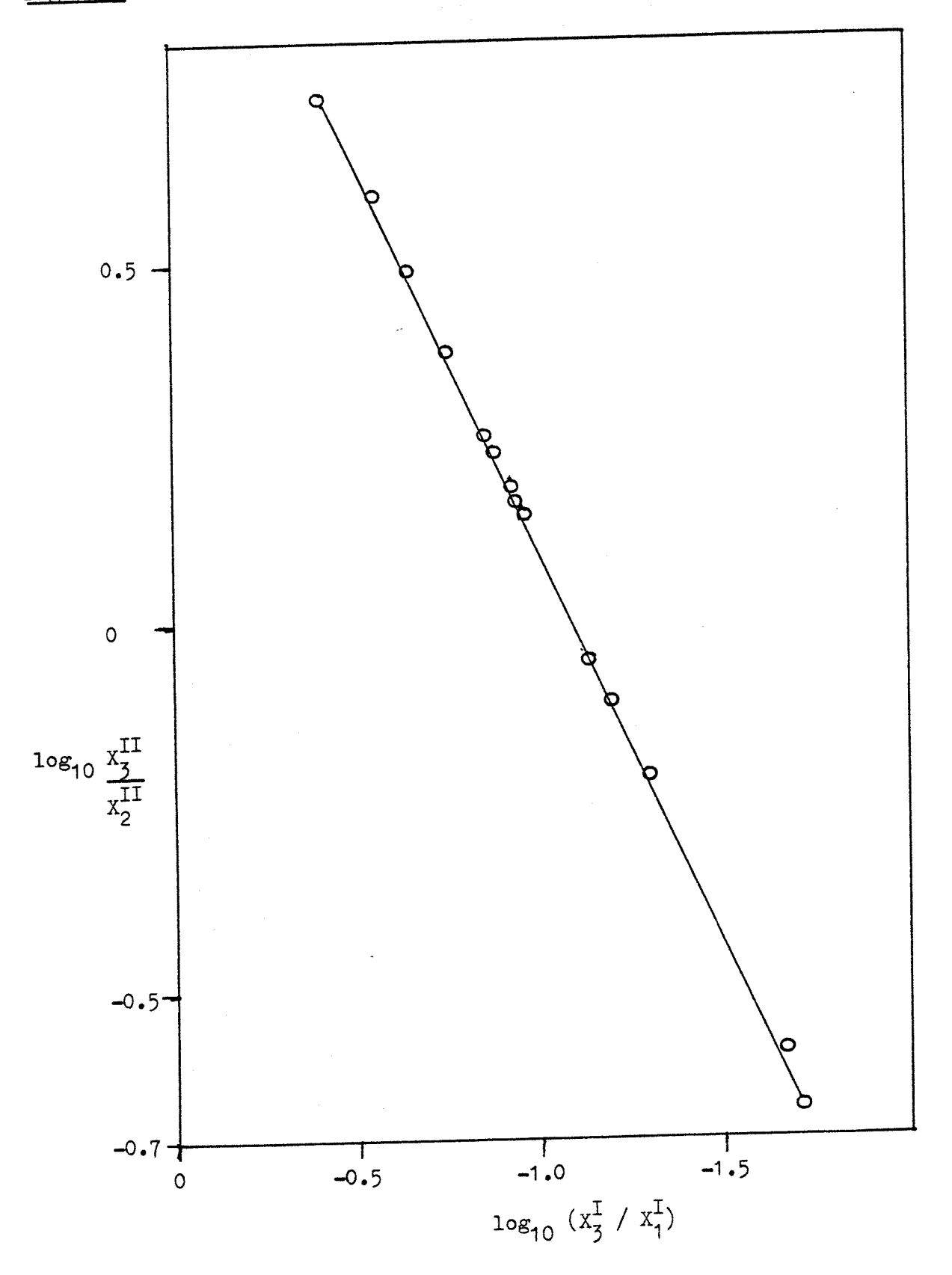

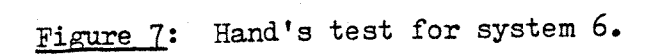

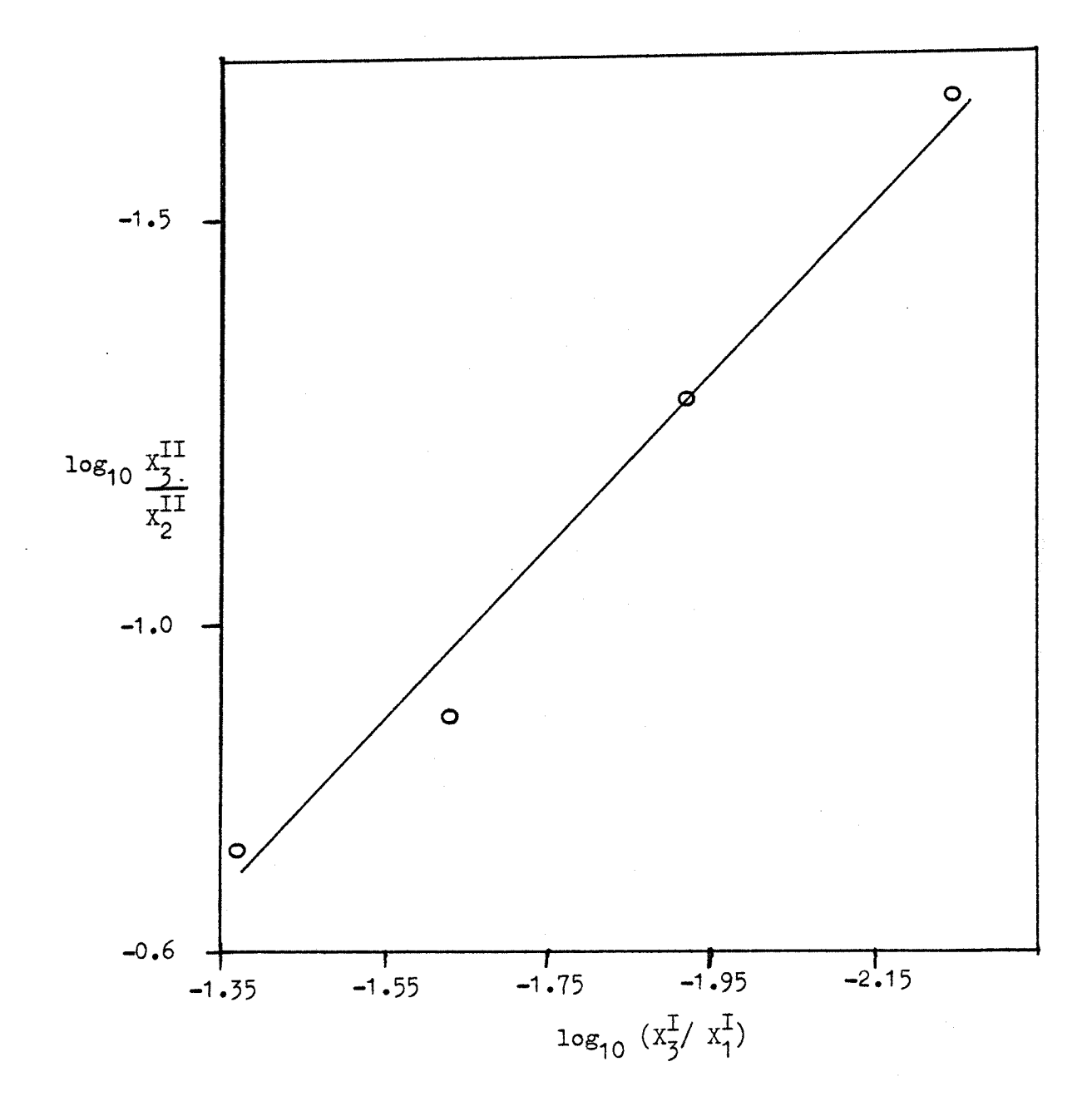

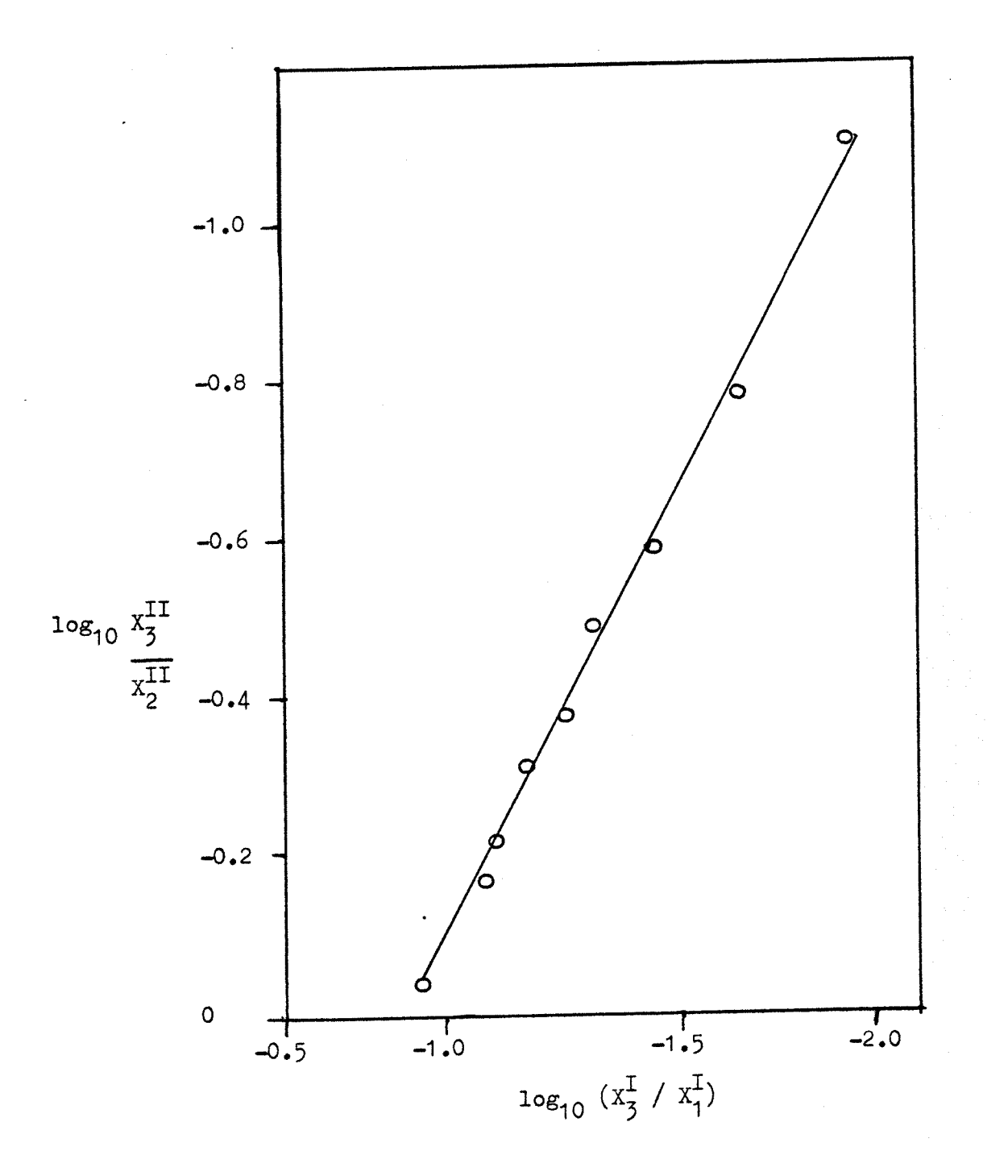

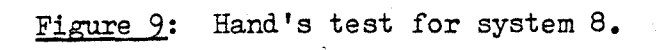

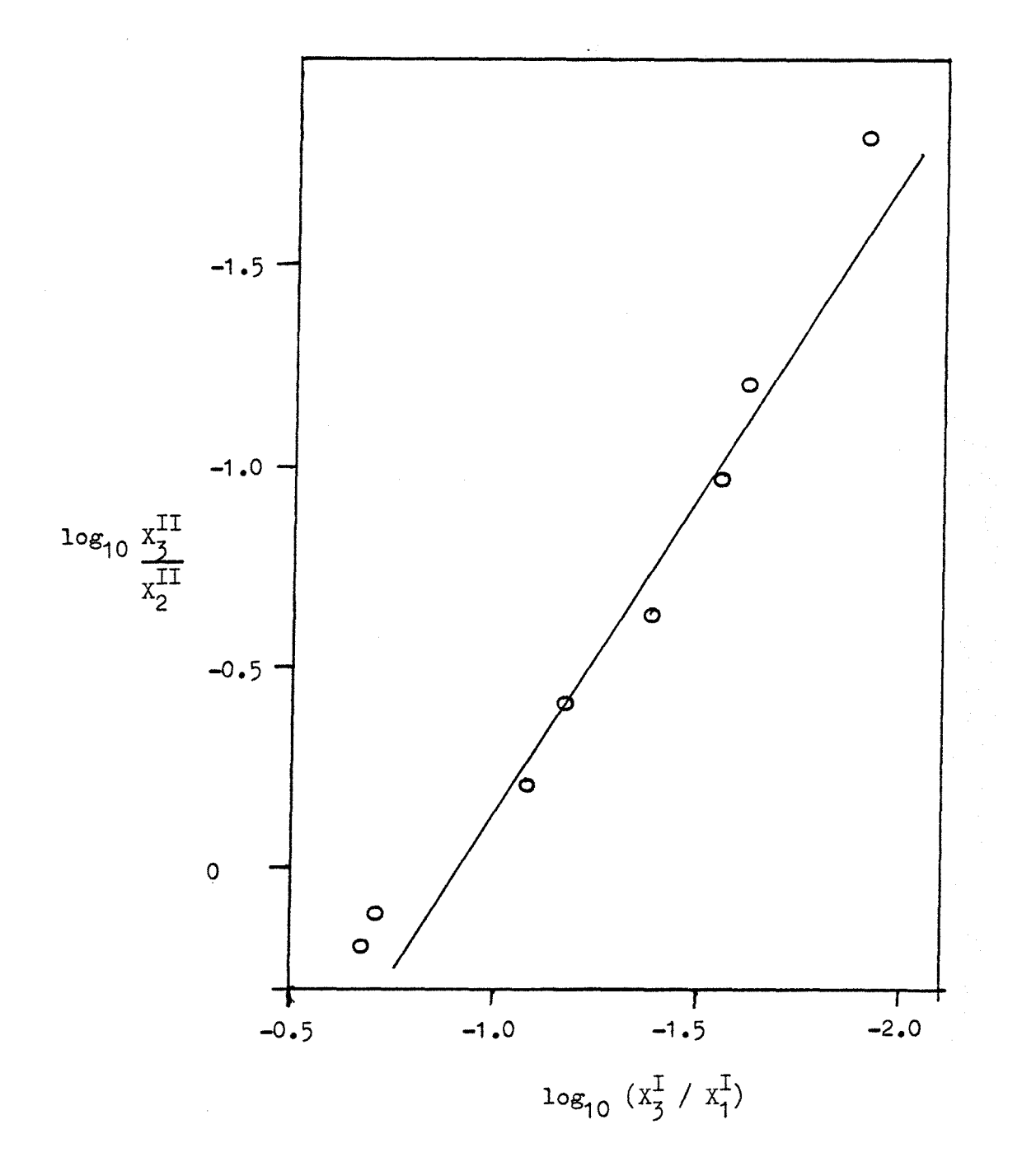

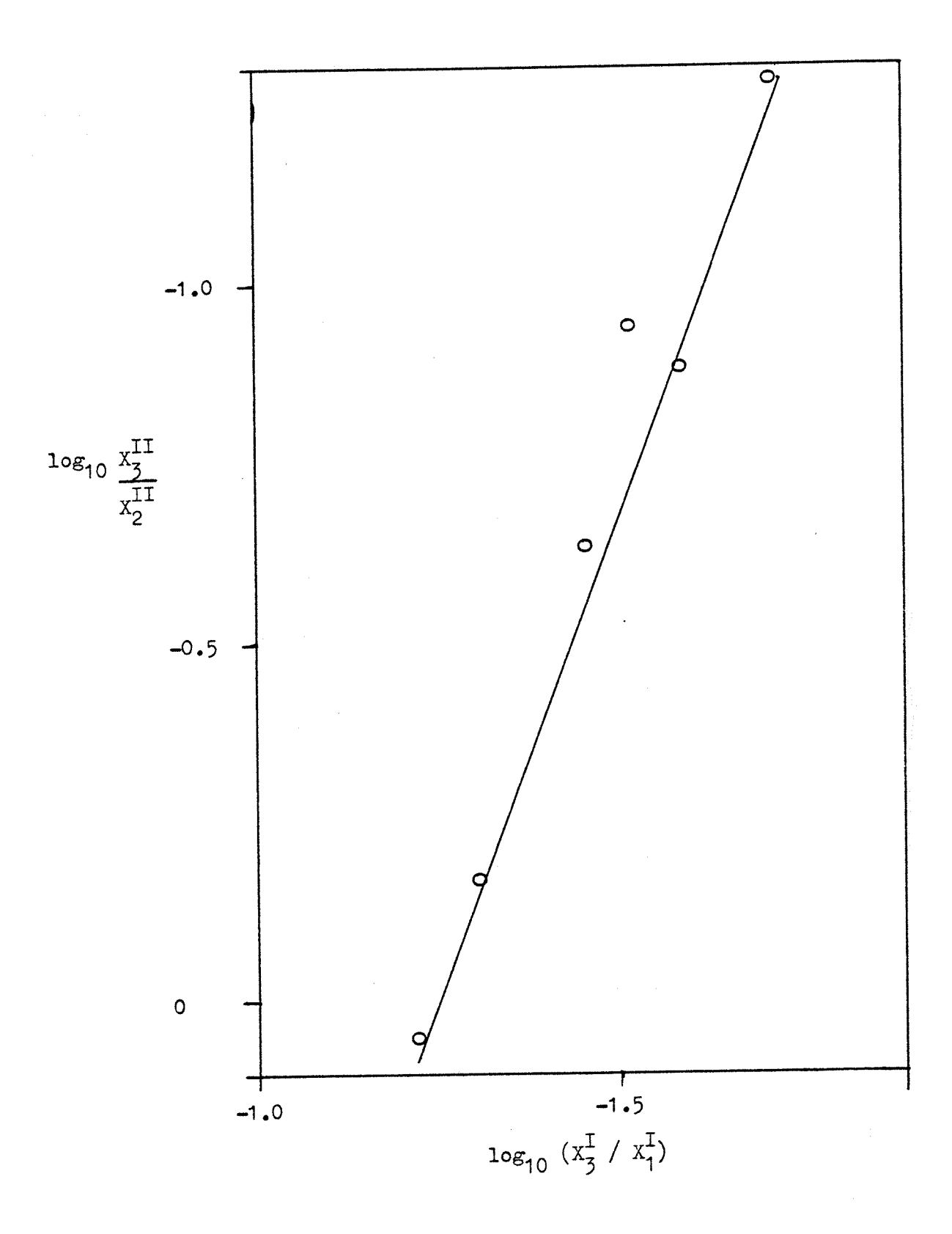

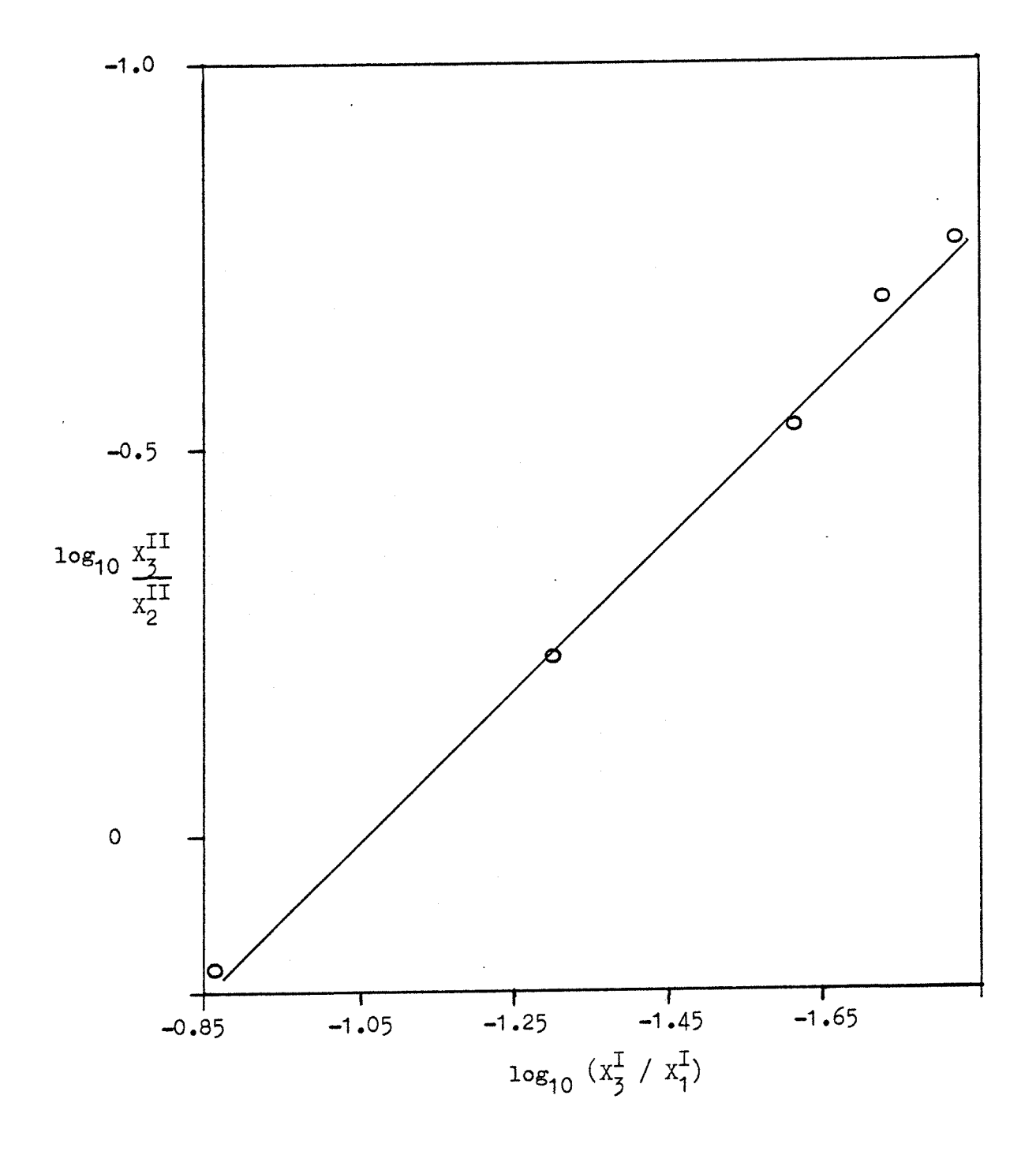

Figure 12: Plot of  $K_5$  versus  $X_2^I$  for system 1 (prediction).

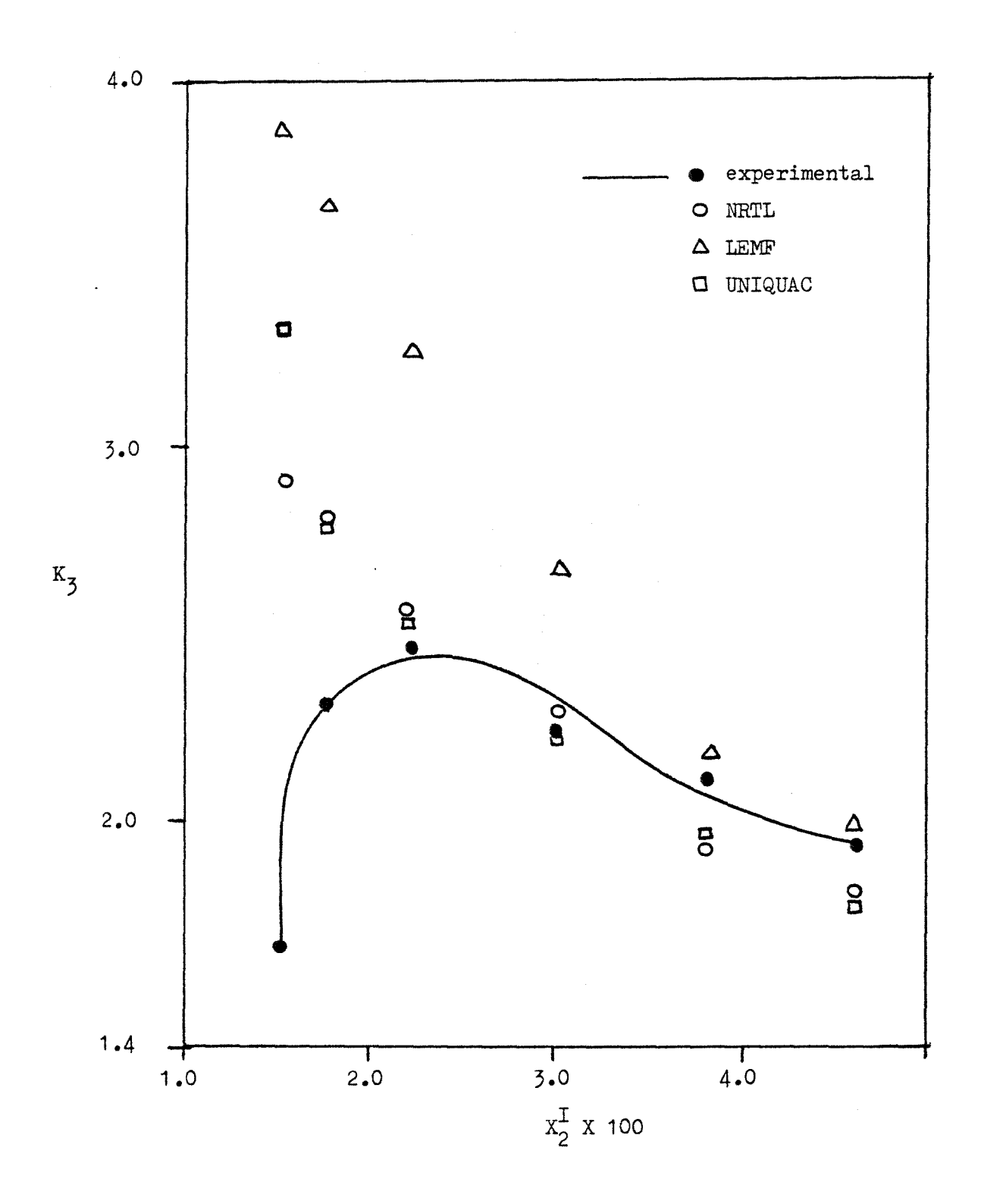

Figure 13: Plot of  $K_3$  versus  $X_2^I$  for system 2 (prediction).

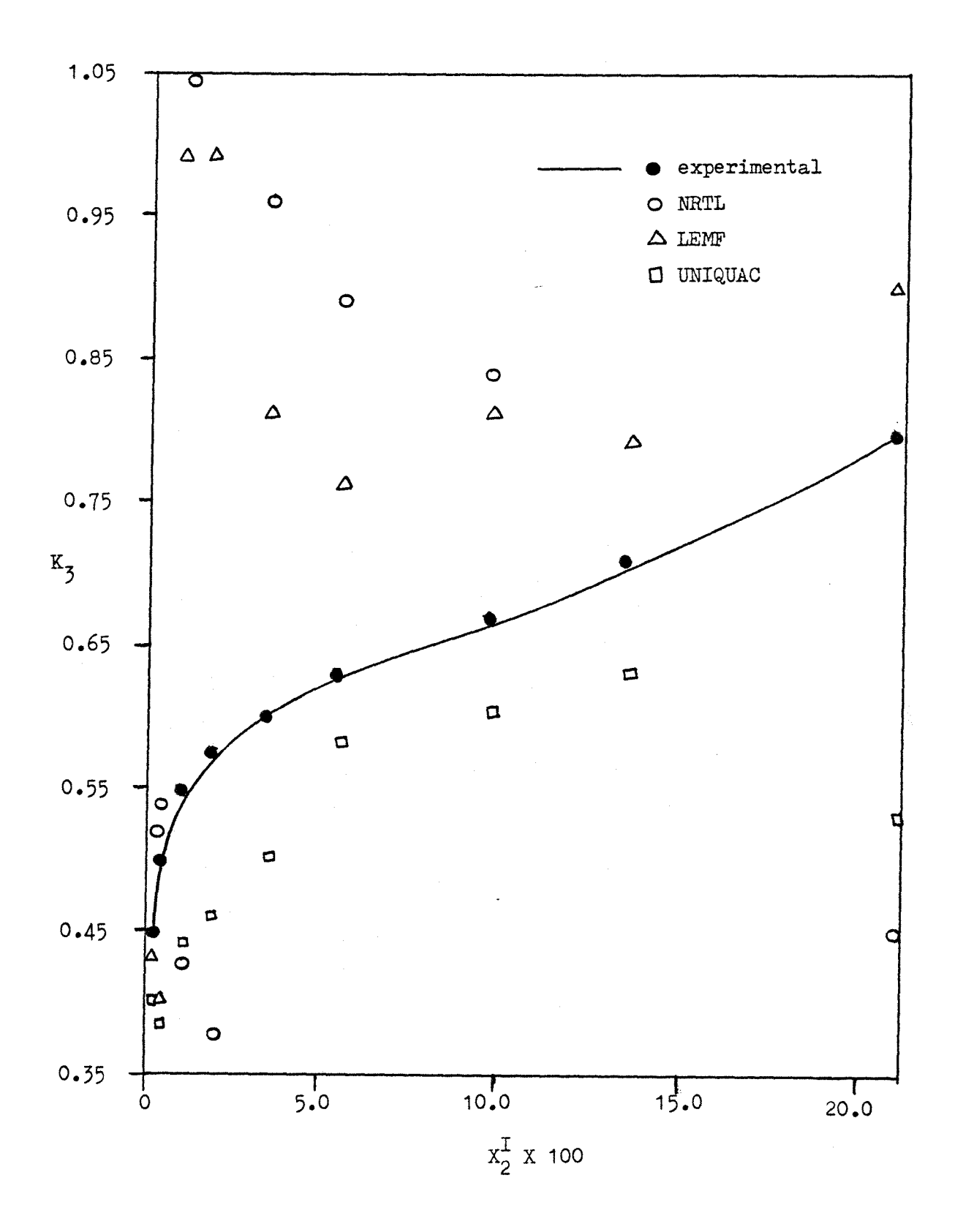

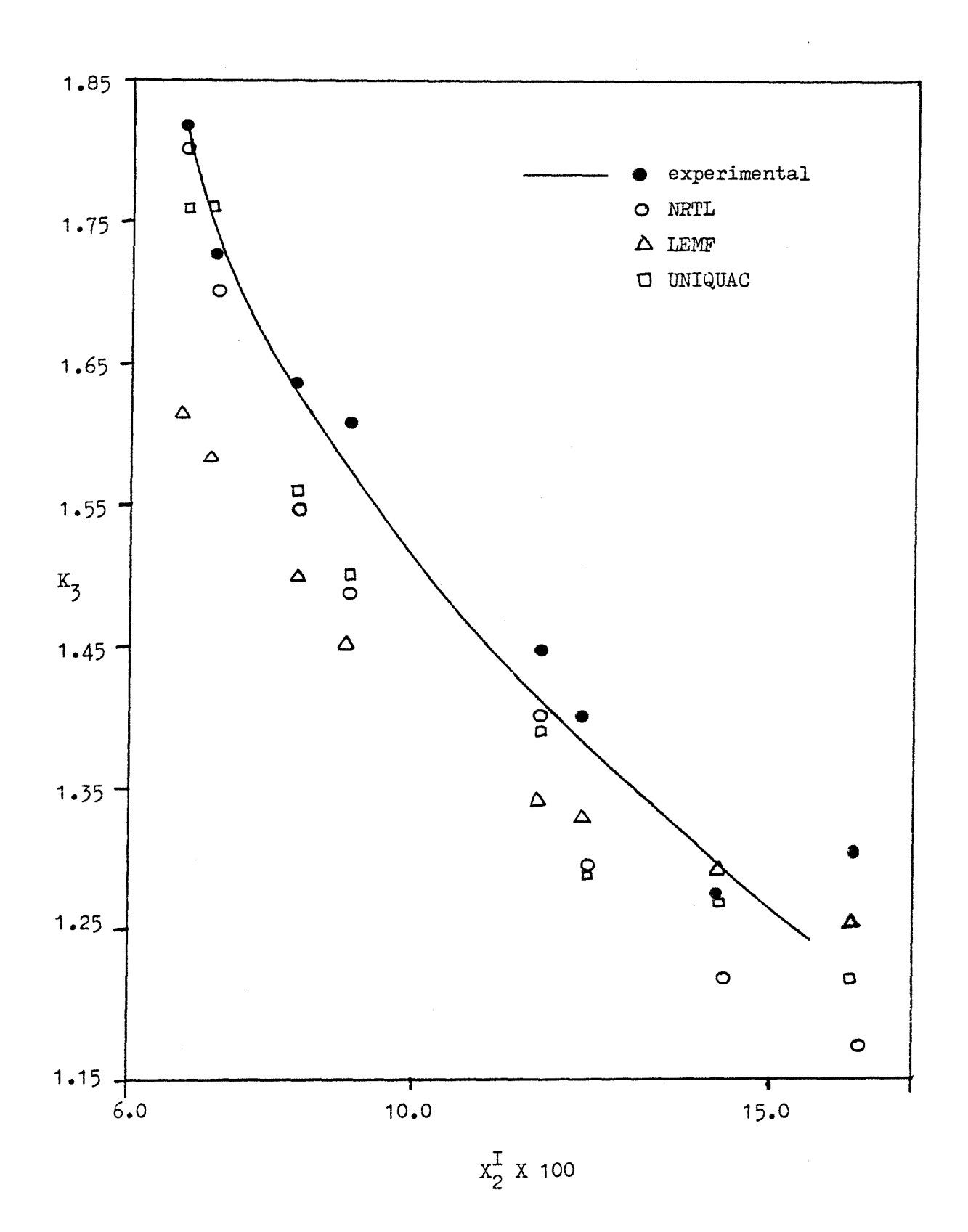

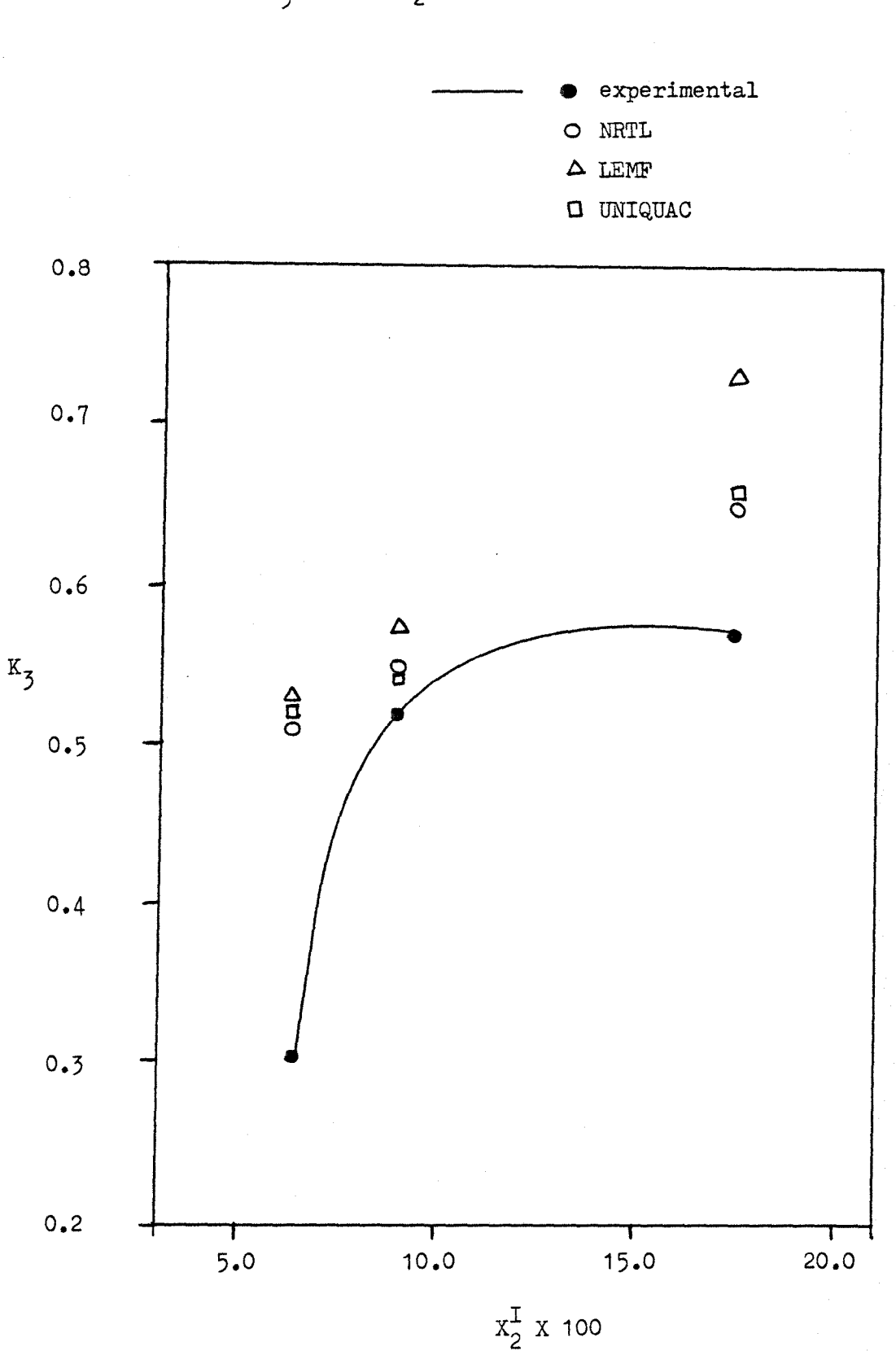

Figure 15: Plot of  $K_3$  versus  $X_2^I$  for system 4 (prediction).

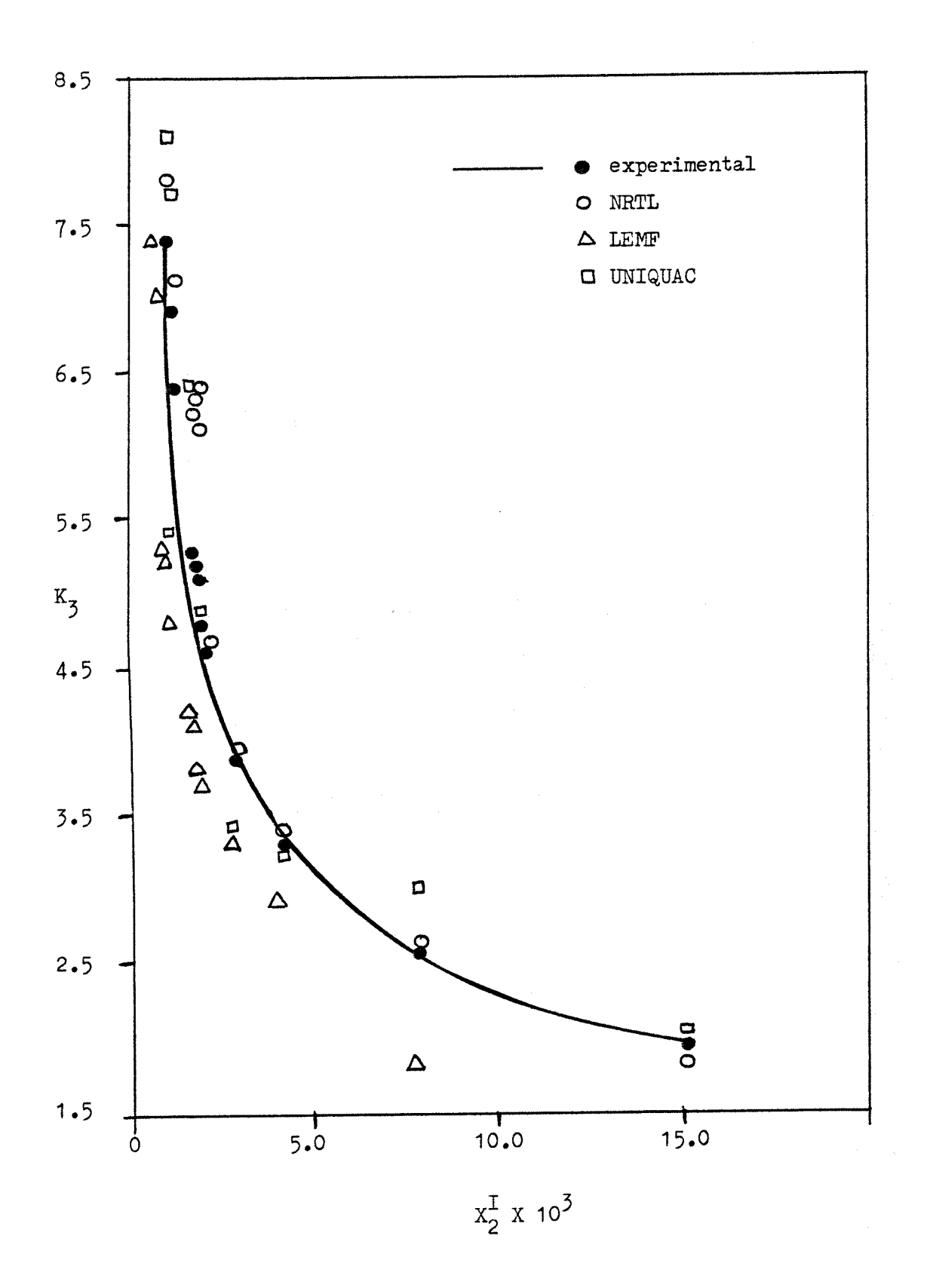

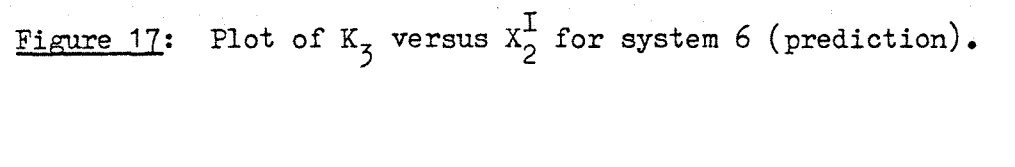

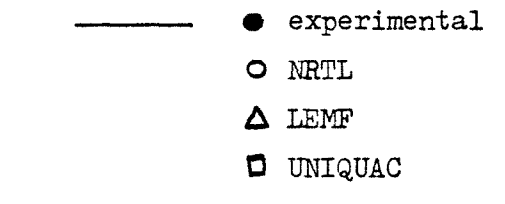

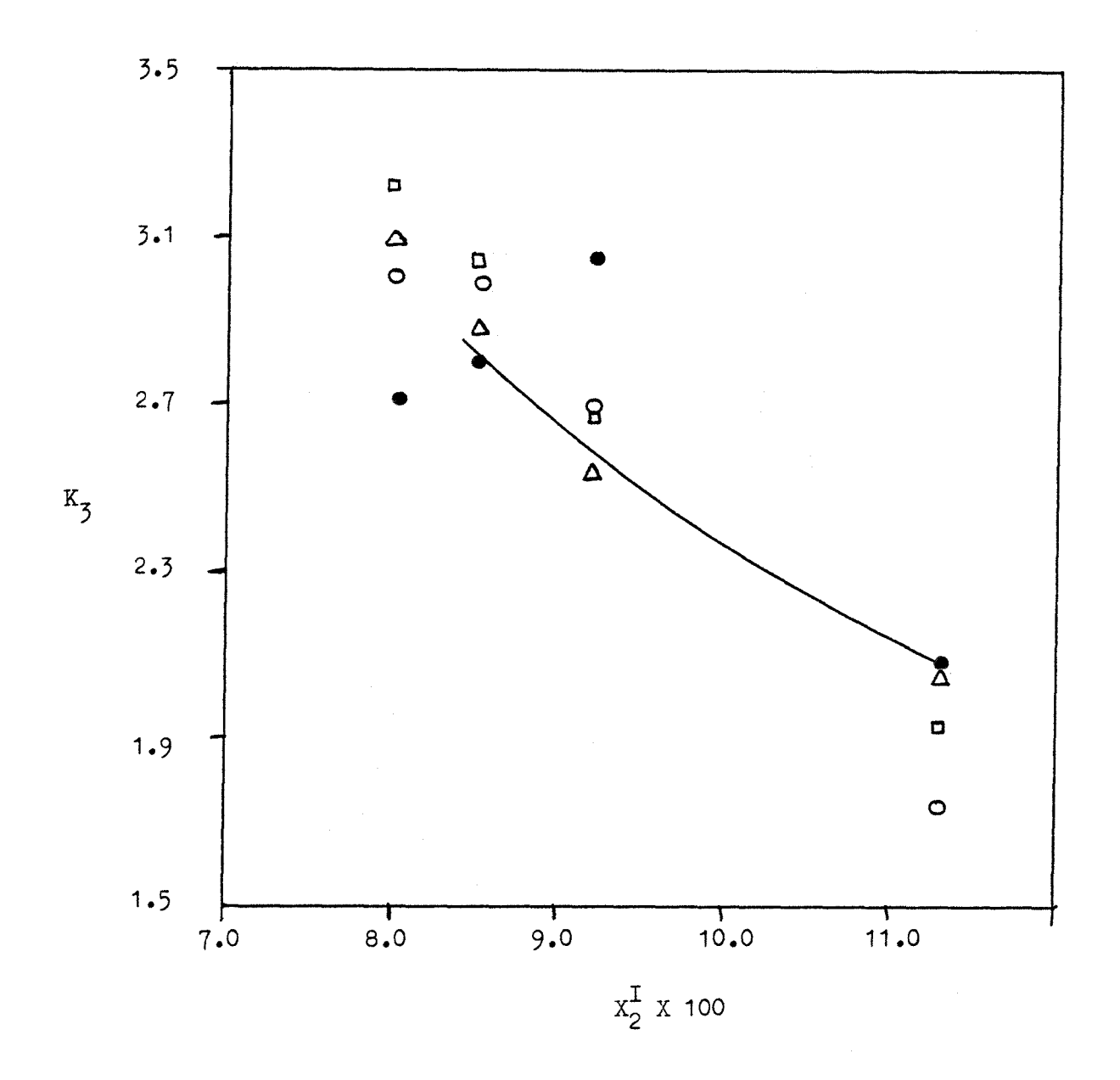

Figure 18: Plot of  $K_3$  versus  $X_2^I$  for system 7 (prediction).

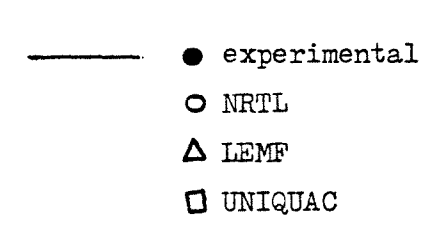

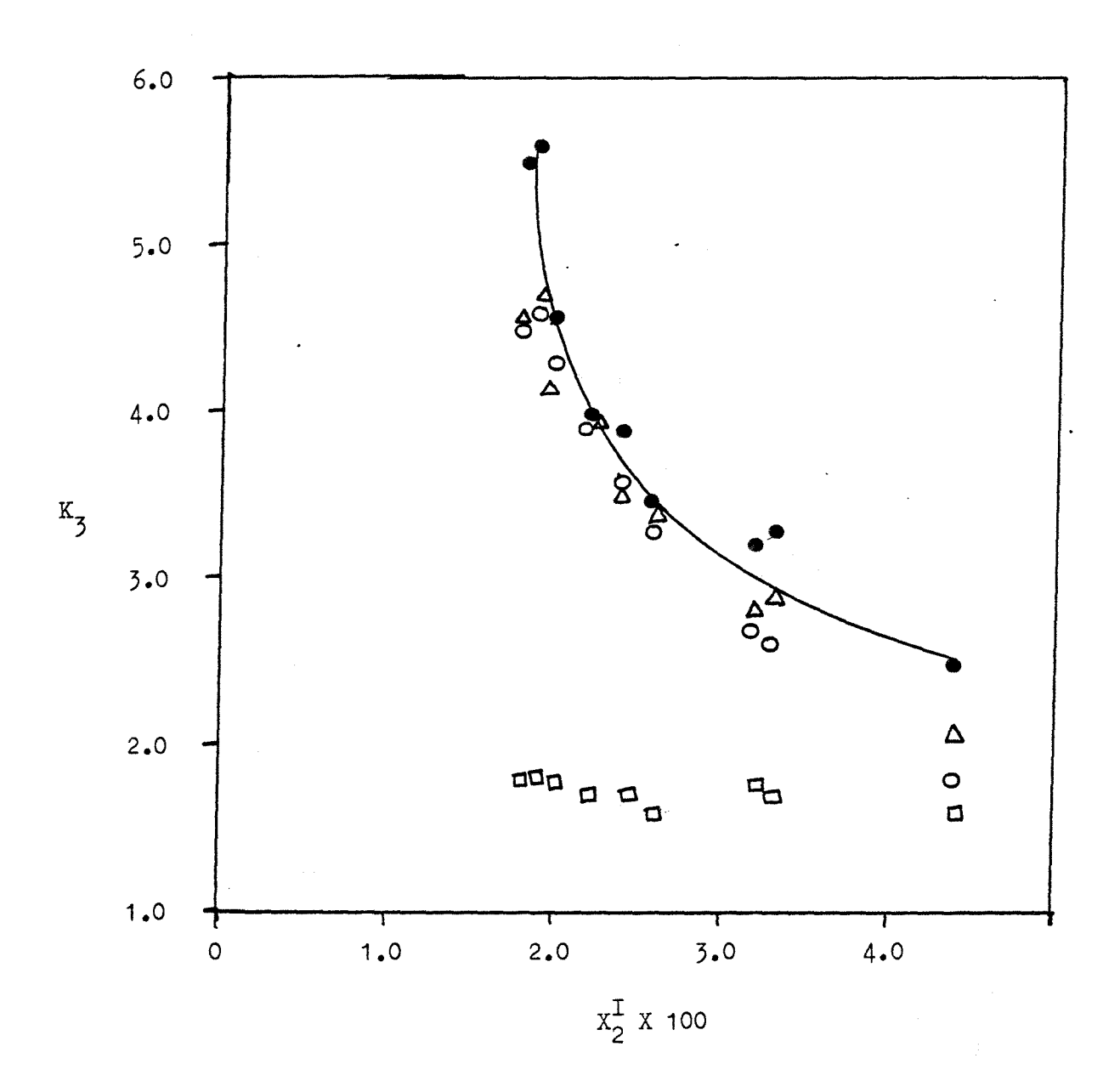

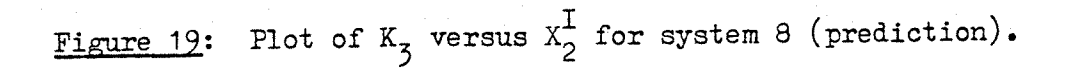

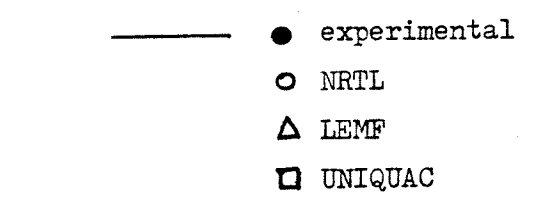

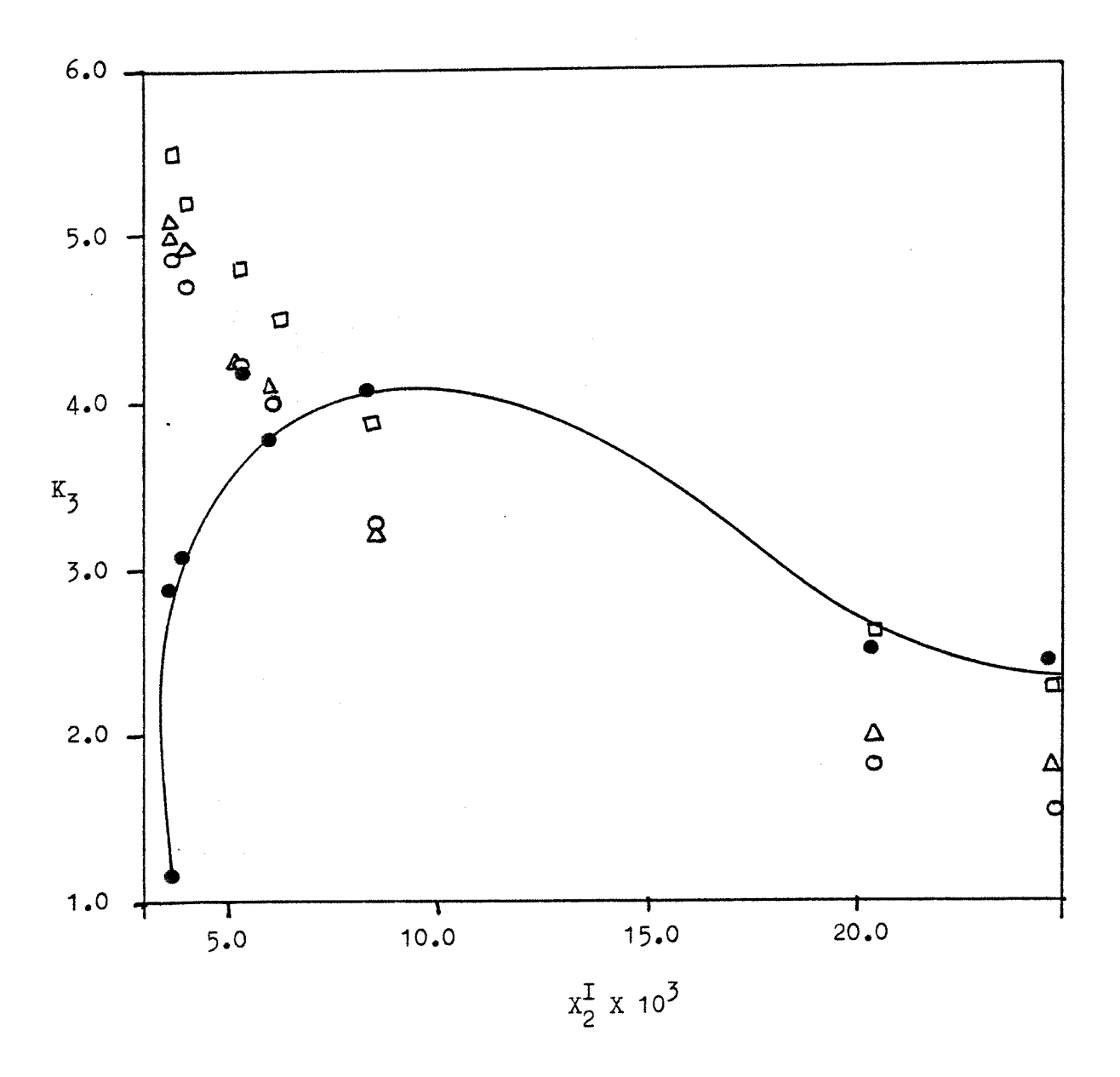

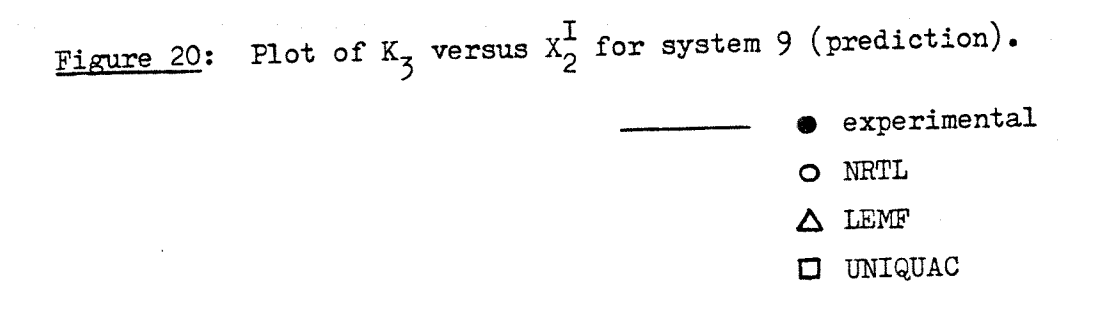

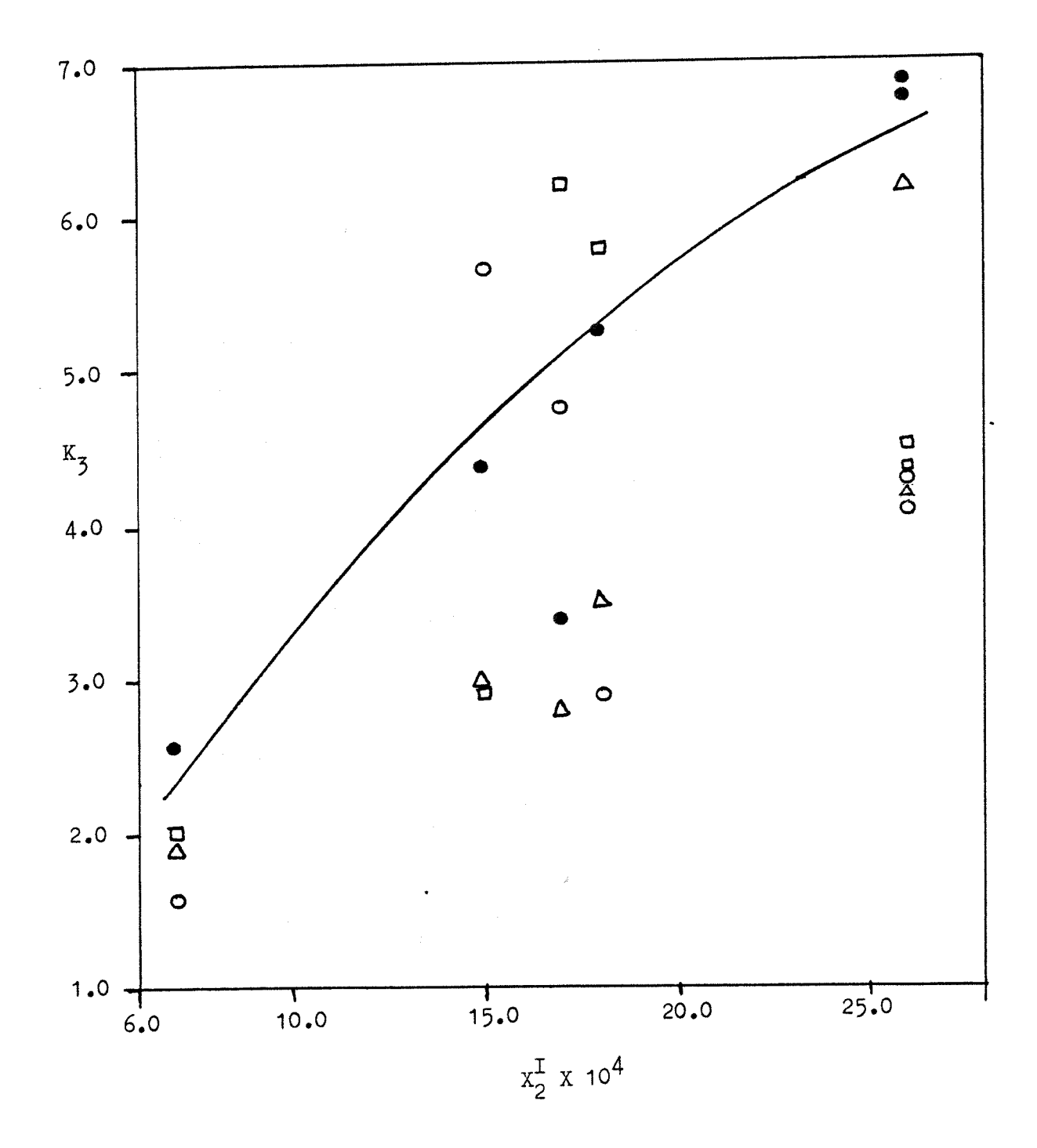

47

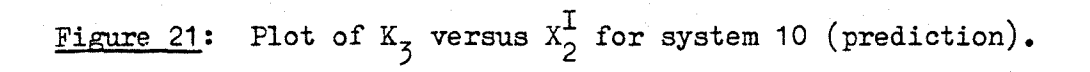

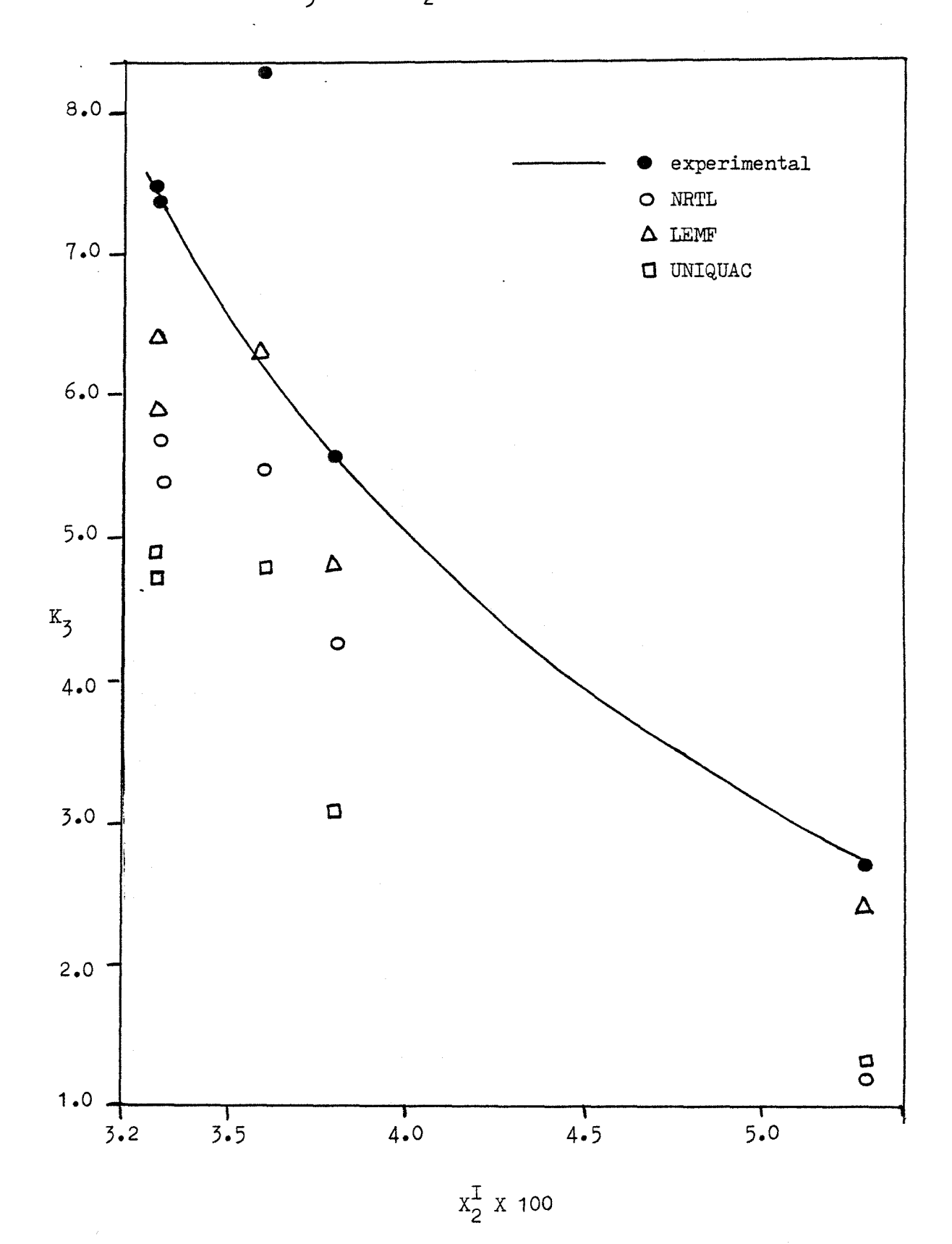

Figure 22: Plot of  $K_3$  versus  $X_2^I$  for system 1 (Method IV).

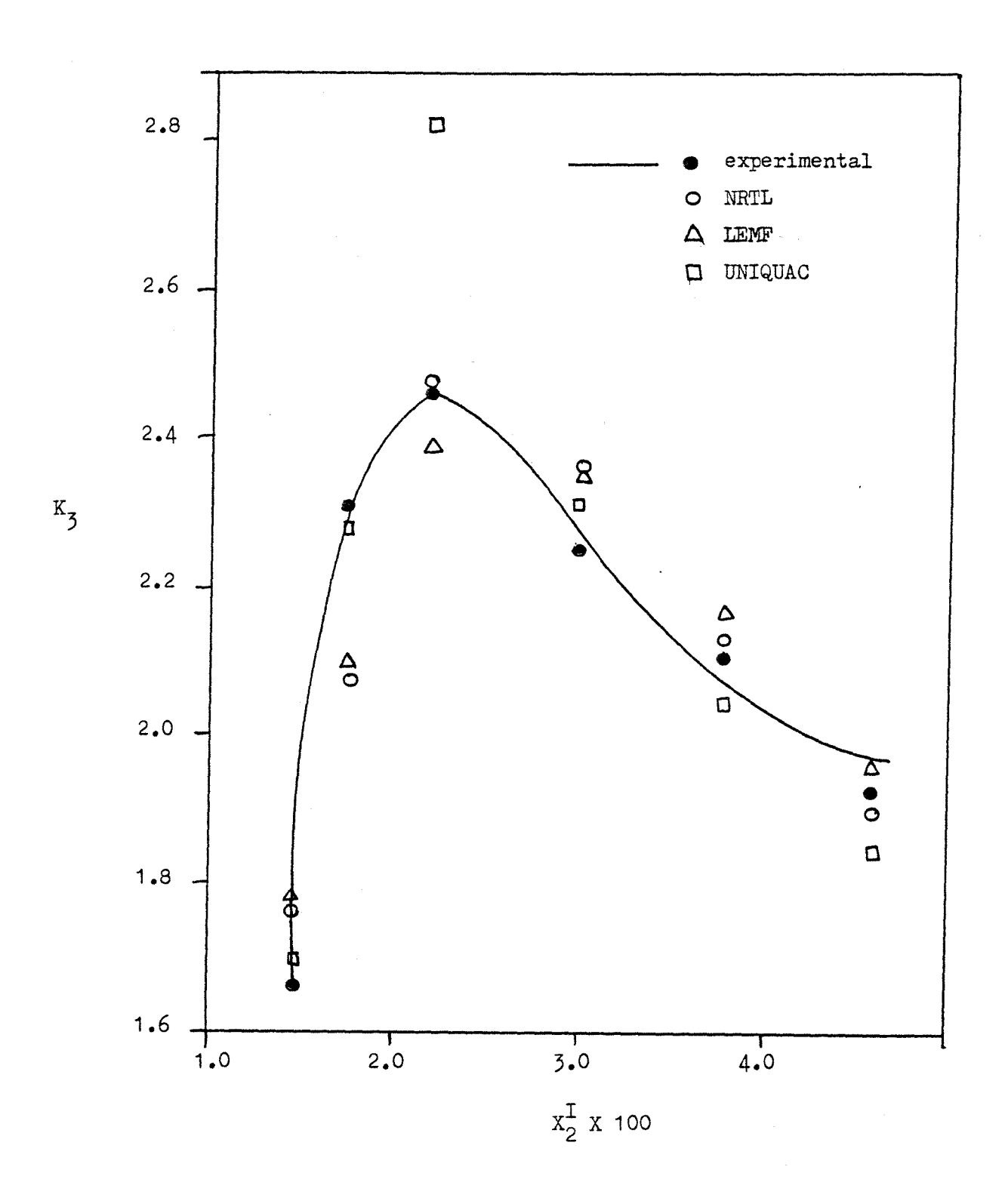

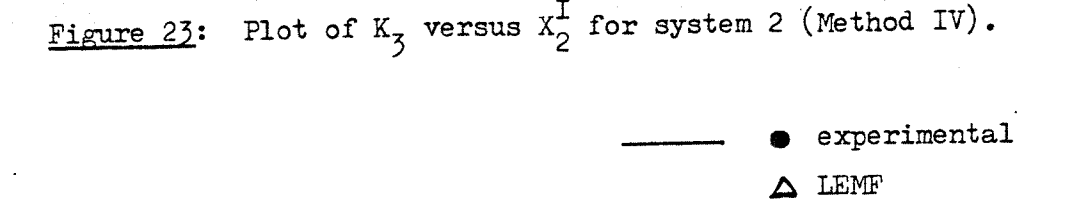

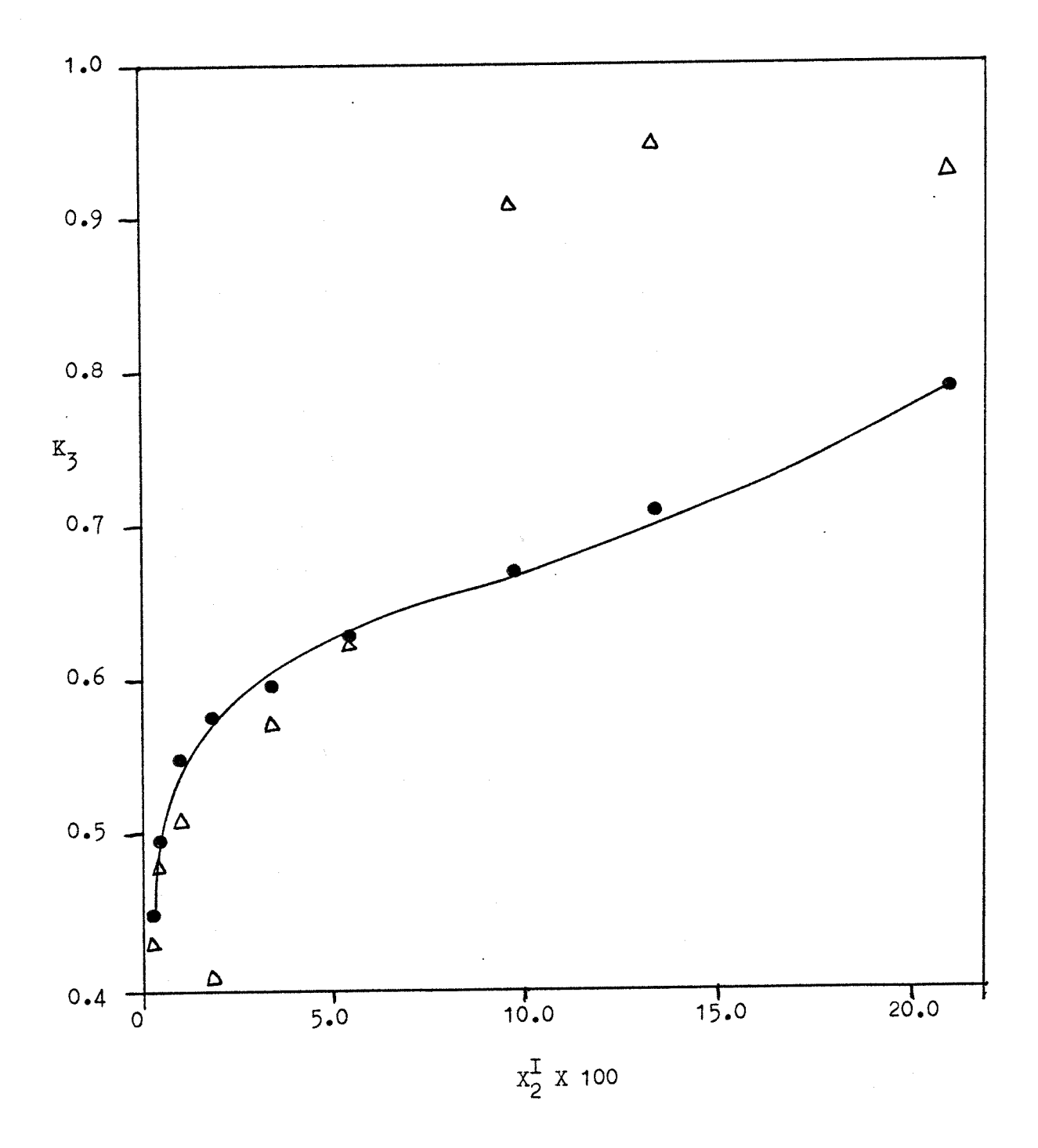

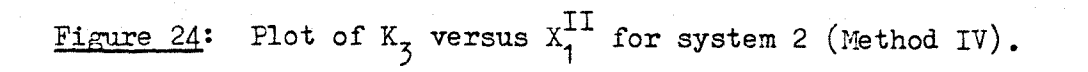

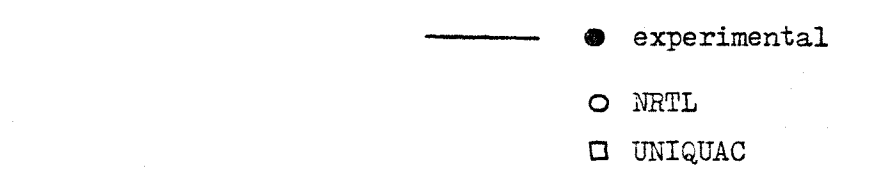

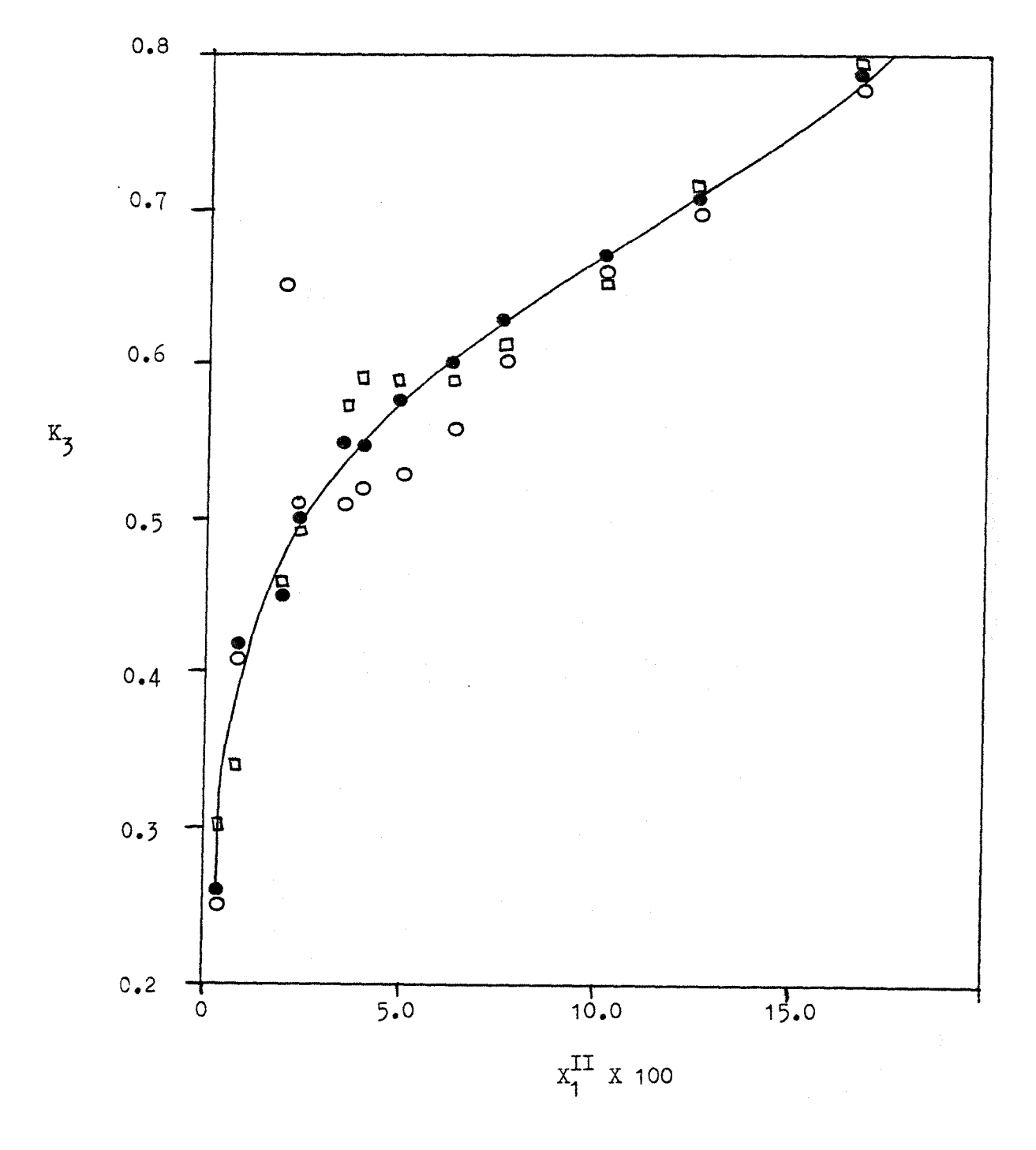

Figure 25: Plot of  $K_5$  versus  $X_2^I$  for system 3 (Method IV).

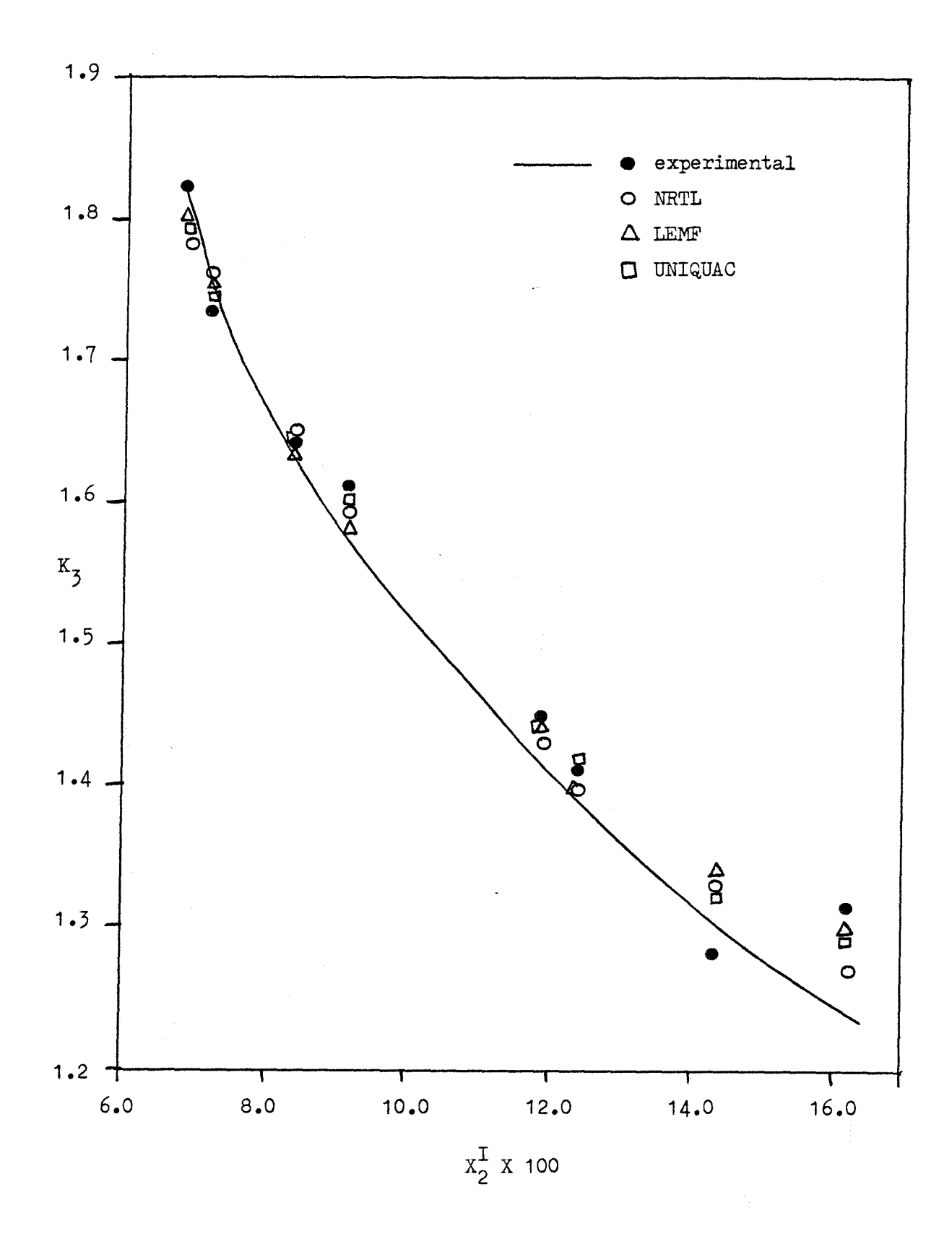

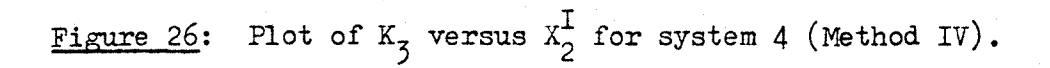

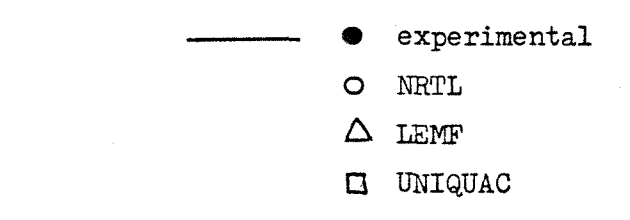

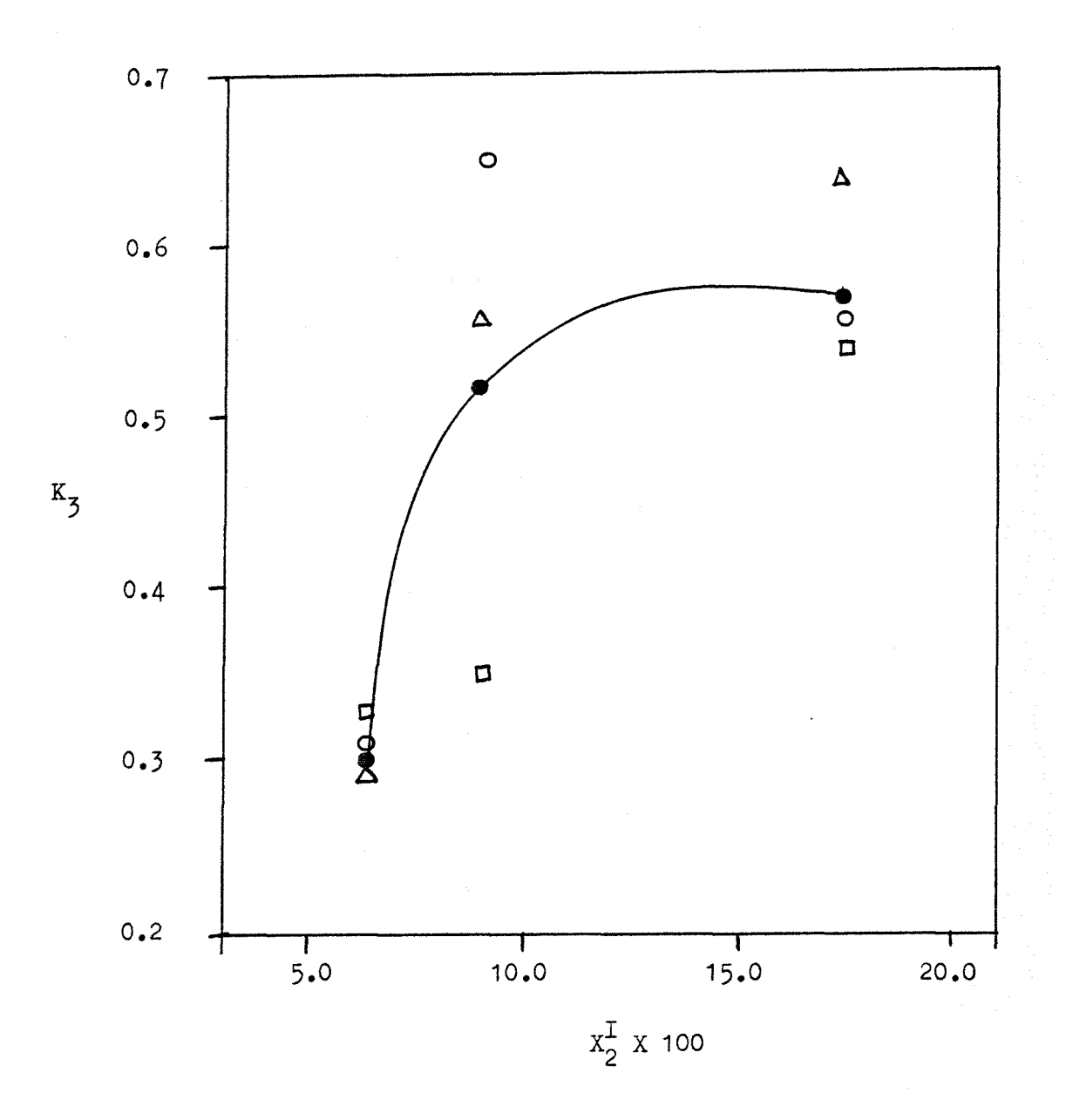

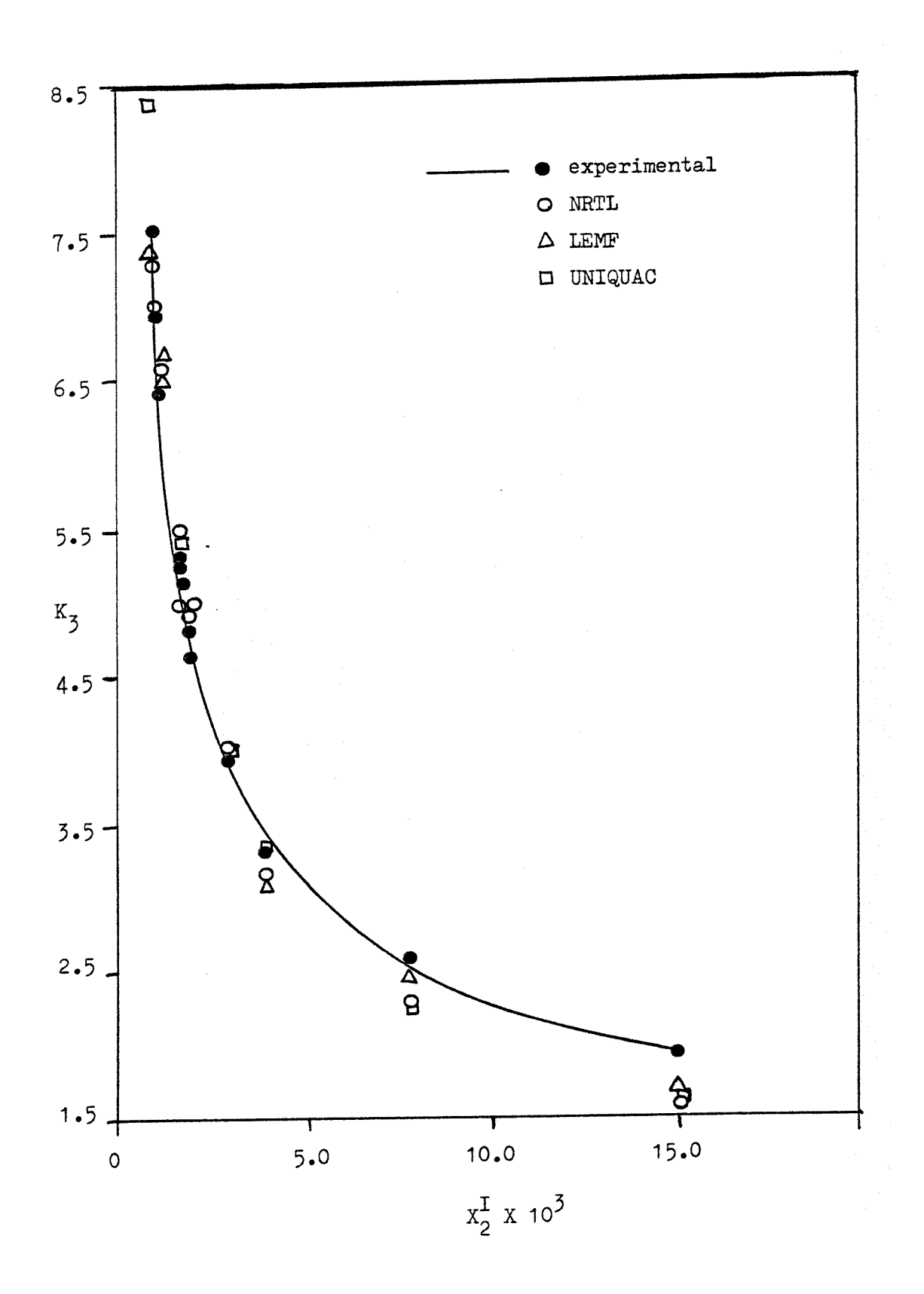

Figure 28: Plot of  $K_3$  versus  $X_2^I$  for system 6 (Method IV).

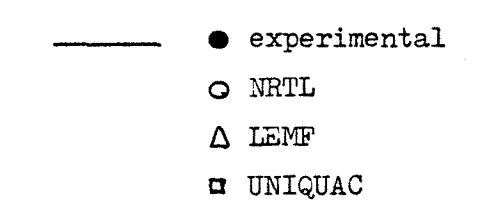

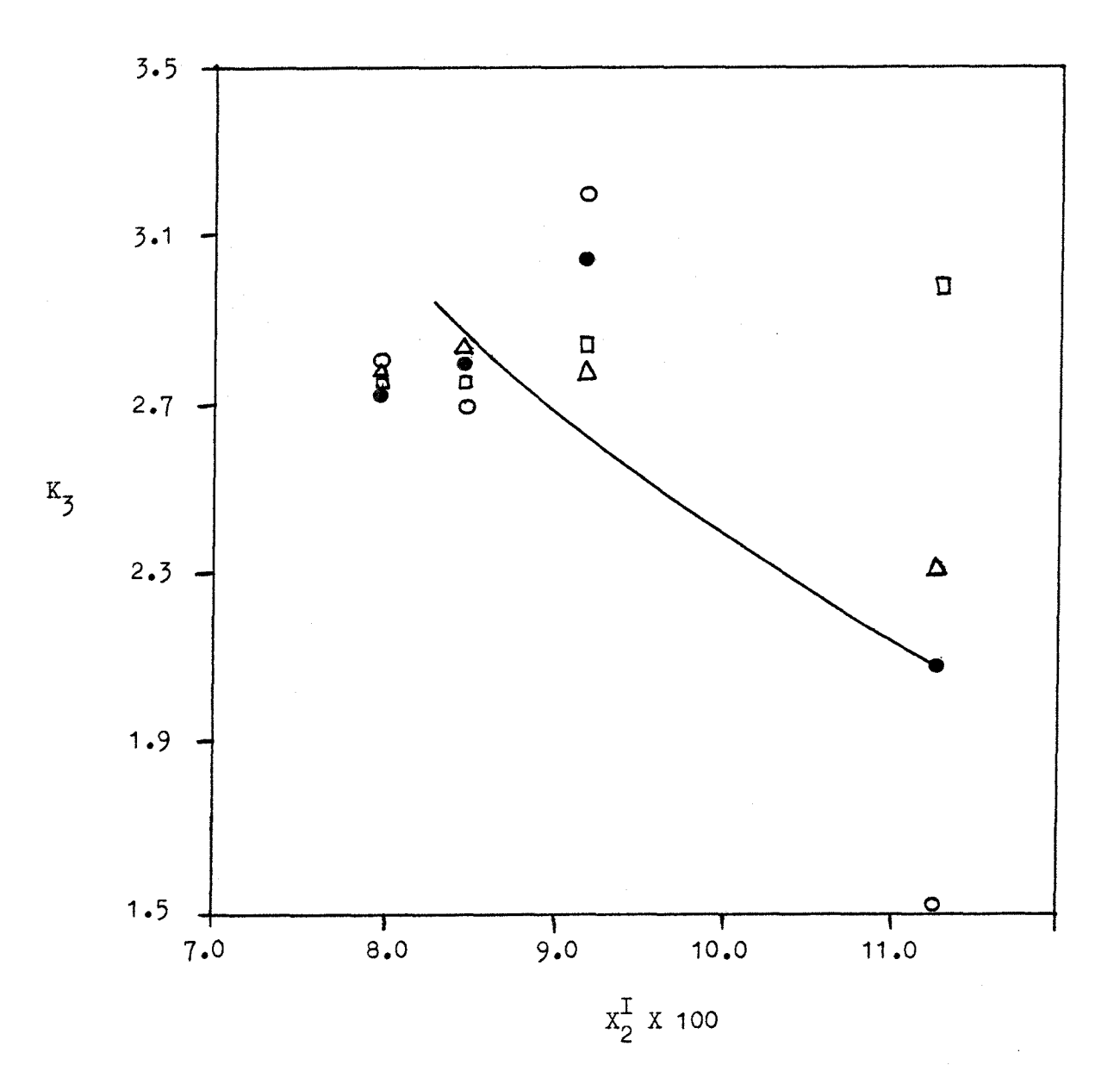

Figure 29: Plot of  $K_3$  versus  $X_2^I$  for system 7 (Method IV).

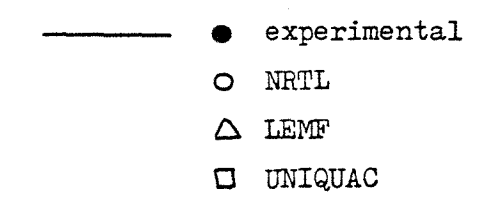

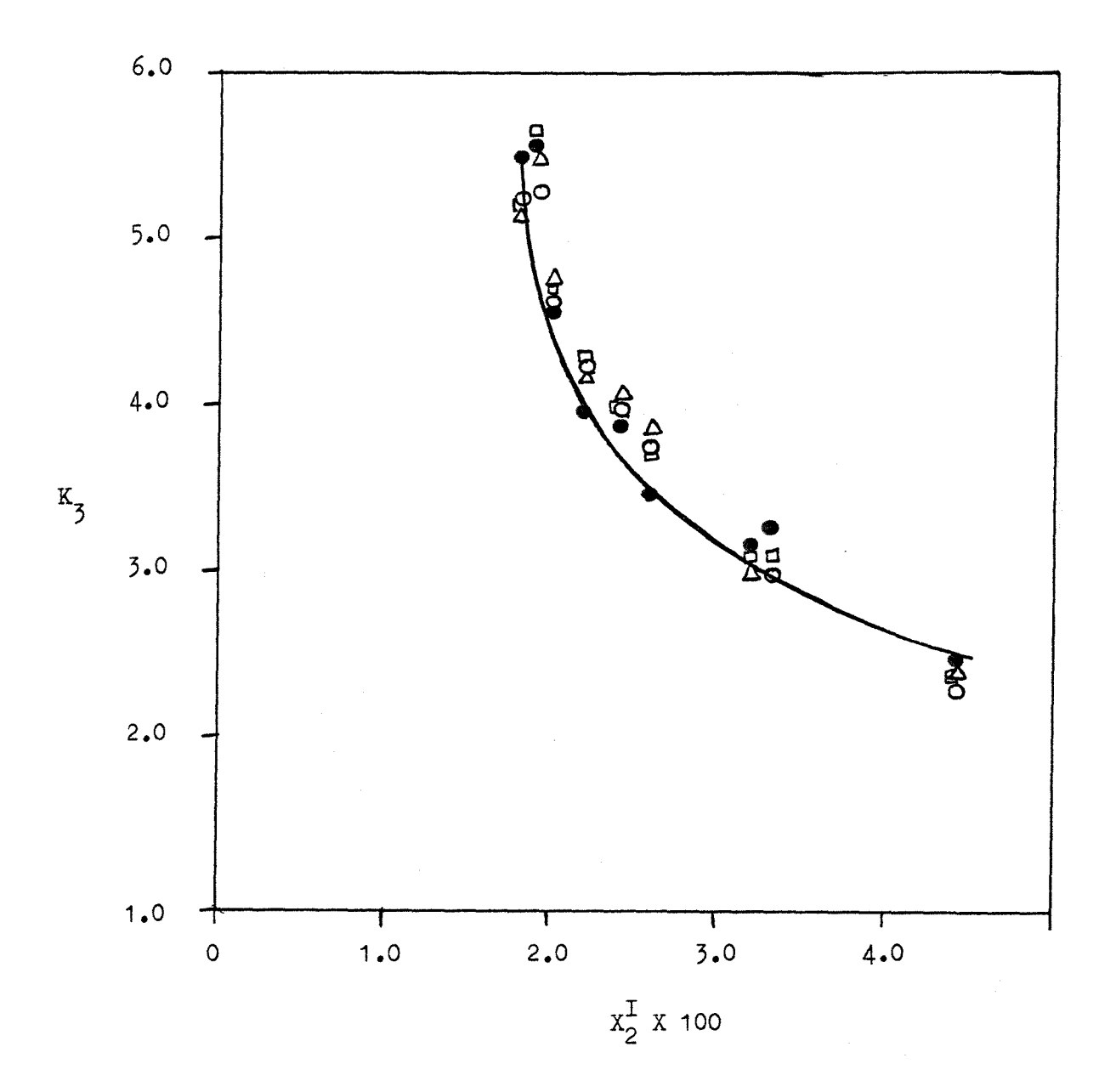

Figure 30: Plot of  $K_3$  versus  $X_2^I$  for system 8 (Method IV).

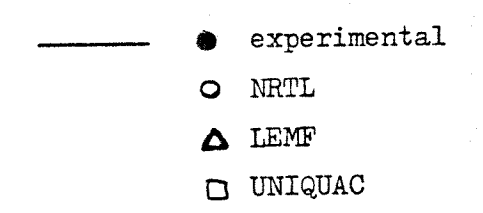

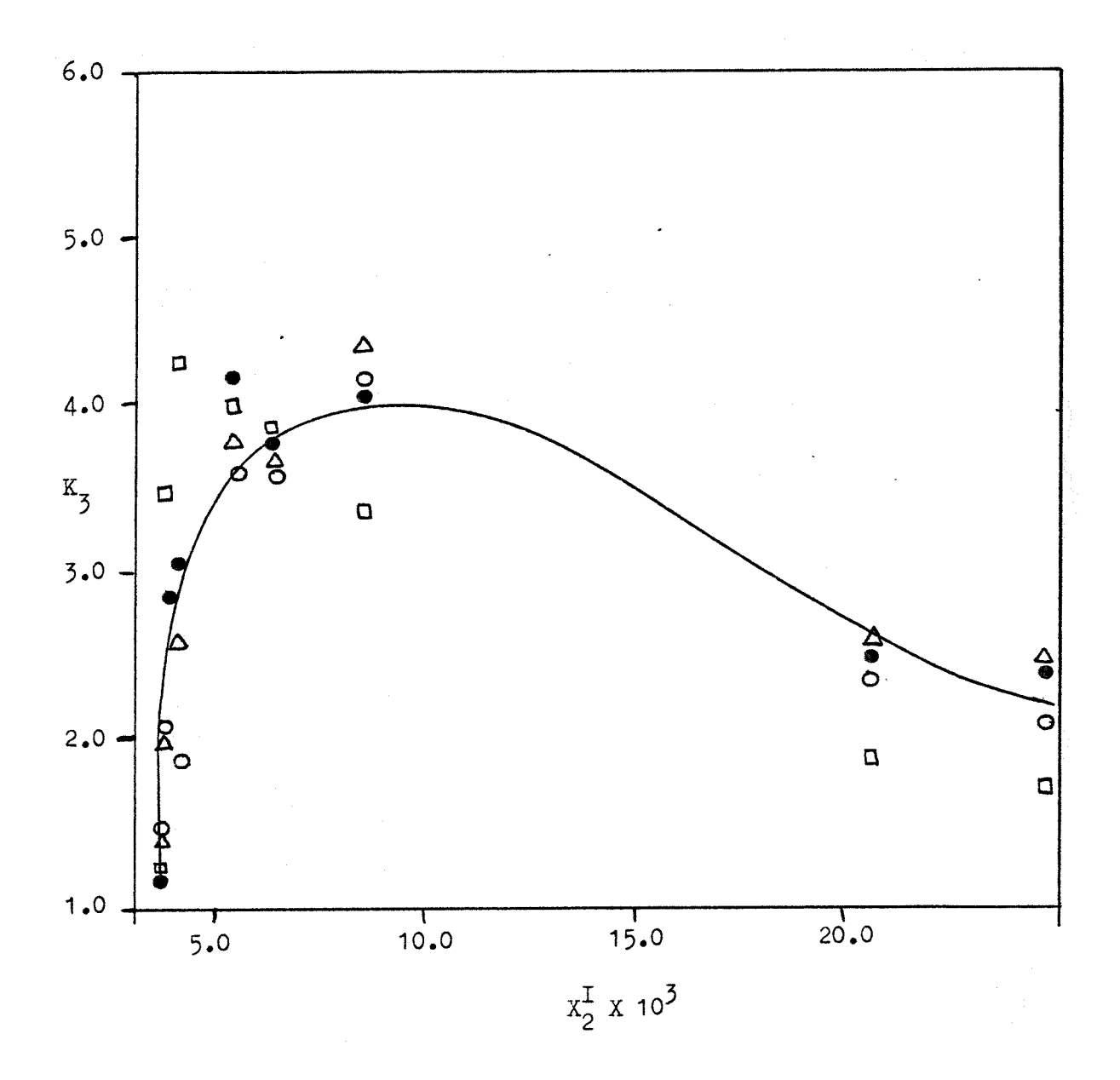
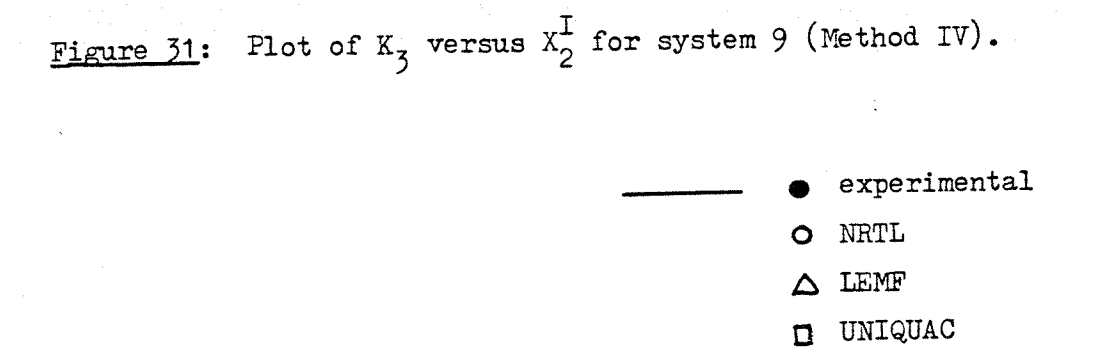

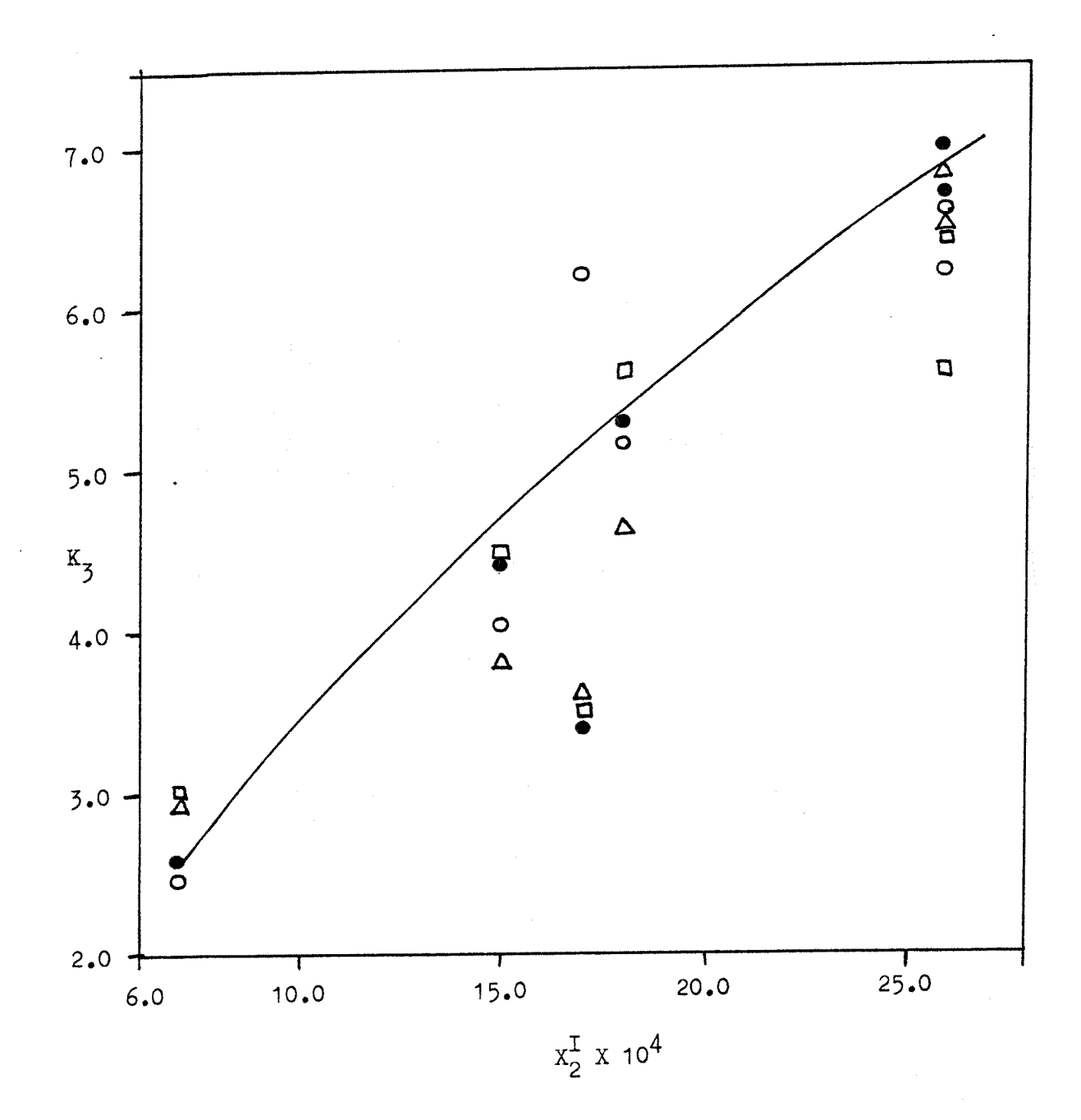

58

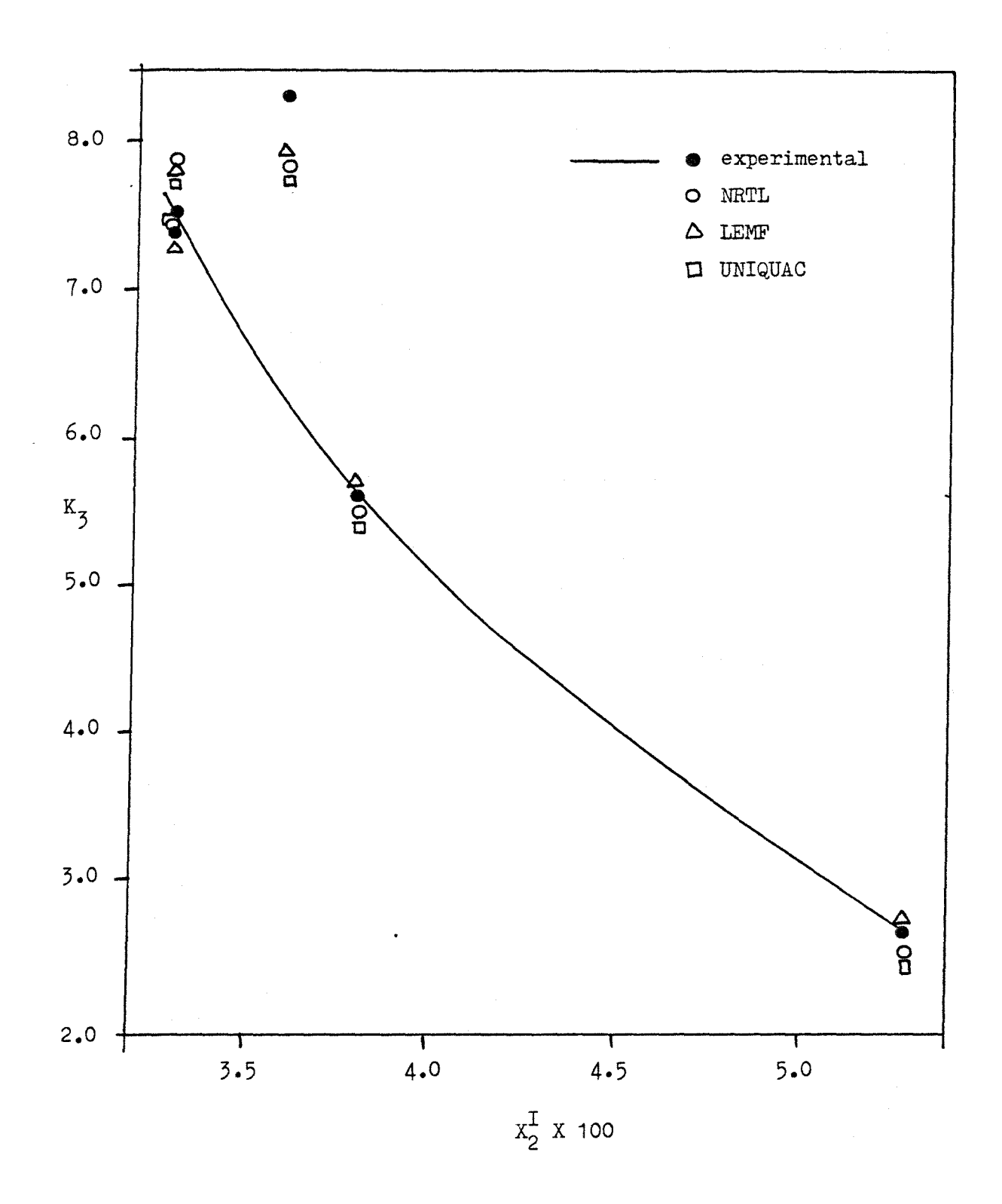

### APPENDIX B

## THE TABLES

## This appendix contains Tables I through XXXI.

 $\cdot$ 

### Table I: Mutual Solubility Ranges Used to Classify Systems as Type IA, IB, and IC.

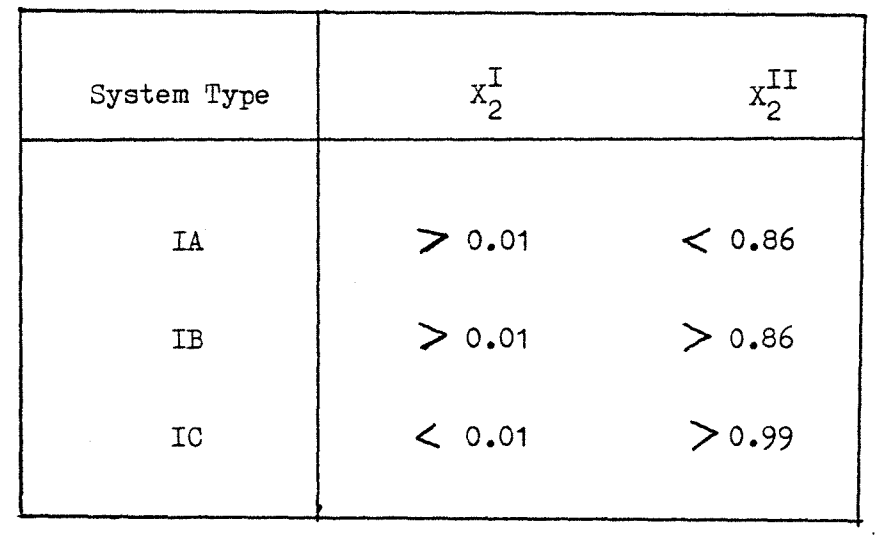

## Table II: Ternary Systems.

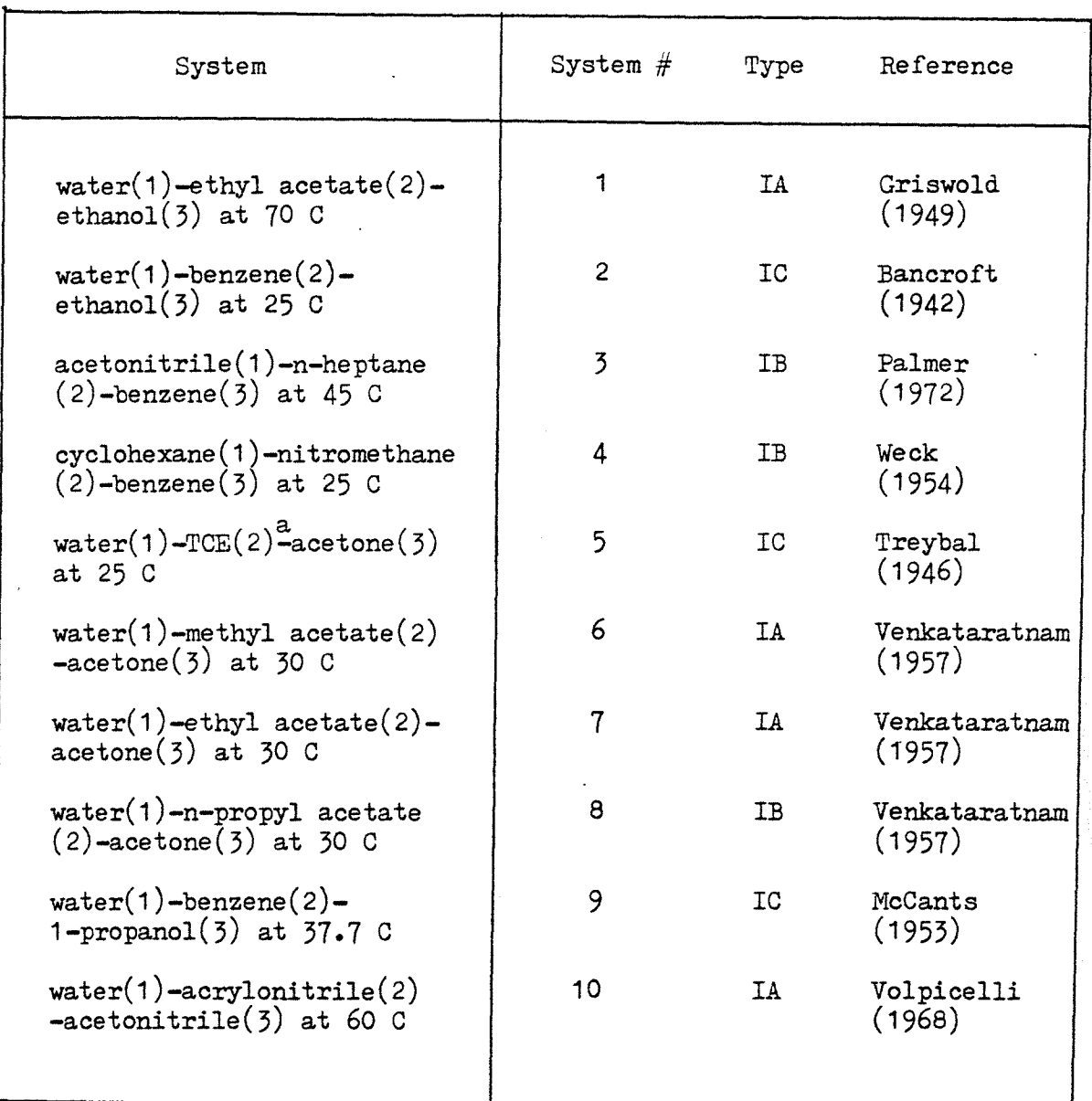

1,1,2 trichloroethane

a

# Table III: Pure Component Constants<sup>2</sup> for the UNIQUAC Model.

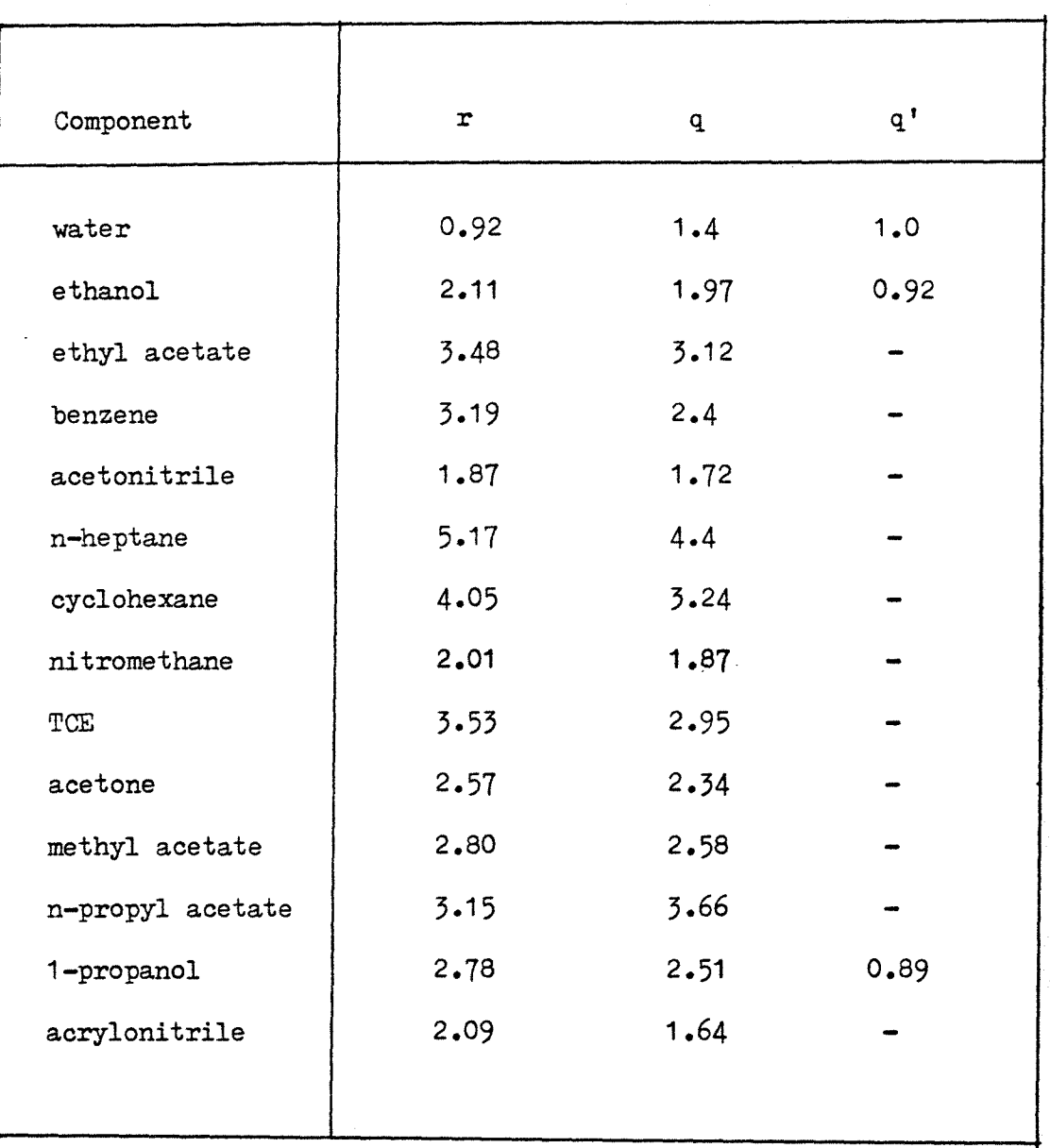

a Obtained from Anderson and Prausnitz (1978), and Fredenslund et al. (1975).

## Table IV: Binary Systems.

 $\mathcal{A}^{\mathcal{A}}$ 

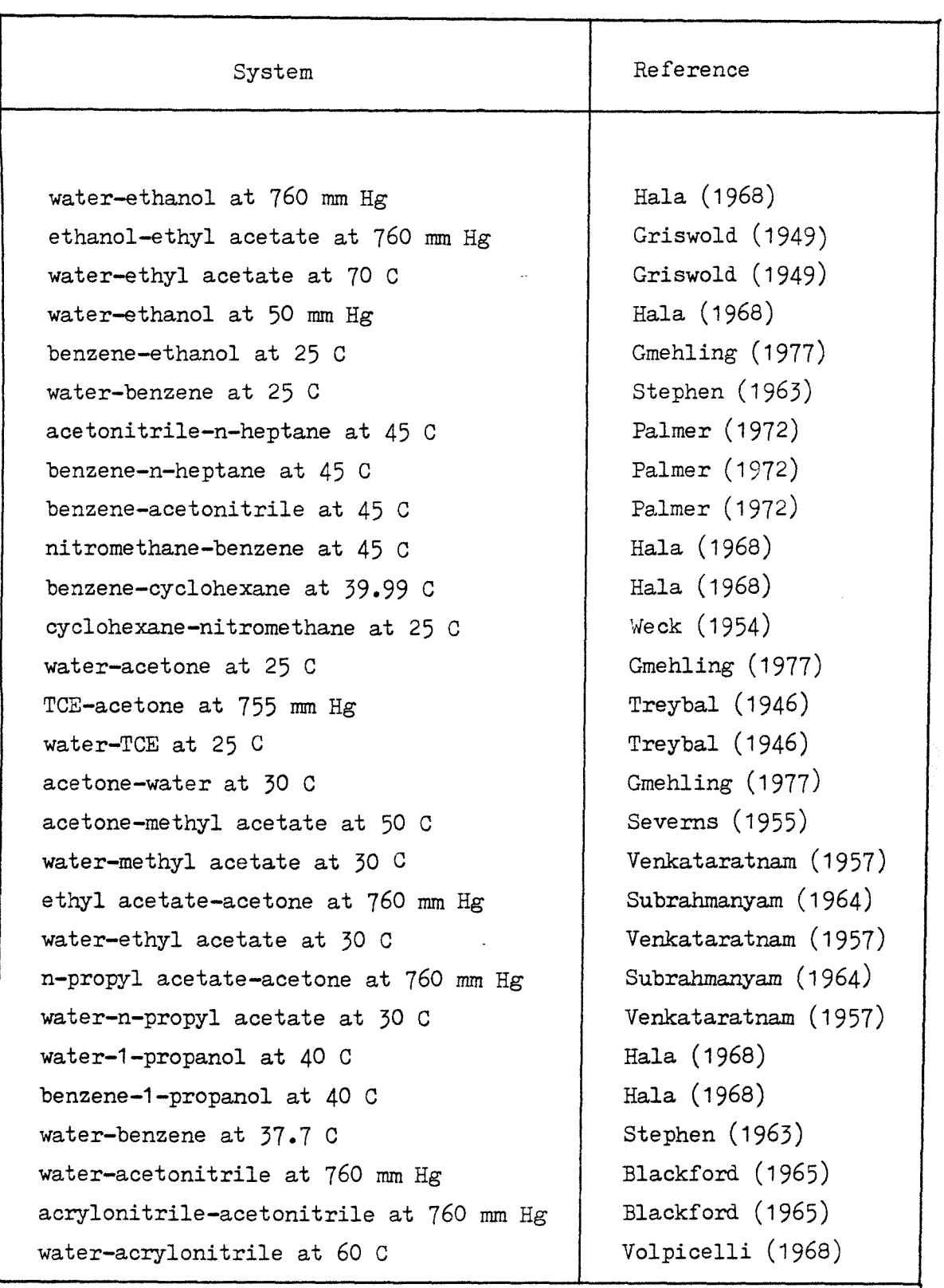

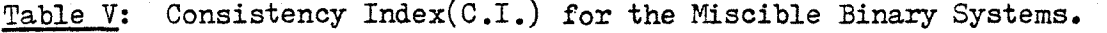

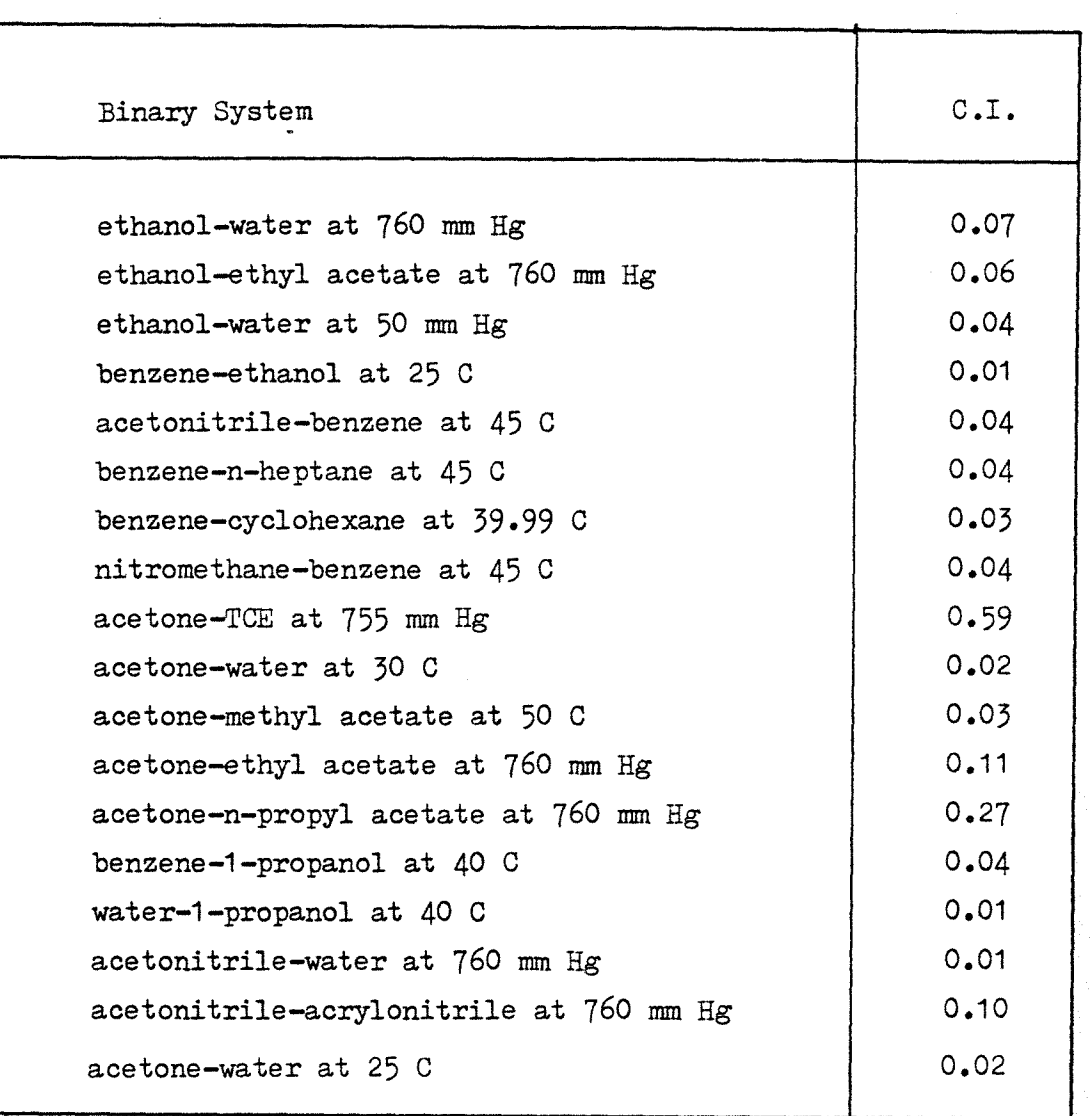

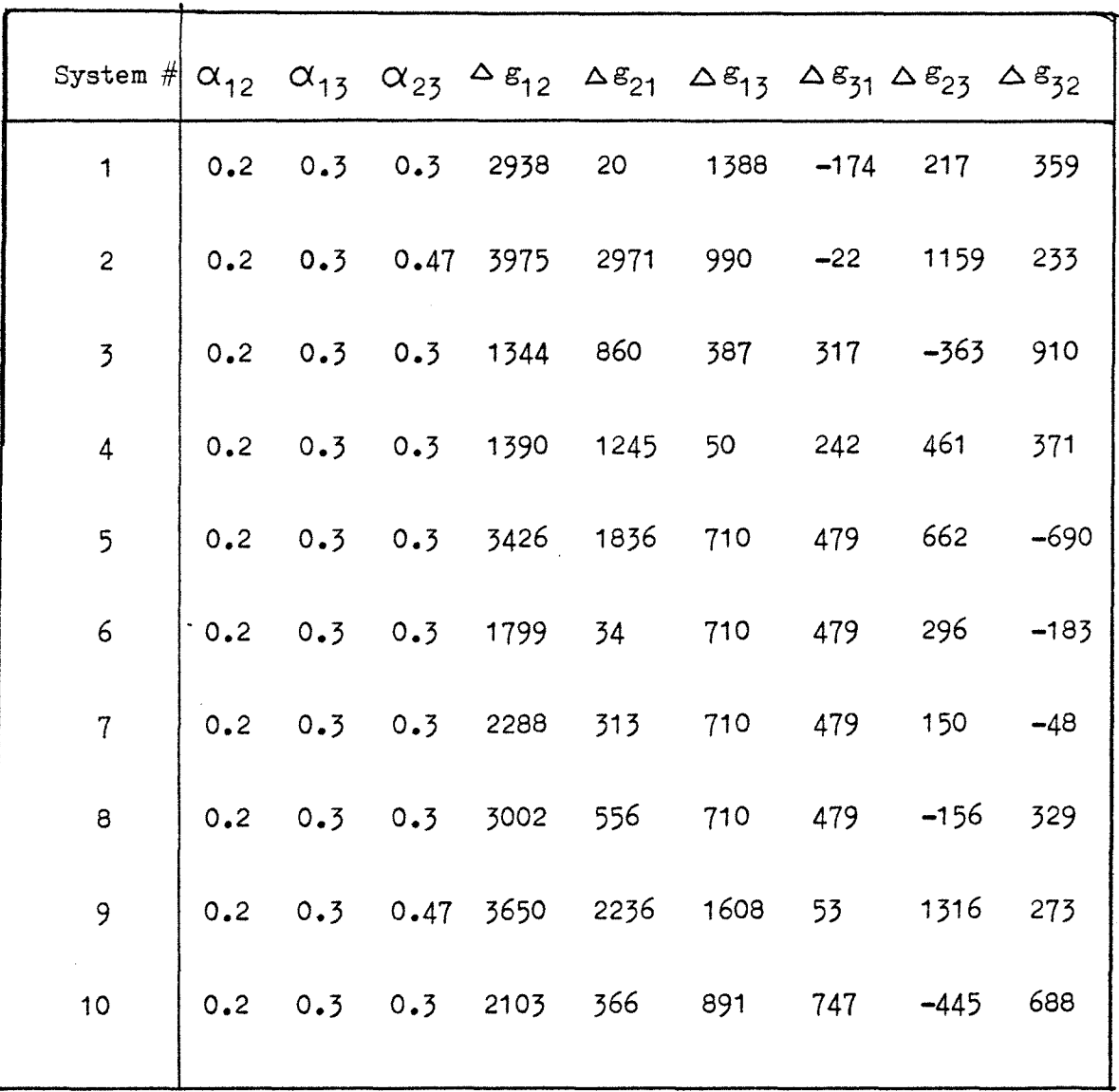

 $\bar{z}$ 

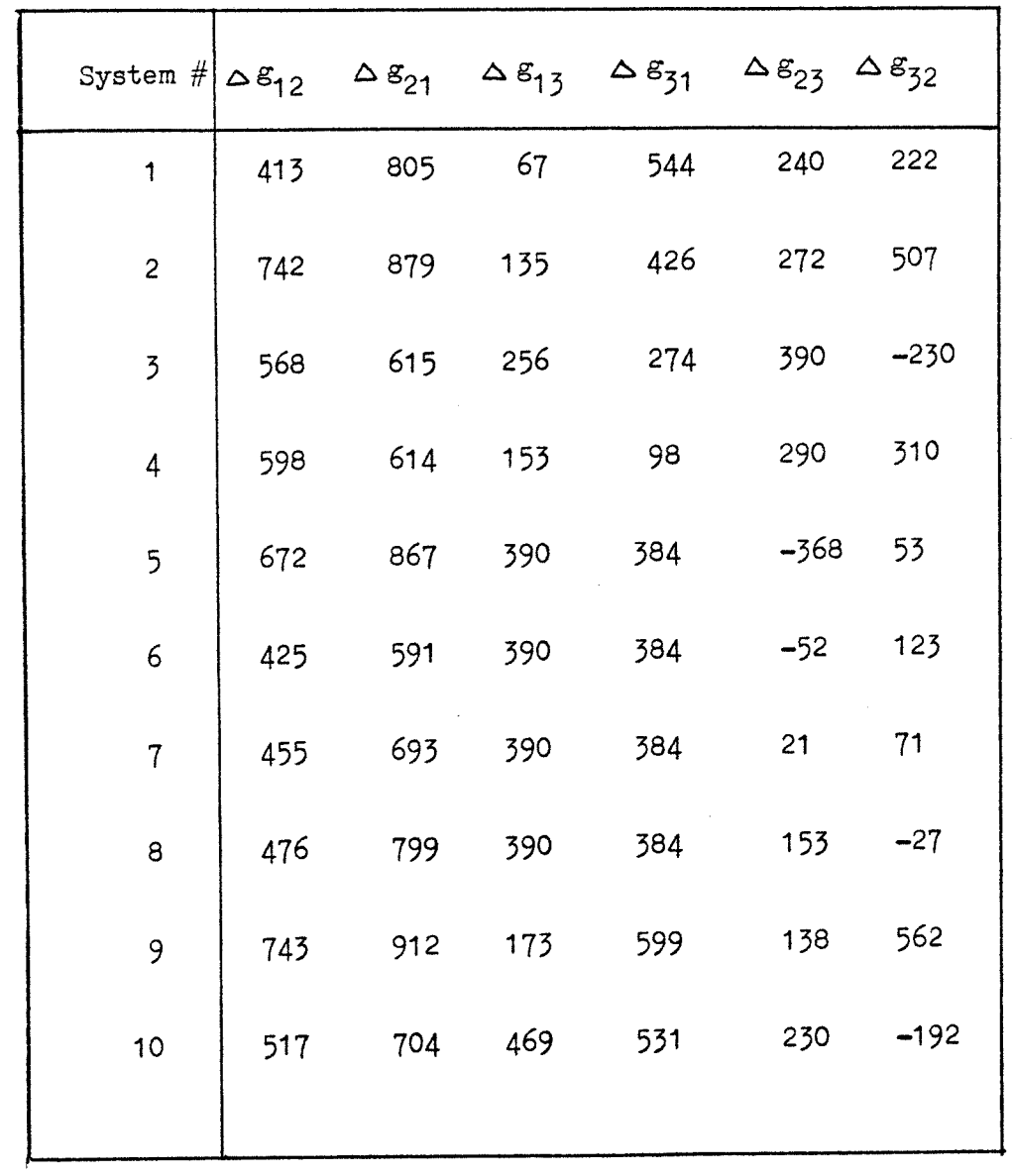

Table VII: LEMF Parameters Obtained by Regression of the Binary Data.

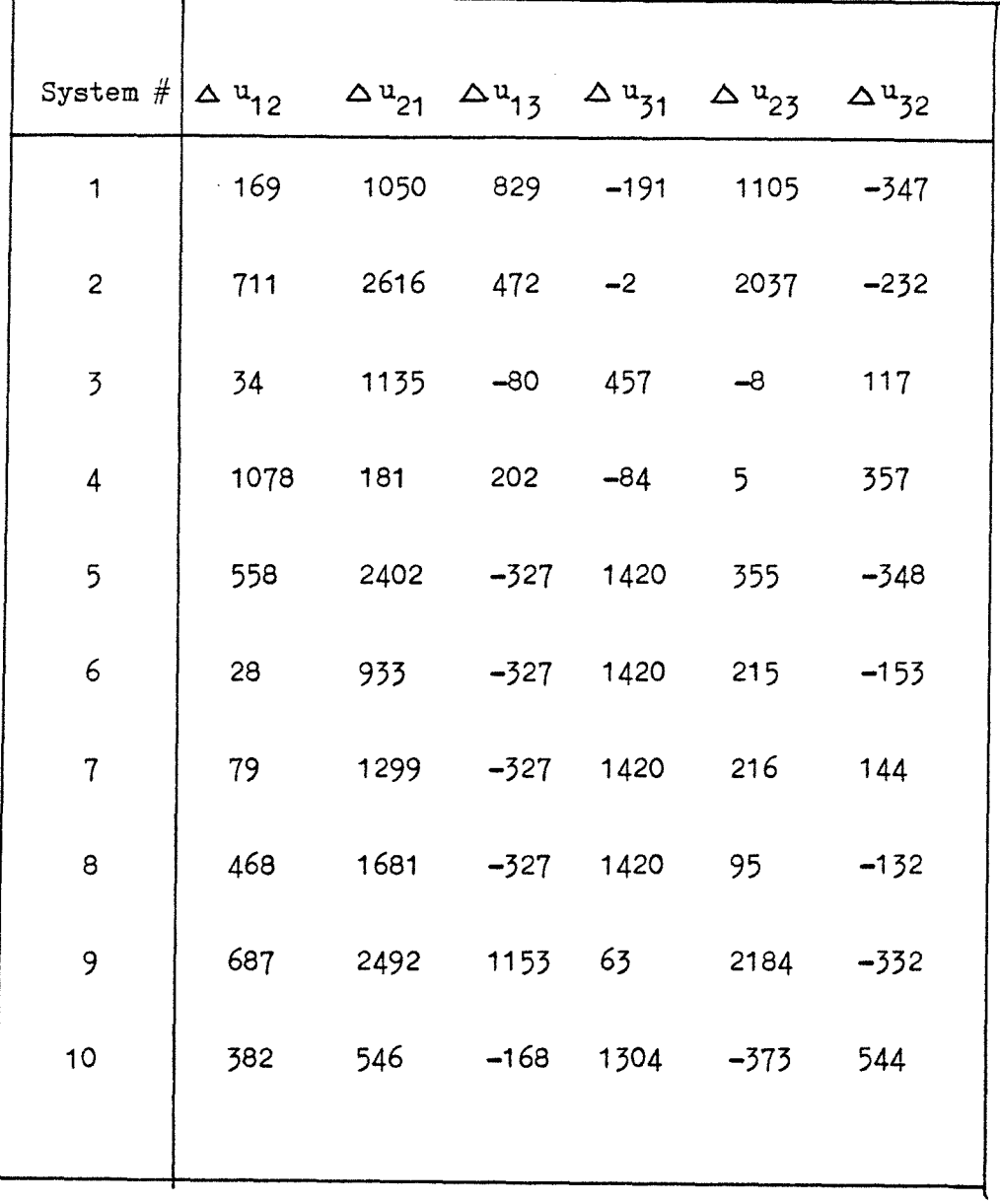

Table VIII: UNIQUAC Parameters Obtained by Regression of the Binary Data.

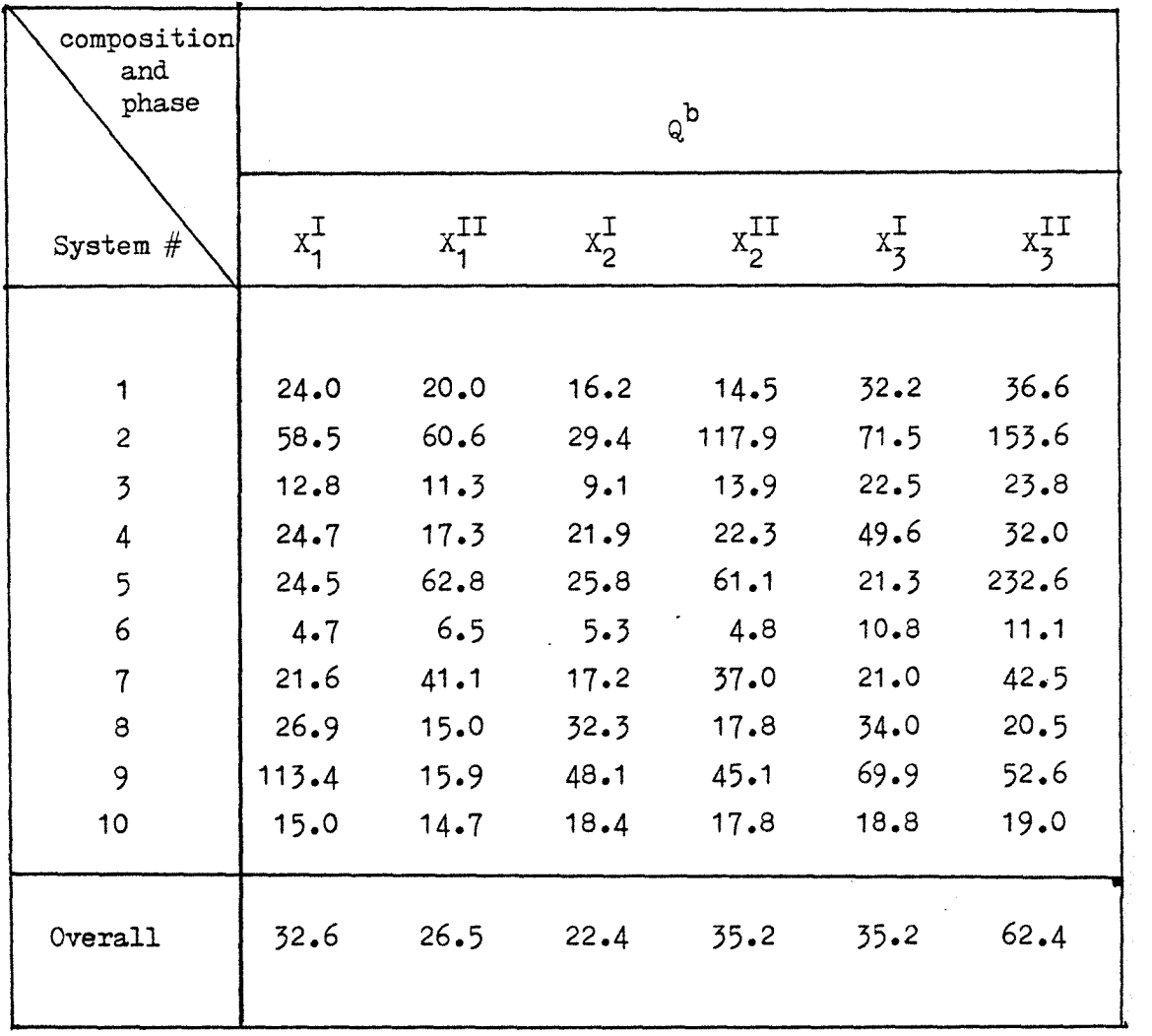

## Table IX: Effect of Specified Composition<sup>2</sup> on the Average Absolute Percentage Error in Distribution Coefficients, Q.

a Components and phases are defined below.

- 1) Component 1 is the component with the larger mutual solubility.
- 2) Components 1 and 2 are partially miscible.
- 3) Phase I is the phase rich in component 1, and phase II is the phase rich in component 2, based on the mutual solubility.

b Average of the three equations.

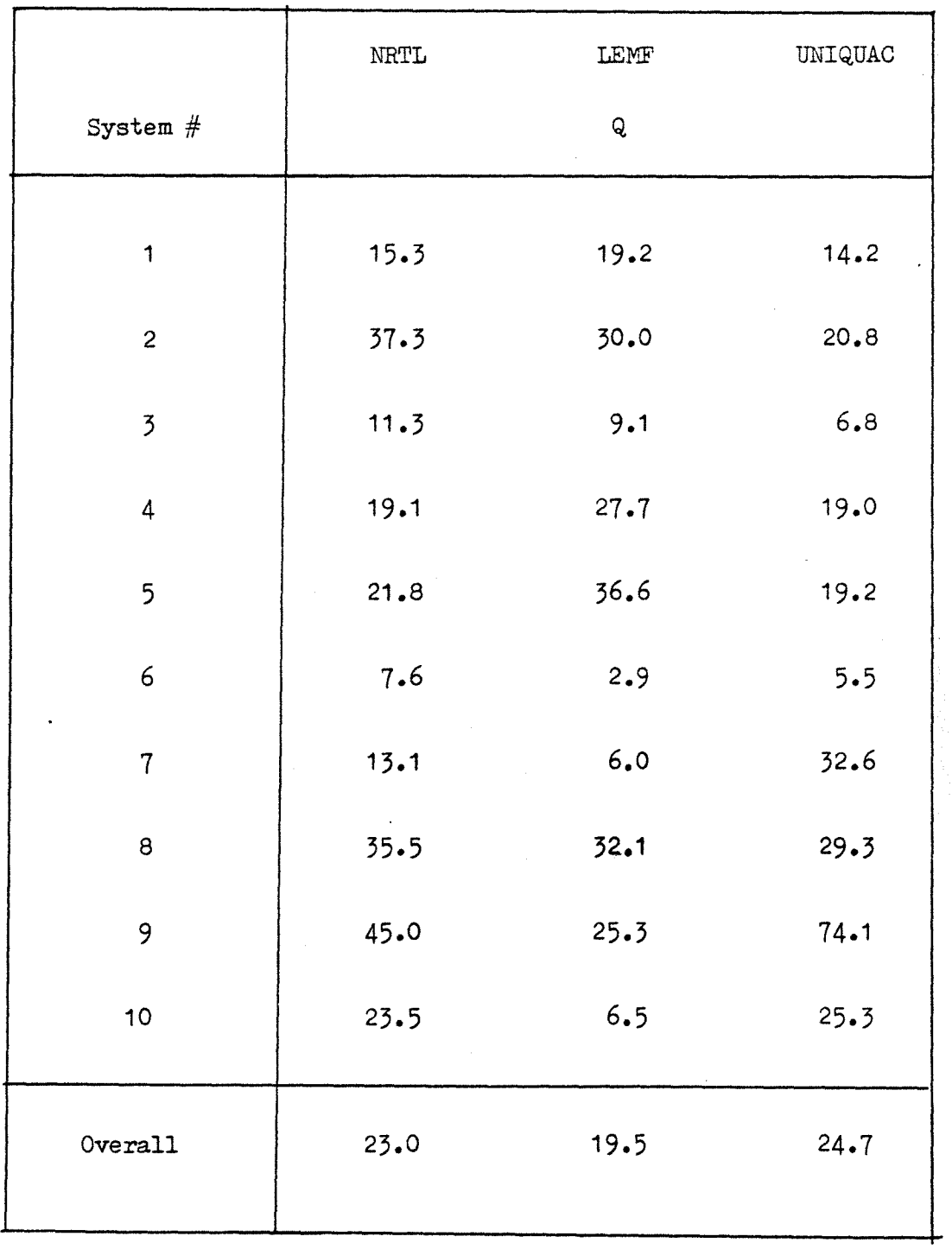

### Table X: Performance of the NRTL, LEMF, and UNIQUAC Equations in the Prediction of Distribution Coefficients From Binary Data.

 $\ddot{\phantom{a}}$ 

 $\bar{\mathbf{z}}$ 

### Table XI: Summary of the Methods.

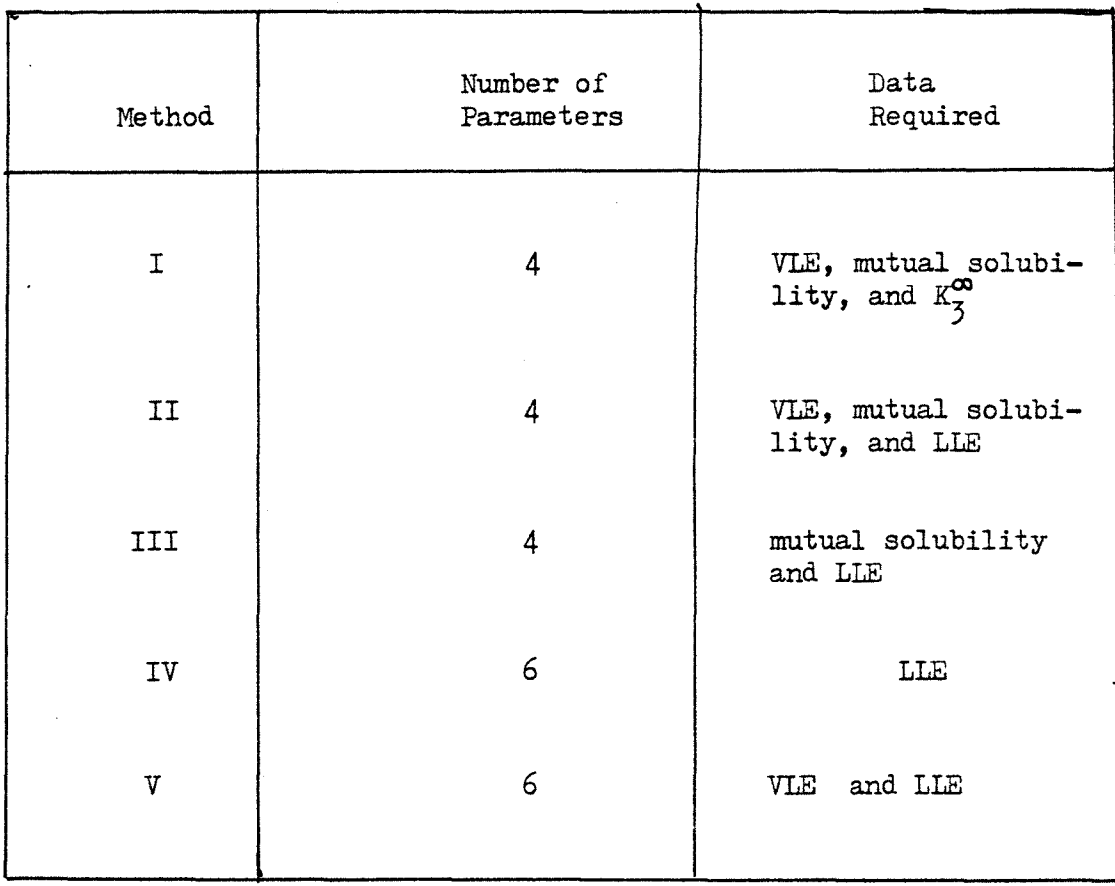

# Table XII: NRTL Parameters From Method I.

 $\overline{\phantom{a}}$ 

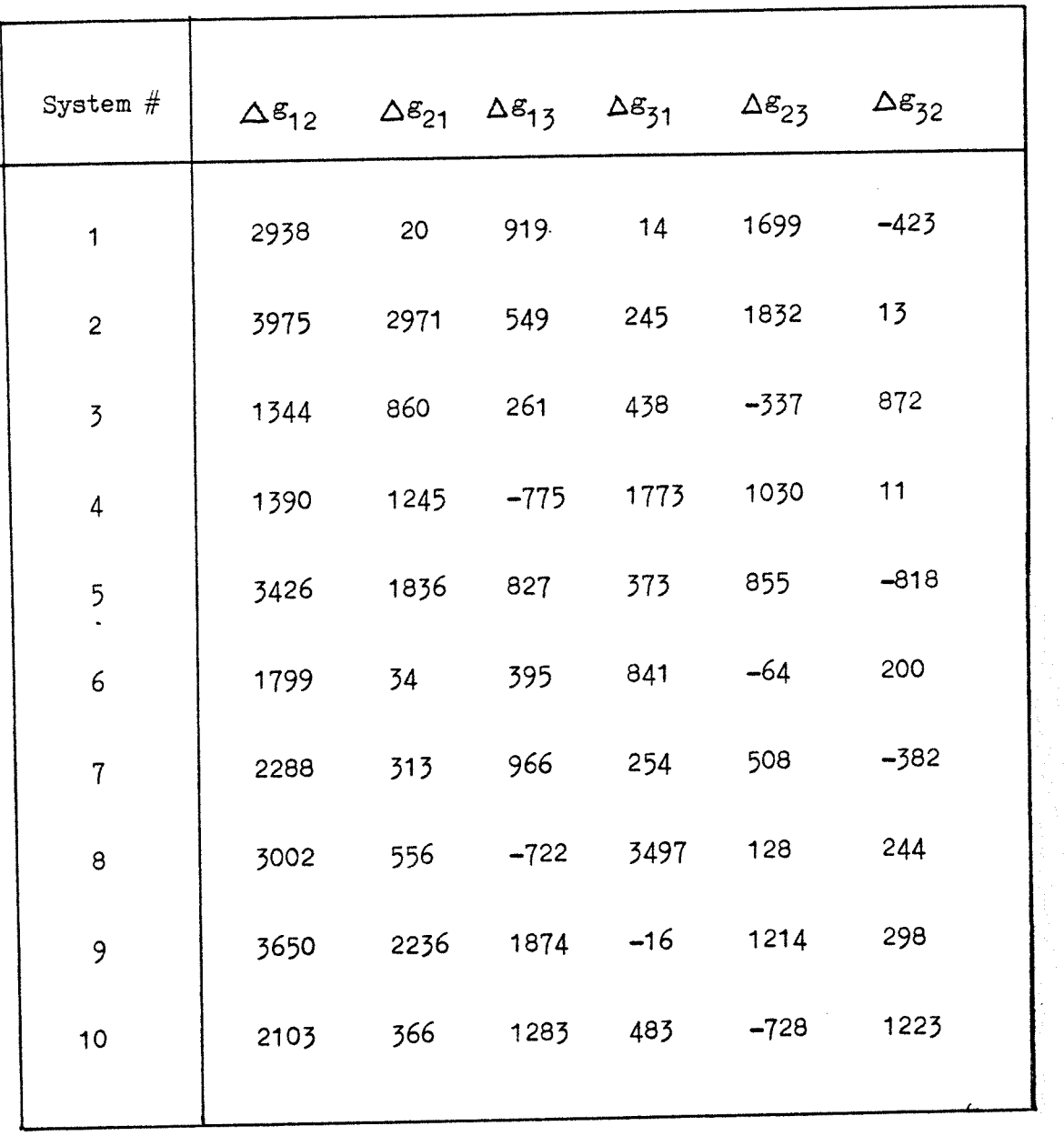

# Table XIII: NRTL Parameters From Method II.

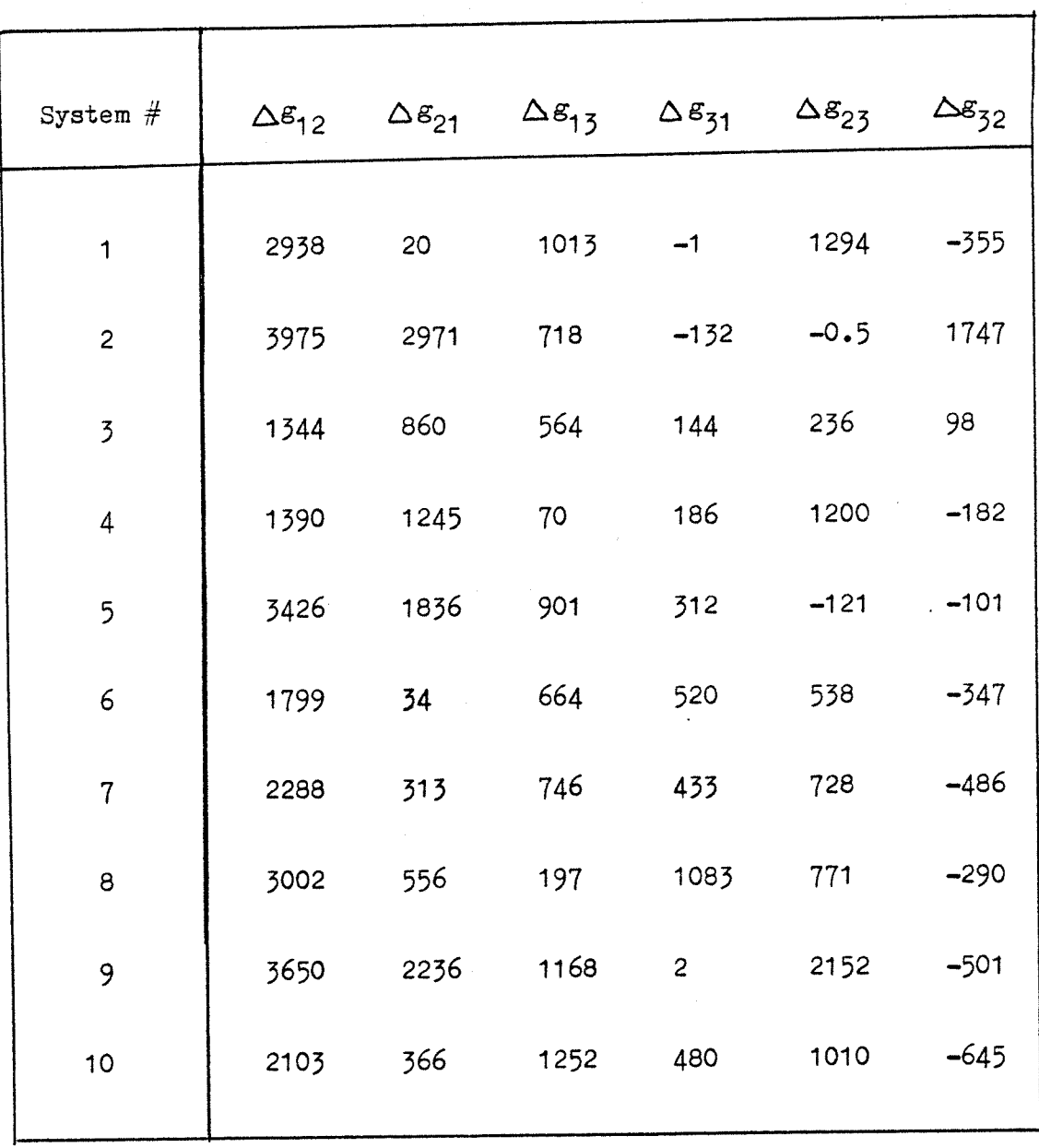

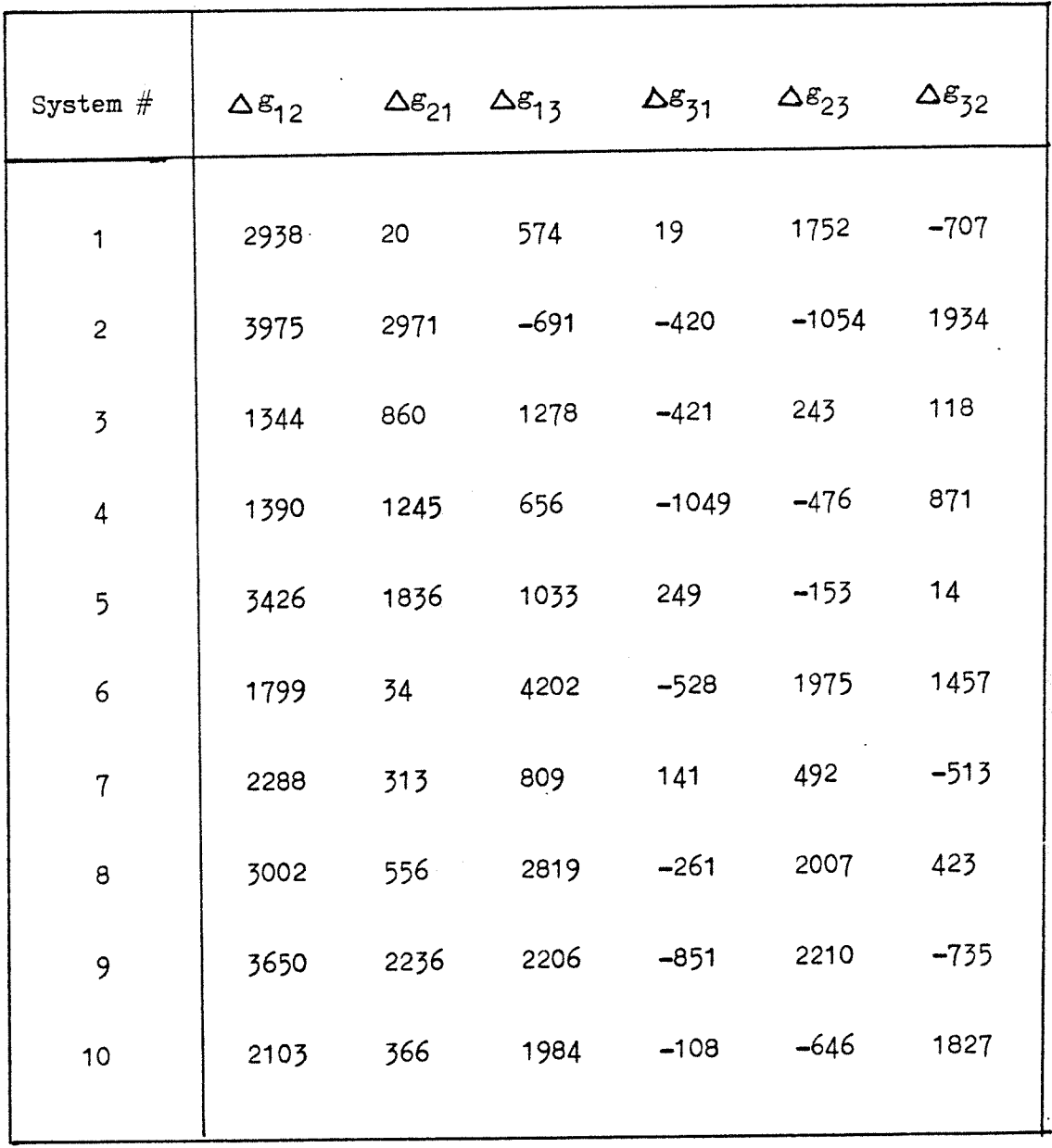

Table XIV: NRTL Parameters From Method III.

 $\bar{\phantom{a}}$ 

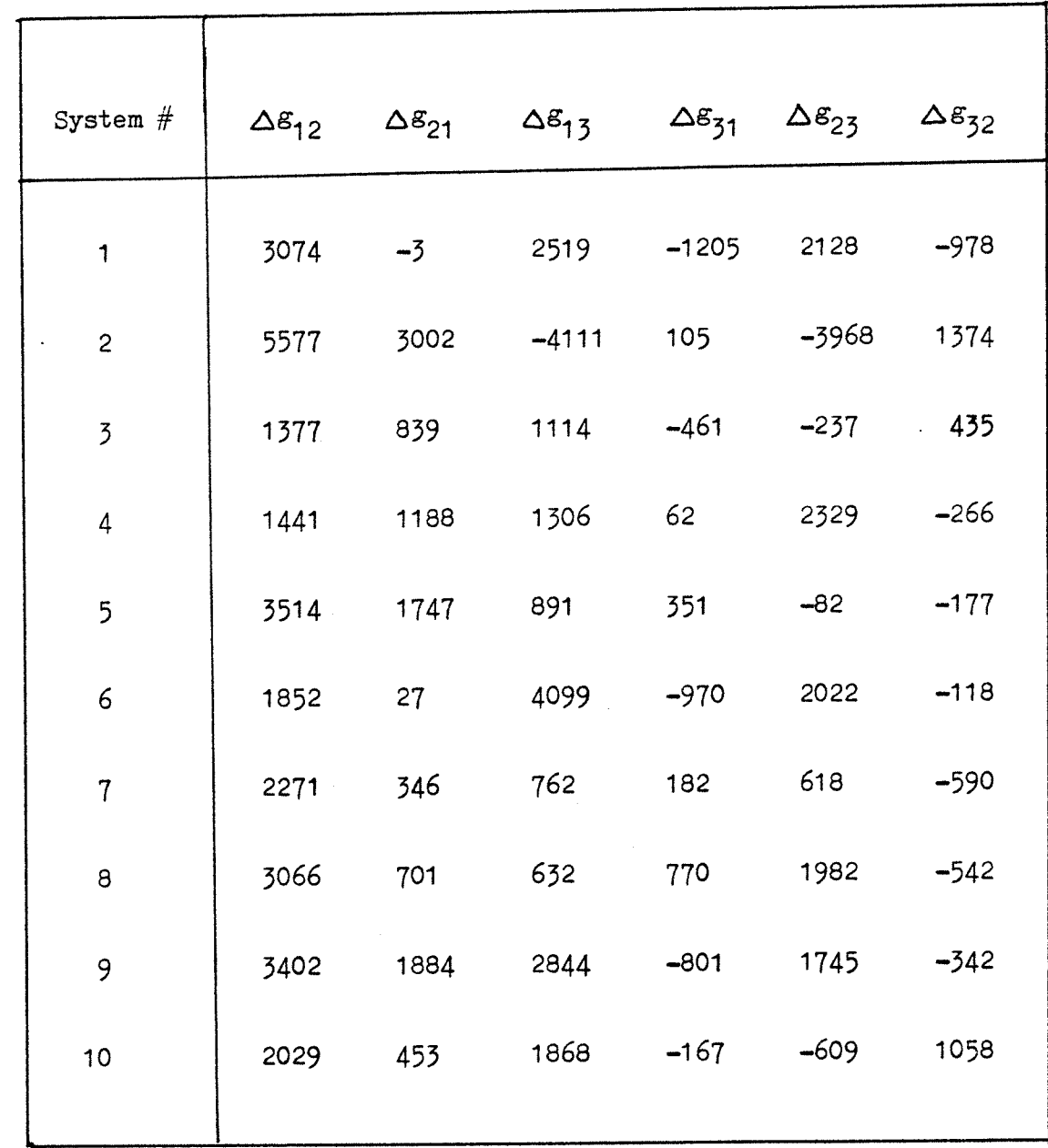

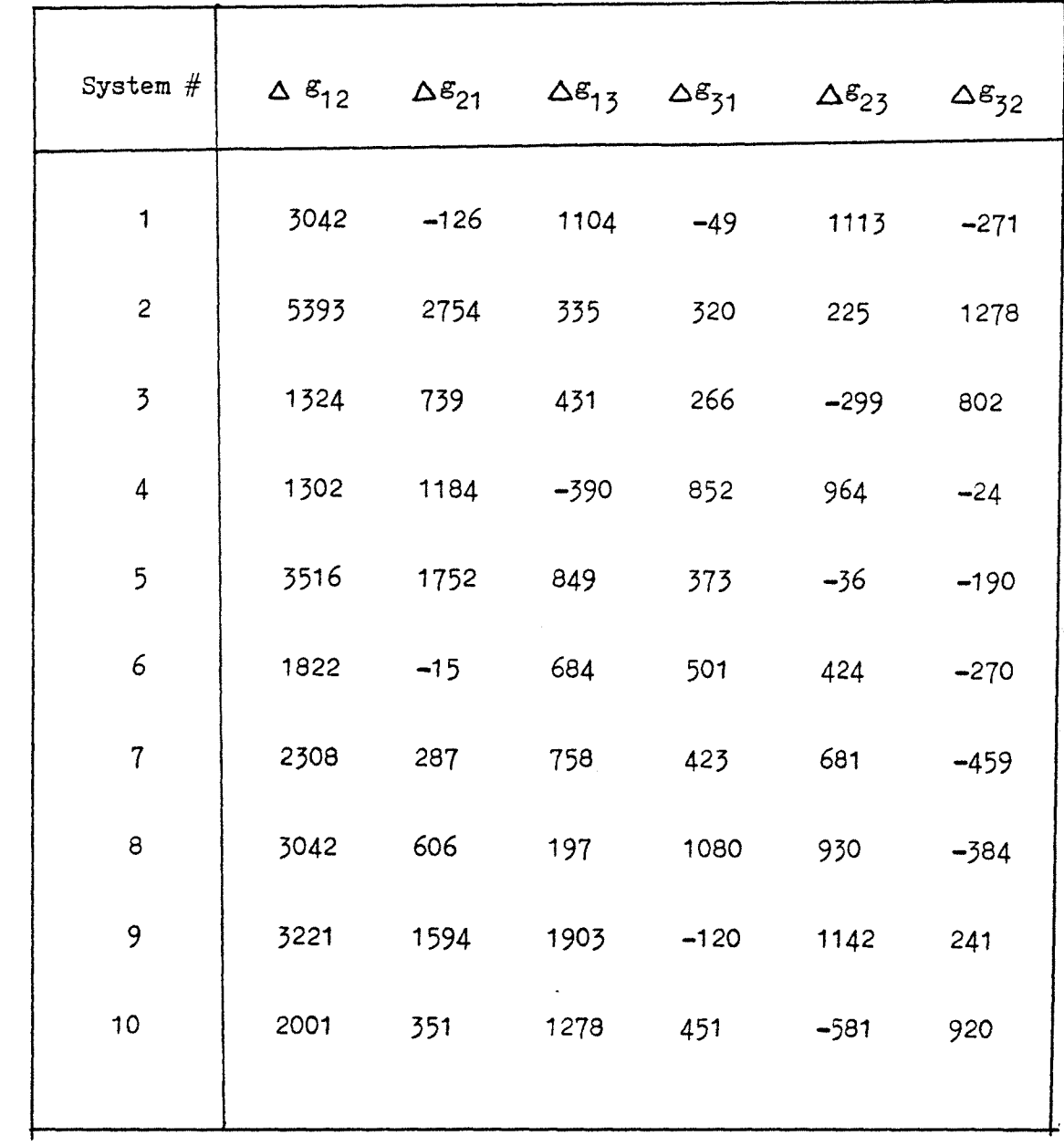

# Table XVII: LEMF Parameters From Method I.

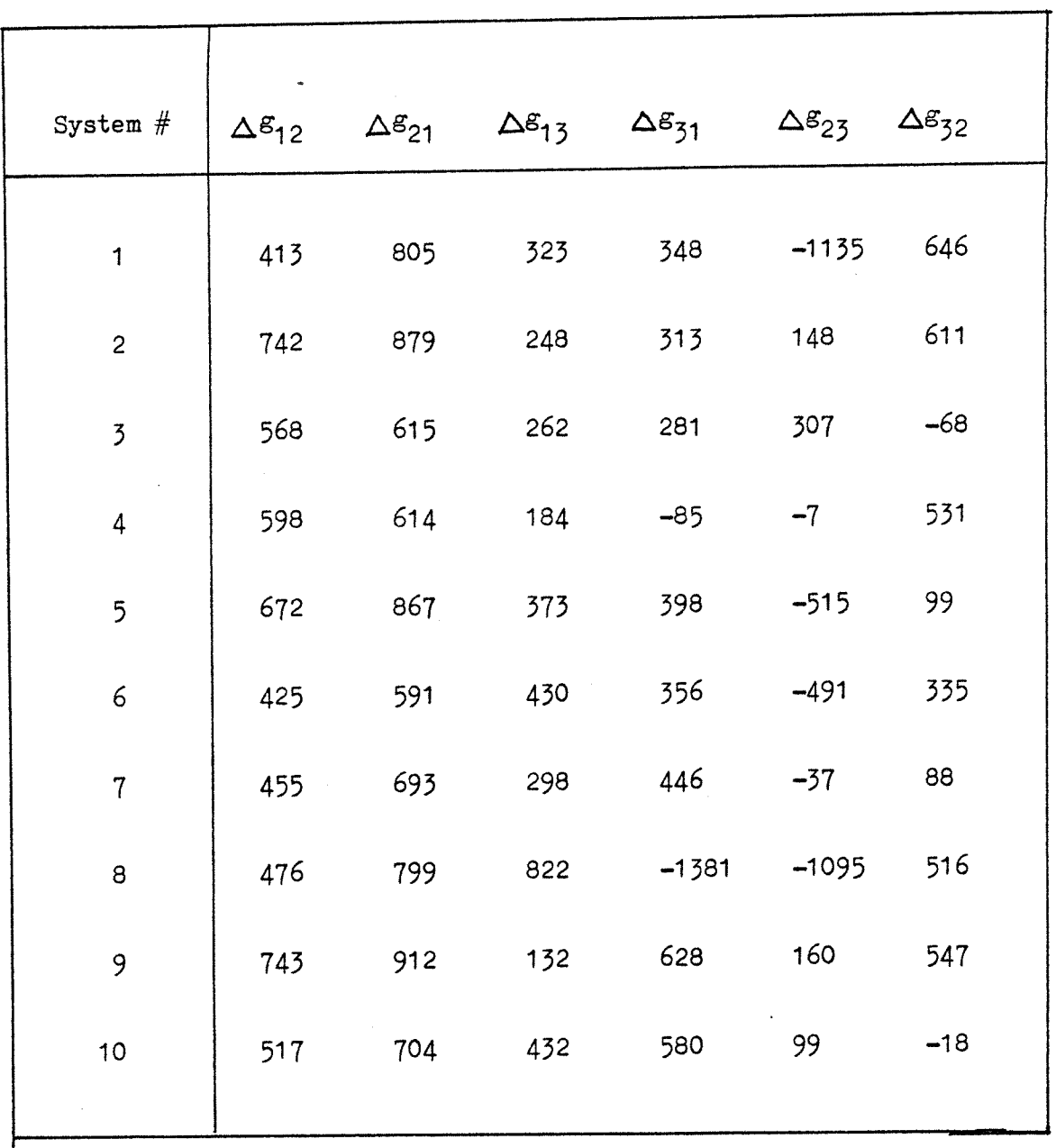

# Table XVIII: LEMF Parameters From Method II.

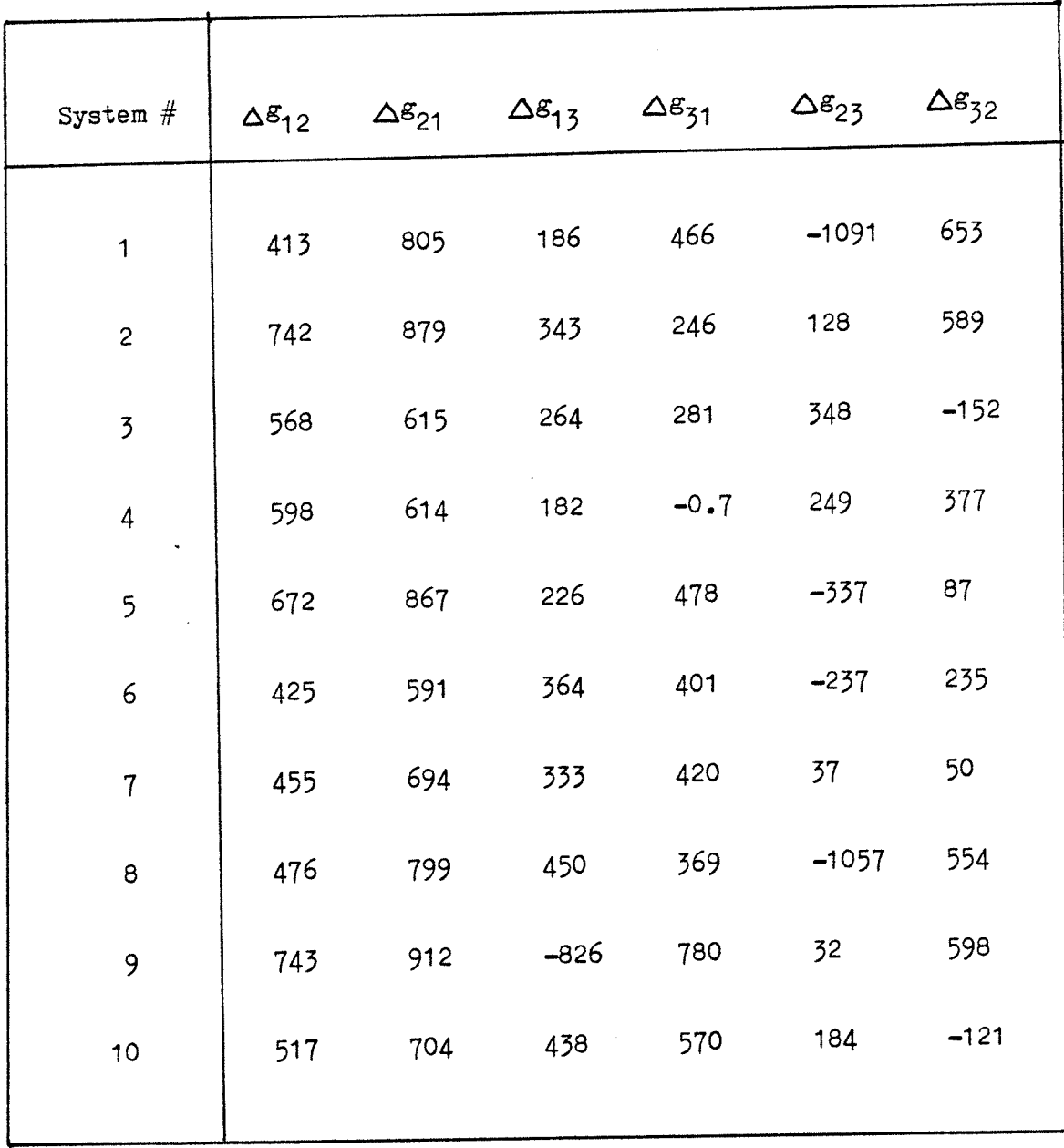

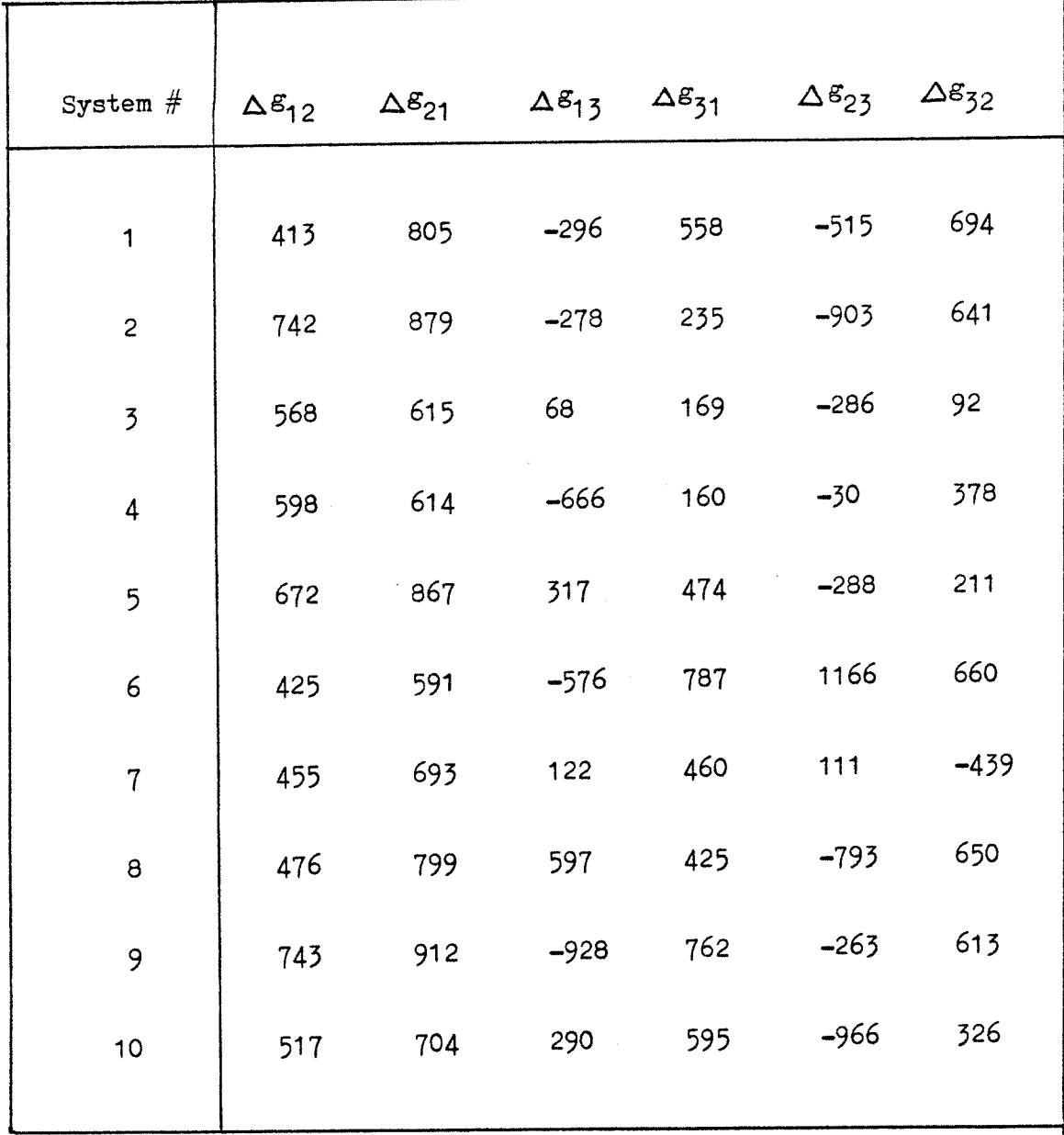

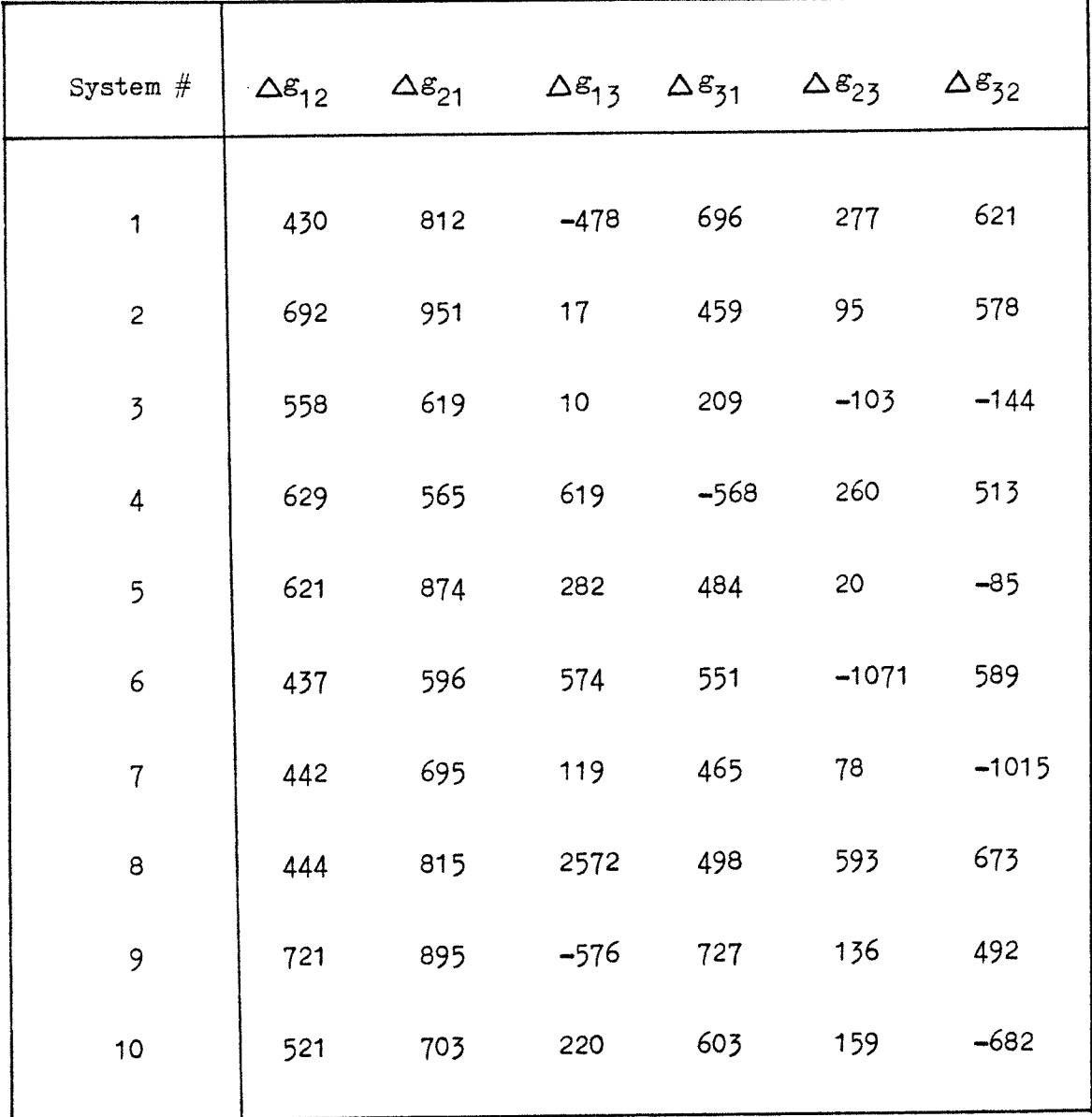

# Table XXI: LEMF Parameters From Method V.

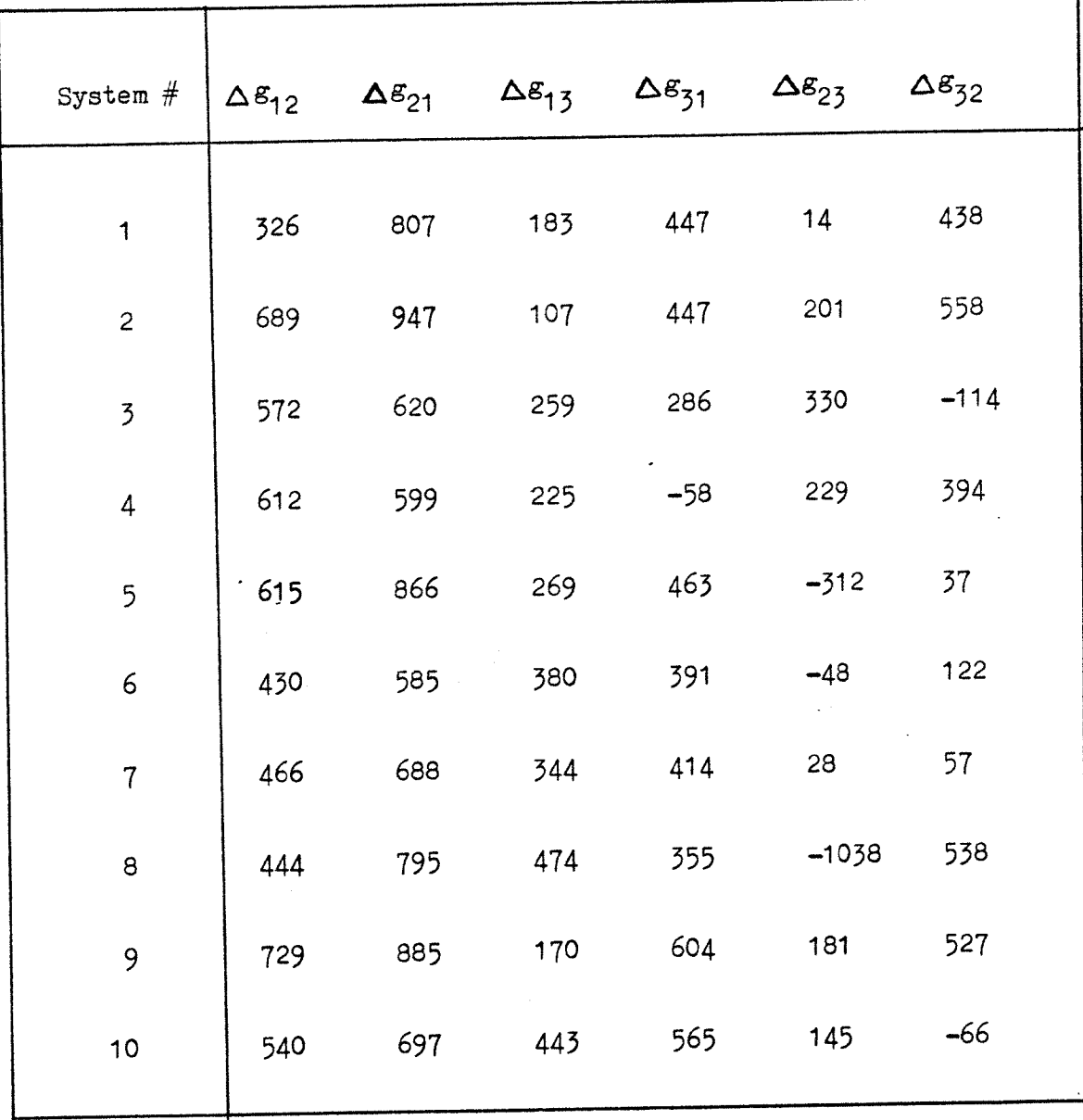

# Table XXII: UNIQUAC Parameters From Method I.

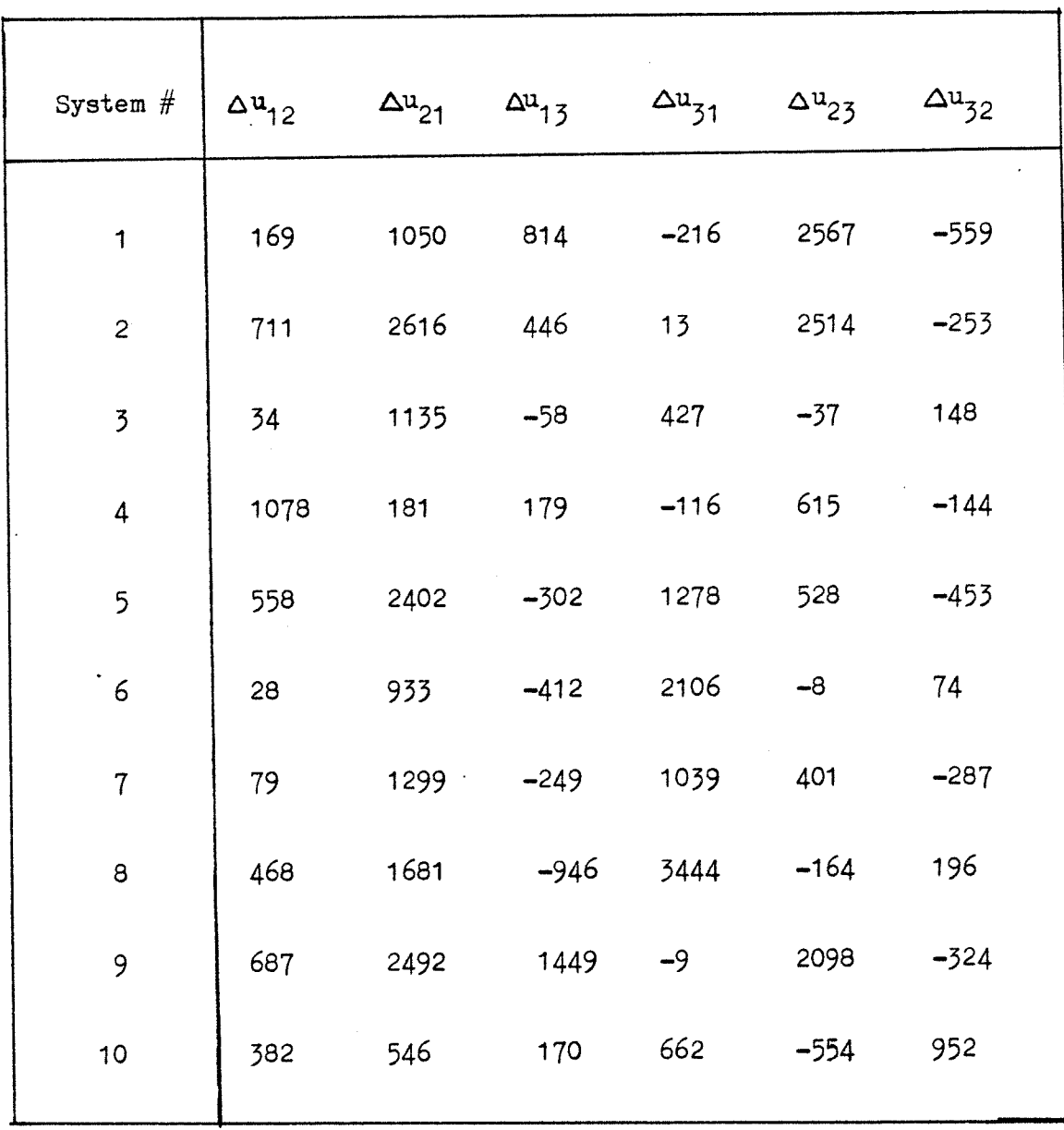

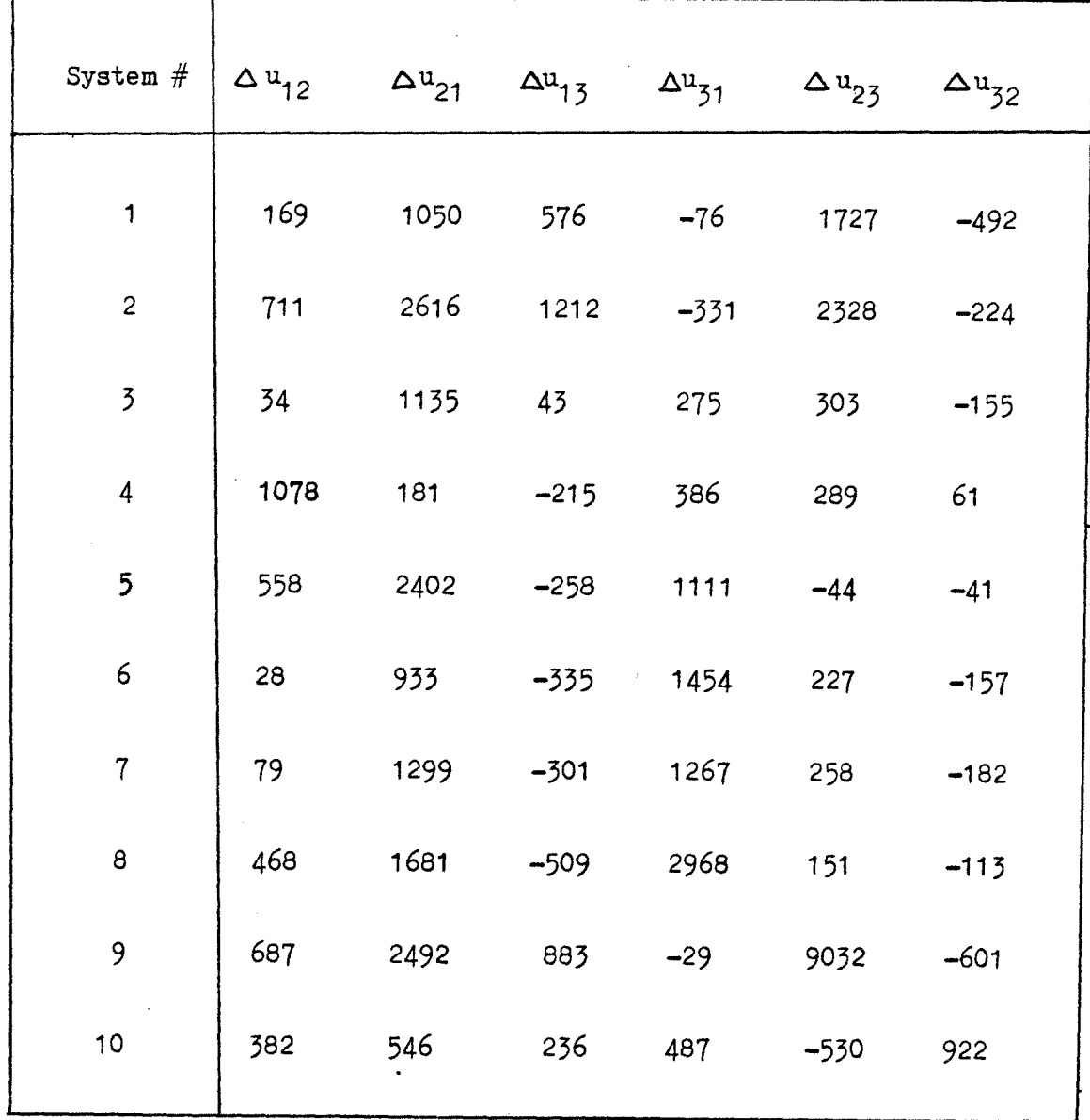

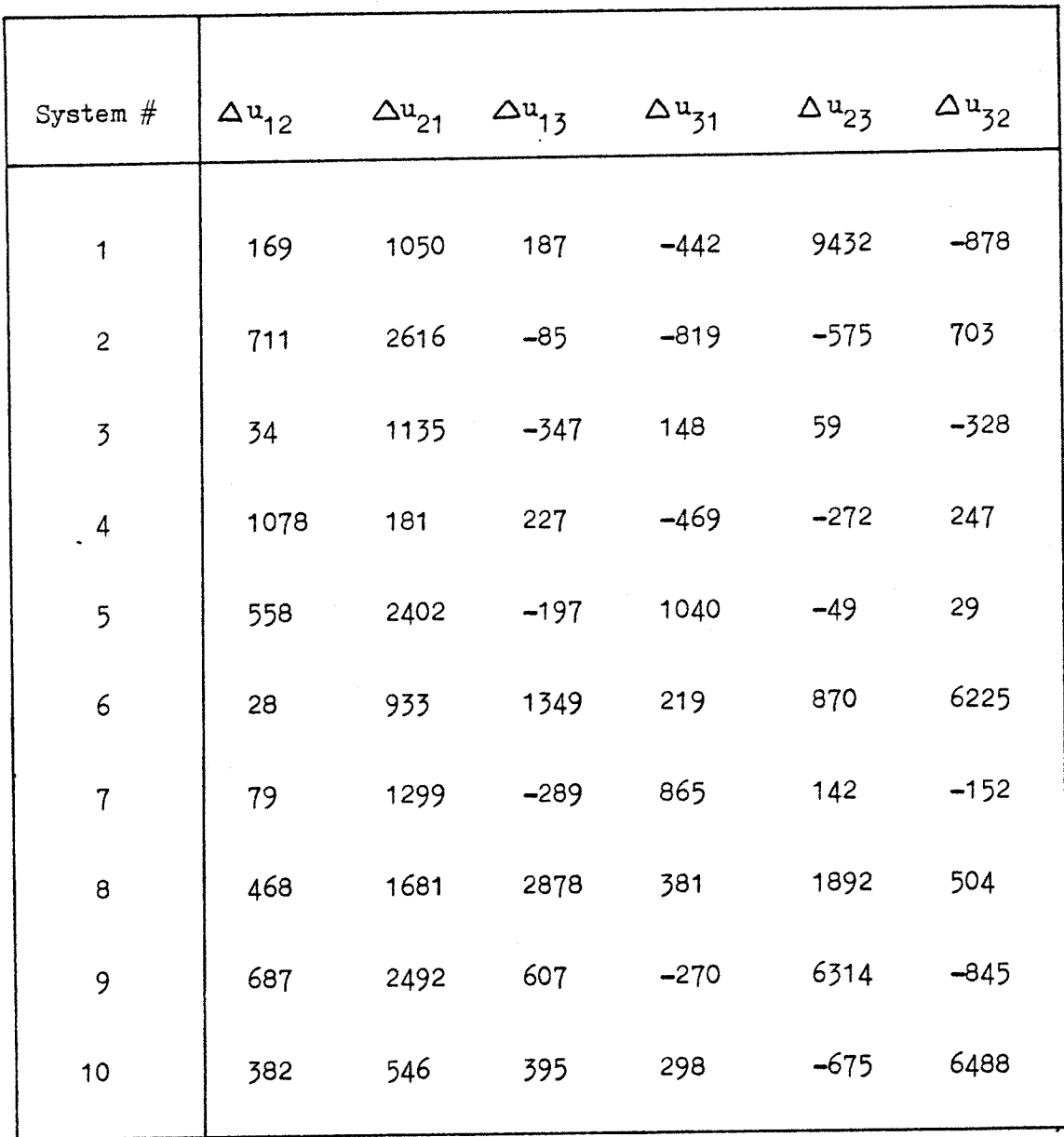

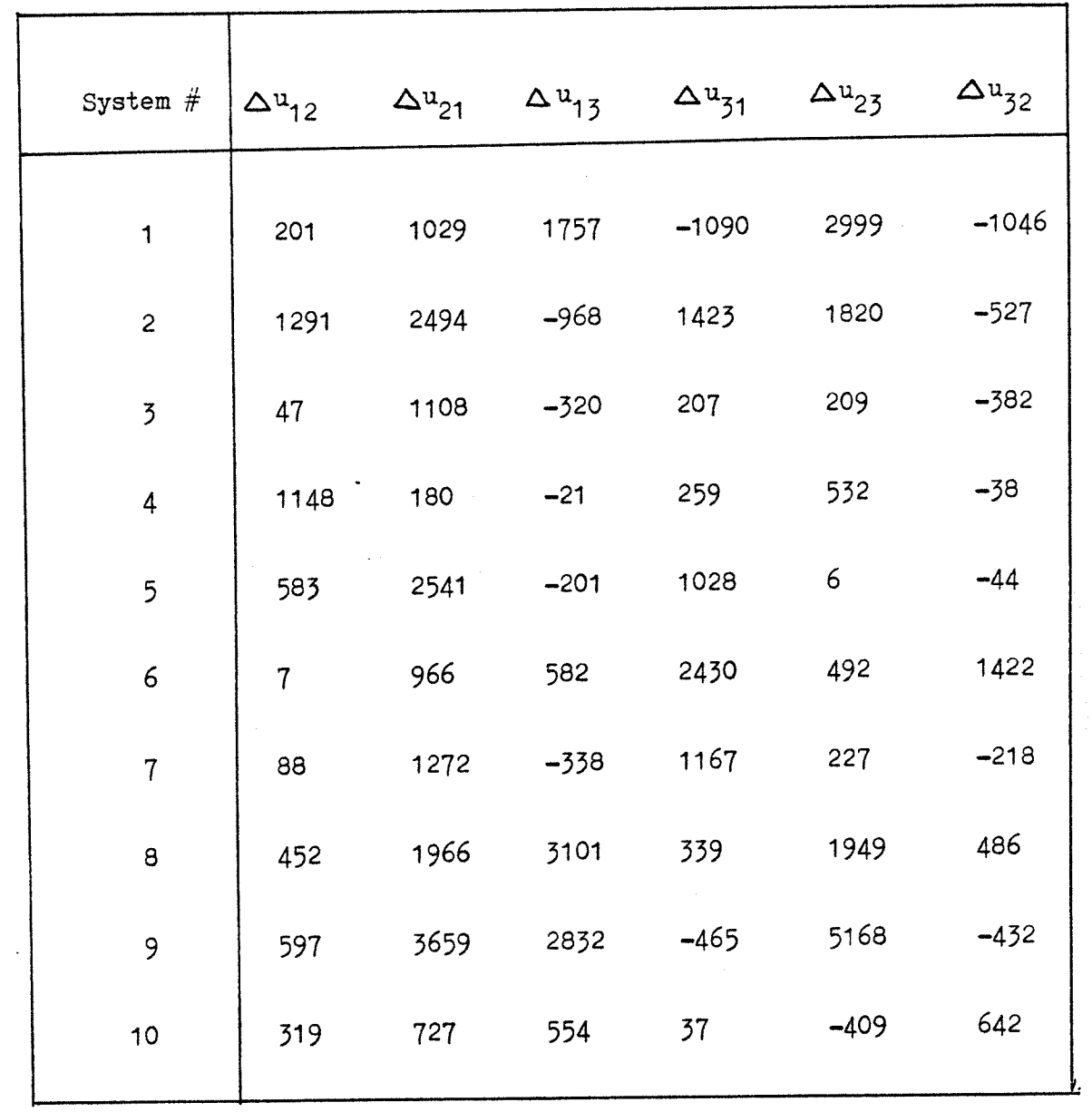

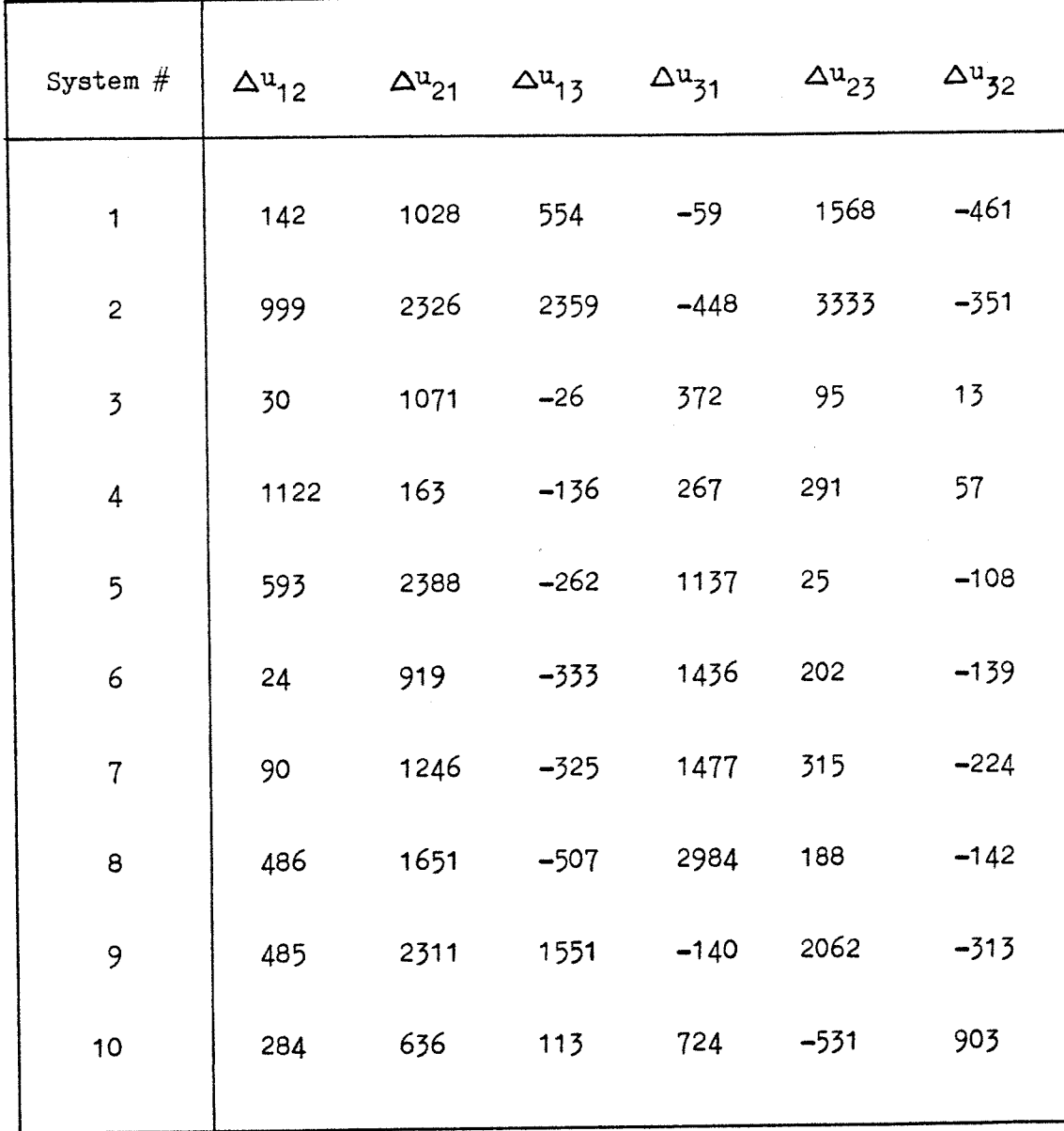

## Table XXVII: Performance of Method I.

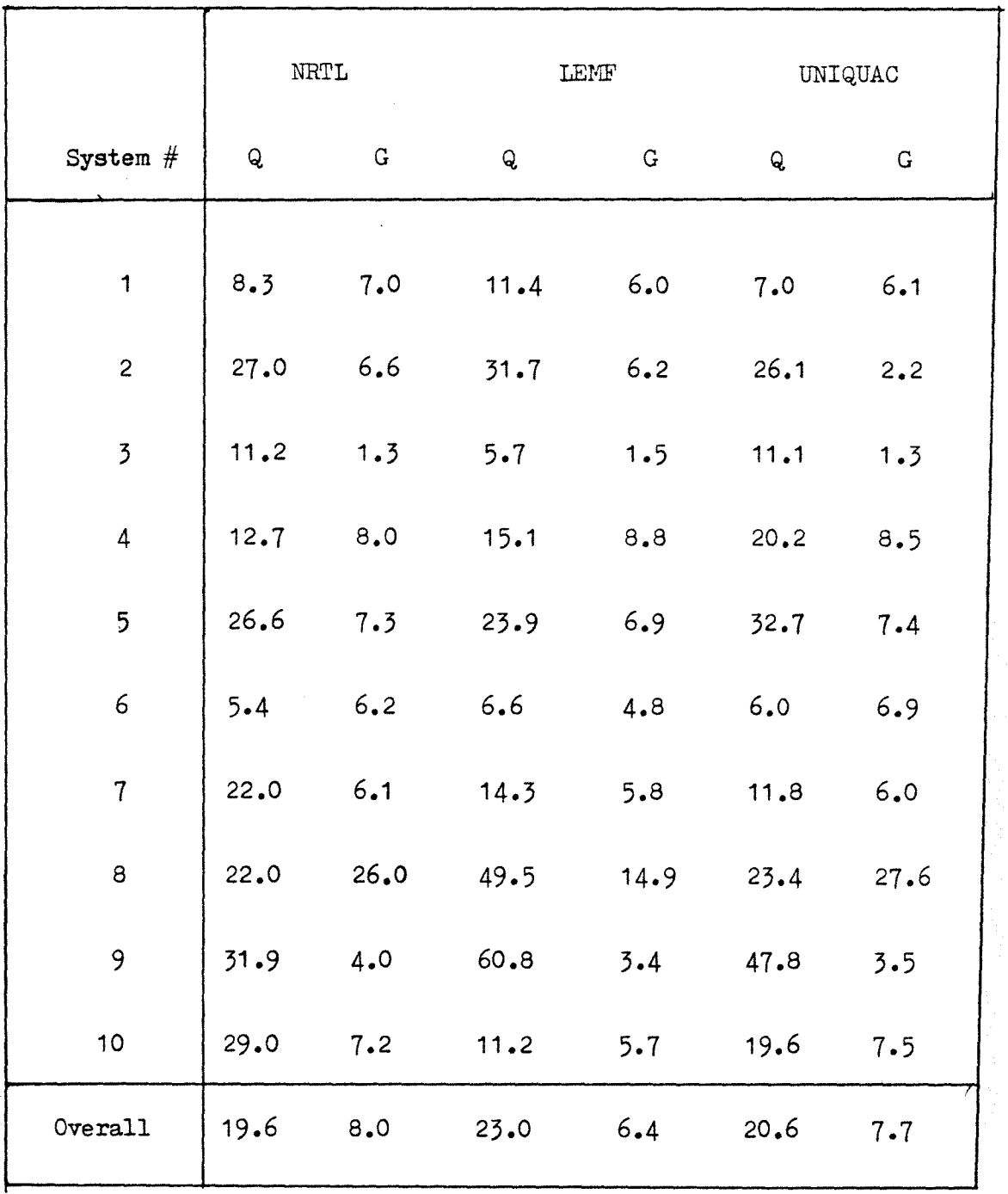

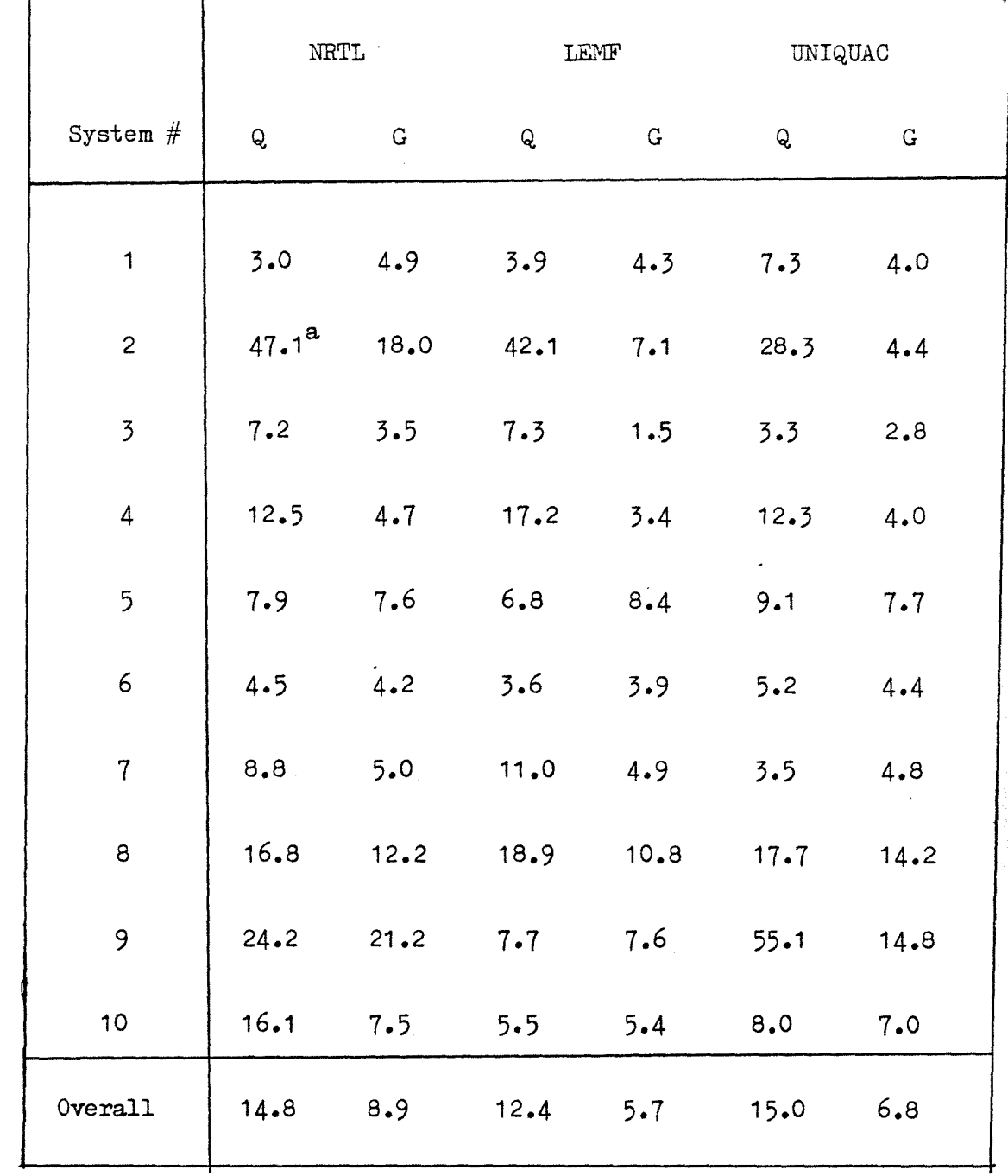

### Table XXVIII: Performance of Method II.

a Fix  $X_1^{II}$ 

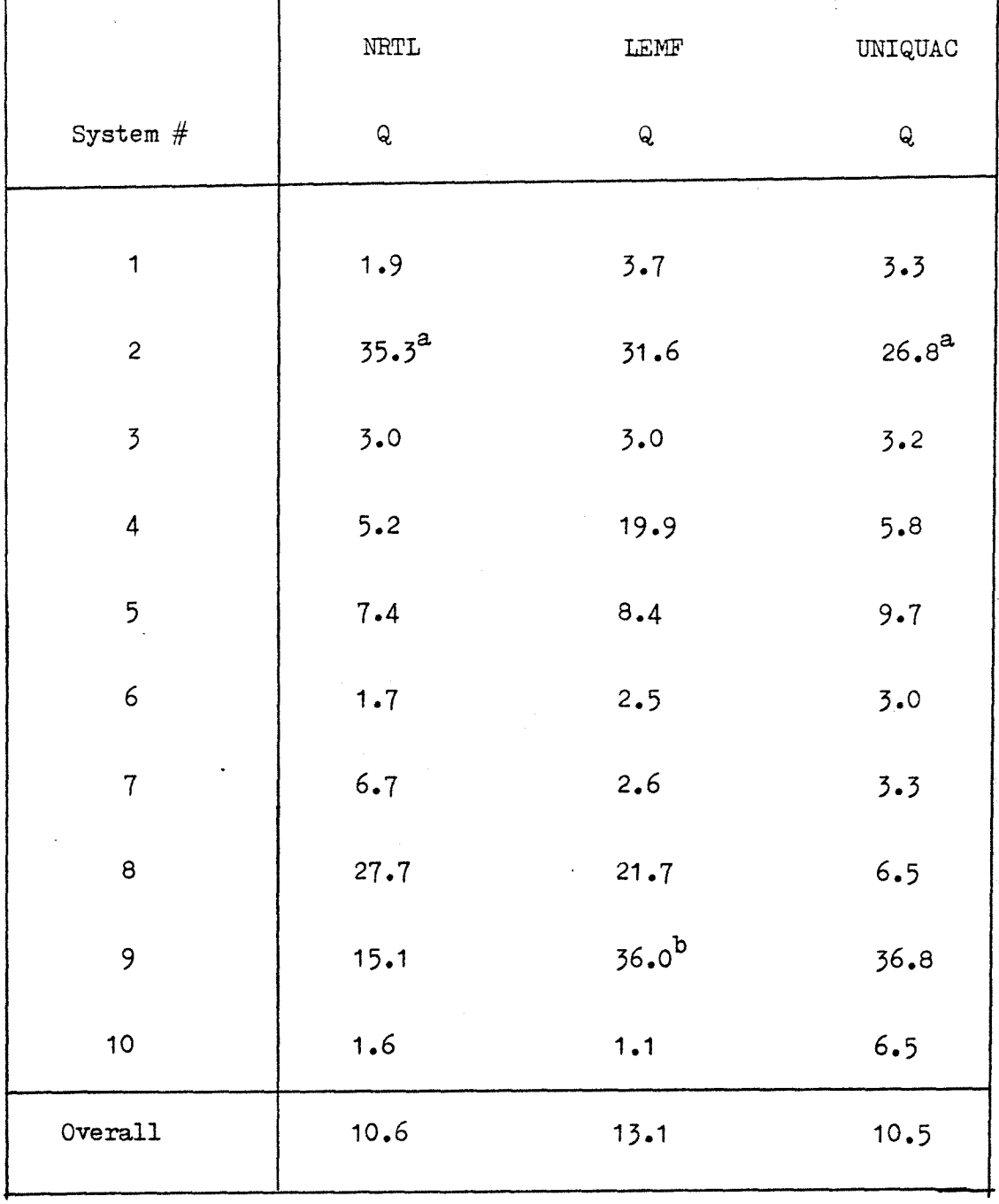

## Table XXIX: Performance of Method III.

a Fix  $X_1^I$ 

b Fix  $X_1^I$ 

1

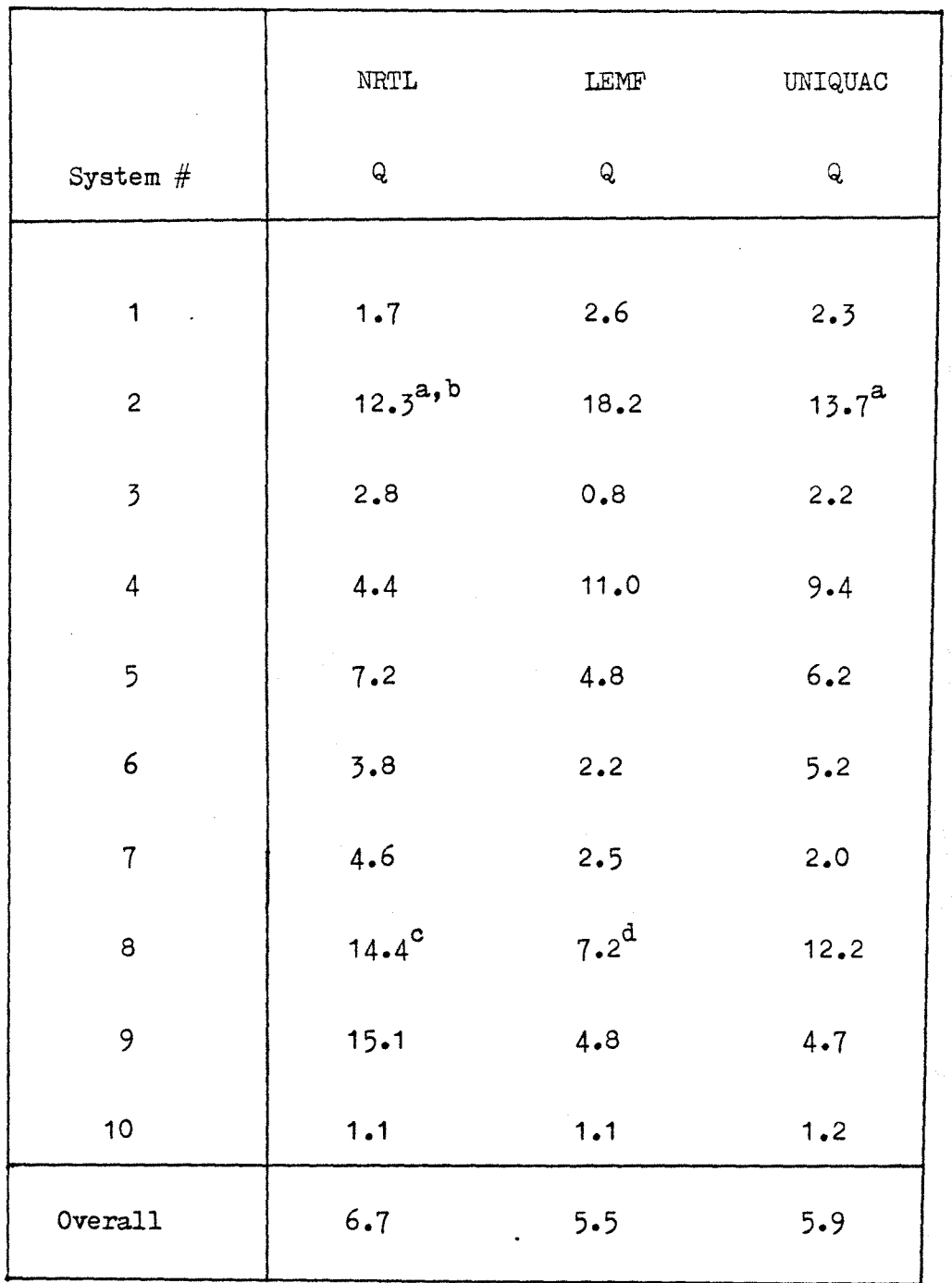

Table XXX: Performance of Method IV.

a Fix  $X_1^{II}$ 

 $<sup>b</sup>$  Starting value = -2000</sup>

 $\circ$ Starting value  $= 0$  $\mathbf d$ Starting value = 1000

## Table XXXI: Performance of Method V.

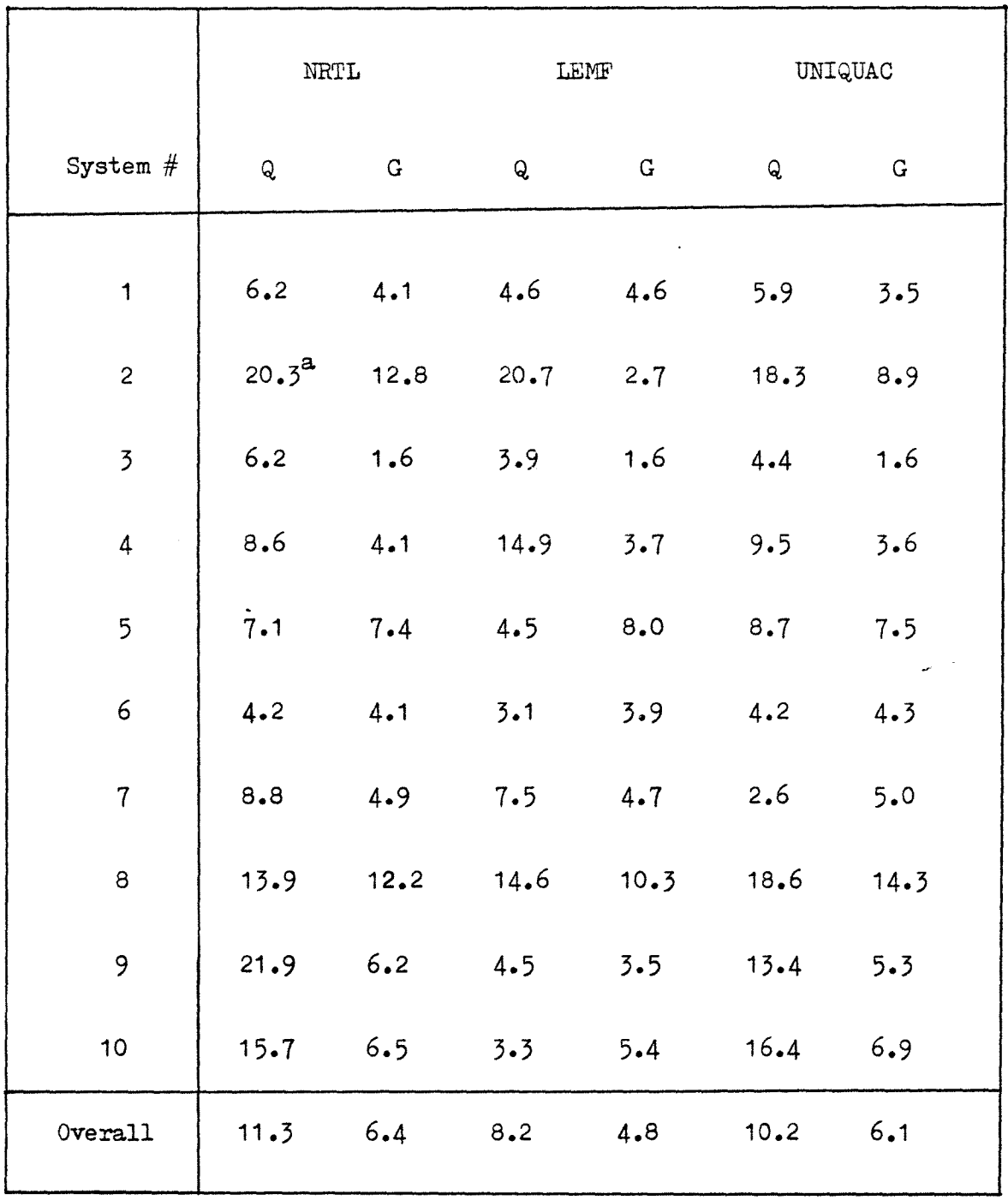

### APPENDIX C

#### THE COMPUTER PROGRAMS

This appendix contains the following computer programs (in FORTRAN):

- 1. TLLE
- 2. REGRESS-UNIQUAC
- 3. OTILIA-UNIQUAC
- 4. TREG

The program TLLE calculates ternary LLE compositions with the NRTL, LEMF, or UNIQUAC equations. The program REGRESS-UNIQUAC calculates the binary parameters in the UNIQUAC equation from binary VLE data. The program OTILIA-UNIQUAC determines the binary parameters in the UNIQUAC equation from the mutual solubility data. Finally, the program TREG evaluates the binary parameters in the NRTL, LEMF, or UNI-QUAC equations from ternary LLE data alone, or from binary VLE and ternary LLE data together.

The pages that follow contain, for each computer program, the instructions to use it, a sample input, a listing, the information contained in the output, and a dictionary.

92

The computer program TLLE calculates ternary LLE compositions with the NRTL, LEMF, or UNIQUAC equations. The procedure for using this program is now discussed.

#### 1. Which equation?

To specify the NRTL or LEMF equations let IEQN = 01 (Format  $I2$ ). For the UNIQUAC equation IEQN = 02 (Format I2). This is typed on line 1 starting on column 1.

### 2. How many jobs to be run?

If one desires to run several jobs let  $JK = N$  (Format I2), where  $N =$  number of jobs to be run. This is typed on line 2 starting on column 1.

#### 3. How many tie-lines for the system?

To specify the number of ternary tie-lines (do not include the mutual solubility data), let NPOINT =  $N$  (Format I2), where  $N$  = number of tie-lines in the system. This is typed on line 3 starting on column 1.

### 4. How many components?

Since we are calculating ternary LLE only, NCOMP =  $03$  (Format  $12$ ). This is typed on line 4 starting on column 1.
#### 5. Molecular weights of each component

If the tie-line data is in mole fraction let  $\text{AMW1} = \text{AMW2} = \text{AMW3} = 1.0$ (Format 3F10.4). If the tie-line data is in weight fraction let AMW1 = MW1, AMW2 = MW2, and AMW3 = MW3, where MW1, MW2, and MW3 are the molecular weights for each component. Again Format 3F10.4 is used. This is typed on line 5 starting on column 1.

#### 6. Title of the system

Here the title of the system is typed. It should not exceed 60 spaces in lenght. When typing the title note that the order of the components must correspond to that for the molecular weights typed above. This is typed on line 6 starting on column 1.

#### 7. The LLE data

Here the LLE data is typed (Format 5F10.4). For each tie-line one must specify the following:

AT AX11 AX12 AX21 AX22

where  $AT =$  temperature of the system,  $(C)$ 

$$
AX11 = X_1^T
$$
  
\n
$$
AX12 = X_1^{TT}
$$
  
\n
$$
AX21 = X_2^T
$$
  
\n
$$
AX22 = X_2^{TT}
$$

This is typed on line 7 starting on column 1. Note that we use one line per tie-line. Since  $X_1^I$  is the first composition given, this composition

is specified when performing the calculations. If one desires to specify a different composition it must be put in the place of  $X_1^{\perp}$ . For example, if  $X_2^I$  is to be specified, the data is typed as follow:

AT AX21 AX22 AX11 AX12

#### 8. Read in  $r$ , q, and q' if using the UNIQUAC equation

If the UNIQUAC equation was specified we must read in the values of r, q, and q' for each component. The order of the components must correspond to the order used in the title. For each component, star ting with component 1, we must type the following (Format 3F10.4):

#### R Q QP

where  $R = r$ 

 $Q = q$  $QP = q'$ 

And similarly for components 2 and 3. This is typed starting on column 1, and using one line for each component.

#### 9. The binary parameters in the UNIQUAC equation

The binary parameters (CACTCO(I, J) or  $\Delta u_{i,j}$ ) in the UNIQUAC equation are now specified. They are read in matrix form (Format 3F10.2) as follow:

$$
\Delta u_{11} \quad \Delta u_{12} \quad \Delta u_{13}
$$
  

$$
\Delta u_{21} \quad \Delta u_{22} \quad \Delta u_{23}
$$
  

$$
\Delta u_{31} \quad \Delta u_{32} \quad \Delta u_{33}
$$

If more than one job are to be run, simply type the next set of parameters after the above set. This is typed starting on column 1. Note that one can run either all jobs using the UNIQUAC equation only, or all jobs using the NRTL and LEMF equations only. But never should try to run NRTL or LEMF and UNIQUAC jobs together.

## 10. The binary parameters and  $\alpha$  for the NRTL and LEMF equations

If one is interested in using the NRTL or the LEMF equations, one must type in  $\Delta \varepsilon_{i,j}$  and  $\alpha_{i,j}$  in matrix form as shown below (Format 3F10.2):

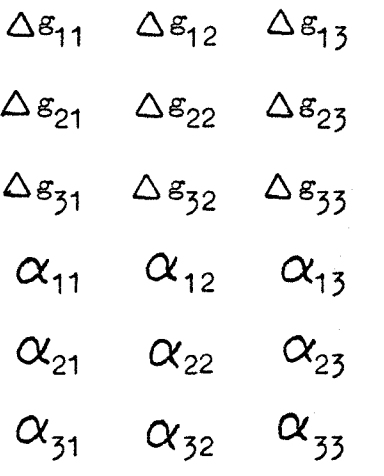

This is typed starting on column 1. If more than one set of, parameters are to be used, they are typed after the above set. Notice that  $\Delta g_{i,j} =$ CACTCO(I,J), and  $\alpha_{i,j}$  = ALFA(I,J).

A sample input is given on the next page, and followed by a listing of the computer program TLLE.

# Sample Input for the Program TLLE

 $\sim 10^{11}$  km  $^{-1}$ 

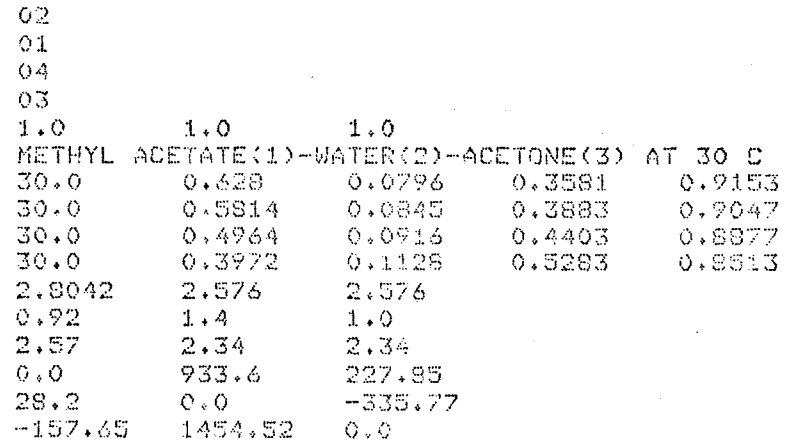

```
DIMENSION CACTC0(3,3)1ALFA(313),SYS(20) 
      DIMENSION XT(3)9X(396),Y(0 
      COMMON/COM1/T,X11,X12,X21,X22,X31,X32,CACTCO,ALFA:NCOMP,
     1YY,ICON 
      COMMON/COM2/R(3),Q(3),QP(3),INK
      COMMON/COM3/GAM11(20)FGAM12(20)rGAM21(20),GAM22(20),GAM31(20), 
     1GAM32(20) 
      DIMENSION BX11(20),BX12(20),BX21(20),BX22(20),BX31(20),BX32(20)
      DIMENSION X11C(20),X12C(20),X21C(20)7X22C(20)rX31C(20)9X32C(20) 
      DIMENSION AT(20)0X11(20),AX12(20);AX21(20),AX22(20), 
     1AX31(20)rAX32(20) 
\ddot{\mathbf{C}}C 
C 
C 
      THIS IS THE PROGRAM TLLE 
C
C 
C 
\frac{c}{c}C FORMAT STATEMENTS
C<br>GOO
      600 FORMAT('O'r'BINARY INTERACTION PARAMETERS') 
 FORMAT("r5Xr/GAM11',5Xy'GAM12',5X,IGAM21',5X,'GAM22',5X, 
     11 GAM31/95Xr/GAM32') 
  . 16 FORMAT(' 'r6F10,3) 
  905 FORMAT(' 76X,'R',10Xr'O'r6XP'OPRIME') 
  902 FORMAT(3F10.4) 
  904 FORMAT(' ',3F10.4)
601 FORMAT('O','BINARY SYSTEM 1-2 IS PARTIALLY MISCIBLE') 
  150 FORMAT(' '+6F10.4)
602 FORMAT('0',17X,'COMPONENT MOLECULAR WEIGHTS')<br>603 FORMAT('',11X,'MW1',15X,'MW2',15X,'MW3')
603 FORMAT('',11X,'MW1',15X,'MW2',15X,'MW3')<br>604 FORMAT('',8X,F7,3,11X,F7,3,11X,F7,3)
      604 FORMAT(' r8X,F7.3,11X,F7.3,11X,F7.3) 
605 FORMAT('O','EXP. TIE LINE DATA IN WEICHT OR MOLE FRACTION')
606 FORMAT(' r'FIRST DIGIT=COMPONENT'r 
     r15Xr'SECOND DIGIT=PHASE') 
607 FORMAT(1 01 71Xr'TEMP.',7X,'EX11',6X,'EX12'r6Xr'EX21', 
     r6X,'EX22',6X,'EX31',6X,'EX321 ) 
608 FORMAT('01 ,20WEXP. TIE LINE DATA IN MOLE FRACTION') 
609 FORMAT(",10X,F8.472XrFS.4r2X,FS.4v2X7F8.4,2X,F8.4, 
     , 2X, F8.4)610 FORMAT('0',20X,'CALC. TIE LINE DATA IN MOLE FRACTION')
611 FORMAT('0'r13Xr'CX11',6X9'CX12',6Xr'CX21'76Xr'CX22'r 
     r6WCX31',6X11 CX32') 
612 FORMAT('1','DIFFERENCE BETWEEN EXP, AND CALC. MOLE', 
     I1Xr'FRACTION') 
613 FORMAT('01 ,2X,'CALC. AND EXP. COMP. DIST. COEFF.'r 
     :40WPEROENTAGE ERROR IN COMP. DIST. COEFF.') 
614    FORMAT('0',5X,'CK1',9X,'CK2',9X,'CK3',9X,'EK1',9X,
     v'EK2',9WEK3',9X,'001',9Xr'0D2',9WOD3') 
   12 FORMAT(F8.473X,F8.4,2X,F8.4,2X,FSAr2X,F8.4,2X,F8.4,2X,F8.4) 
   27 FORMAT('0',1X,'DIF12',6X,'DIF21',5X,'DIF22',
     r5WDIF31',5X,'DIF32') 
   13 FORMAT(F10.4,2X,F10.4r2X,F10.4r2X,F10.4,2X,F10.4,2X,F10.4r• 
     12X,F10.4,2X,F10.4,2X,F10.4).
```

```
1 FORMAT(5F10.4)
 999 FORMAT(3F10.2)
   2 FORMAT(12)
       FORMAT(20A4)
    Ā
       FORMAT(1H1,/////+T10,20A4)
   8.
  650 FORMAT('0',5X,'AVERAGE PERCENTAGE ERROR IN COMP. DIST. COEFF.',
      ,10X,'OVERALL AVERAGE PERCENTAGE ERROR IN DIST. COEFF.')
  651 FORMAT('0'+6X+'QD1AVG'+12X+'QD2AVG'+12X+'QQ3AVG'+26X+'QD0AVG')
  652 FORMAT('0')6X;F6.1,12X;F6.1,12X,F6.1,26X,F6.1)
C
C
\mathbf CTHIS PROGRAM CALCULATES TERNARY LIQUID-LIQUID EQUILIBRIUM
   COMPOSITIONS WITH THE NRTL, LEMF, AND MODIFIED UNIQUAC
C
C
   EQUATION.
C
\mathbb{C}READ2, IEQN
      READ 2.JK
      READ 2 /NPOINT
      READ 2, NCOMP
      READ1, AMW1, AMW2, AMW3
      READ 6 , (SYS(I), I=1,20)
      DO 99 I=1, NPOINT
      READ1, AT(I), AX11(I), AX12(I), AX21J), A21(I), A22(I)AX31(I)=1.0-AX11(I)-AX21(I)99.
      AX32(I)=1.0-AX12(I)-AX22(I)IF(IEON.EO.2)60 TO 900
      GO TO 901
  900 DO 907 1=1, NCOMP
  907 READ902, R(I), Q(I), QP(I)
      PRINT905
      DO 908 I=1, NCOMP
  908 PRINT904,R(I),Q(I),QP(I)
  PO1 CONTINUE
      DO 450 NT=1, JK
      3UM=0,
      SUM1 = 0.
      SUM2=0.PRINT 8, (SYS(I), I = 1,20)
      FRINT600
      PRINT601
      DO 20 I = 1,NCOMP
C
C.
 \simREAD BINARY PARAMETERS IN MATRIX FORM. FIRST
   SUBSCRIPT INDICATES ROW SECOND SUBSCRIPT INDICATES COLUMN
c
C
      READ 999, (CACTCO(I, J), J = 1, NCOMP)
20
      PRINT 999, (CACTCO(I,J), J=1, NCOMP)
      IF(IEQN.EQ.2)60 TO 23
      PO 21 I = 1 NCOMPC
\mathbb CREAD ALFA VALUES IN MATIX FORM, FOR THE LEMF
Ĉ
   EQUATION ALFA = -1.0C
      READ 999, (ALFA(I, J), J=1, NCOMP)
   21 PRINT 999, (ALFA(I, J), J=1, NCOMP)
      D0 22 I = 1, NCOMP
      CACTCO(I,I) = 0.022
      CONTINUE
  23
      CONTINUE
      PRINT602
      FRINT603
      PRINT604, AMW1, AMW2, AMW3
      PRINT605
      FRINT606
      PRINT607
```

```
DO 17 I=1rNPOINT 
   17 PRINT12rAT(I),AX11(T),AX12(1),AX21(I)0)(22(I),AX31(I),AX32(I) 
       PRINT 60S 
       DO 19 I=1, NPOINT
       SmF1-:(AX11(T)/AM141)[(AX21(I)/AMW2)-HAX31(I)/AMW3) 
       SMF2=(AX12(I)/AMU1)+(AX22(I)/AMU2)+(AX32(E)/AMU3)
       5X11(1)=(AX11(T)/AMW1)/CMF1 
       DX31.(I)=AX3t(fl/AM!3)/SM11 1 
       BX21(I)=1.0-BX11(I)-BX31(I) 
      BX12(I)=(AX12(I)/AMW1)/SMF2 
       BX32(I)=(AX32(I)/AMW3)/SMF2 
      BX22(I)=1.0-5X12(I)-5X32(i) 
   19 PRINT609,BX11(I)rBX12(I),BX21(1),DX22(I),FX31(I),DX32(T) 
      PRINT610 
      PRINT611 
      DO 404 INK=1,NPOINT 
      K = 0I = 0C 
C- READ THE TEMPERATURE OF THE SYSTEM AND INITIAL GUESSES<br>C- FOR THE COMPOSITIONS IN EGUILIBRIUM. FIRST SUBSCRIPT
C FOR THE COMPOSITIONS IN EQUILIBRIUM. FIRST SUBSCRIPT<br>C INDICATES COMPONENT SECOND SUBSCRIPT INDICATES PHASE
   C INDICATES COMPONENT SECOND SUBSCRIPT INDICATES PHASE 
C 
      T=AT(INK) 
      IF(AT(INK) *LT. -273.2)30 TO 450 
      X11=BX11(INK) 
      X12=5X12(INK) 
      X21=BX21(INK) 
      X22=BX22(INK) 
      X11REF=X11 
      X12REF-X12 
      X21REF=X21 
      X22REF-X22 
      T = 273.2 + TDX = 0.00001M = 3M1 = M+1MS = M+3L = 1000E = 0.00000000005KINC = 0MSTGN = 1405 CONTINUE 
      XT(1) = X12REFXT(2) = X21REFXT(3) = X22REFCALL LSQ2(XT,X,DX,Y,M,Mi,M3,L,E)
 101 X11C(INK)=X11 
      X12C(INK)=X12 
      X21C(INK)=X21 
     X22C(INK)=X22 
     X31C(INK)=X31 
     X32C(INK) =X32404 PRINT609,X11C(INK),X12C(INK),X21C(INK),X22C(INK),
    1X31C(INK), X32C(INK)
     PRINT312 
     DO 700 I=1rNPOINT 
700 PRINT16rGAM11(I),GAM12(I),GAM21(I),GAM22(I),GAM31(I), 
    1GAM32(I) 
     PRINT612 
     PRINT27 
     DO 66 I=1rNPOINT 
     DIF12=BX12(I)-X12C(I) 
     DIF21=BX21(I)-X21C(I) 
     DIF22=DX22(1)-X22C(1) 
     DIFS1=DX31(I)-X31C(I)
```

```
DIF32=BX32(1)-X32C(T)66 FRINT12,DIF12,DIF21,DIF22,DIF31,DIF32
   PRINT613
   PRINT614
   QD1SUM=0.0
   QD2SUM=0.0QD3SUM=0.0
   DO 28 I=1, NPOINT
   IF(X11C(I) .ER. 0.0)GO TO 30
   CK1=X12C(I)/X11C(I)GO TO 31
30 CN1 = -0.031 IF(X21C(I) .EQ. 0.0)GO TO 32
   CK2=X22C(I)/X21C(I)GO TO 33
32 CK2=-0.033 IF(X31C(I) .EQ. 0.0)GO TO 34
   CK3=X32C(I)/X31C(I)
   GO TO 35
34 CK3=-0.0
35 IF(BX11(I) .EQ. 0.0)GO TO 37
   EK1=BX12(I)/BX11(I)
   90 TO 39
37 EX1 = -0.038 IF(BX21(I) .ER. 0.0 )60 TO 39
   EX2=BX22(T)/BX21(T)GO TO 40
39 EK2=-0.0
40 IF(BX31(I) .EQ. 0.0) GO TO 41
   EKZ=BX32(I)/BX31(I)
   50 TO 42
41 EK3 =- 0,0
   IF(BX11(I) .ER. 0.0)GO TO 45
   QDF1=(ABS((EK1-CK1)/EK1))*100.0
   RD1SUM=GL1SUM+QDF1
   GO TO 43
43 IF(X21C(I) .EQ. 0.0)GO TO 44
   IF(8X21(I) .EQ. 0.0)GO TO 44
   QDF2=(ABS((EK2-CK2)/EK2))%100.0
   QD2SUM=QD2SUM+QDF2
   GO TO 46
   IF(BX31(I) .EQ. 0.0)60 TO 47
   QDF3=(ABS((EK3-CK3)/EK3))*100.0
   QD3SUM=QD3SUM+QDF3
   GO TO 28
47 QDF3=-0.0
   QD1AVG=QD1SUM/NPOINT
   QD2AVG=QD2SUM/NPOINT
   QD3AVG=QD3SUM/NPOINT
   QD0AVG=(QD1AVG+QD2AVG+QD3AVG)/3.0
   PRINT650
   PRINT651
   FRINT652, QD1AVG, QD2AVG, QD3AVG, QD0AVG
  CONTINUE
  STOP
  END
```

```
42 IF(X110(I) .EQ. 0.0)GO TO 45
```

```
45 QDF1=-0.0
```

```
44 QDF2=-0.0
```

```
46 IF(X31C(I) .EQ. 0.0) GO TO 47
```

```
28 PRINT13, CK1, CK2, CK3, EK1, EK2, EK3, ODF1, GDF2, GDF3
```

```
450
```

```
500 CONTINUE
```

```
SUBROUTINE FN(Y,XT)
```

```
DIMENSION XR(3)
```

```
REAL SUMTXT(3), SUM(3), SUMTT(3)
REAL L(3), PHI(3), B(3), THETA(3), THETAP(3)
```

```
DIMENSION CACTC0(313),ALFA(3.3)10X(3,2),XT(3),DELX(3) 
      DIMENSION TAOU(3,3),GT(3,3),G(3,3),GAMT(5),A(3),W(3),C(3),
     1D(3),DC(3),AA(3),BB(3),GLC(3)COMMON/COM1/T.X11,X12,X21,X22,X31,X32,CACTCO,ALFAT
     1NCOMP,YYIEON 
      COMMON/COM2/R(3),Q(3)7GP(3),INK
      COMMON/O0M3/GAM11.(20),GAM12(20)vGAM21(20),GAM22(20).' 
     1GAM31(20)GAM742(20) 
      NFLAG = 0XR(1)=X11XR(2)=Xf(2) 
      IF(XR(2).GT.1.0)XR(2)=0.9999999999 
      IF(XR(2).LE.00)XR(2)=0.00000000001 
      IF((X11+XR(2)).GT.1.0)XR(2)=1.0-X11 
      XT(2)=XR(2) 
      XR(3)=1.0-X11-XR(2) 
      IF(XR(3).LE.0.0)XR(3)=0.00000000001. 
      X21=XR(2). 
      X31=XR(3)CO TO 40 
  30 CONTINUE 
      XR(1)=XT(1)IF(XR(1).LE.0.0)XR(1)=0.00000000001 
      IF(XR(1).07.1.0)XR(1)=0.9999999999 
      XT(1)=XR(1)XR(2)=XT(3) 
      IF(XR(2).LE,0.0)XR(2)=0.00000000001 
      IF(XR(2).0T.1.0)XR(2)=0.9999999999 
      IF((XR(1)-FXR(2)).GT.1.0)XR(2)=10-XRW 
      XT(3)=XR(2)XR(3)=1.0+XR(1)-XR(2)IF(XR(3).LE.0.0)XR(3)=0.00000000001 
      X12=XR(I)X22=XR(2) 
      X32=XR(2) 
   40 CONTINUE 
   60 CONTINUE 
\hat{\mathbb{C}}C THIS ROUTINE EVALUATES TERNARY GAMMAS USING BINARY CONSTANTS<br>C FROM THE NRTL EQUATION.
      FROM THE NRTL EQUATION, 
C 
      GMIX = 0.0YY = 0.0Y = 0.0DO 70 I = 1 PNCOMP
      DO 70 J = 1, NCOMPG T(I,J) = CACTCO(I,J)70 CONTINUE 
      RT=1.987*T 
      IF(IEON.E.0.2)G0 TO SOO 
      DO 298 I = 17NCOMP 
      D0 298 J = 1, NCOMP
      ALFA(J,J) = 0.ALFA(J,I) = ALFA(I,J)T A O U(J, I) = (GT(J, I) - GT(I, I))/RTG(J, I) = EXP(-ALFA(J, I)*TA0U(J, I))298 CONTINUE 
      DQ 302 I = 1, NCOMP
      CC(I) = 0A(I) = 0.W(I) = 0.DO 301 J = 1,NCOMP 
      C(J) = 0D(J) = 0DQ 300 K = 1, NCOMP
      IF(J .GE. 2) GO TO 299
```

```
A(I) = A(I) + T AUI(K, I) * G(K, I) * XR(K)W(L) = W(L) + B(K, I) *XR(K)
  299 C(J) = C(J) +XR(K)*TAOU(K,J)*G(K,J)
      D(J) = D(J) + G(K,J) * XR(K)300 CONTINUE
      A A(T) = A(T)/U(T)BBCJ = C(J)/B(J)CO(I) = CC(I) + (XEC(J)*G(I,J))/Z(J))*Z(TAOU(J,J) - B3 (J)).301 CONTINUE
      GLC(T) = AACI + CC(T)GAMT(I) = EXP(GLC(I))302 CONTINUE
      60 TO 911
  900 CONTINUE
C
   THIS ROUTINE CALCULATES TERNARY GAMMAS WITH THE MODIFIED
\mathbb{C}\mathbb CUNIQUAC EQUATION.
C
      Z = 10.0DO 77 I=1, NCOMP
                                                   \simDC 88 J=1, NCOMP0.0 = (1, 1)88 TAOU(J,I)=EXP(-GT(J,I)/RT)
  77 CONTINUE
      SUMQX=0.0SUMRX=0.0
      SUMQPX=0.0
      SUIMXL=0.0DO 607 I=1,NCOMP
      SUMTXT(I)=0.0SUM(I)=0.0607 SUMTT(I)=0.0
      DO 600 I=1, NOCHP
      SUMRX=SUMRX+R(I)*XR(I)
      SUMQX=GUMQX+Q(I)*XR(I)
  600 SUMQPX=SUMQPX+QP(I)*XR(I)
      DO 601 I=1, NCOMP
      PHI(I) = (R(I) * XR(II)) / SUMRXTHETA(I)=(Q(I)*XR(I))/SUMQX
      THETAP(I)=(QP(I)*XR(I))/SUMQPX
 601 L(I)=(Z/2.0)*(R(I)-Q(I))-R(I)+1.0
     DO 604 I=1, NCOMP
 604 SUMXL=SUMXL+XR(I)*L(I)
      DO 606 I=1,NCOMP
     DU 606 J=1, NCOMP
 606 SUMTT(I)=SUMTT(I)+THETAP(J)*TAOU(J,I)
     DO 608 J=1,NCOMP
     DO 608 K=1, NCOMP
 608 SUMTXT(J)=SUMTXT(J)+THETAP(K)*TAOU(K)J)
     DO 609 I=1, NCOMP
     DO 609 J=1, NCOMP
 609 SUM(I)=SUM(I)+(THETAP(J)*TAOU(I,J))/SUMTXT(J)
     DO 611 I=1, NCOMP
     AA(I)=ALOG(PHI(I)/XR(I))+(Z/2.0)*Q(I)*ALOG(THETA(I)/PHI(I))
    1+L(1)B(I)=-(FHI(I)/XR(I))*SUMXL-QP(I)*ALOG(SUMTT(I))+QP(I)-
    1(QP(I)*SUM(I))611 GAMT(I)=EXP(AA(I)+B(I))
 911 CONTINUE
     NFLAG = NFLAG + 1DO 100 I=1,NCOMP
     IF(NFLAG.EQ.2)GO TO 150
     GAM11(INK)=GAMT(1)
     6AM21(INK)=GAMT(2)
     GAM31(INK)=GAMT(3)
     80 TO 100
```

```
1~50 SAM12(INK)=GAMT(1) 
     GAM22(INK)=GANTC2)
     GAH32(IHK)=GAMT(3) 
 10O GX(l,NFLAG)=XR(I)*GAMT(I) 
     IF(NFLAG ,LT, 2)S0 TO 30 
     DELX(1) = X11 - X12DELX(2> = X21 - X22 
     DELX(3) = X31 - X32IF(DELX(1) EQ, 0,0)DELX(1) = 1,0E-10
     IF(DELX(2) .EQ, 0.0) DELX(2) = 1.0E-10IF(DELX(3), EQ. 0.0) DELX(3) = 1.0E-10D0 110 I = 1, NCOMP
     YY = YY + ABC(GX(I,1) - GX(I,2))Y = Y + ABSC(GX(I,1) - BX(I,2))/DELX(I))110 CONTINUE 
 500 CONTINUE 
     RETURN 
     END 
     SUBROUTINE LSQ2(XT7X7DX,Y)M,M1,M3,L,E)
     REAL XT(3), X(3,6), Y(4), JJ(3), A(3,3)IH=0
     IL=O 
     L1C=0IF(L^LE,O) GO TO 50 
     IHC = M1+1EN = MEN = EN*1.5Li = LL = -LL2 = (3$M)/2f5 
     K3 = 2IF(M,GE,3) K3=3
     K4 = K3 - 1G = K3*2G = 1.0/6D8 100 I=11M 
100 \times (I,1) = XT(I)CALL FN(Y(1),XT)
     DO 106 J=21M1 
     XT(J-1) = XT(J-1)+DXDO 104 I=1,M 
104 X(I,J) = XT(I)CALL FN(Y(J),%T) 
     XT(J-1) = X(J-1,1)106 CONTINUE 
     L2C = 0FLG = 1.000 TO 50 
108 L1C = L1C +1
     IF(L1C.GE,L1) GO TO 400 
50 YL = 1,0E38 
     YH = -YLYZ = YHYZ = YLDO 110 J=1,M1 
     IF(Y(J)^LT^YH) GC}TO 1091 
     Y2 = YHI2 = IHYH = Y(J)IH = JGO TO 107 
1091 IF(Y(J)^LT^Y2) GO TO 109 
     Y2 = Y(J) 
     12 = J109 IF(Y(J)^GT^YL) GO TO 1101 
     YZ = YL
```

```
I3 = ILTL = JYL = Y(J)GO TO 110
1101 IF(Y(J).6T.Y3) GO TO 110
     Y3 = Y(J)13 = J110
     CONTINUE
     L2C = L2C + iIF(L2C.LT.L2) GO TO 111
     L2C = 0JJ(1) = ILJJ(2) = 12JJ(3) = I3DO 60 K1=1, K3
     J1 = JJ(K1)DO 60 K2=K1,K3
     J2 = JJ(K2)S = 0.0DO 55 I=1, M
55
     S = S+(X(I, J1)-X(I, IR))*(X(I, J2)-X(I, IH))A(K1, K2) = S60
     IF(A(1,1),E0, 0,0)A(1,1) = 1.0E-10D = A(1,1)*A(2,2)-A(1,2)*2GO TO(62,61),K4
     D1 = A(1,1) * A(2,3) - A(1,2) * A(1,3)610 = ((A(1,1)*A(3,3)-A(1,3)*2)*D-D1*D1)/ (A(1,1)*7,0)62<sub>1</sub>IF(D .EQ. 0.0)GO TO 65
     TF(D, LE, 0.00 = ABS(D))D = (D/4.0)**GIF(D.LT.E) GO TO 65
     FLG = 1.0GO TG 111
     IF(FLG.LT.0.0) 00 TO 400
65
     FLG = -1.000 115 I=1, M
111Y(T) = 0.0DO 112 J=1, M1
     IF(J, NE, IH) XT(I) = XT(I) + X(I, J)112
     CONTINUE
115 XT(I) = (3.0%XT(I)+X(I,12)-X(I,IL))/EN-X(I,IH)
121
    CALL FN(YT,XT)
     IF(YT.GE.Y2) GO TO 167
     IHC = M1+1IF(YT.GE.YL) GO TO 140
     YTT = YTDO 135 I=1, M
135 XT(I) = 1.5*XT(I)-0.5*X(I,IH)
     CALL FN(YT,XT)
     IF(YT.LE.YL) GO TO 140
     DO 138 I=1, M
138
     X(T, T) = (2, 0*XT(T) + X(T, TH))/3.0Y(IH) = YITGO TO 108
140
     DO 142 I=1, M
142
     X(I, IH) = XT(I)Y(IH) = YTGO TO 108
     IHC = IHC-1167
     IF(IHC.EQ.0) GO TO 300
     IF(YT.GE.YH) GO TO 173
     DO 168 I=1, M
     XS = XT(I)XT(1) = X(1,1H)X(I, IH) = XS168
```

```
173 DO 174 I=1, M
```

```
174 XT(I)
            = 0.75*X(I,IH)+0.25*XT(I)
     CALL FN(YT,XT)
     IF(YT.GT.YH) GO TO 180
     Y(IH) = YTDO 175 I=1, M
175
     X(I, II) = XT(I)60 TO 108
180
     DO 185 J=1, M1
     IF(J.EQ.IL) GO TO 185
     DO 182 I=1, M
     XT(I) = (X(I,J)+X(I,IL))/2.0X(I,J) = XT(I)182
     CALL FN(Y(J), XT)
185<sub>1</sub>CONTINUE
     60 TO 108
     IHC = 2*M1
300.
     IF(M.GE.3) GO TO 350
     3 = 0.0DO 302 I=1, M
     X(T,\{H+2\}) = X(T,TH)-X(T,TL)X(I, N+3) = X(I, IH) - X(I, IS)S = S+X(I, M+2) **2
302
303 S = SQRT(S)
     IF(S.EQ. 0.0)S = 1.0E-5
304
    U = -X(2, M+2)/3X(2, M+2) = X(1, M+2)/SX(1, M+2) = US = X(1, h+2)*X(1, h+3)+X(2, h+2)*X(2, h+3)
     DO 305 I=1, M
305
     X(I, M+2) = X(I, M+2) #5
306
    DO 307 I=1, M
307
     XY(I) = X(I, IH) + X(I, M+2)CALL FN(YT,XT)
     DO 309 ImizM
     XT(1) = X(T_1IH)-X(T_2M+2)309
     CALL FN(YTT, XT)
     IF(YTT.LE.YT) GO TO 320
     DO 311 I=1, M
311
     XT(I) = X(I, IH) + X(I, M+2)YTT = YT320
     Y(IH) = YITD0 321 I=1 M321
     X(I, IH) = XT(I)GO TO 108
350
     DO 352 I=1, M
     XT(I) = X(I, IH) - X(I,IL)X(I, M+2) = X(I, IH) = X(I, I2)352
    X(I, M+3) = X(I, IH) - X(I, I3)S = 0.051 = 0.0DO 355 I=1, M
     S = S+XT(I)*x2355
    S1 = S1+X(I, M+3)**2S = SORT(S)IF(S.EQ. 0.0)S = 1.0E-5
     S1 = SQRT(S1)IF(S1.60.0.0)S1 = 1.0E-5
     S2 = 0.0DO 357 I=1, M
     XT(1) = XT(1)/SS2 = S2+XT(1)*X(1,H+2)357
    X(I, M+3) = X(I, M+3)/S1DO 360 I=1, M
    X(I, M+2) = X(I, M+2)-XT(I)*S2360
     S1 = 0.0DO 362 I=1,M
```

```
\sim 10^6362 S1 = S1+X(I,M+2)**2
      S1 = SORT(S1)IF(S1, EQ. 0.0) S1 = 1.0E-10
      DO 365 I=1, M
365
     X(I, M+2) = X(I, M+2)/S1S1 = 0.0S2 = 0.0D0 367 I=1, M
      S1 = S1+XT(I)*X(I;M+3)\mathcal{A}(\mathcal{A}) and \mathcal{A}(\mathcal{A})367 - 52 = 52+X(T, M+2)*X(T, M+3)100 370 I=1/H370
     X(I_7M+2) = S*(S1*XT(I)+S2*X(I,H+2)-X(I_7M+3))GO TO 306
400
     S = Y(1)\sim 100Y(1) = Y(II)Y(IL) = SD0 402 I=1 MXT(I) = X(I, IL)X(I, IL) = X(I, 1)\sim 10402 X(I+1) = XT(I)RETURN
                            \ddot{\phantom{a}}\text{EW}
```
 $\sim 10^{-11}$ 

 $\sim 10$ 

#### Output from the Program TLLE

The output from this program contains the following information:

- 1. All of the input data.
- 2. Calculated LLE compositions for each component in both phases.
- 3. Activity coefficients for each component in both phases.
- 4. Deviation in compositions.
- 5. Calculated distribution coefficients for each component.
- 6. Experimental distribution coefficients for each component.
- 7. Absolute percentage error in distribution coefficients for each component.
- 8. Average absolute percentage error in distribution coefficients for each component.
- 9. Overall average absolute percentage error in distribution coe fficients.

#### Dictionary for the Program TLLE

ALFA =  $\alpha$  in the NRTL and LEMF equations. AMW1 = molecular weight of component 1. AMW2 = molecular weight of component 2. AMW3 = molecular weight of component  $3.$  $AT = temperature of the LLE system, (C).$ AX11 = experimental  $X_1^L$ . AX12 = experimental  $X_1^{II}$ . AX21 = experimental  $X_2^I$ . AX22 = experimental  $x_2^{\text{II}}$ . BX11 = experimental  $X_1^I$  in mole fraction. BX12 = experimental  $X_1^{II}$  in mole fraction. BX21 = experimental  $X_2^I$  in mole fraction. BX22 = experimental  $X_2^{\text{II}}$  in mole fraction. BX31 = experimental  $X_3^2$  in mole fraction.  $BX32 = experimental X<sub>1</sub><sup>+</sup> in mole fraction.$ CACTCO = NRTL, LEMF, or UNIQUAC binary parameter,  $\Delta \varepsilon_{i,j}$  or  $\Delta u_{i,j}$ . CK1 = calculated distribution coefficient of component 1. CK2 = calculated distribution coefficient of component 2.  $CK3$  = calculated distribution coefficient of component  $3.$ DIF12 = difference between experimental and calculated  $X_1^{\perp \perp}$ .

DIF21 = difference between experimental and calculated DIF22 = difference between experimental and calculated  $X_0^+$ . DIF31 = difference between experimental and calculated DIF32 = difference between experimental and calculated  $X_7^+$ EK1 = experimental distribution coefficient of component 1. EK2 = experimental distribution coefficient of component 2. EK3 = experimental distribution coefficient of component 3. GAM11 =  $\gamma_1^1$ . GAM12 =  $\gamma_1^{II}$ . GAM21 =  $\gamma_2^I$ . GAM22 =  $\gamma_2^{\text{II}}$ . GAM31 =  $\gamma_{3}^{I}$ . GAM32 =  $\gamma_{\overline{3}}^{\text{II}}$ .  $IEQN = equation to be run.$  $JK = number of jobs to be run.$ NCOMP = number of components in the LLE system. NPOINT = number of tie—lines.  $Q =$  parameter q in the UNIQUAC model.

- QDF1 = absolute percentage error in distribution coefficients for component 1.
- QDF2 = absolute percentage error in distribution coefficients for component 2.

QDF3 = absolute percentage error in distribution coefficients for component 3.

 $QD1AVG = average of QDF1.$ 

 $QD2AVG = average of QDF2.$ QD3AVG = average of QDF3. QDOAVG = average of QD1AVG, QD2AVG, and QD3AVG.  $QP = parameter q'$  in the UNIQUAC model.  $R =$  parameter r in the UNIQUAC model. SYS = system name. X11C = calculated  $X_1^I$  in mole fraction.  $X12C = \text{calculated } X_1^{\text{II}}$  in mole fraction. X21C = calculated  $X_2^2$  in mole fraction.  $X22C = calculated X<sub>2</sub><sup>+</sup> in mole fraction.$  $X31C = \text{calculated } X_{\overline{3}}^{\overline{1}}$  in mole fraction.  $X32C = \text{calculated } X_{\overline{3}}^{\text{II}}$  in mole fraction.

#### The Program REGRESS-UNIQUAC

The computer program REGRESS-UNIQUAC calculates the binary parameters in the UNIQUAC equation from the binary VIE data. The procedure for using this program is now discussed.

## 1. Title of the system

Here the title of the system is typed. It should not exceed 60 spaces in lenght. This is typed on line 1 beginning on column 1.

#### 2. How many data points?

To specify the number of VLE data points let  $IN1 = N$  (Format  $I2$ ), where  $N =$  number of VLE data points. This is typed on line 2 starting on column 1.

#### 3. Starting values

Now it is necessary to give a starting value for each parameter so that the data regression may be started. It is recommended to use 0.0 as the starting value for both parameters. Therefore, let  $XST1 =$  $XST2 = 0.0$  (Format 2F10.1). This is typed on line 3 beginning on column 1.

#### 4. Read in r, q, and q'

To specify the values of  $r$ ,  $q$ , and  $q'$  for each component, type the following (Format 6F10.5):

R1 Q1 Q1PRIM R2 Q2 Q2PRIM

where 
$$
R1 = r_1
$$
  
\n $Q1 = q_1$   
\n $Q1PRIM = q_1$   
\n $R2 = r_2$   
\n $Q2 = q_2$   
\n $Q2PRIM = q_2$ 

The first component here must correspond to the first component in the title. This is typed on line 4 starting on column 1.

## 5. The binary VLE data

To read in the binary VLE data, type the following (Format 4F10.5):

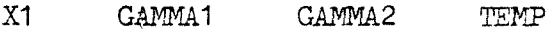

where  $X1 = X_1$ 

$$
Gamma = \gamma_1
$$
  
\n
$$
Gamma = \gamma_2
$$
  
\n
$$
TEMP = T(C)
$$

The first component here must correspond to the first component in the title. This is typed starting on line 5 and column 1. Use one line per data point.

A sample input is given in the next page, followed by a listing of the computer program REGRESS—UNIQUAC.

## Sample Input for the Program REGRESS-UNIQUAC

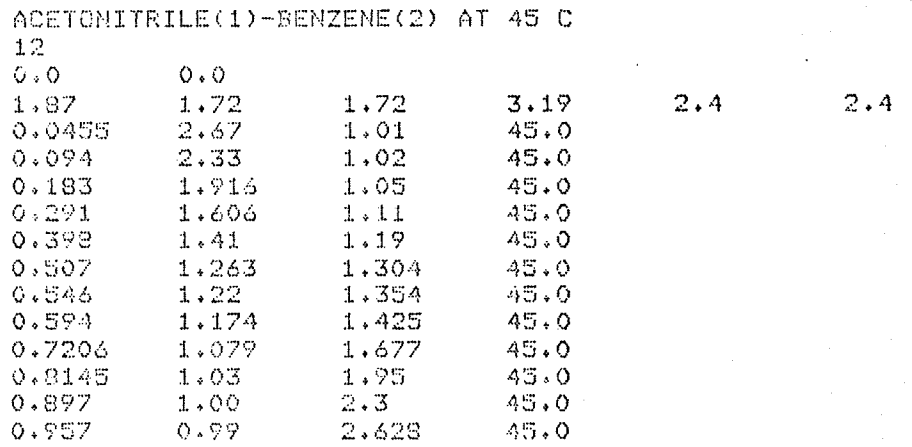

```
REAL XT(2),X(10,l3),DX(2),Y(11) 
         INTEGER TITLE(60) 
         COMMON/COM1/IN1,R1,Q1,Q1PRIM,R2,Q2,Q2PRIM 
         COMMOM/COM2/X1(4O),X2(4O), GAMMA 1(4O),GAMMA2(40),TEMP(4O),TK(4O) 
         COMMON/COM3/G1(40),G2(40),ERROR1(40),ERROR2(4O),YY 
C 
C 
C<br>C<br>C
\mathbf C . The contract of the contract of the contract of the contract of the contract of the contract of the contract of the contract of the contract of the contract of the contract of the contract of the contract of the 
C THIS IS THE PROGRAM REGRESS-UNIQUAC 
C 
C 
C 
C<br>C
        FORMAT STATEMENTS
C 
C 
   1 FORMAT(60A1) 
   2 FORMAT('1','SYSTEM IS ',60A1)<br>5 FORMAT('',12X,'U12',9X,'U21',
   5 FORMAT(' ',12X,'U12',9X,'U21',3X,'(STARTING VALUES)')<br>4 FORMAT(2F10.1)
   4 FORMAT(2F10.1)<br>6 FORMAT('',5X,
   6 FORMAT(' ',5X,F10.1,2X,F10.1)<br>7 FORMAT(6F10.5)
   7 FORMAT(6F10.5)<br>8 FORMAT('',6X,
        8 FORMAT(' '76X,'R1',8X,'Q1~,6X,'Q1PRIME'3,5X,'R2', 
       18X,'Q2',6X,'Q2PRIME') 
   17 FORMAT(' ',3F10.4,F10.2)
   9 FORMAT(''36F10.4)
        FORMAT(I2)
   12 FORMAT(' ','NUMBER OF DATA POINTS')<br>13 FORMAT(' ',9X,12)
   13 FORMAT(' ',9X,12)<br>15 FORMAT(' ',6X,'X1'
        15 FORMAT(' 'r6X,'X1~76X,'01(EXP)'3, 3X,'G2(EXP)',4X,'T(C)') 
   14 FORMAT(4F10.5)<br>18 FORMAT('',6X,
   18 FORMAT(' ',6X,'U12',12X,'U21'93X,'(REGRESSED VALUES)') 
        19 FORMAT(' ',F10,1,5X,F10^1) 
   20 FORMAT(' ',6X,'X1',6X,'G1(EXP)',3X,'G1(CAL)',3%, 
       1'02(EXP)',3X,'G2(CAL)',3X,'ERROR1(%)'73X,'ERROR2(%)') 
   23 FORMAT(' ',2X,'LOOPS USED',7X,'ERROR YY',6X, 
       1'ERROR IN REGESSION') 
   24 FORMAT(' ',4X,I5,8X,F10.6,10X,F10.7)<br>22 FORMAT(' ',5F10.4,F10.1,2X,F10.1)
        FORMAT(' ',5F10.4,F10.1,2X,F10.1)
C 
C<br>C
C THIS PROGRAM REGRESSES FOR THE BINARY PARAMETERS IN<br>C THE MODIFIED UNIQUAC EQUATION
        THE MODIFIED UNIQUAC EQUATION
C 
\mathbf CREAD1,TITLE 
        PRINT2,TITLE 
        REAO11,IN1 
        PRINT12
        PRINT13,IN1 
        READ4,XST1,XST2 
        PRINT5 
        PRINT6,XST1,XST2
        READ7,R1,Q1,Q1PRIt4,R2,Q2,Q2PRIM 
        PRINT8
```
PRINT9:R1,01,01PRIM,R2,02,02FRIM DO 10 I=1,IN1 READ14,X1(I),GAMMA1(I),GAMMA2(I),TEMP(I) X2(I)=1.0-X1(i) 10 TK(I)=273.151.TEMP(I) PRINT15 DO 16 I=1,IM 16 PRINT17yX1(1),GAMMA1(1,),GAMMA2(T):, TEMP(I)  $XT(1)=XST1$  $XT(2)=XST2$  $M=2$ MI=M+1 M3=144-3 L=1000 E=0,00005 DX(1)=50.0 DX(2)=50.0 CALL LSQ2(XT;X;DX;Y;M9M1,M39L;E;LIC;D) PRINT18 PRINT197XT(1)rXT(2) PRINT20 DO 21 K=1yIN1 21 PRINT227X1(K),GAMMA1(K),Oi(K),GAMMA2(K)2G2(K); 1ERROR1(K),ERROR2(K) PRINT23 PRINT24, L1C, YY, D STOP END SUBROUTINE FN(YS,XT) REAL L1,L2 REAL XT(2) COMMON/COM1/IN1yR1yQ1yQ1PRIMyR2vQ2,Q2PRIM COMMON/COM2/X1(40),X2(40),GAMMA1(40),GAMMA2(40),TEMP(40), 1TK(40) COMMON/COM3/91(40), 62(40), ERROR1(40), ERROR2(40), YY  $YS = 0.0$ •Z=10.0 DO 13 K=1,IN1 R=1.9372 L1=(Z/2.0)\*(R1-01)-(R1-1.0) L2=(Z/2.0)\*(R2-02)-(R2-1.0) PHI1=(X1(K): R1)/(X1(K)\*R1i-X2(K)tR2) PHI2=1.0-PHII THETA1=(X1(K)\*O1)/(X1(K)1(014.X2(K)\*02) THETA2=1.0-THETA1 THET1P=(X1(K),.k0iPRIM)/(Xl(K)\*01PRIM+2(K)\*02PRIM) THET2P=1.0-THET1P TAOU12=EXP(-XT(1)/(R\*TK(K))) TAOU21=EXP(-XT(2)/(R\*TK(K))) GC1=ALOG(PHI1/X1(K))+(Z/2.0)\*Q1\*(ALOG(THETA1/FHI1))+ 1PHI2\*(L1-(R1\*L2/R2)) GC2=ALO0(PHI2/X2(K))+(Z/2.0)\*O2\*(ALO0(fHETA2/PHI2))+ 1PHI1\*(L2-(R2\*L1/R1)) GR1=-01PRIM\*(ALOG(THET1P+THET2P\*TAOU21))+ 1(THET2P\*01PRIM)\*((TAOU21/(THET1P+THET2P\*TAOU21))- 1(TA0U12/(THET2P+THET1P\*TA0U12))) 6R2=-02PRIMVALOO(THET2P+THET1P\*TAOU12))+ 1(THET1P\*O2PRIM)\*((TA0U12/(THET2P+THETIP\*TA0U12))- 1(TA0021/(THET1P+THET2P\*TA0021))) 61(K)=EXP(GC14.GR1) 02'. 0=EXP(OC24.OR2) ERROR100=iABS((OAMMA1(K)-01(X))/OAMMAI(K)))\*100.0 ERROR2(K)=(ABS((GAMMA2(K-G2K))/OAMNA2(K)))\*100.0 FY1=(ABS(CGAMMA1(K)-01(K))/(CAMMA1(K)))\*\*2.0 FY2=(ABSC(OAMMA2(K)-02(K))/GAMMA2(K)))\*\*20  $Y=FY1+FY2$ 

```
YS=YS+Y
  13 CONTINUE
      YS=YS/(2.0%INt-1.0)
      YS=SQRT(YS)
      YY = YSRETURN
      END
      SUBROUTINE LSQ2(XT-X+DX+Y+M+M1+M3+L+E+L1C+D)
      REAL XT(6), X(10, 13), JJ(10), A(10, 10), DX(6), Y(11)
      IH=0
      IL = 0L1C = 0IF(L.LE.O) GO TO 50
      IHC = M1+1EN = MEN = EN*1.SL1 = LL = -LL2 = (3*M)/2+5
      K3 = 2IF(M.0E.3) K3=3
      K4 = K3 - 1G = K3*2G = 1.0 / GDO 100 I=1, M
100
     X(I,1) = XT(I)CALL FN(Y(1),XT)-
      00 106 J=2, M1
     XT(J-1) = XT(J-1)+DX(J-1)10 104 1=1 MX(I,J) = XT(I)104
     CALL FN(Y(J),XT)
     XT(J-1) = X(J-1,1)106
     CONTINUE
     L2C = QFLG = 1.0GC TO 50
108 . 1.10 = L1C +1
     IF(L1C.GE.L1) GO TO 400
     YL = 1.0E3850
     YH = -YLYZ = YHYZ = YLDO 110 J=1, M1
     IF(Y(J).LT.YH) GO TO 1091
     YZ = YHI2 = IHYH = Y(J)IH = JGO TO 109
1091 IF(Y(J),LT.Y2) GO TO 109
     YZ = Y(J)I2 = J109
     IF(Y(J),GT,YL) GO TO 1101
     YZ = YLI3 = ILIL = JYL = Y(J)GO TO 110
1101 IF(Y(J).GT.Y3) GO TO 110
     YZ = Y(J)13 = J110 CONTINUE
     L2C = L2C + 1IF(L2C.LT.L2) 60 TO 111
     L2C = 0
```
 $JJ(1) = II.$  $JJ(2) = 12$  $JJ(3) = I3$ DO 60 Ki=1,K3  $J1 = JJ(K1)$ DO 60 K2=K1,K3  $J2 = JJ(K2)$  $S = 0.0$ 00 55 I=1.M  $S = S + (X(I, J1) - X(I, IH)) * (X(I, J2) - X(I, IH))$ 55 60  $A(K1,K2) = S$  $D = A(1,1) * A(2,2) - A(1,2) * x2$ GO TO(62,61), K4  $D1 = A(1,1) * A(2,3) - A(1,2) * A(1,3)$ 61 IF  $(A(1,1),E0,0,0) A(1,1) = 1.$  E-5 D = ((A(1)1)%A(3)3)~A(1)3)%%2)%D-D1%D1)/(A(1)1)%9.0) 62 IF (D.EQ.0.0) GO TO 65 IF  $(D+LE, O, O)$  D=AEG (D)  $D = (D/4.0)$  \*\*G IF(D.LT.E) GO TO 65  $FLG = 1.0$ 60 TO 111 IF(FLG.LT.0.0) 00 TO 400 65  $FLG = -1.0$  $DO 115 I=1/M$ 111  $XT(I) = 0.0$  $DG 112 J=1/M1$  $IF(J, NE, IH)$   $XT(I) = XT(I) + X(I, J)$ 112 CONTINUE  $XT(I) = (3.0*XT(I)+X(I, I2)-X(I, IL))ZEN-X(I, IH)$ 115 CALL FN(YT,XT)  $121$ JF(YT.GE.Y2) GO TO 167  $THC = H1+1$ IF(YT.CE.YL) GO TO 140  $YTT = YT$ DO 135 I=1, M  $XT(I) = 1.5*XTI(I)-0.5*X(I, II)$ 135 CALL FN(YT,XT) IF(YT.LE.YL) GO TO 140 DO 138 I=1,M  $138 X(I, II) = (2.0*XT(I)+X(I, II))Z.0$  $Y(IH) = YTT$ 60 TO 108  $D0 142 I=1$ , M 140  $X(I, IH) = XT(I)$ 142  $Y(IH) = YT$ GO TO 108 167  $IHC = IHC-1$ IF(IHC.EQ.0) GO TO 300 IF(YT.GE.YH) GO TO 173 DO 168 I=1, M  $XS = XT(I)$  $XT(I) = X(I, IH)$  $X(I, IH) = XS$ 168 DO 174 I=1, M 173 174  $XT(I) = 0.75*X(I, IH) + 0.25*XT(I)$ CALL FN(YT,XT) IF(YT.GT.YH) GO TO 180  $Y(IH) = YT$ DO 175 I=1, M  $X(I, IH) = Xf(I)$ 175 GO TO 108 180 DO 185 J=1, M1 IF(J.EQ.IL) GO TO 135 DO 182 I=1, M  $XT(I) = (X(I,J)+X(I,IL))/2.0$ 

```
X(I,J) = XT(I)182
      CALL FR(Y(J), XT)
 185
      CONTINUE
      60 70 108
 300
      IHC = 2*M1IF(M.GE.3) GO TO 350
      S = 0.0DO 302 1=1,M
      X(I, M+2) = X(I, IH) - X(I,IL)X(I,M+3) = X(I, IH)-X(I,II3)302
      S = S+X(I, M+2)*X2303
      S = SQRT(S)IF (S, EQ, O, Q) S=1,0 E-5
304
      U = -X(2, M+2)/3X(2,M+2) = X(1,M+2)/G
      X(1, M+2) = UDO 305 I=1.M
305
      X(I, M+2) = X(I, M+2) %S
 306
      DO 307 I=1,M
 307
      XT(I) = X(I, II) + X(I, M+2)CALL FN(YT,XT)
      DO 309 I=1.M
309
      XT(I) = X(I, IH)-X(I, M+2)CALL FN(YTT, XT)
      IF(YTT.LE.YT) GO TO 320
      DO 311 I=1,M
311
      XT(T) = X(T, TH) + X(T, M+2)YY = TY320
      Y(1H) = YTTDO 321 I=1, M
321
      X(I, II) = X(I)60 TO 108
350
      00 352 1=1.1
      XT(1) = X(1,1H) - X(1,1L)X(I, M+2) = X(I, IH) = X(I, I2)352
     X(I, M+3) = X(I, IH) - X(I,IG)S = 0.0S1 = 0.0DO 355 I=1.M
      S = S+XT(I)**2355
     S1 = S1+X(I+M+3)*X2S = SART(S)S1 = SQRT(S1)52 = 0.0DO 357 I=1, M
      IF(S, EQ, O.) S=1.E-5XT(1) = XT(1)/SS2 = S2+XT(T)*X(T+M+2)IF (S1.EQ.0.0)S1=1.0 E-5
     X(I, M+3) = X(I, M+3)/S1357
     DO 360 I=1,M
     X(I, M+2) = X(I, M+2) - XY(I) * S2360
     S1 = 0.0DO 362 I=1, M362
     S1 = S1+X(I+M+2)*x2S1 = SQRT(Si)D0 365 - I = 1 MIF (S1.EQ.0.0)S1=1.0 E-5X(I, M+2) = X(I, M+2)/S1365
     51 = 0.052 = 0.0DO 367 I=1,M
     S1 = S1+XT(T)*X(T) + Y+3)367
     S2 = S2+X(I,H+2)*X(I,H+3)DQ 370 I=1, M
```

```
\sim \sim370 X(I, M+2) = S*(S1*XT(I)+S2*X(I, M+2)-X(I, M+3))
     GO TO 306
400 S = Y(1)Y(1) = Y(1L)Y(IL) = S100402 I=1 M<br>XT(I) = X(I)I L\sim 10^7X(I, IL) = X(I, I)402 X(I,1) = XT(I)RETURN
     END
```
## Output From the Program REGRESS-UNIQUAC

The output from this program contains the following information:

- 1. The input data.
- 2.  $\Delta u_{12}$  and  $\Delta u_{21}$ .
- 3. Calculated activity coefficients for each component.
- 4. Absolute percentage error in activity coefficients for each component.
- 5. Number of iterations used.
- 6. Minimum value of the minimization function.
- 7. Error in the regression.

 $D = error in the regression.$ 

- ERRORI = absolute percentage error in activity coefficients for component 1.
- ERROR2 = absolute percentage error in activity coefficients for component 2.

GAMMA1 = experimental activity coefficient of component  $1.$ 

GAMMA2 = experimental activity coefficient of component 2.

 $G1 =$  calculated activity coefficient of component 1.

 $G2 =$  calculated activity coefficient of component  $2.$ 

IN1 = number of data points.

 $L1C$  = number of iterations used in the regression.

 $Q1 = q_1$ .

 $Q1$  PRIM =  $q_1'$ .

 $Q2 = q_{2}$ .

 $Q2$ PRIM =  $q_2'$ .

 $R1 = r_1'$ .

 $R2 = r<sub>2</sub>$ .

TEMP = temperature,  $(C)$ .

TITLE = title of the system.

XST1 = starting value for  $\Delta u_{12}$ .  $XST2 = starting value for \Delta u_{21}$ .

 $XT(1) = \Delta u_{12}.$ 

$$
XT(2) = \Delta u_{21}.
$$
  

$$
X1 = X_1.
$$

 $YY = minimum$  value of the minimization function.

#### The Program OTILIA-UNIQUAC

The computer program OTILIA-UNIQUAC calculates the binary parameters in the UNIQUAC equation from the mutual solubility data. The procedure for using this program is now discussed.

#### 1. Title of the system

Here the title of the system is specified. It should not exceed 60 spaces in lenght. This is typed on line 1 starting on column 1.

#### 2. Starting values

To begin the regression for  $\Delta u_{12}$  and  $\Delta u_{21}$  it is necessary to specify a starting value for each parameter. It is recommended to use 0.0 as the starting value for both parameters. Therefore, let  $XST1 = XST2 = 0.0$  (Format 2F10.1). This is typed on line 2 starting on column'A.

### 3. Read in r, q, and q'

To specify the values of  $r$ ,  $q$ , and  $q'$  for each component, type the following (Format 6F10.4):

R1 Q1 Q1PRIM R2 Q2 Q2PRIM where  $R1 = r_1$  $Q1 = q_1$  $Q1$ PRIM =  $q_1$  $R2 = r_2$ 

 $Q2 = q_2$  $Q2$ PRIM =  $q^{\dagger}_2$ 

Note that the first component here must correspond to the first component in the title. This is typed on line 3 starting with column 1.

#### 4. Read in the molecular weights and the temperature

To read in the molecular weights for both components and the temperature of the system, type the following (Format 3F10.2):

MW1 MW2 TEMP

where  $MW1 = molecular weight of component 1.$ 

MW2 = molecular weight of component 2.

TEMP = temperature,  $(C)$ .

If the mutual solubility data is in mole fraction let  $MW1 = MW2 = 1.0$ . This is typed on line 4 starting on column 1.

5. Read in  $X_1^I$ 

To specify  $X_1^I$  let  $X1(1) = N$  (Format F10.5), where  $N = X_1^I$ . This is typed on line 5 starting on column 1.

6. Read in  $X_1^{II}$ 

To specify  $X_1^{II}$  let X1(2) = N (Format F10.5), where  $N = X_1^I$ I . This is typed on line 6 starting on column 1.

A sample input is given on the next page, followed by a listing of the computer program OTILIA—UNIQUAC.

# Sample Input for the Program OTILIA-UNIQUAC

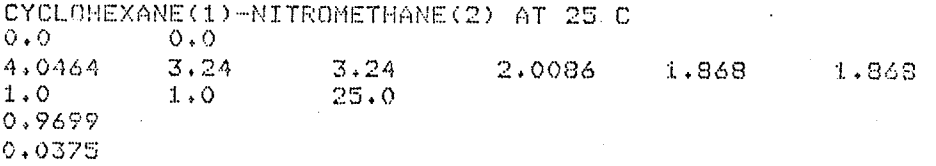

REAL XT(2),X(10,13).DX(2),Y(11) REAL MW1,MW2 INTEGER TITLE(60) COMMON/COM1/R1,Q1,Q1PRIM,R2,Q2,Q2PRIM,TK(2) COMMON/COM2/X1(2),X2(2),G1(2),G2(2),TEMP,YY COMMOM/COM3/U12,U21 C C C C<br>C THIS IS THE PROGRAM OTILIA-UNIQUAC C C C C C FORMAT STATEMENTS C C 1 FORMAT(60A1)<br>2 FORMAT('1',' 2 FORMAT('1','SYSTEM IS ',60A1)<br>8 FORMAT('',5X,F10.1,2X,F10.1) 8 FORMAT(' ',5X,F10,1,2X,F10,1)<br>6 FORMAT(2F10,1) 6 FORMAT(2F10.1)<br>7 FORMAT(11:12X 7 FORMAT(' ',12X,'U12',9X,'U21',3X,'(STARTING VALUES)')<br>11 FORMAT(' ',6F10,4)  $FORMAT(' 'y6F10.4)$ 10 FORMAT(' ',6X,'R1',8X,'Qz',6X/'Q1PRIME',5X,'R2', 18X,'02',6X,'Q2PRIME'> 9 FORMAT(6F10.4)<br>12 FORMAT(3F10.2) 12 FORMAT(3F10,2) 13 FORMAT(' ',6X,'MW1',7X,'MW2',6X,'T(C)')<br>14 FORMAT(' ',3F10.2)  $FORMAT(' ' ,3F10.2)$ 16 FORMAT(F10,5) 17 FORMAT(' '76X,'U12',12X,'U21',3X,~(REGRESSED VALUES)') 18 FORMAT(~ ',F10.1,5XYF10^1) 19 FORMAT(' ~,6X,'X1',8X,'X2',9X,'GAMMA1'77X, 1'GAMMA2',7X,'TEMP(C)') ~ 21 FORMAT(' ',2F10.4,3X,F10.3,3X,F10.3,3X,F10.1)  $23$  FORMAT(' ',2X,'LOOPS USED',7X,'ERROR YY',6X, FORMAT(' ',2X,'LOOPS USED',7X,'ERROR YY',6X, 1^ERROR IN REGRESSION') 24 FORMAT(' ',4X,I5,8X,F10,6,10X,F10.7) C C C THIS PROGRAM USES THE MUTUAL SOLUBILITY DATA TO C USTAIN THE BINARY PARAMETERS IN THE MODIFIED C OBTAIN THE BINARY PARAMETERS IN THE MODIFIED<br>C UNIQUAC EQUATION UNIQUAC EQUATION  $\mathbf C$ C READ1,TITLE PRINT2,TITLE READ6.XST1,XST2 PRINT7 PRINT8,XST1,XST2 READ9,R1,QI,Q1PRIM,R2,Q2,Q2PRIM PRINT10 PRINT11,R1,Q1,Q1PRIM,R2,Q2,Q2PRIM READ12,MW1,MW2,TEMP PRINT13 PRINT14,MW1,MW2,TEMP

 $DQ$  15  $T=1/2$ TK(I)=273,15-TEMP READ16,X1(I) X2(I)=1.0—X1(I) Xl(I)=X1(I)/MW1 X2(I)=X2(I)/MW2 X1(I)=X1(I)/(X1(I)4.X2(I)) 1.5 X2(1)=1.0—X1(I)  $XT(1)=XST1$  $XT(2)=XST2$  $M=2$ M1=M+1 M3,,M4.3  $L = 1000$ E=0,0001  $DX(1)=50.0$ DX(2)=50.0 CALL LSQ2(XT;X;DX)Y,MyM1;MJ;L;E;L1C;D) PRINT17 PRINT10,1112sU21 PRINT19 DO 20 J=1,2 20 PRINT21,X1(J)?X2(J),(31(J),02(J),TEMP PRINT23 PRINT24,L1CrYY,D STOP END. SUBROUTINE FN(YS/XT) REAL XT(2) REAL Li,L2 COMMON/COM1/R1,01,01PRIM,R2,02,02PRIM,TK(2)  $COMMON/COM2/X1(2)$   $X2(2)$ ,  $61(2)$ ,  $62(2)$ ,  $TEMP$ ,  $YY$ COMMON/COM3/1J127U21 DIMENSION ACT1(2)7ACT2(2)  $Z = 10.0$ R=1.9872 DO 13 K=1/2 L1=(7:12.0)\*(R1-81)—(R1-1.0) L2=(Z/2.0)\*(R2-02)-(R2-1.0) PHI1=(X1(K)\*R1)/(X1(K)\*R1+X2(K)\*R2) PHI2=1.0—PHI1 THETA1=(X1(K)4(01)/(X1(K)\*O1A-X2(K)\*(12) THETA2=1.0—THETA1 THET1P=(X1(K)\*01PRIM)/(X1(K)\*01PRIM+X2(K)\*O2PRIM) THET2P=1.0—THET1P TAOU12=EXP(—XT(1)/(R\*TK<K))) TAOU21=EXP(—XT(2)/(R\*TK(K))) SC1=ALOG(PHI1/X1(K))+(Z/2.0)\*(11\*(ALOG(THETA1/PHI1))+ 1PHI2\*(L1—(R1\*L2/R2)) GC2=ALOO(PHI2/X2<k))+(Z/2+0)\*02\*(ALOG(THETA2/PHI2))4. 1PHI1\*(L2—(R2\*L1/R1)) GR1=-01PRIWALOO(THET1P+THET2P\*TAOU21))4- 1(THET2P\*01PRIM)\*((TA0U21/(THET1P+THET2P\*TA0U21))- 1(TAOU12/(THET2P+THET1P\*TACU12))) GR2=-Q2PRIM\*(ALOG(THET2P+THET1P\*TAOU12))+ 1(THET1P3(02PRIM)\*((TAOU12/(THET2P+THET1P\*TAOU12))- 1(TA0U21/(THET1P+THET2P\*TAOU21))) G1(K)=EXP(GC1+GR1) G2(K)=EXP(GC2+3R2)  $ACT1(K)=X1(K) *G1(K)$ 13 ACT2(K)=X2(K)\*G2(K) FY1=(ABS(ACT1(1)—ACT1(2)))\*\*2.0 FY2=(ADS(ACT2(1)—ACT2(2)))\*\*2.0 YS=FY1+FY2 YS=SORT(YS/2.0) YY=Y3

```
U12=XT(1)
     U21 = XT(2)RETURN
     END
     SUBROUTINE LSQ2(XT,X,DX,Y,M,MI,M3,L,E,L1C,D)
     REAL XT(2),X(2,5),JJ(3),A(3,3),DX(2),Y(3)
     TH=0IL=0LiC = 0IF(L.LE.0) 60 TO 50
     IHC = M1+1EN = MEN = EN *1.5
     LI = LL = -LL2 = (3*M)/2+5K3 = 2IF(M, GE, 3) K3=3K4 = K3 - 1G = X3x2G = 1.0/G00 100 I = 1.1100 X(I, 1) = XT(I)CALL FN(Y(1),XT)
     D0 106 J=2, M1XT(J-1) = XT(J-1)+DX(J-1)DO 104 I=1, M
104 X(I,J) = XT(I)CALL FN(Y(J),XT)
     XT(J-1) = X(J-1/1)106
    CONTINUE
     L2C = 0FLG = 1.060 TD 50
108 LIC = LIC +1
     IF(L1C.GE.L1) GO TO 400
5ō.
     YL = 1.0E38YH = -YLYZ = YHYZ = YLDO 110 J=1, M1
     IF(Y(J).LT.YH) GO TO 1091
     Y2 = YHI2 = IHYH = Y(J)IH = JGO TO 109
1091 IF(Y(J),LT.Y2) GO TO 109
     YZ = Y(J)I2 = J109
    IF(Y(J),GT.YL) GO TO 1101
     YZ = YLI3 = ILIL = JYL = Y(J)GO TO 110
1101 IF(Y(J).GT.Y3) GO TO 110
     YZ = Y(J)I3 = JCONTINUE
110
     L2C = L2C + 1IF(L2C.LT.L2) GO TO 111
    L2C = 0JJ(1) = ILJJ(2) = I2JJ(3) = I3
```
DO 60 K1=1,K3  $JI = JJ(KI)$ DO 60 K2=K1.K3  $J2 = JJ(K2)$  $S = 0.0$  $D0 55 1=1, M$  $S = S + (X(I, J_1) - X(I, I_1)) * (X(I, J_2) - X(I, I_1))$ 55  $A(K1/K2) = S$ 60  $D = A(1,1) * A(2,2) - A(1,2) * R2$ GO TO(62,61),K4  $D1 = A(1,1) \times A(2,3) - A(1,2) \times A(1,3)$  $61$ IF (A(1)1), EQ. 0.0) A(1,1) =1. E-5  $D = ( (A(1,1) * A(3,3) - A(1,3) * x2) * D - D1 * D1) / (A(1,1) * 9,0)$ IF (D.EQ.0.0) GO TO 65 62 IF (D.LE.O.O) D=ABS (D)  $I = (D/4, 0)$  \*\* G IF(D.LT.E) GO TO 65  $F L G = 1.0$ GO TO 111 IF(FLG.LT.0.0) 60 TO 400 65  $FLG = -1.0$  $10$  115  $I=1$ . M 111  $XT(I) = 0,0$  $D0 112 J=1.411$  $IF(J,NE,IH)$   $XT(I) = XT(I)*X(I,J)$ 112 **CONTINUE**  $XT(1) = (3.0*XT(1)+X(1,12)-X(1,1L))/EN-X(1,1H)$ 115 121 CALL FR(YT,XT) IF(YT.GE.Y2) GO TO 167  $IHC = M1+1$ IF(YT.GE.YL) GO TO 140  $YT = YT$ DO 135 J=1, M  $XT(I) = 1.5%XT(I)-0.5%X(I)I)$ 135. CALL FN(YT,XT) IF(YT.LE.YL) GO TO 140 DO 138 I=1,M  $X(I, IH) = (2.0*XT(1)+X(I,IH))/3.0$ 138  $Y(IH) = YTT$ 60 TO 108 140  $D0 142 I=1$ , M 142  $X(I, IH) = XT(I)$  $Y(IH) = YT$ GO TO 108  $IHC = IHC-1$ 167 IF(IHC.EQ.0) GO TO 300 IF(YT.GE.YH) GO TO 173 DO 168 I=1, M  $XS = XT(I)$  $XT(I) = X(I, IH)$  $X(I, IH) = XS$ 168  $\mathcal{L}$ DC 174 I=1,M  $173$  $XT(1) = 0.75*X(1)IH)+0.25*XT(1)$ 174 CALL FN(YT,XT) IF(YT.GT.YH) GO TO 180  $Y(IH) = YT$ DO 175 I=1.M 175  $X(I,II) = XT(I)$ GO TO 108 180 DO 185 J=1, M1 IF(J.EQ.IL) GO TO 185 DO 182 I=1, M  $XT(1) = (X(I,J)+X(I,IL))/2.0$  $X(I,J) = XT(I)$ 182 CALL FN(Y(J):XT) 185 CONTINUE

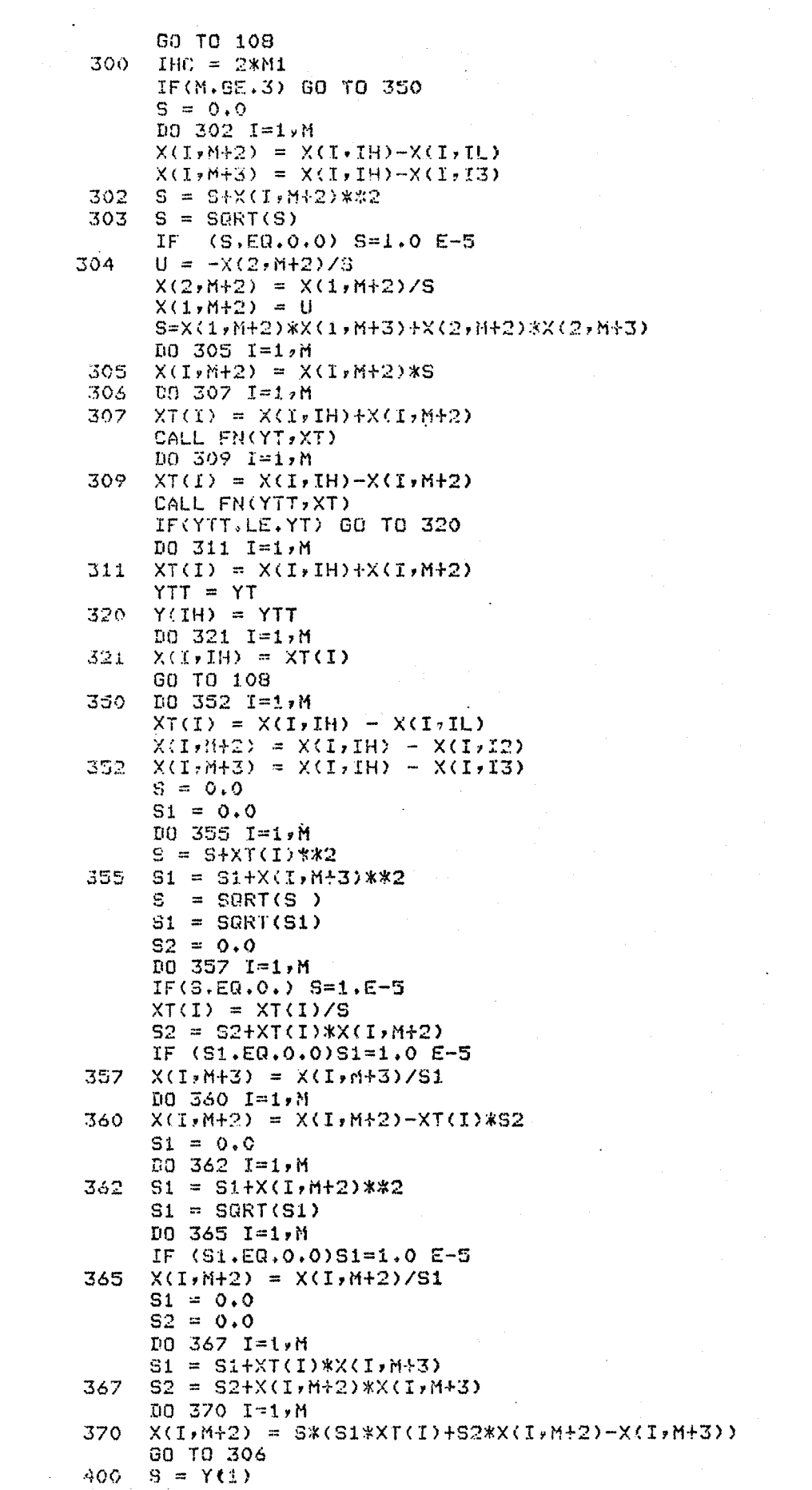

 $\hat{Y}(1) = \hat{Y}(1)$  $Y(IL) = S$  $100.402$   $I=1,M$  $XT(I) = X(I, IL)$ <br>  $X(I, IL) = X(I, IL)$ <br>  $402 X(I, I) = XI(I)$ <br>
RETURN<br>
END

### Output From the Program OTILIA-UNIQUAC

The output of this program contains the following information:

- 1. Input data.
- 2.  $\Delta u_{12}$  and  $\Delta u_{21}$ .
- 3. Calculated activity coefficients for each component in both phases.
- 4. Number of iterations used in the regression.
- 5. The minimum value of the minimization function.
- 6. The error in the regression.

### Dictionary for the Program OTILIA-UNIQUAC

D = error in the regression.  
\nG1(1) = 
$$
\gamma_1^1
$$
.  
\nG1(2) =  $\gamma_1^{II}$ .  
\nG2(1) =  $\gamma_2^1$ .  
\nG2(2) =  $\gamma_2^{II}$ .  
\nL1C = number of iterations used in the regression.  
\n $MW1$  = molecular weight of component 1.  
\n $MW2$  = molecular weight of component 2.  
\nQ1 =  $q_1$ .  
\nQ1FRIM =  $q_1^1$ .  
\nQ2 =  $q_2$ .  
\n $Q2PRIM$  =  $q_2^1$ .  
\nR1 =  $r_1$ .  
\nR2 =  $r_2$ .  
\nTEMP = temperature, (C).  
\nTITLE = title of the system.  
\nU12 =  $\Delta u_{12}$ .  
\nXST1 = starting value for  $\Delta u_{12}$ .  
\nXST2 = starting value for  $\Delta u_{21}$ .  
\nX1(1) =  $x_1^I$ .  
\nX1(2) =  $x_1^{II}$ .

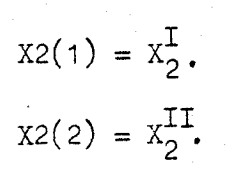

YY = minimum value of the minimization function.

#### The Program TREG

The computer program TREG calculates the binary parameters in the NRTL, LEMF, and UNIQUAC equations from LLE data alone, or from binary VLE data plus ternary LLE data together. The procedure for using this program is now discussed.

1. Which equation?

To specify the NRTL or the LEMF equations let IEQN = 01 (Format  $I2$ ). To specify the UNIQUAC equation let IEQN = 02 (Format 12). This is typed on line 1 starting on column 1.

2. System title

Here the title of the system is typed. The title should not be more than 60 spaces in lenght. The 1-2 binary must be the partially misci ble binary.

#### 3. How many runs, how many tie—lines, and which method?

If \_one-is interested in running NTIMES jobs (where NTIMES = 1, 2, **3,**  and 4) for a system that has NTIE tie—lines, and want to run Method NOPT first (where NOPT = 2, **3, 4,** and 5), type the following (Format 312):

#### NTIMES NTIE NOPT

where  $NTIMES = number of jobs to be run$ 

$$
\texttt{NTTE = number of tie-lines}
$$

NOPT = method to be run first

This is typed on line 3 starting on column 1. With this program one can only use a particular equation at a time. Whenever using Method I, NTIMES must be set equal to 01.

4. Temperature of the LLE system

To read in the temperature of the LLE system, type the following  $(Format F10.3):$ 

TEMP3

where TEMP3 = temperature of the LLE system,  $(C)$ . This is typed on line 4 starting on column 1.

5. How many binary VIE data points?

To specify the number of binary VIE data points for the 1-3 and 2-3 binaries, type the following (Format 212):

IN1 IN2

where  $IN1 = number of VLE data points for the 1-3 binary$ .

 $IN2 = number of VLE data points for the 2-3 binary$ 

This is typed on line 5 starting on column 1.

# 6.  $\alpha_{13}$  and  $\alpha_{23}$

If using the NRTL or LEMF equations, the value of  $\alpha_{13}$  and  $\alpha_{23}$ must be specified. This is done by typing the following (Format 2F10.4):

#### ALFA13 ALFA23

This is typed on line 6 starting on column 1.

#### 7. r, q, and q'

If using the UNIQUAC equation we must specify r, q, and q' for each component. The order of the components here must correspond to that used in the title. This is done by typing for each component the following (Format 3F10.4):

$$
\begin{matrix} R \quad & \mathsf{Q} \quad & \mathsf{Q} \mathsf{P} \end{matrix}
$$

where  $R = r$ 

 $Q = q$  $QP = q'$ 

This is typed on lines 6, 7, and 8, starting on column 1. Use one line for each component.

#### 8. VLE data for the 1-3 binary

To read in the VLE data for the 1-3 binary, type the following (Format 4F10.3):

# **X1** GAMMA1 GAMMA2 TEMPI where  $X_1 = X_1$ GAMMA1 = experimental activity coefficient of component 1. GAMMA2 = experimental activity coefficient of component 3

TEMP1 = temperature of the binary system,  $(C)$ .

The binary 1-3 system here is the same as the binary 1-3 in the title. This is typed starting on column 1. Use one line per data point.

9. VLE data for the 2-3 binary

To read in the VLE data for the 2-3 binary system, type the following (Format  $4F10.3$ ):

X3 GAMMA3 GAMMA4 TEMP2

where  $X3 = X_2$ 

 $GAMMA3$  = experimental activity coefficient of component 2 GAMMA4 = experimental activity coefficient of component 3 TEMP2 = temperature of the binary system,  $(C)$ 

The binary 2-3 system here is the same as the binary 2-3 in the title. This is typed starting on column 1. Use one line per data point.

10. Starting values

Here it is necessary to specify a starting value for each parameter in the 1-3 and 2-3 binaries. This is done by typing the following (Format 4F10.2):

XST1 XST2 XST3 XST4

where XST1 = starting value for  $\Delta \varepsilon_{13}$  or  $\Delta u_{13}$ XST2 = starting value for  $\Delta g_{31}$  or  $\Delta u_{31}$ XST3 = starting value for  $\Delta g_{23}$  or  $\Delta u_{23}$ 

XST4 = starting value for 
$$
\Delta g_{32}
$$
 or  $\Delta u_{32}$ 

This is typed starting on column 1.

11. The LLE data (for Method I only)

To type in the LLE data for Method I, type the following (Format 5F10.4):

X11 X12 X21 X22 DC

where  $X11 = X_1^+$  $x_{12} = x^{II}$ 

$$
x_1z = x_1
$$
  

$$
x_2z = x_2
$$
  

$$
x_2z = x_2
$$
  

$$
z_2z = x_2
$$
  

$$
z_2z = x_2
$$

This is typed starting on column 1.

12. The LLE data (for Methods II through V)

To type in the LLE data for Methods II through V, type the following (Format 7F10.4):

$$
x11 \t x12 \t x21 \t x22 \t DC1 \t DC2 \t DC
$$
\n
$$
x11 = x_1^1
$$
\n
$$
x12 = x_1^1
$$
\n
$$
x21 = x_2^1
$$

$$
X22 = X_2^{II}
$$

DC1 = experimental distribution coefficient of component 1 DC2 = experimental distribution coefficient of component 2 DC = experimental distribution coefficient of component 3

This is typed beginning on column 1. Do not include the mutual solubility data. Use one line per data point.

13. 
$$
\alpha_{12}, \ \Delta \varepsilon_{12}, \ \Delta \varepsilon_{21}
$$

If the NRTL or the LEMF equation is being used, one has to specify  $\alpha_{12'}$ ,  $\Delta \varepsilon_{12'}$ , and  $\Delta \varepsilon_{21'}$ , as obtained from the mutual solubility data. This is done by typing the following (Format 3F10.2):

ALFA12 G12 G21

where ALFA12 =  $\alpha_{12}$ 

 $G12 = \Delta g_{12}$ G21 =  $\Delta g_{21}$ 

This is typed starting on column 1.

14.  $\Delta u_{12}$  and  $\Delta u_{21}$ 

If using the UNIQUAC equation one has to specify  $\Delta u_{12}$  and  $\Delta u_{21}$  as obtained from the mutual solubility data. This is done by typing the following (Format 2F10.2):

$$
G12 \qquad G21
$$

where G12 =  $\Delta u_{12}$ 

$$
G21 = \Delta u_{21}
$$

This is typed beginning on column 1.

A sample input is given in the next page, followed by a listing of the computer program TREG.

## Sample Input for the Program TREG

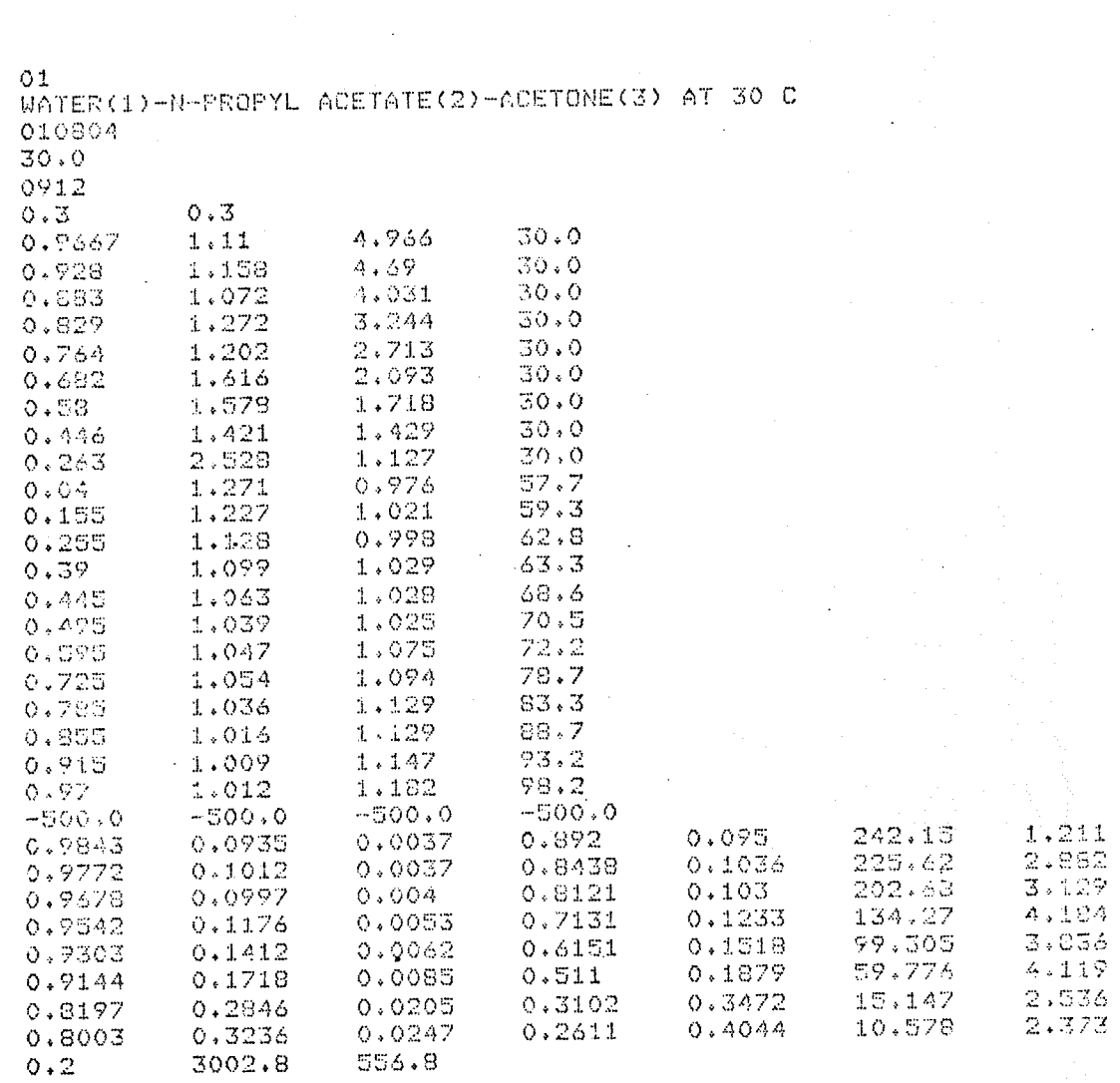

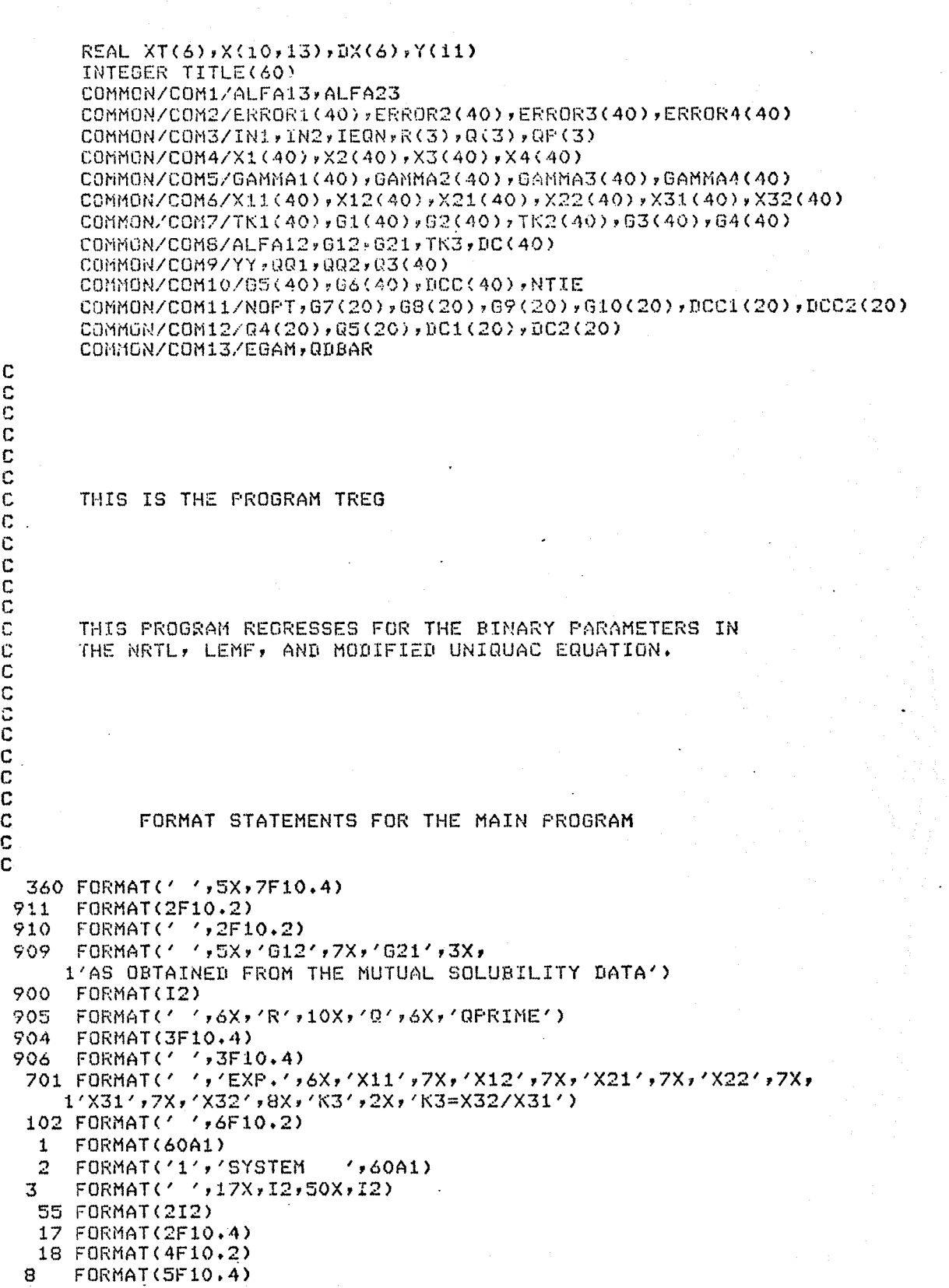

 $\frac{1}{2}$ 

 $\mathcal{L}_{\mathcal{L}}$ 

```
FORMAT ( / / pF10.3/2X/3F10.1)16<sub>1</sub>13FORMAT(' '*F10.6)
  15 FORMAT(' '*3F10.3,2X,F10.1)
   10 FORMAT(F10.3)
   19 FORMAT(3F10.2)
  89.
      FORMAT(7F10.4)
 -100 FORMAT(' ',I4,20X,F10,6)
  300 FORMAT(' ','IST CHARACTER= $ OF OPTIONS', 5X,
     1'2ND CHARACTER= # OF TIE-LINES', 5X, '3RD CHARACTER= OPTION #')
  301 FORMAT(' ','TEMPERATURE(C) OF THE LLE SYSTEM')
  302 FORMAT(' ','FIRST CHARACTER= $ OF VLE POINTS FOR 1-3 BINARY',
     18X, 'SECOND CHARACTER= FOR THE 2-3 BINARY')
                                ALFA23')303 FORMAT(' ','ALFA13
  304 FORMAT(' '>5X+'G13'+7X+'G31'+7X+'G23'+7X+'G32'+2X+
     1'(STARTING VALUES)')
  305 FORMAT(' 'y'EXP,'y6Xy'X11'y7Xy'X12'y7X;'X21'y7Xy'X22'y7Xy
     1'X31',X31',XXX,X32',8X,YK1',8X,YK2',8X,YK3',XXX,YK1=X12/X11'}
  306 FORMAT(1 1,10X,1ALFA121,5X,10121,7X,16211,2X,
     1'AS OBTAINED FROM THE MUTUAL SOLUBILITY DATA')
  307 FORMAT(' '*5X;'G13'*7X;'G31'*7X;'G23'*7X*'G32'*7X*'G12'*
     17X, '621', 2X, '(REORESSED VALUES)')
  308 FORMAT(' ')8Xy'Xi(EXP)';6X;'G1(EXP)';3X;'G1(CAL)';3X;'G2(EXP)';
     13X, 'G2(CAL)', 5X, '%ERRORG1', 3X, '%ERRORG2', 2X, 'FOR THE 1-3 BINARY'
     \mathbf{1}309 FORMAT(' ','REGRESSION ERROR IN GAMMA FOR THE 1-3 BINARY')
  310 FORMAT(' ',9X,'X1(EXP)',6X,'G1(EXP)',3X,'G1(CAL)',3X,'G2(EXP)',
     13X, 'S2(CAL)', 5X, 'XERRORG1', 3X, 'XERRORG2', 2X, 'FOR THE 2-3 BINARY'
     \left\{ \right\}311 FORMAT(' '; 'REGRESSION ERROR IN GAMMA FOR THE 2-3 BINARY')
  312 FORMAT(' '*5X*'GAM11'*5X*'GAM12'*5X*'GAM21'*5X*'GAM22'*5X*
     1'GAM31'+5X+'GAM32'+6X+'KC1'+7X+'KC2'+7X+'KC3'+10X+'RB1'+7X+
     1'002', 7X, '0D3')
  313 FORMAT(1 191ERROR YY1)
  380 FORMAT(' ',5X,9F10.4)
  322 FORMAT(' ',5X,F10.1)
  323 FORMAT(' ',F5.2,9X,F5.2)
  328 FORMAT(' ',4F10.2)
  333 FORMAT(' '>5X,'GAM31',5X,'GAM32',6X,'KC3',10X,'QD3')
  379 FORMAT(' '*5X*3F10.1)
  389 FORMAT(' '* 5X + F10.4 + 2X + 4F10.3 + 2X + 2F10.1)
  320 FORMAT(< '+10X+12+37X+12+30X+12)
  321 FORMAT(312)
  314 FORMAT(' ','NUMBER OF LOOPS USED, ERROR IN REGRESSION')
  315 FORMAT(' '+5X+'G13'+7X+'G31'+7X+'G23'+7X+'G32'+2X+
     1'(REGRESSED VALUES)')
  777 FORMAT(' ','AVERAGE PERCENTAGE ERROR IN BINARY GAMMAS')
  778 FORMAT(' ',13X,F10.1)
  779 FORMAT(' 'F'AVERAGE PERCENTAGE ERROR IN DIST. COEFF.')
\mathbb CTHIS IS THE MAIN PROGRAM
\mathbf C\mathbf CC
      NCOMP = 3READ900, IEQN
      READ1, TITLE
      PRINT2, TITLE
      PRINT 300
      READ321, NTIMES, NTIE, NOPT
      PRINT320, NTIMES, NTIE, NOPT
      PRINT301
      READ10, TEMP3
      PRINT322, TEMP3
      FRINT 302
      TK3=273.15+TEMP3
```
C

**READSS, IN1, IN2** 

145

PRINT3rI01,IN2 IF(IEONE0.2)00 TO 901 PRINT303 READ17yALFA13fALFA23 PRINT323, ALFA13, ALFA23 GO TO 902 901 PRINT905 DO 903 I=IrNOOMP READ9047R(I)70(I),OP(I) 903 'PRINT906,R(I),O(I)7OP(I) 902 PRINT304 DO 4 K=1,IN1 READ18,X1(K),GAMMA1(K),GAMMA2(K),TEMP1 TK1(K)=273.15+TEMP1  $\sim 10^{-1}$  $\sim 10$  $4$   $X2(K)=1.0-X1(K)$ DO 6 KK=IyIN2 READ18, X3(KK), GAMMA3(KK), GAMMA4(KK), TEMP2 Th2(KK)=273.15+TEMP2 6 X4(KK)=1.0-X3(KK) READ18rX371,XST2,XST3,XST4 PRINT328,XST1,XST2,XST3,XST4 IF(NOPT.EG.1)G0 TO 700 PRINT305 GO. TO 702 700 PRINT701 702 DO 41 I=1,NTIE ' IF(NOPT#GE,2)00 TO 205. READ8, X11(I), X12(I), X21(I), X22(I), DC(I) 30 10 202 205 READ89,X11(I),X12(I),X21(I),X22(I),DC1(I),DC2(I)+DC(I) 202 XS1(I)=1.0-X11(I)-X21(I) X32(I)=1,0-X12(I)-X22(t) IF:X31(1).E040+0)X31(I)=1.0E-20 IFI:X32(1).Ea.0.0)X32(I=1.0E-20 IF(NOPT.GE.2)G0 TO 203 PRINT360,X11(I),X12(I),X21(I),X22(I),X31(I),X32(I),DC(I) GO TO 41 203 PRINT380,X11(I),X12(I),X21(I),X22(I),X31(I),X32(I),DC1(I),DC2(I) 1,DC(I) 41 CONTINUE IF(IEON.E0.2)00 TO 907 PRINT306 READ19,ALFA12,012,021 PRINT379,ALFA12,012,021 GO TO 908 907 READ911,012,G21 PRINT909 PRINT910,012,021 908 DO 9 T=1,NTIMES  $M = 4$ L=I000 E=040005 IF(I.E0.1)G0 TO 500 PRINT2,TITLE NOPT=NOPT+1 500 IF(NOPT.E0.4)M=NOPT+2 IF(NOPT.E0.5)M=NOPT+1  $M1 = M+1$ M3=M+3 DO 27 II=1rM 27 DX(II)=10,0  $XT(1)=XST1$ XT(2)=XST2 XT(3)=XST3 XT(4)=XST4 IF(NOPT.GT.3)XT(3)=012

```
TF(NOPT.GT.7)XT(6)=G21 
    CALL LSQ2(XT,X,DX,Y,M,MI,M3,L,E,L1C,D)
    IFNOPT.GT3)00 TO 101 
    PRINT315 
    PRINT328,XT(1),XT(2),XT(3),XT(4)
    GO TO 103 
101 PRINT307 
    PRINT102rXT1iXT(2),XT(3),XT(4)rXT(5),XT(6) 
103 PRINT308 
    DO 11 J=1,IN1 
 11 PRINT389,X1(j),GAMMA1(J)yG1(J)fGAMMA2(J),02(J),ERROR1 
   1(J)>ERROR2(J) 
    PRINT309 
    PRINT13,001 
    PRINT310 
    DO 14 JJ=1,IN2 
 14 PRINT389,X3(JJ)vGAMMA3(Jj),03(Jj),GAMMA4(JJ),04(JJ), 
   lERROR3(Jj),ERROR"jj) 
    PRINT311 
    PRINT13, 002 
    IF(NOPT.E0.1)00 TO 200 
    PRINT312 
    GO TO 201 
200 PRINT333 
    DO 42 LL=1,NTIE 
42 PRINT15,05(LL),G6(LL),DOC(LL),03(LL) 
    GO TO 400 
201 DO 43 LL=41pNTIE 
43 PRINT16r07(LL),G8(LL),G9(LL)r310(LL),G5(LL)rG6(LL),DCC1(LL)f 
   1DCC2(LL), DCC(LL), QA(LL), Q5(LL), RG(LL)400 PRINT313 
    PRINTI3,YY 
    PRINT777 
    PRINT773,EGAM 
    PRINT779 
    PRINT7787ODDAR 
    PRINT314 
9 PRINT100,L1C,D
    STOP 
    END 
    SUBROUTINE FN(YSyXT) 
    REAL XT(6) 
    REAL SUMTXT(3), SUM(3), SUMTT(3)
    REAL PHI(3);B(3)rTHETA(3)yTHETAP(3) 
   REAL L(3), L1, L2COMMON/COM1/ALFA13YALFA23 
   COMMON/COM2/ERROR1(40)yERROR2(40);ERROR3(40)pERROR4t40) 
   COMMON/COM3/IN1, IN2, IEQN, R(3), Q(3), QP(3)
   COMMON/COM4/X1(40),X2(40),X3(40),X4(40)
   COMMON/COM5/GAMMA1(40),GAMMA2(40),GAMMA3(40),GAMMA4(40)
   COMMON/COM6/X11(40),X12(40),X21(40),X22(40),X31(40),X32(40)
   COMMON/COM7/TK1(40),G1(40),G2(40),TK2(40),G3(40),G4(40)
   COMMON/COM8/ALFA12, G12, G21, TK3, DC(40)
   COMMON/COM9/YY,001,002,03(40) 
   COMMON/COM10/G5(40),G6(40),DCC(40),NTIE 
   COMMON/COM11/NOPT,G7(20),G8(20),G9(20),G10(20),DCC1(20),DCC2(20)
   COMMON/COM12/04(20),O5(20),DC1(20),DC2(20) 
   COMMON/COM13/EGAM,ODBAR 
   DIMENSION TA0U(3v3),ALFA(3,3),GT(3,3),G(3r3),GAMT(6)1, 
  1A(3),W(3) 
   DIMENSION C(3),D(3),CC(3),AA(3),BB(3),GLC(6),XR(6)
```
C C  $\mathbf C$  $\mathbf C$ C

С  $\mathbf C$ C C YTIE=0. NCOMP=3 EGAMI=0.0  $EGAM2=0.0$  $QUBAR=0.0$  $0.01 = 0.0$  $0.02 = 0.0$ DO 270 J=1, NTIE  $(3(1)=0.0)$  $Q4(J) = 0.0$  $270 05(1)=0.0$ DO 30 I=1,IN1 IF(IEQN.EQ.2)00 TO 900 TAU13=XT(1)/(TK1(I)\*1.9872) TAU31=XT(2)/(TK1(I)\*1,9872) G13=EXP(-ALFA13\*TAU13) G31=EXP(-ALFA13%TAU31) S01=X1(I)+X2(I)\*G31 S02=X2(I)+X1(I)\*G13  $S1 = G31 / SO1$ S2=G13/SO2 S19=S13%2.0 525=52\*\*2.0 S44=X2(I)\*\*2.0\*(TAU31\*S1S+TAU13\*G13/S02\*\*2.0)  $G_L(I) = EXP(S44)$ S55=X1(I)\*\*2.0\*(TAU13\*S2S+TAU31\*G31/SO1\*\*2.0) G2(I)=EXP(S55) GO TO 901 900  $Z = 10.0$  $R1 = R(1)$  $Q1 = Q(1)$  $Q1PRIM = QP(1)$  $F2 = R(3)$  $Q2 = Q(3)$  $Q2PRIM=QP(3)$  $L1 = (Z/Z, 0) * (R1 - Q1) - (R1 - 1, 0)$  $L2=(Z/2,0)*(R2-02)-(R2-1,0)$  $PHI1 = (X1(I) * R1) / (X1(I) * R1 + X2(I) * R2)$ FHI2=1.0-PHI1  $THETA1 = (X1(I) \times Q1) / (X1(I) \times Q1 + X2(I) \times Q2)$ THETA2=1.0-THETA1 THET1P=(X1(I)\*Q1PRIM)/(X1(I)\*Q1PRIM+X2(I)\*Q2PRIM) THET2P=1.0-THET1P TAOU12=EXP(-XT(1)/(1.9872\*TK1(I))) TA0U21=EXP(-XT(2)/(1.9872\*TK1(I))) GC1=ALOG(PHI1/X1(I))+(Z/2,0)\*Q1\*(ALOG(THETA1/PHI1))+ 1PHI2\*(L1-(R1\*L2/R2)) GC2=ALOG(PHI2/X2(I))+(Z/2.0)\*02\*(ALOG(THETA2/PHI2))+ 1PHI1\*(L2-(R2\*L1/R1)) GR1=-Q1PRIM\*(ALOG(THET1P+THET2P\*TAOU21))+ 1(THET2P\*Q1PRIM)\*((TAOU21/(THET1P+THET2P\*TAOU21))-1(TAOU12/(THET2P+THET1P\*TAOU12))) GR2=-Q2PRIM\*(ALOG(THET2P+THET1P\*TAOU12))+ 1(THET1P\*02PRIM)\*((TAOU12/(THET2P+THET1P\*TAOU12))-1(TAOU21/(THET1P+THET2P\*TAOU21)))  $G1(I)=EXP(GC1+GR1)$ G2(I)=EXP(GC2+GR2) 901 ERRORI(I)=(ABS((GAMMA1(I)-G1(I))/GAMMA1(I)))\*100.0 ERROR2(I)=(ABS((GAMMA2(I)-02(I))/GAMMA2(I)))\*100.0 EGAM1=EGAM1+ERROR1(I)+ERROR2(I) YY1=(ABS((GAMMA1(I)-G1(I))/GAMMA1(I)))\*\*2+(ABS((GAMMA2(I)-

THIS IS THE SUBROUTINE FN

C

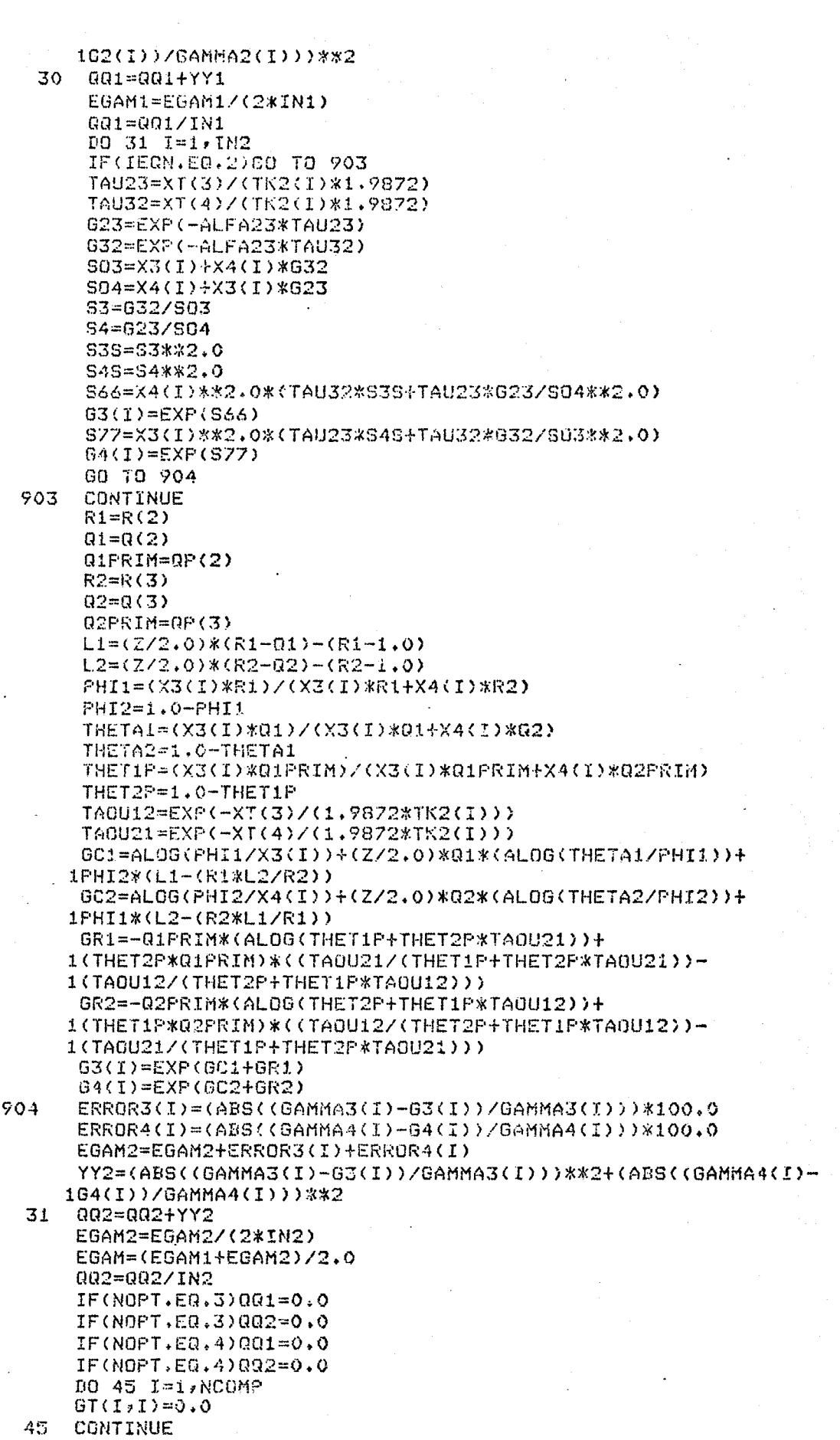

```
GT(1,2)=01261(2,1)=621IF(NOPT, GT, 3) GT(1, 2) = XT(5)IF(NOPT, GT, 3)GT(2, 1) = XT(6)GT(1,3) = XT(1)GT(3,1)=XT(2)GT(2,3)=XT(3)GT(3,2) = XT(4)DO 133 NT=1, MTIE
      NFLAG=0
      XR(1)=X11(NT)XR(2)=X21(NT)XR(3)=X31(NT)GO TO 40
  3
      CONTINUE
      XR(1) = X12(NT)XR(2)=X22(NT)XR(3)=X32(NT)40 CONTINUE
      RT=1.9872*TK3
      IF(IEON.EO.2)00 TO 905
      ALFA(1,1)=0.0ALFA(1,2)=ALFA12
      ALFA(2,1)=ALFA12ALFA(2,2)=0.0ALFA(3,3)=0.0ALFA(1,3)=ALFA13ALFA(3,1)=ALFA13
                                                       - 11
      ALFA(2,3) = ALFA23ALFA(3,2)=ALFA23C
\mathbb CTHIS ROUTINE CALCULATES TERNARY GAMMAS WITH THE NRTL
\mathbf CAND LENF EQUATION.
C
      DO 298 I=1, NCOMP
      DO 298 J=1, NCOMP
      TAOU(J,I)=(GT(J,I)-GT(I,I))/RT
      G(J, I) = EXP(-ALFA(J, I) * TAGU(J, I))298 CONTINUE
      DO 302 I=1, NCOMP
      CC(I)=0A(I) = 0.W(T)=0.DO 301 J=1, NCOMP
      C(J)=0D(J)=0DO 300 K=1, NCOMP
      IF(J.GE.2)GO TO 299
      A(I)=A(I)+T A O U(K,T)*G(K,T)*X(R(K)W(T) = W(T) + G(K, T) *XR(K)
  299 C(J)=C(J)+XR(K)*TAOU(K,J)*G(K,J)
      D(J) = D(J) + G(K, J) *XR(K)
  300 CONTINUE
      AA(I)=A(I)/U(I)B B (J) = C (J) / D (J)CC(I)=CC(I)+C(XR(J)*G(I,J))/D(J))*ATAOU(I,J)-BB(J))301 CONTINUE
      GLC(I)=AA(I)+CC(I)GAMT(I)=EXP(GLC(I))
  302 CONTINUE
      GO TO 906
C
   THIS ROUTINE CALCULATES TERNARY GAMMAS WITH THE MODIFIED
C
C
   UNIQUAC EQUATION.
C
 905 \quad Z=10.0
```

```
1077 I=1, NCOMPDO 88 J=1,NCOMP
     GT(J, J) = 0.088
     TAOU(U)I)=EXP(-GT4U)I)/RT)
 77
     CONTINUE
      SUMQX=0.0SUMRX=0.0SUMQPX=0.0SUMXL=0.0DO 607 I=1, NCOMP
     C. O = C D T T T T T TSUM(I)=0.0607 SUMIT(I)=0.0
     DO 600 I=1,NCOMP
     SUMRX=SUMRX+R(I)*XR(I)
     SUMQX=SUMQX+Q(I)*XR(I)
 600 SUMQPX=SUNQPX+QP(I)*XR(I)
     DO 601 I=1, NCOMP
     PHI(I)=(R(I)*XR(I))/SUMRX
     THETA(I)=(Q(I)*XR(I))/SUMQX
     THETAP(I)=(QP(I)*XR(I))/SUMQPX
 601 L(I)=(Z/2.0)*(R(I)-Q(I))-R(I)+1.0
     DO 604 I=1, NCOMP
 604 SUMXL=SUMXL+XR(I)*L(I)
     DO 606 I=1, NCOMP
     DO 606 J=1, NCOMP.
 606 SUMTT(I)=SUMTT(I)+THETAP(J)*TAOU(J,I)
     DU 608 J=1, NCOMP
     DO 608 K=1,NCOMP
 608 SUMTXT(J)=SUMTXT(J)+THETAP(K)*TAOU(K;J)
     IO 609 I=1, NCOMP
     DO 609 J=1, NCOMP
 609 SUN(I)=SUN(I)+(THETAP(J)*TAOU(I,J))/SUNTXT(J) =
     DO 611 I=1,NCOMP
     AA(I)=ALOG(PHI(I)/XR(I))+(Z/2.0)*Q(I)*ALOG(THETA(I)/PHI(I))
    1+L(1)B(I)=-(FHI(I)/XR(I))*SUMXL-OP(I)*ALOG(SUMTT(I))+QP(I)-
    1(QP(I)*SUM(I))
 611 GAMI(I)=EXP(AA(I)+B(I))
906 NFLAG=NFLAG+1
     IF(NFLAG.GT.1)GO TO 800
     GS(NT) = GAMT(S)G7(NT)=GANT(1).
     G9(NT) = GAMT(2)GO TO 3
800 G6(NT)=GAMT(3)
     GS(NT) = GAMT(1)G10(NT) = GAMT(2)DCC(NT)=GS(NT)/G6(NT)
     DCC1(NT)=67(NT)/68(NT)DCC2(NT)=G9(NT)/G10(NT)Q3(NT)=(ABS((DC(NT)-DCC(NT))/DC(NT)))/*100.0Q6=(ABS((DC(NT)-DCC(NT))/DC(NT)))%%2.0
     IF(NOPT.EQ.1)GO TO 801
     Q4(NT)=(ABS((DC1(NT)-DCC1(NT))/DC1(NT)))*100.0
     Q5(NT)=(AES((DC2(NT)-DCC2(NT))/DC2(NT)))*100.0
     Q7=(ABS((DC1(NT)-DCC1(NT))/DC1(NT)))**2,0
     Q8 = (ABS((DC2(NT) - DCC2(NT)) / DC2(NT))) **2.0
     QDBAR = QDRAR + Q3(NT) + Q4(NT) + 25(NT)GO TO 133
801 Q4(NT)=0.0
    Q5(NT)=0.0Q7 = 0.00.0 = 0.0
```
**QDBAR=Q3(NT)** 133 YTIE=YTIE+Q6+Q7+Q8

```
QDBAR=QD6AR/(S*NTIE)
     IF(NOPT.EQ.1)QDBAR=QDBAR%3.0
     YY=(YTIE/NTIE)+001+002
     YS = YYRETURN
     END.
     SUBROUTINE LSQ2(XT,X,DX,Y,M,MI,M3,L,E,L1C,D)
     REAL_XTC6), X(G,9), JJ(G), A(G,3), TIX(G), Y(7)IH=0IL=0L1C = 0IF(L.LE.0) GO TO 50
     IHC = M1EN = MEN = EN*1.5
     LI = LL = -LL2 = (3 *M) / 2+5
     K3 = 2IF(M.GE.3) K3=3
     K4 = K3 - 1G = K3*2G = 1.0/9DO 100 1=1, M
100 \times (1,1) = XT(I)CALL FN(Y(1).XT)
     DO 106 J=2,M1
     XT(J-1) = XT(J-1)+DX(J-1)10 104 1=1. M
104 X(I,J) = XT(I)CALL FN(Y(J),XT)
     XT(J-1) = X(J-1:1)106CONTINUE
     L2C = 0FLG = i.0GO TO 50
108 L1C = L1C +1
     IF(L1C.GE.L1) GO TO 400
50
     YL = 1.0E38YH = -YLYZ = YHYZ = YLD0 110 J=1/M1IF(Y(J).LT.YH) GO TO 1091
     YZ = YHI2 = IHYH = Y(J)IH = JGO TO 109
1091 IF(Y(J).LT.Y2) GO TO 109
     Y2 = Y(J)I2 = JIF(Y(J).GT.YL) GO TO 1101
109
     YZ = YLI3 = ILIL = JYL = Y(J)GO TO 110
1101 IF(Y(J), GT. Y3) GO TO 110
     YZ = Y(J)I3 = J110 CONTINUE
     L2C = L2C + 1IF(L2C.LT.1.2) GO TO 111
     L2C = 0JJ(1) = IL
```
152

```
JJ(2) = I2JJ(3) = 13DO 60 K1=1,K3 
       J1 = JJ(K1)DO 60 K2=K1,K3
       J2 = JJ(K2)S = 0.0DO 55 I=1JH 
 55 S = 5+(X(I,J1)-X(I,IH))*(X(I,J2)-X(I,IH))<br>60 A(K1,K2) = S
      A(K1, K2) = SD = A(1,1)*A(2,2)-A(1,2)*22GO TO(62,61),K4 
 61 D1 = A(1,1)*A(2,3)-A(1,2)*A(1,3)IF (A(1,1).EQ.0.0) A(1,1) =1. E-5 
      D = ( (A(1,1),1) * A(3,3) - A(1,3) * x2) * D - B1 * D1) / (A(1,1) * 9.0)62 IF (D.EQ.O.O) GO TO 65<br>IF (D.LE.O.O) D=ARS (D
         (D+LE+0.0) D=ARS (D)
      D=(D/4.0)**0 
      IF!D.LT.E) GO TO 65 
      FLG = 1.000 TO 111 
 65 IF(FLO.LT.0.0) GO TO 400 
      FLG = -1.0111 DO 115 1=10 
      XT(I) = 0.0DO 112 J=1,H1 
      IF(J.ME.IH) XT(I) = XT(I)+X(I, J)112 CONTINUE<br>115 XT(I) =
      XT(I) = (3.0*XT(I)+X(I+I2)-X(I+II))/EN-X(IrIH)
 121 CALL FN(YT, XT)
      IF(YT.GE.Y2) GO TO 167 
      1HC = M1+1IF(YT.GE.YL) 00 TO 140 
      YT = YTDO 135 I=1rM 
135 XT(I) = 1.5*XT(I)-0.5*X(I,IH)
      CALL FN(YT,XT)
      IF(YT.LE.YL ) GO TO 140 
      DO 138 T=1>1 
 138 X(T+IH) = (2.0*XT(1)+X(T+IH)) /3.0Y(IH) = YTTGO TO 108 
140 DO 142 I=1rm<br>142 X(I,IH) = XIX(I,II) = XI(I)Y(IH) = YTGO TO 108 
167 IHC = IHC-1
      IF(IHC.EO.0) GO TO 300 
      IF(YT.GE.YH) GO TO 173 
      DO 16O I=1rM 
      XS = XT(I)XT(I) = X(I, IH)168 X(I, IH) = XS<br>173 D0 174 I=1, M173 DO 174 I=1, M<br>174 XT(I) = 0.
      XT(1) = 0.75*X(1,1H)+0.25*XT(1)CALL FN(YT,XT)
      IF(YT.GE.YH) GO TO 180 
      Y(IH) = YTDO 175 I=1rM 
175 X(I, IH) = XT(I)GO TO 108 
180 DO 185 J=1,M1 
      IF(J.EO.IL) GO TO 185 
      DO 182 I=1, M
      XT(I) = (X(I,J)+X(I,IL))/2.0182 \times (1, J) = XT(I)
```

```
CALL FN(Y(J):XT)
 185 CONTINUE
      GC TO 108
 300
     THC = 2*Mi
      IF(M.GE.3) GO TO 350
      S = 0.0DO 302 I=1, M
      X(T, M+2) = X(T, H)-X(T, H)X(T, M+3) = X(T, H) - X(T, T, T)302
      S = S+X(I,N+2)*x2303 S = SQRT(S)
      IF (S.EQ.0.0) S=1.0 E-5
304
      U = -X(2+M+2)/SX(2, M+2) = X(1, M+2)/SX(1, M+2) = 0S = X(1, M+2)*X(1, M+3)+X(2, M+2)*X(2, M+3)
      DO 305 1=1.M
     X(I, M+2) = X(I, M+2) *3
 305
 306
      DO 307 I=1,H
     XT(I) = X(I, IH) + X(I, M+2)307.
      CALL FN(YT)XT)
      DO 309 I=1, M
 309.
     XT(T) = X(T, IH) - X(T, M+2)CALL FN(YTT, XT)
      IF(YTT.LE.YT) GO TO 320
      D0 311 I=1, M
 311
     XT(1) = X(I, IH) + X(I, M+2)YY = TYY(IH) = YTT320
      DO 321 I=1, M
     X(I, IH) = XT(I)321
      GO TO 108
     DO 352 1=1,M
350 -
     XT(I) = X(I, IH) - X(I,IL)X(I, M+2) = X(I, IH) - X(I, I2)352 X(I+M+3) = X(I+IH) - X(I+I3)S = 0.0S1 = 0.0DO 355 I=1,M
      S = S+XT(I)*22355
     S1 = S1+X(I, M+3)*X2S = SQRT(S)S1 = SQRT(S1)S2 = 0.0D0 357 I=1,HIF(S, EQ, 0, ) S=1,E-5ZY(T) = XT(T)/SS2 = S2+XT(1)*X(1)*M+2)IF (S1.EQ.0.0)S1=1.0 E-5
     X(I_7M+3) = X(I_7M+3)/91357
     DO 360 I=1, M
360
     X(I, M+2) = X(I, M+2)-XT(I)*S2S1 = 0.0DO 362 I=1, M
362
     S1 = S1+X(I, M+2)**2S1 = SQRT(S1)D0 365 I=1, M
     IF (S1.EQ.0.0)S1=1.0 E-5
365
    X(I_7M+2) = X(I_7M+2)/5151 = 0.0S2 = 0.0D0 367 I=1+MS1 = S1+XT(I)*X(I)M+3)S2 = S2+X(I,H+2)*X(I,H+3)367
     DO 370 I=1, M
370 X(I,M+2) = S*(S1*XT(I)+S2*X(I,M+2)-X(I,M+3))
```
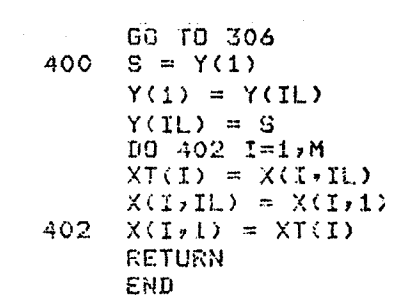

 $\label{eq:2.1} \frac{1}{\sqrt{2}}\int_{\mathbb{R}^3}\frac{1}{\sqrt{2}}\left(\frac{1}{\sqrt{2}}\int_{\mathbb{R}^3}\frac{1}{\sqrt{2}}\left(\frac{1}{\sqrt{2}}\int_{\mathbb{R}^3}\frac{1}{\sqrt{2}}\right)\frac{1}{\sqrt{2}}\right)\frac{1}{\sqrt{2}}\frac{1}{\sqrt{2}}\frac{1}{\sqrt{2}}\frac{1}{\sqrt{2}}\frac{1}{\sqrt{2}}\frac{1}{\sqrt{2}}\frac{1}{\sqrt{2}}\frac{1}{\sqrt{2}}\frac{1}{\sqrt{2}}\frac{1}{\sqrt{2}}$ 

The output of this program contains the following information:

- 1. Input data.
- 2. The regressed parameters.
- 3. Calculated binary activity coefficients for each component in the 1-3 and 2-3 binaries.
- 4. Absolute percentage error in binary activity coefficients for each component in the 1-3 and 2-3 binaries.
- 5. Standard deviation in binary activity coefficients for the 1-3 and 2-3 binaries.
- 6. Calculated ternary activity coefficients for each component in both phases.
- 7. Calculated distribution coefficients for each component.
- B. Absolute percentage error in distribution coefficients for each component.
- 9. Overall average absolute percentage error in distribution coefficients for all three components.
- 10. Overall average absolute percentage error in binary activity coefficients.
- 11. Number of iterations used in the regression.
- 12. Minimum value of the minimization function.
- 13. Error in the regression.

#### Dictionary for the Program TREG

$$
ALFA12 = \alpha_{12}
$$

ALFA13 =  $\alpha_{13}$ .

$$
ALFA23 = \alpha_{23}.
$$

 $D = error in the regression.$ 

DCC1 = calculated distribution coefficient of component 1.

DCC2 = calculated distribution coefficient of component 2.

DCC = calculated distribution coefficient of component 3.

DC1 = experimental distribution coefficient of component 1.

DC2 = experimental distribution coefficient of component 2.

 $DC = experimental distribution coefficient of component 3.$ 

- EGAN = overall average absolute percentage error in binary activity coefficients.
- ERROR1= absolute percentage error in binary activity coefficients for component 1 in the 1-3 binary system.
- ERROR2  $=$  absolute percentage error in binary activity coefficients for component 3 in the 1-3 binary system.
- $ERROR3 = absolute percentage error in binary activity coefficients$ for component 2 in the 2-3 binary system.
- $ERROR4 = absolute percentage error in binary activity coefficients$ for component 3 in the 2-3 binary system.
- $G1 =$  calculated binary activity coefficients for component 1 in the 1-3 binary system.
- $G2 =$  calculated binary activity coefficients for component  $\bar{3}$  in the 1-3 binary system.
- $G3$  = calculated binary activity coefficients for component 2 in the 2-3 binary system.
- $G4$  = calculated binary activity coefficients for component  $3$  in the 2-3 binary system.

G5 =  $\gamma_{3}^{\text{I}}$ . G6 =  $\gamma_{3}^{\text{II}}$ .  $G7 = \gamma_1^1$ . G8 =  $\gamma_1^{II}$ . G9 =  $\gamma_{2}^{I}$ . G10 =  $\gamma_{2}^{II}$ . G12 =  $\Delta g_{12}$  or  $\Delta u_{12}$ , from the mutual solubility data. G21 =  $\Delta \varepsilon_{21}$  or  $\Delta u_{21}$ , from the mutual solubility data. GAMMA1 = experimental activity coefficient of component 1 in the 1-3 binary system.  $GAMMA2$  = experimental activity coefficient of component  $\frac{3}{7}$  in the 1-3. binary system. GAMMA3 = experimental activity coefficient of component 2 in the 2-3 binary system. GAMA4 = experimental activity coefficient of component 3 in the 2-3 binary system.  $IEQN = equation to be used.$  $IN1 = number of VLE data points for the 1-3 binary system.$ IN2 = number of VLE data points for the 2-3 binary system. L1C = number of iterations used in the regression. NTINES = number of jobs to be run. NTIE = number of tie-lines. NOFT = Method to be used.  $Q = q$  in the UNIQUAC model.  $QP = q'$  in the UNIQUAC model. QQ1 = standard deviation in activity coefficient for the 1-3 binary system.

158

- QQ2 = standard deviation in activity coefficient for the 2-3 binary system.
- Q4 = absolute percentage error in distribution coefficients for component 1.
- Q5 = absolute percentage error in distribution coefficients for component 2.
- Q3 = absolute percentage error in distribution coefficients for component 3.

 $QDBAR = average of Q3, Q4, and Q5.$ 

 $R = r$  in the UNIQUAC model.

TEMP1 = temperature of the  $1-3$  binary system,  $(C)$ .

TEMP2 = temperature of the 2-3 binary system,  $(C)$ .

TEMP3 = temperature of the LLE system,  $(C)$ .

TITLE = title of the system.

 $X1 = X$ , for the  $1-\overline{3}$  binary system.

 $X2 = X_3$  for the 1-3 bipary system.

 $X3 = X<sub>2</sub>$  for the 2-3 binary system.

 $X4 = X_3$  for the 2-3 binary system.

 $X11 = X_1^{\mathsf{T}}$ .

 $X12 = X_{1}^{II}$ 

 $X21 = X_2^{\mathbf{I}}$ .

 $X22 = X_{2}^{\perp \perp}$  $x31 = x_3^1$ .

$$
x32 = x_3^{II}
$$

XST1 = starting value for  $\Delta g_{13}$  or  $\Delta u_{13}$ . XST2 = starting value for  $\Delta g_{31}$  or  $\Delta u_{31}$ .  $XST3 = starting value for \Delta g_{23} or \Delta u_{23}$ .

XST4 = starting value for  $\Delta g_{32}$  or  $\Delta u_{32}$ .

 $XT(1) = \Delta \varepsilon_{13}$  or  $\Delta u_{13}$ .

 $XT(2) = \Delta g_{31}$  or  $\Delta u_{31}$ .

 $XT(3) = \Delta g_{23}$  or  $\Delta u_{23}$ .

 $XT(4) = \Delta g_{32}$  or  $\Delta u_{32}$ .

 $XT(5) = \Delta g_{12}$  or  $\Delta u_{12}$ .

 $XT(6) = \Delta g_{21}$  or  $\Delta u_{21}$ .

 $YY = minimum$  value of the minimization function.

#### NOMENCLATURE

 $A_p = r$ A<sub>n</sub> = negative area in the "area test".  $c_H$  = constant in the Hand correlation. C.I. = consistency index. positive area in the "area test".  $F = degrees of freedom.$  $\hat{f}_i$  = fugacity of component i in the mixture.  $f_i^0$  = standard state fugacity of component i. G = average absolute percentage error in binary activity coefficients for the 1-3 and 2-3 binary systems.  $\overline{G}_1$ ,  $\overline{G}_2$  = average absolute percentage error in binary activity coefficients for the 1-3 and 2-3 binary systems, respectively.  $G_{i,i}$  = see equation  $(1-1)$ .  $\varepsilon_{i,j}$  = NRTL or LEMF parameter.  $\Delta \varepsilon_{\textbf{ij}} = (\varepsilon_{\textbf{ij}} - \varepsilon_{\textbf{jj}}).$  $h^e$  = excess enthalpy of the liquid mixture.  $K = X^{II}/X^{I}$ , distribution coefficient.  $k_{\text{H}}$  = constant in the Hand correlation.  $L =$  number of VLE data points for the 2-3 binary system.  $1_i$  = see equation  $(1-3)$ .  $M =$  number of VLE data points for the  $1-3$  binary system.  $N =$  number of ternary tie-lines. n = number of components.  $P = pressure.$  $Q =$  average absolute percentage error in distribution coefficients for components 1, 2, and 3.  $\overline{Q}_i$  = average absolute percentage error in distribution coefficients for component i.

 $q$ ,  $q'$  = surface parameters in the UNIQUAC model.  $R = gas constant.$  $r = size$  parameter in the UNIQUAC model.  $T =$  absolute temperature.  $T_{i,j}$  = see equation (1-1).  $u_{i,j}$  = UNIQUAC parameter.  $i_{ij} = (u_{ij} - u_{jj}).$  $v^e$  = excess volume of the liquid mixture.  $X =$  liquid phase mole fraction.  $z = 1$ iquid phase coordination number.

#### Greek Letters

 $\alpha$  = nonrandomness parameter in the NRTL model.  $\gamma$  = activity coefficient. I )= number of phases.  $\Phi$  = segment fraction in the UNIQUAC model.  $\theta$ ,  $\theta'$  = area fraction in the UNIQUAC model.  $\tau_{ii}$  = see equation (1-3).

#### **Superscripts**

\n- cal = calculated value.
\n- e = excess value.
\n- exp = experimental value.
\n- I, II = liquid phases I and II, respectively.
\n- standard state value.
\n- $$
\infty
$$
 = infinite dilution value.
\n- $\sim$  = value for a mixture.
\n

**Subscripts** 

- i = component i.
- $j =$  component  $j_{\bullet}$
- $k =$  component  $k$ .
- 1 = component 1.

#### LITERATURE CITED

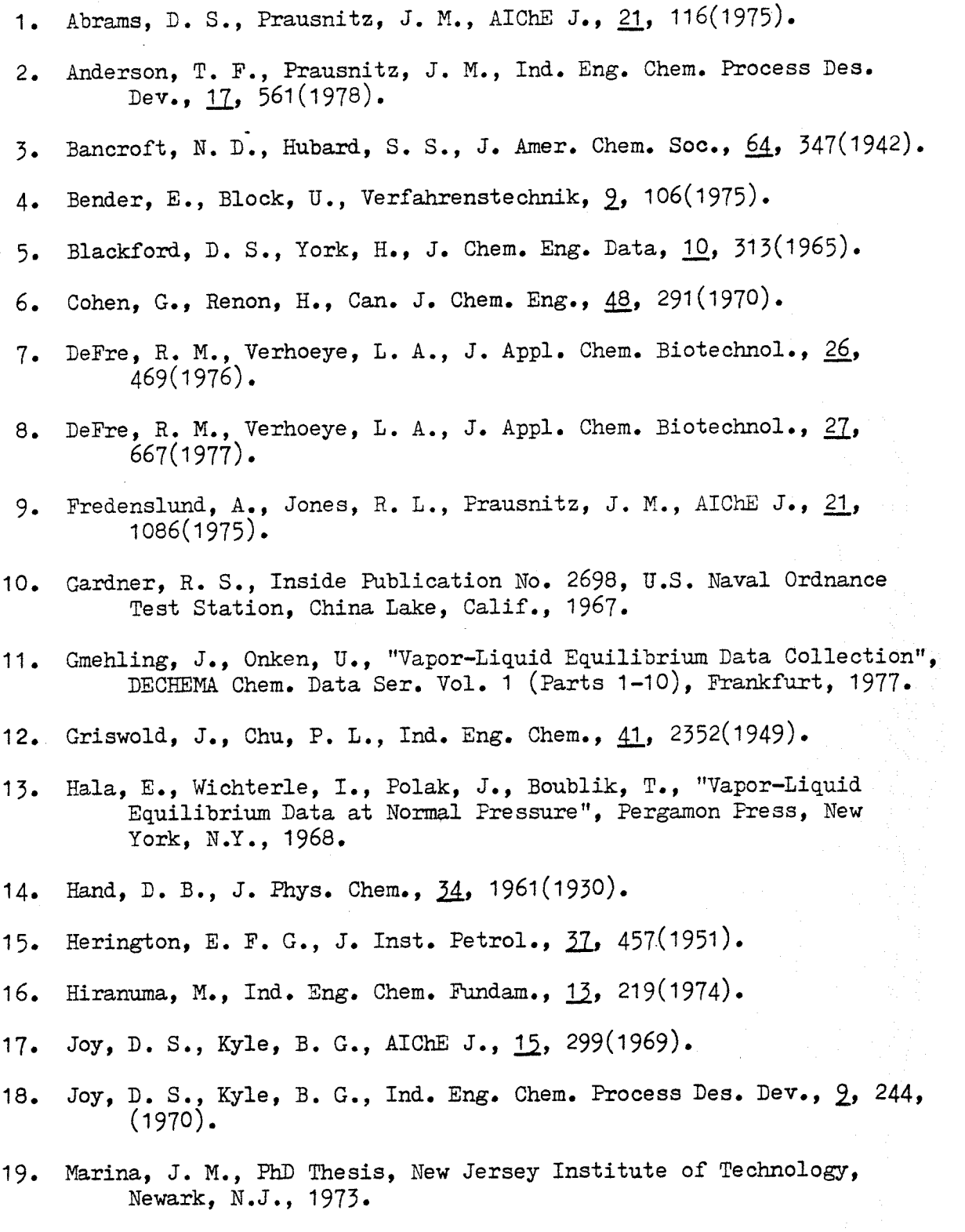

20. Marina, J. M., Tassios, D. P., Ind. Eng. Chem. Process Des. Dev., <u>12</u>, 271(1973).

- 21. McCants, J. F., Jones, J. H., Hopson, W. H., Ind. Eng. Chem.,  $45$ , 454(1953).
- 22. Nagata, I., Ogura, M., Ind. Eng. Chem. Process Des. Dev., 1A, 500(1975).
- 23. Nagata, I., Nagashima, M., J. Chem. Eng. Japan,  $2$ ,  $6(1976)$ .
- 24. Newsham, D. M. T., Vahdat, N., Chem. Eng. J., 13, 33(1977).
- 25. 0rdaz, J., MS Thesis, New Jersey Institute of Technology, Newark, N. J., 1981.
- 26. Palmer, D. A., Smith, B. D., J. Chem. Eng. Data, 17, 71(1972).
- 27. Prausnitz, J. M., Eckert, C. A., 0rye, R. V., O'Connell, V. P., "Computer Calculations for Multicomponent Vapor-Liquid Equilibrium", Prentice Hall, Englewood Cliffs, N.J., 1967.
- 28. Prausnitz, J. M., "Molecular Thermodynamics of Fluid-Phase Equilibria", Prentice Hall, Englewood Cliffs, N.J., 1969.
- 29. Renon, H., Prausnitz, J. M., AIChE J., 14, 135(1968).
- 30. Severns, W. H., Sesonske, A., Perry, R. H., Pigford, R. L., AIChE J., 1, 401(1955).
- 31. Stephen H., Stephen, T., "Solubility of Inorganic and Organic Compounds", Macmillan, New York, N.Y., 1963.
- 32. Soerensen, J. M., Magnussen, T., Rasmussen, P., Fredenslund, A. Fluid Phase Equilibria,  $\frac{1}{2}$ , (Part II), 47(1979).
- 33. Subrahmanyam, V., Murty, P. H., J. Appl. Chem., 1A, 500(1964).
- 34. Sugi, H., Nitta, T., Katayama, T., J. Chem. Eng. Japan, 12(1976).
- 35. Sugi, H., Katayama, T., J. Chem. Eng. Japan, 12, 400(1977).
- 36. Sugi, H., Katayama, T., J. Chem. Eng. Japan, 11, 167 (1978).
- 37. Tochigi, K., Hiraga, M., Kojima, K., J. Chem. Eng. Japan,  $12$ , 159(1980).
- 38. Treybal, R. E., Weber, L. D., Daley, J. F., Ind. Eng. Chem., 817(1946).
- 39. Tsonopoulos, C., AIChE J., 20, 261(1974).
- 40. Tsuboka, T., Katayama, T., J. Chem. Eng. Japan, 8, 181(1975).
- 41. Van Zandijcke, F., Verhoeye, L. A., J. Appl. Chem. Biotechnol.,  $24, 709(1974)$ .
- 42. Venkataratnam, R., Jagannadha, R., Venkata, R. C., Chem. Sci., <u>7</u>, 102(1957).
- 43. Volpicelli, G., J. Chem. Eng. Data, 13, 150(1968).
- 44. Weck, H. I., Hunt, H., Ind. Eng. Chem., 46, 2521(1954).